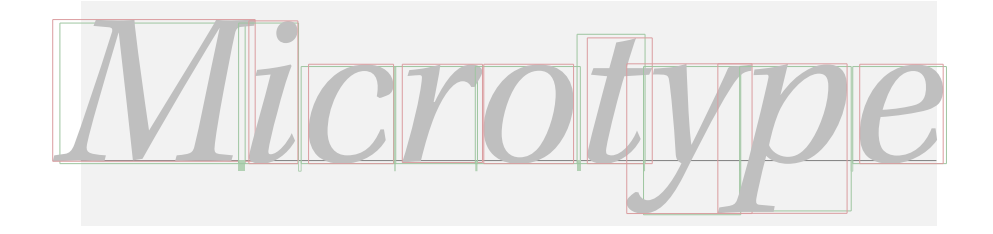

# The microtype package

## An interface to the micro-typographic extensions of pdfTFX

R Schlicht [w.m.l@gmx.net](mailto:<w.m.l@gmx.net>%20Robert%20Schlicht?subject=[microtype%20v1.9e])

### $v1.9e - 2006/07/28$

#### **Abstract**

The microtype package provides an interface to the micro-typographic extensions of pdfTEX: most prominently, character protrusion and font expansion, furthermore the possibility to disable all ligatures of a font.<sup>1</sup> It allows to apply these features to customizable sets of fonts, and to configure all micro-typographic aspects of the fonts in a straight-forward and flexible way. Settings for various fonts are provided.<sup>2</sup>

Note that font expansion and character protrusion will only work with pdfTFX, at least version 0.14f. Automatic font expansion requires version 1.20 or newer. Disabling ligatures require pdfTEX 1.30. The package will by default enable the features that can safely be assumed to work.

This work may be distributed and/or modified under the conditions of the LA[TEX](#page-163-0) [Project Public License,](#page-163-0) either version 1.3c of this license or (at your option) any later version. This work has the LPPL maintenance status 'author-maintained'.

<sup>1</sup> A preview of the next version with support for even more micro-typographical extensions is also included in this package. Footnote [3](#page-3-0) on page [4](#page-3-0) contains the details.

<sup>2</sup> Currently, this package provides settings for Computer Modern Roman, Palatino, Times, URW Garamond, Adobe Garamond and Minion, Bitstream Charter, and the AMS symbols and Euler fonts, for various Euro symbol fonts, as well as some generic settings for unknown fonts. Contributions are very welcome.

# **Contents**

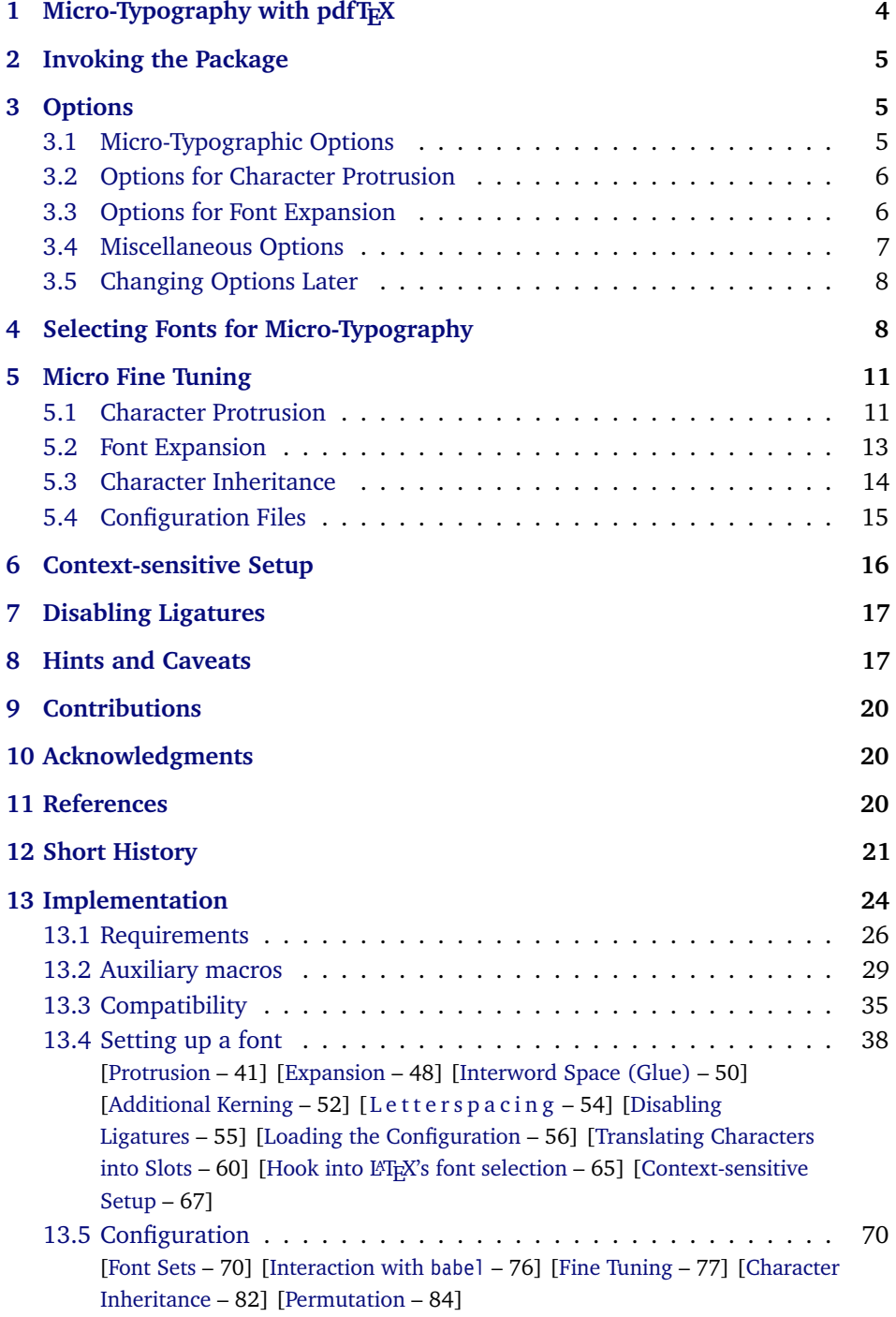

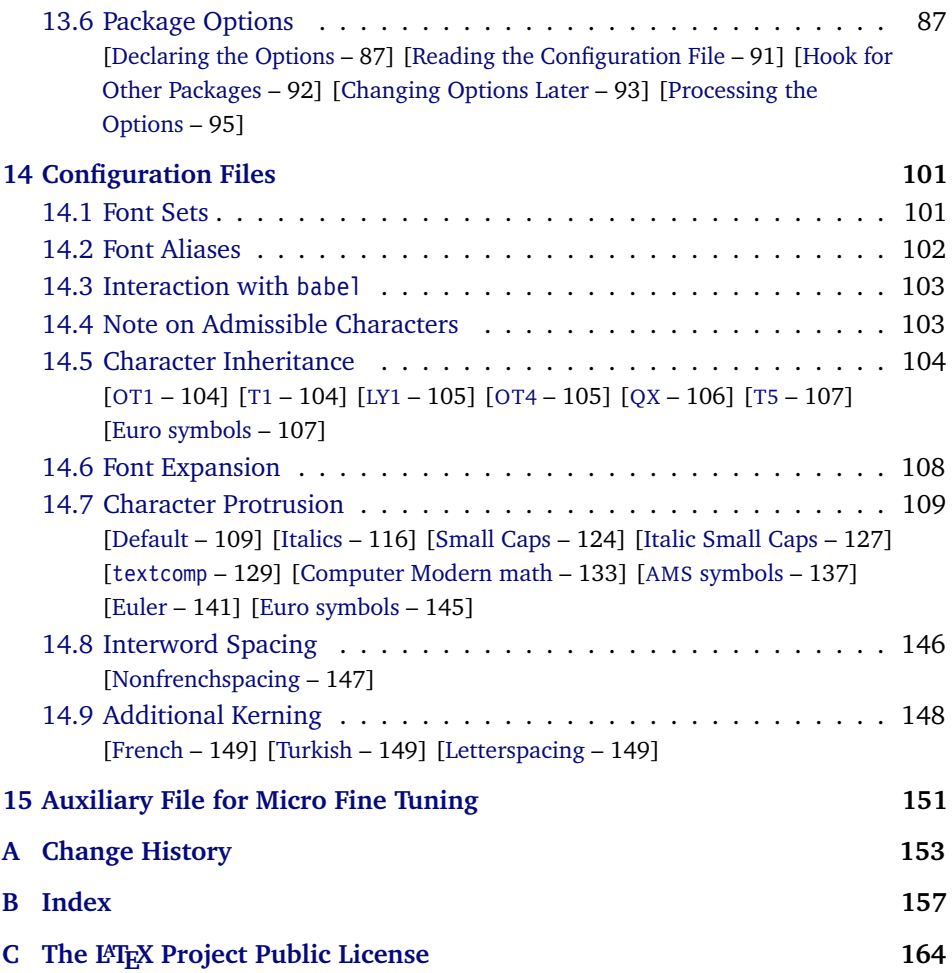

# **List of Tables**

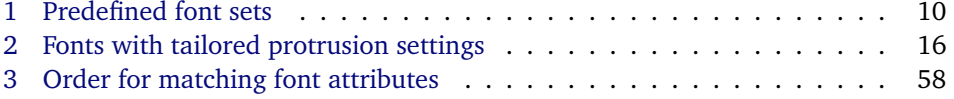

## <span id="page-3-0"></span>1 Micro-Typography with pdfT<sub>E</sub>X

pdfT<sub>E</sub>X, the T<sub>E</sub>X extension written by Hàn Thế Thành, introduces two features that make it the tool of choice not only for the creation of electronic documents but also of works of outstanding time-honoured typography: *character protrusion* (also known as margin kerning) and *font expansion*. Quoting Hàn Thê´ Thành's thesis:

'Margin kerning is the adjustments of the characters at the margins of a typeset text. A simplified employment of margin kerning is hanging punctuation. Margin kerning is needed for optical alignment of the margins of a typeset text, because mechanical justification of the margins makes them look rather ragged. Some characters can make a line appear shorter to the human eye than others. Shifting such characters by an appropriate amount into the margins would greatly improve the appearance of a typeset text. is needed for optical alignment of the margins of a typeset text, because mechanical<br>justification of the margins makes them look rather ragged. Some characters can<br>make a line appear shorter to the human eye than others. A simplified employment of margin kerning is hanging punctuation. Margin kerning<br>is needed for optical alignment of the margins of a typeset text, because mechanical<br>justification of the margins makes them look rather ragg A simplified employment of margin kerning is hanging punctuation. Margin kerning<br>is needed for optical alignment of the margins of a typeset text, because mechanical<br>justification of the margins makes them look rather ragg

Composing with font expansion is the method to use a wider or narrower variant of a font to make interword spacing more even. A font in a loose line can be substi-to make more even. A font in a loose line can be substituted by a wider variant so the interword spaces are stretched by a smaller amount. Similarly, a font in a tight line can be replaced by a narrower variant to reduce the amount that the interword spaces are shrunk by. There is certainly a potential danger of font distortion when using such manipulations, thus they must be used with extreme care. The potentiality to adjust a line width by font expansion can be taken into consideration while a paragraph is being broken into lines, in order to choose better breakpoints.' [Thành 2000, p. 323] tuted by a wider variant so the interword spaces are stretched by a smaller amount.<br>Similarly, a font in a tight line can be replaced by a narrower variant to reduce the<br>amount that the interword spaces are shrunk by. Ther ger of font distortion when using such manipulations, thus they must be used with<br>extreme care. The potentiality to adjust a line width by font expansion can be taken<br>into consideration while a paragraph is being broken in

Both these features have been lacking a simple LATEX user interface for quite some time. Then, the [pdfcprot](#page-20-1) package was released, which allowed LATEX users to employ character protrusion without having to mess much with the internals.

Font expansion, however, was still most difficult to utilize, since it required that the font metrics are available for all levels of expansion. Therefore, anybody who wanted to make use of this feature had to create multiple instances of the fonts in advance. Shell scripts to partly relieve the user from this burden were available – however, it remained a cumbersome task. Furthermore, all fonts were still being physically created, thus wasting compilation time and disk space.

In the summer of 2004, Hàn Thê´ Thành implemented a feature that has proven as a major facilitation for  $T_F X$  and  $\cancel{F_T X}$  users: font expansion can now take place automatically. That is, pdfTEX no longer needs the expanded font metrics but will calculate them at run-time and completely in memory.

Finally, the possibility to *disable all ligatures* of a font has been introduced. This may be useful when using typewriter fonts.<sup>3</sup>

*After you have read the text If you had a PDF viewer that on the right, you can view the effect of the features it describes by clicking on the micro-typographic features links: by clicking on the links.*

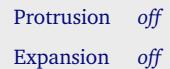

*Both features are enabled in this document.*

<sup>3</sup> pdfTEX version 1.40 (available from <http://sarovar.org/projects/pdftex/>) additionally implements two new experimental extensions: the *adjustment of interword spacing (glue)* and the possibility to specify *additional character kerning*. The former may improve the appearance of the text even more, the latter allows for instance to insert small spaces before certain characters (e. g., for typesetting in the French tradition) without having to use active characters; also, letterspacing can be implemented in a robust way. The microtype package already supports these new extensions, so that you can easily experiment with them. To generate the extended version of the microtype package and its documentation, simply remove the percent signs before '\betatrue' near the beginning of microtype.ins resp. microtype.dtx.

The microtype package provides an interface to all these micro-typographic extensions.<sup>4</sup> All micro-typographic aspects may be customized to your taste and needs in a straightforward manner. The next chapters will present a survey of all options and customization possibilities.

## <span id="page-4-0"></span>**2 Invoking the Package**

There is nothing surprising in loading this package:

\usepackage{microtype}

This will be sufficient in most cases, and if you are not interested in fine-tuning the micro-typographic appearance of your document (which would seem unlikely, since using this package is proof of your interest in typographic issues), you may actually skip the rest of this document.

## <span id="page-4-1"></span>**3 Options**

Like many other LATEX packages, the microtype package accepts options in the well known key=value syntax. In the following, you'll find a description of all keys and their possible values ('true' may be omitted; multiple values, where allowed, must be enclosed in braces; the default value is shown on the right, preceded by an asterisk if it is contingent on the pdfT<sub>E</sub>X version).

### <span id="page-4-2"></span>**3.1 Micro-Typographic Options**

protrusion true, false, compatibility, nocompatibility, (font set name) \* \* true

expansion These are the main options to control the level of micro-typographic refinement which the fonts in your document should gain. By default, the package is moderately greedy: character protrusion will be enabled, font expansion will only be disabled in circumstances where pdfT<sub>E</sub>X cannot expand the fonts automatically, that is, if it is either too old (versions before 1.20) or if the output mode is DVI (see section [3.4\)](#page-6-0). In other words, microtype will try to apply as much micro-typography as can safely be expected to work under the respective conditions (and it is usually not necessary to load the package with different options for PDF resp. DVI mode).

Protrusion and expansion may be enabled or disabled independently from each activate other by setting the respective key to true resp. false. The activate option is a shortcut for setting both options at the same time. Therefore, the following lines all have the same effect (when creating PDF files with a recent version of  $pdfTrX$ ):

\usepackage[protrusion=true,expansion]{microtype}

\usepackage[activate={true,nocompatibility}]{microtype}

\usepackage{microtype}

<sup>4</sup> Therefore, it is an alternative, not a supplement, to the pdfcprot package, which provides an interface to character protrusion.

When pdfT<sub>E</sub>X employs font expansion and character protrusion, line breaks (and consequently, page breaks) may turn out differently. If that is not desired, you may pass the value compatibility to the protrusion and/or expansion options. Typographically, however, the results may be suboptimal, hence the default value is nocompatibility.

Finally, you may also specify the name of a font set to which character protrusion and/or font expansion should be restricted. See section [4](#page-7-1) for a detailed discussion. Specifying a font set for a feature implies activating this feature.

Whether ligatures should be disabled cannot be controlled via a package option but by using the \DisableLigatures command, which is explained in section [7.](#page-16-0)

### <span id="page-5-0"></span>**3.2 Options for Character Protrusion**

#### factor  $\langle \text{integer} \rangle$  1000

Using this option, you can globally increase or decrease the amount by which the characters will be protruded. While a value of 1000 means that the full protrusion as specified in the configuration (see section [5.1\)](#page-10-1) will be used, a value of 500 would result in halving all protrusion factors of the configuration. This might be useful if you are generally satisfied with the settings but prefer the margin kerning to be less or more visible (e. g., if you are so proud of being able to use this feature that you want everybody to see it, or – to mention a motivation more in compliance with typographical correctness – if you are using a large font that calls for more modest protrusion).

unit character,  $\langle$ *dimension* $\rangle$  character character character character character

This option is described in section [5.1,](#page-10-1) apropos the command \SetProtrusion. Use with care.

### <span id="page-5-1"></span>**3.3 Options for Font Expansion**

#### auto true, false  $\star$  true

As noted in chapter [1,](#page-3-0) the expanded versions of the fonts may be calculated automatically. This option is true by default provided that pdfTFX's version is found to be 1.20 or higher and the output mode is PDF; otherwise, it will be disabled. If auto is set to false, the fonts for all expansion steps must exist (with files called *(font name*)±*(expansion value)*, e. g., cmr12+10, as described in the pdfT<sub>E</sub>X manual, p. 20). If expanded instances of the fonts are available, they will be used regardless whether auto is true or not.

Automatic font expansion requires fonts in Type 1 format. Therefore, if you are using the Computer Modern Roman fonts in T1 encoding<sup>5</sup>, you should either install the cm-super fonts or use the Latin Modern fonts (package lmodern).

<sup>5</sup> En passant, it may be noted that Type 1 format and T1 encoding are in no other way related than that both start with a 'T' and end with a '1'.

#### stretch  $\langle integer \rangle$  20

- shrink You may specify the stretchability and shrinkability of a font, i. e., the maximum amount that a font may be stretched or shrunk. The numbers will be divided by 1000, so that a stretch limit of 10 means that the font may be expanded by up to 1%. The default stretch limit is 20. The shrink limit will by default be the same as the stretch limit.
	-

#### step  $\langle \text{integer} \rangle$  min(stretch,shrink)/5

Font expansion will be applied in discrete steps. For example, if step is set to 4 (which it is by default), pdfTEX will try up to eleven different expansion levels of a font (from −20 to +20). If you set stretch or shrink to something other than their default values but do not specify step, it will be set to 1/5th of the smaller value of the two. Therefore, the following lines are all equivalent:

\usepackage[stretch=20,shrink=20]{microtype}

\usepackage[stretch=20,step=4]{microtype}

\usepackage{microtype}

### selected true, false factors and the selected true, false

When applying font expansion, it is possible to restrict the expansion of some characters that are more sensitive to deformation than others (e. g., the 'O', in contrast to the 'I'). This is called *selected expansion*, and its usage allows to increase the stretch and shrink limits (to, say, 30 instead of 20); however, the gain is limited since at the same time the average stretch variance will be decreased.

Beginning with version 1.5, where this option was introduced, it is by default set to false, so that all characters will be expanded by the same amount. See section [5.2](#page-12-0) for a more detailed discussion.

### <span id="page-6-0"></span>**3.4 Miscellaneous Options**

#### DVIoutput true, false factors and the set of the set of the set of the set of the set of the set of the set of the set of the set of the set of the set of the set of the set of the set of the set of the set of the set of t

pdfTEX is not only able to generate PDF output but can also spit out DVI files.<sup>6</sup> The latter can be ordered with the option DVIoutput, which will set \pdfoutput to zero.

Note that this will confuse packages that depend on the value of \pdfoutput if they were loaded earlier, as they had been made believe that they were called to generate PDF output where they actually weren't. These packages are, among others: graphics, color, hyperref, pstricks and, obviously, ifpdf. Either load these packages after microtype or else issue the command \pdfoutput=0 earlier – in the latter case, the DVIoutput option is redundant.

When generating DVI files, font expansion has to be enabled explicitly. *Automatic* font expansion will not work because dvips (resp. the DVI viewer) is not able to generate the expanded fonts on the fly.

Modern TEX systems are using pdfeTEX as the default engine even for DVI output.

- draft true, false false false false false false false false false false false false false false false false false false false false false false false false false false false false false false false false false false false
- final If the draft option is passed to the package, *all micro-typographic extensions will be disabled*. The draft and final options may also be inherited from the class options; of course, you can override them in the package options.
- verbose true, false, errors false true and the set of the set of the set of the set of the set of the set of the set of the set of the set of the set of the set of the set of the set of the set of the set of the set of the

Information on the settings used for each font will be written into the log file if you enable the verbose option, which is disabled by default.

When microtype encounters a problem that is not fatal (e.g., an unknown character in the settings, or non-existent settings), it will by default only issue a warning and try to continue. Loading the package with verbose=errors will turn all warnings into errors, so that you can be sure that no problem will go unnoticed.

config  $\langle$ *file name* $\rangle$  microtype

Various settings for this package will be loaded from a main configuration file, by default microtype.cfg (see section [5.4\)](#page-14-0). You can have a different configuration file loaded instead by specifying its name *without the extension*, e. g., config=mycrotype.

## <span id="page-7-0"></span>**3.5 Changing Options Later**

 $\langle$ imicrotypesetup  $\{ \langle key = value list \rangle \}$ 

Inside the preamble, this command accepts all package options described above (except for config).

In the document body, this command may be used to change the general settings of the micro-typographic extensions. It then accepts the keys: expansion, protrusion and activate, which in turn may receive the values true, false, compatibility or nocompatibility (but not the name of a font set). Using this command, you could for instance temporarily disable font expansion by saying:

\microtypesetup{expansion=false}

## <span id="page-7-1"></span>**4 Selecting Fonts for Micro-Typography**

By default, character protrusion will be applied to all text fonts that are being used in the document, and a basic set of fonts will be subject to font expansion. You may want to customize which fonts should get the benefit of micro-typographic treatment. This can be achieved by declaring and activating 'font sets'; these font sets are specified via font attributes that have to match.

\DeclareMicrotypeSet [\*features*}] {\*set name*}} {\*set of fonts*}}  $\Delta$ DeclareMicrotypeSet $*$  This command declares a new set of fonts to which the micro-typographic extensions should be applied. The optional argument may contain a comma-separated list of features to which this set should be restricted. The starred version of the command declares *and* activates the font set at the same time.

*The set of fonts* is specified by assigning values to the NFSS font attributes: encoding, family, series, shape and size (cf.  $\mathbb{M} \mathbb{R} \times \mathbb{Z}_{\epsilon}$  [font selection\)](#page-20-3). Let's start with an example. This package defines a font set called 'basictext' in the main configuration file as follows:

```
\DeclareMicrotypeSet{basictext}
  \{ encoding = \{0T1, T1, LY1, 0T4, 0X, T5\},
     family = \{rm, sfs}\},
     series = {md*},
     size = {normalsize,footnotesize,small,large}
  }
```
If you now call

\UseMicrotypeSet[protrusion]{basictext}

in the document's preamble, only fonts in the text encodings OT1, T1, LY1, OT4, QX or T5, roman or sans serif families, normal (or 'medium') series, and in sizes called by \normalsize, \footnotesize, \small or \large, will be protruded. Math fonts, on the other hand, will not, since they are in another encoding. Neither will fonts in bold face, or huge fonts. Etc.

If an attribute list is empty or missing – like the 'shape' attribute in the above example –, it does not constitute a restriction. In other words, this is equivalent to specifying *all* possible values for that attribute. Therefore, the predefined set 'alltext', which is declared as:

```
\DeclareMicrotypeSet{alltext}
   \{ encoding = \{0T1, T1, LY1, 0T4, 0X, T5, TS1\} }
```
is far less restrictive. The only condition is that the encoding must match.

If a value is followed by an asterisk (like 'rm\*' and 'sf\*' in the example above), it does not designate an NFSS code, but will expand to the document's \/value\default, e. g., \rmdefault. A single asterisk means \/attribute\default, e. g., \encodingdefault, respectively \normalsize for the size axis.

Sizes may be either specified as a dimension ('10' or '10pt'), or as a size selection command *without* the backslash. You may also specify ranges (e. g., 'small-Large'); while the lower boundary is included in the range, the upper boundary is not. Thus, '12-16' would match 12pt, 13.5pt and 15.999pt, e. g., but not 16pt. You are allowed to omit the lower or upper bound ('-10', 'large-').

Additionally to this declaration scheme, you can add single fonts to a set using the 'font' key, which expects the concatenation of all font attributes, separated by forward slashes, i. e., 'font = h*encoding*i/h*family*i/h*series*i/h*shape*i/h*size*i'. This allows you to add fonts to the set that are otherwise disjunct from it. For instance, if you wanted to have the roman family in all sizes protruded, but only the normal sized, possibly italic, typewriter font (in contrast to, say, the small one), this is how you could declare the set:

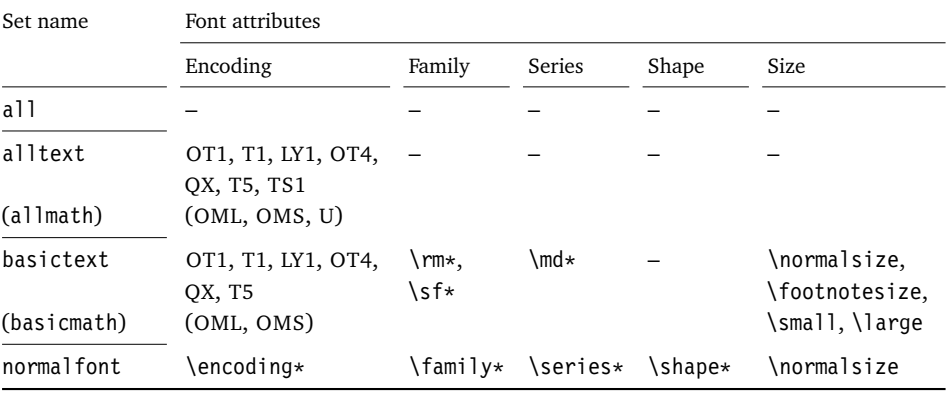

<span id="page-9-0"></span>*Table 1: Predefined font sets*

 $x'$  = 'default'

```
\DeclareMicrotypeSet
  [ protrusion ]
  { myset }
   \{ encoding = T1,
    family = rm*,
     font = \{T1/tt*/m/n/*,T1/tt*/m/it/*}
```
As you can tell from the example, the asterisk notation is also allowed for the font key. Size selection commands are possible, too, however, ranges are not allowed.

Table [1](#page-9-0) lists the six predefined font sets. They may also be activated by passing their name to the feature options expansion and protrusion when loading the package, for example:

\usepackage[protrusion=allmath,expansion=basicmath]{microtype}

\UseMicrotypeSet  $\{\langle features \rangle\}$  { $\langle set name \rangle\}$ 

This command activates a font set previously declared by \DeclareMicrotypeSet. Using the optional argument, you can limit the application of the set to one or more features. This command only has an effect if the feature has been activated in the package options.

#### \DeclareMicrotypeSetDefault [\features\] {\set name\}

If the package has been loaded without activating any font sets, the sets declared by this command will be activated. By default, the 'alltext' font set will be used for character protrusion, the 'basictext' set for font expansion.

These commands may only be used in the preamble or in the main configuration file. Their scope is global to the document. Only one set per feature may be activated.

## <span id="page-10-0"></span>**5 Micro Fine Tuning**

Every character asks for a particular amount of protrusion. It may also be desirable to restrict the maximum expansion of certain characters. Furthermore, since every font looks different, settings have to be specific to a font or set of fonts. This package offers flexible and straight-forward methods of customizing these finer aspects of micro-typography.

### <span id="page-10-1"></span>**5.1 Character Protrusion**

```
\SetProtrusion \left[ \options\] {\set of fonts\} {\protrusion settings\}
```
Using this command, you can set the protrusion factors for each character of a font or a set of fonts. A very incomplete example would be the following:

```
\SetProtrusion
  \{ encoding = T1,
    family = cmr }
  { A = {50,50} }\textquoteleft = {700, } }
```
which would result in the character 'A' being protruded by 5% of its width on both sides and the left quote character by 70% of its width into the left margin. This would apply to all font shapes, series and sizes of the Computer Modern Roman family in encoding T1.

*The protrusion settings* consist of  $\langle character \rangle = \langle protrusion factors \rangle$  pairs.

The *(characters)* may be specified either as a single character ('A'), as a text symbol command ('\textquoteleft'), or as a slot number: three digits for decimal notation, prefixed with " for hexadecimal, with ' for octal (e. g., the 'fl' ligature in T1 encoding: 029, "1D, '35). 8-bit (and even UTF-8) characters may be entered directly or in LATEX's traditional 7-bit notation: both \"A and  $\ddot{A}$  are valid, provided the character is actually declared in both the input and the font encoding. You also have the possibility to declare lists of characters that should inherit protrusion or expansion factors (see section [5.3\)](#page-13-0).

The *(protrusion factors)* designate the amount that a character should be protruded into the left margin (first value) respectively into the right margin (second value). By default, the values are relative to the character widths, so that a value of 1000 means that the character should be shifted fully into the margin, while, for example, with a value of 50 it would be protruded by 5% of its width. Negative values are admitted, as well as numbers larger than 1000 (but effectively not more than 1em of the font). You can omit either number if the character should not be protruded on that side, but must not drop the separating comma.

*The set of fonts* to which the settings should apply is declared using the same syntax of  $\{font axis\}$  =  $\{value \, list\}$  pairs as for the command \DeclareMicrotypeSet (see section [4\)](#page-7-1). The only difference is that asterisked values will be expanded immediately instead of at the end of the preamble.

To find the matching settings for a given font the package will try all combinations of font encoding, family, series, shape and size, with decreasing significance in this order. For instance, if both settings for the current family (say,  $T1/cmr//$ ) and settings for italic fonts in the normal weight  $(T1//m/it)$  exist, those for the Computer Modern Roman font would apply.<sup>7</sup> The encoding must always match.

#### *Options:*

name You may assign a name to the protrusion settings, so that you are able to load it by another list.

load You can load another list (provided, you previously assigned a name to it) before the current list will be loaded, so that the fonts will inherit the values from the loaded list.

Thus, the configuration may be simplified considerably. You can for instance create a default list for a font; settings for other shapes or series can then load these settings, and extend or overwrite them (since the value that comes last will take precedence). Font settings will be loaded recursively. The following options will affect all loaded lists:

factor This option can be used to influence all protrusion factors of the list, overriding any global factor setting (see section [3.2\)](#page-5-0). For instance, if you want fonts in larger sizes to be protruded less, you could load the normal lists, just with a different factor applied to them:

```
\SetProtrusion
  \int factor = 700
     load = cmr-T1]
   \{ encoding = TI,
     family = cmr,
    size = large - }{ }
```
unit By default, the protrusion factors are relative to the respective character's width. The unit option may be used to override this and make microtype regard all values in the list as thousandths of the specified width. Issuing, for instance, 'unit=1em' would have the effect that a value of, say, 50 now results in the character being protruded by 5% of an em of the font (thus simulating the internal measuring of pdfTEX's \lpcode and \rpcode primitives). The default behaviour can be restored with unit=character. 8

preset Presets the protrusion codes of all characters to the specified values  $(\exists \langle left \rangle, \langle right \rangle)$ , possibly scaled by a factor. A unit setting will only be taken into account if it is not =character.

inputenc Select an input encoding that should apply to this list, regardless of what the document's input encoding is. You may specify any encoding that can be loaded via the inputenc package, e. g., ansinew, koi8-r, utf8.

For the interested, table [3](#page-57-0) on page [58](#page-57-0) presents the exact order.

<sup>8</sup> The unit option can even be passed globally to the package. However, all provided settings are created under the assumption that the values are relative to the character width. Therefore, you should only change it if you are certain that the default settings will not be used in your document.

context The scope of the list may be limited to a certain context. For an example application, see section [6.](#page-15-0)

### <span id="page-12-0"></span>**5.2 Font Expansion**

\SetExpansion [ $\langle$ options<sup>}</sup>] { $\langle$ set of fonts<sup>}</sup>} { $\langle$ expansion settings<sup>}</sup>}

By default, all characters of a font are allowed to be stretched or shrunk by the same amount. However, it is also possible to limit the expansion of certain characters if they are more sensitive to deformation. This is the purpose of the \SetExpansion command. Note that it will only have an effect if the package has been loaded with the selected option. Otherwise, the expansion settings will be ignored.

*The expansion settings* consist of  $\langle character \rangle = \langle expansion factor \rangle$  pairs.

You may specify one number for each character, which determines the amount that a character may be expanded. The numbers denominate thousandths of the full expansion. For example, if you set the expansion factor for the character 'O' to 500, it will only be expanded or shrunk by one half of the amount that the rest of the characters will be expanded or shrunk. While the default value for character protrusion is 0 – that is, if you didn't specify any characters, none would be protruded –, the default value for expansion is 1000, which means that all characters would be expanded by the same amount.

*The set of fonts* is declared in the same way as for \SetProtrusion.

#### *Options:*

name, load, preset, inputenc, context Analogous to \SetProtrusion, the optional argument may be used to assign a name to the list, to load another list, to preset all expansion factors, to set the input encoding, or to determine the context of the list.

auto, stretch, shrink, step These keys can be used to override the global settings from the package options (see section [3.3\)](#page-5-1). If you don't specify either one of stretch, shrink and step, their respective global value will be used (that is, no calculation will take place).

As a practical example, suppose you have a paragraph containing a widow that could easily be avoided by shrinking the font a little bit more. You could take advantage of the stretch and shrink options to allow for more expansion in this particular paragraph. There is one problem that has to be worked around, however: pdfTEX prohibits the use of the same font with different expansion parameters. If you do not want to create a clone of the font setup (this would require duplicating the tfm/vf files under a new name, and writing new fd files and map entries), you could exploit a dirty trick and load a minimally larger font for the paragraph in question. E.g., for a document typeset in 10pt:<sup>9</sup>

<sup>9</sup> Note that the \expandpar command can only be applied to complete paragraphs. If you are using Computer Modern Roman, you have to load the fix-cm package to be able to select fonts in arbitrary sizes. Finally, the reason I suggest to use a larger font, and not a smaller one, is to prevent a different design size being selected.

```
\SetExpansion
   \sqrt{ } stretch = 30,
     shrink = 60,
     step = 5 ]
   { encoding = \star,
     size = 10.001 }
   { }
\newcommand{\expandpar}[1]{{%
   \fontsize{10.001}{\baselineskip}\selectfont #1\par}}
% ...
\expandpar{This paragraph contains an `unnecessary' widow.}
```
factor This option provides a different method to alter expansion settings for certain fonts, working around another restriction of pdfTEX: it does not allow different expansion limits or steps (even of different fonts) within one paragraph. The factor option influences the expansion factors of all characters (in contrast to the overall stretchability) of the font. For instance, if you want the italic shape to be expanded less, you could declare:

```
\SetExpansion
   [ factor = 500 ]
   { encoding = \star,
     shape = it }
   { }
```
The factor option can only be used to *decrease* the stretchability of the characters, that is, it may only receive values smaller than 1000. Also, it can only be used for single fonts or font sets; setting it globally in the package options wouldn't make much sense – to this end, you use the package's stretch and shrink options.

These options in the optional first argument will even be taken into account if the package has not been loaded with the selected option.

If the selected option has been passed to the package (cf. section [3.3\)](#page-5-1), and settings for a font don't exist, font expansion will not be applied to this font at all. Should the extraordinary situation arise that you want to employ selected expansion in general but that all characters of a particular font (set) should be expanded or shrunk by the same amount, you would have to declare an empty list for these fonts.

### <span id="page-13-0"></span>**5.3 Character Inheritance**

\DeclareCharacterInheritance  $\left[ \langle features \rangle \right]$  { $\langle set \space of \space fonts \rangle$ } { $\langle inheritance \space lists \rangle$ }

In most cases, accented characters should inherit the protrusion resp. expansion factors from the respective base character. For example, all of the characters  $\hat{A}$ ,  $\hat{A}$ ,  $\hat{A}$ ,  $\hat{A}$ ,  $\hat{A}$ ,  $\hat{A}$  and  $\hat{A}$  should probably be protruded by the same (absolute) amount as the character A. Using the command \DeclareCharacterInheritance, you may declare such classes of characters, so that you then only have to set up the respective base character. With the optional argument, which may contain a comma-separated

list of features, you can confine the scope of the list. Additionally, it accepts the inputenc key to set the input encoding for this list. The font set can be declared in the usual way, with the only exception that exactly one encoding must be specified. The inheritance lists are declared as pairs of  $\langle base character \rangle = \langle list of inheriting \rangle$ *characters*i. Unless you are using a different encoding or a very peculiarly shaped font, there should be no need to change the default character inheritance settings.

In the main configuration file microtype.cfg and the other font-specific configuration files, you can find examples of all these commands.

### <span id="page-14-0"></span>**5.4 Configuration Files**

The default configuration, consisting of inheritance settings, declarations of font sets and alias fonts, and generic protrusion and expansion settings, will be loaded from the file microtype.cfg. You may extend this file with custom settings (or load a different configuration file with the 'config' option, see section [3.4\)](#page-6-0).

If you are embarking on creating new expansion and protrusion settings for a font family, you should put them into a separate file, whose name must be: 'mt-h*font*  $family\rangle$ .cfg' (e.g., 'mt-pad.cfg'), and may contain all commands described in the current section [5.](#page-10-0) These files will be loaded automatically if you are actually using the respective fonts. If the font name consists of four characters, the package will also try to find the file for the base font family by removing the suffix denoting the sub-family, so that you may put settings for the fonts padx (expert set), padj (oldstyle numerals) and pad (plain) into one and the same file.

This package ships with configuration files for the font families Computer Modern Roman, Palatino, the inescapable Times, URW Garamond, Adobe Garamond and Minion $10$ , for Bitstream Charter, the AMS symbols and Euler fonts and Euro symbol fonts (Adobe, ITC and marvosym). Table [2](#page-15-1) lists them all.

If you have created a file for another font and you are willing to share, don't hesitate to send it to me so that it can be included in future releases of this package.

\DeclareMicrotypeAlias {\*font name*}} {\*alias font*}}

You may use this command for fonts that are very similar, or actually the same (for instance if you did not stick to the Berry naming scheme when installing the font). An example would be the Latin Modern fonts which are clones of the Computer Modern fonts, so that it is not necessary to create new settings for them – you could say:

\DeclareMicrotypeAlias{lmr}{cmr}

which would make the package, whenever it encounters the font lmr and does not find settings for it, also try the font cmr. In fact, you will find this very line, along with some others, in the default configuration file.

<sup>10</sup> By courtesy of Harald Harders ([h.harders@tu-bs.de](mailto:h.harders@tu-bs.de)).

<span id="page-15-1"></span>*Table 2: Fonts with tailored protrusion settings*

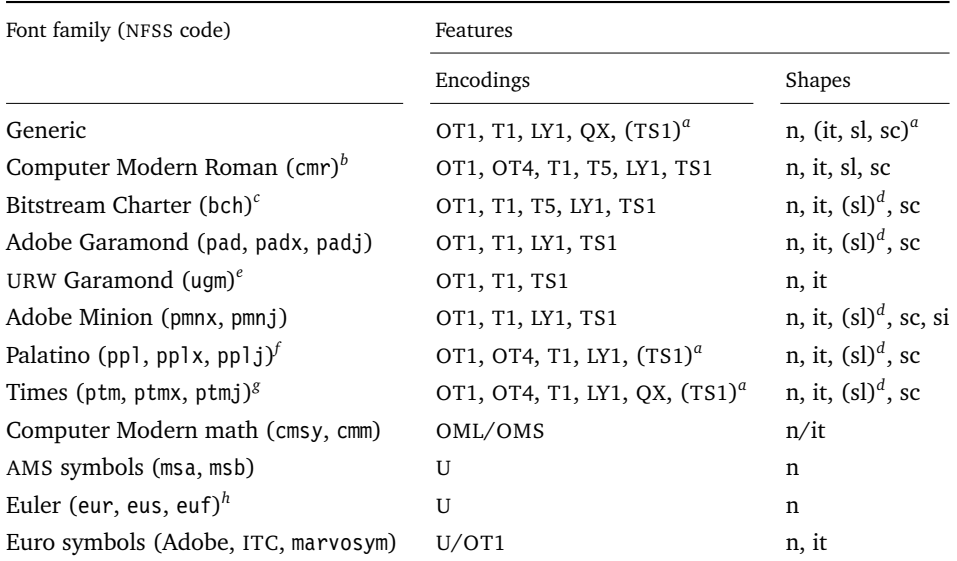

*a* Incomplete<br>*h* Aliases: Lat

*b* Aliases: Latin Modern (lmr), ae (aer), zefonts (zer), eco (cmor), hfoldsty (hfor)

*c* Alias: mathdesign/Charter (mdbch)

*d* Settings inherited from italic shape

*e* Alias: mathdesign/URW Garamond (mdugm)

*f* Aliases: pxfonts (pxr), qfonts/QuasiPalatino (qpl)

Aliases: txfonts (txr), qfonts/QuasiTimes (qtm)

*h* Alias: eulervm (zeur, zeus)

#### \LoadMicrotypeFile {\*font name*}}

In rare cases, it might be necessary to load a font configuration file manually, for instance, from within another configuration file, or to be able to extend settings defined in a file that would otherwise not be loaded automatically, or would be loaded too late.<sup>11</sup> This command will load the file mt-/*font name*).cfg.

## <span id="page-15-0"></span>**6 Context-sensitive Setup**

The microtype package also allows to apply different micro-typographic settings to the fonts depending on the context they occur in. This opens up the space for infinite possibilities of tweaking the document's appearance.

#### \microtypecontext {*\context assignments*}}

This command may be used anywhere in the document (also in the preamble) to change the micro-typographic context. To each feature (protrusion, expansion), one context may be assigned. Consequently, only settings which have been specified with the corresponding 'context' keyword will be applied.

<sup>11</sup> Font package authors might also want to have a look at the hook \Microtype@Hook, described in the implementation part, section [13.6.3.](#page-91-0)

Suppose you want the footnote markers in the text to be protruded by a larger amount. You could define settings for the numbers:

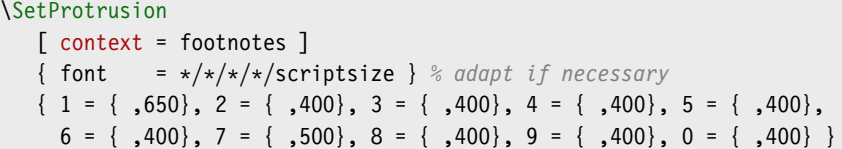

and have microtype's context changed by the footnote marker command. This command differs among the various classes, here are some examples: for the base LATEX classes, e. g., article:

```
\newcommand*\new@makefnmark{\hbox{\@textsuperscript{\normalfont
   \microtypecontext{protrusion=footnotes}\@thefnmark}}}
\renewcommand*\@footnotemark{%
   \leavevmode \ifhmode\edef\@x@sf{\the\spacefactor}\nobreak\fi
   \new@makefnmark \ifhmode\spacefactor\@x@sf\fi \relax}
```
For the memoir class, you would additionally have to disable auto-detection of multiple footnotes, which prevents protrusion:

```
\renewcommand*\@makefnmark{\hbox{\@textsuperscript{\normalfont
   \microtypecontext{protrusion=footnotes}\@thefnmark}}}
\let\m@mmf@prepare\relax
\let\m@mmf@check\relax
```
For other classes, the command would have to be changed in a similar way.

## <span id="page-16-0"></span>**7 Disabling Ligatures**

#### $\Delta$ DisableLigatures { $\langle set\ of\ fonts\rangle$ }

A new feature has been introduced with pdfTEX 1.30: the possibility to completely disable all ligatures of a font (which will also switch off kerning for this font). While this purposely *lowers* the micro-typographic quality instead of raising it, it is especially useful for typewriter fonts, so that, e. g., in a T1 encoded font, '\texttt{--}' will indeed be printed as '--', not as '-'. \DisableLigatures may be used to specify, in the usual way, a set of fonts for which ligatures should be disabled, for example, of the typewriter font in T1 encoding:

```
\DeltaDisableLigatures{encoding = T1, family = tt* }
```
## <span id="page-16-1"></span>**8 Hints and Caveats**

*Use settings that match your font.* Although the default settings should give reasonable results for most fonts, the particular font you happen to be using may have different character shapes that necessitate more or less protrusion or expansion. In particular, italic letter shapes may differ wildly in different fonts, hence I have decided against providing default protrusion settings for them.

The file test-microtype.tex might be of some help when adjusting the protrusion settings for a font.

*Don't use too large a value for expansion.* Font expansion is a feature that is supposed to enhance the typographic quality of your document by producing a more uniform greyness of the text block (and potentially reducing the number of necessary hyphenations). When expanding or shrinking a font too much, the effect will be turned into the opposite. Expanding the fonts by more than 2%, i. e., setting a stretch limit of more than 20, should be justified by a typographically trained eye. If you are so lucky as to be in the possession of multiple instances of a Multiple Master font, you may set expansion limits to up to 4%.

*Don't use font expansion for web documents.* Because each expanded instance of the font will be embedded in the PDF file, the file size may increase by quite a large factor (depending on expansion limits and step). Therefore, courtesy and thriftiness of bandwidth command it not to enable font expansion when creating files to be distributed electronically.

*Settings for Cyrillic/Greek/Thai etc. encodings. are currently not included.* The default sets of fonts for which the micro-typographic features will be enabled (see table [1\)](#page-9-0) only contain those encodings for which configurations exist. Therefore, if you are using any other encoding (e. g., T2A, LGR etc.), microtype will not apply to these fonts. You have to define and activate a new font set including the encoding(s) you are using (for details, see section [4\)](#page-7-1). For protrusion, you would also have to create settings for the fonts in question (see section [5.1\)](#page-10-1). It goes without saying that contributions for these encodings are more than welcome.

*You might want to disable protrusion in* verbatim *environments.* As you know by now, microtype will by default apply character protrusion to all fonts contained in the font set 'alltext'. This also includes the typewriter font. Although it does make sense to protrude the typewriter font if it appears in running text (like, for example, in this manual), this is probably not desirable inside the verbatim environment. However, microtype has no knowledge about the context that a font appears in but will solely decide by examining its attributes. Therefore, you have to take care of disabling protrusion in verbatim environments for yourself (that is, if you don't want to disable protrusion for the typewriter font altogether, by choosing a different font set). While the \microtypesetup command has of course been designed for cases like this, you might find it tiring to repeat it every time if you are using the verbatim environment frequently. The following line, added to the document's preamble, would serve the same purpose: $12$ 

\g@addto@macro\verbatim{\microtypesetup{activate=false}}

<sup>12</sup> If you are using the fancyvrb or the listings package, this is not necessary, since their implementation of the corresponding environments will inhibit protrusion anyway.

*Compatibility.* The package should work happily together with all other L<sup>AT</sup>EX packages (except pdfcprot). However, life isn't perfect, so problems are to be expected. Currently, I am aware of the following issues:

- If you want to use 8-bit characters in the configuration, you have to load the inputenc package first. Unicode input is also supported (when loading inputenc with the utf8 option, however, *not* with the utf8x option resp. the ucs package). If you are using multiple input encodings in your document, 8-bit characters will not work reliably – you should then specify the inputenc key.
- The CJK package, like microtype, hooks into the L<sup>AT</sup>EX font selection scheme. Therefore, both packages probably don't cooperate well. However, since I know nothing about CJK, I would appreciate feedback on the interaction of both packages – be it positive or negative.

#### *Possible error messages and how to get rid of them:*

- Warning: pdflatex: font ptmr8r cannot be expanded (not an included Type1 font) and the PDF viewer complains about a missing font, e. g., Adobe Reader: Could not find a font in the Resources dictionary - using Helvetica instead. Font expansion can only be applied if the font is actually embedded in the PDF file. If you receive the above error message, your T<sub>E</sub>X system is not set up to embed (or 'download') the base PostScript fonts (e. g., Times, Helvetica, Courier). In most TFX distributions, this can be changed in the file updmap.cfg by setting pdftexDownloadBase14 to true. Otherwise, consult the local guide of your T<sub>E</sub>X system.
- Warning: pdflatex (file ecrm1000+20): Font ecrm1000+20 at 1200 not found Furthermore, automatic font expansion requires Type 1 fonts. When you receive a message like the above, you are probably trying to apply font expansion to a bitmap or TrueType font. This is not (yet) possible, unless you manually create expanded instances of the fonts.
- ! Font csnameendcsname=cmr10+20 at 10.0pt not loadable: Metric (TFM) file not found. Such an error message could occur if you are trying to employ font expansion while creating DVI output. Remember, that *automatic* font expansion only works when running pdfT<sub>F</sub>X in PDF mode. Although expansion is also possible in DVI mode, it requires that all instances of the expanded fonts exist on your TEX system.
- ! TeX capacity exceeded, sorry [PDF memory size (pdf\_mem\_size)=65536]. When applying micro-typographic enhancement to a large document with a lot of fonts, pdfTEX may be running out of memory. The memory can be increased by setting pdf\_mem\_size to a larger value (maximum 524 288). For teT<sub>E</sub>X-based systems, change the settings in texmf.cnf, for MiKT<sub>E</sub>X, in the file miktex.ini. Beginning with version 1.30 of pdfTFX, memory will grow dynamically, so that this problem can no longer occur.

## <span id="page-19-0"></span>**9 Contributions**

I would be glad to include configuration files for more fonts. Preparing such configurations is quite a time-consuming task and requires a lot of patience. To alleviate this process, this package also includes a test file that can be used to check at least the protrusion settings (test-microtype.tex).

If you have created a configuration file for another font, or if you have any suggestions for enhancements in the default configuration files, I would gratefully accept them: w.m. l@gmx.net.<sup>13</sup>

## <span id="page-19-1"></span>**10 Acknowledgments**

This package would be pointless if *Hàn Thế Thành* hadn't created the pdfT<sub>E</sub>X programme in the first place, which introduced the micro-typographic extensions and made them available to the  $T<sub>F</sub>X$  world. Furthermore, I thank him for helping me to improve this package, and not least for promoting it in [\[Thành 2004\]](#page-19-4).

*Harald Harders* has contributed protrusion settings for Adobe Minion. I would also like to thank him for a number of bug reports and suggestions he had to make. *Andreas Bühmann* has suggested the possibility to specify ranges of font sizes, and resourcefully assisted in implementing this. He also came up with some good ideas for the management of complex configurations. My thanks also go to *Maciej Eder* for contributing settings for the QX encoding.

I thank *Philipp Lehman* for adding to his csquotes package the possibility to restore the original meanings of all activated characters, thus allowing for these characters to be used in the configuration files. *Peter Wilson* kindly provided a hook in his ledmac/ledpar packages, so that critical editions can finally also benefit from character protrusion.

Additionally, the following people have reported bugs or helped otherwise (in chronological order): *Ulrich Dirr*, *Tom Kink*, *Herb Schulz*, *Michael Hoppe*, *Gary L. Gray*, *Georg Verweyen*, *Christoph Bier*, *Peter Muthesius*, *Bernard Gaulle*, *Adam Kucharczyk*, *Mark Rossi*, *Stephan Hennig*, *Michael Zedler*, *Herbert Voß*, *Ralf Stubner*, *Holger Uhr* and *Peter Dyballa*.

## <span id="page-19-2"></span>**11 References**

<span id="page-19-3"></span>Hàn Thế Thành, *Micro-typographic extensions to the T<sub>E</sub>X typesetting system*, Diss. Masaryk University Brno 2000, in: *TUGBoat*, vol. 21(2000), no. 4, pp. 317–434. (Online at <http://www.tug.org/TUGboat/Articles/tb21-4/tb69thanh.pdf>)

<span id="page-19-4"></span>Hàn Thê´ Thành, *Micro-typographic extensions of pdfTEX in practice*, in: *TUGBoat*, vol.  $25(2004)$ , no.  $1$  – Proceedings of the Practical T<sub>E</sub>X 2004 Conference, pp. 35–38. (Online at <http://www.tug.org/TUGboat/Articles/tb25-1/thanh.pdf>)

<sup>13</sup> Should you have lots of pdfcprot configuration files lying around, I can also provide you with a TEX conversion script. Just ask me.

<span id="page-20-2"></span>Hàn Thê´ Thành, Sebastian Rahtz, Hans Hagen, Hartmut Henkel, Paweł Jackowski, *The pdfTEX user manual*, December 4, 2005. (Available from CTAN at [/systems/](http://www.tex.ac.uk/tex-archive/systems/pdftex/manual/) [pdftex/manual/](http://www.tex.ac.uk/tex-archive/systems/pdftex/manual/); latest version at <http://sarovar.org/projects/pdftex/>)

<span id="page-20-3"></span>LATEX3 Project Team, *LATEX 2*ε *font selection*, November 27, 2005. (Available from CTAN at [/macros/latex/doc/fntguide.pdf](http://www.tex.ac.uk/tex-archive/macros/latex/doc/fntguide.pdf))

<span id="page-20-1"></span>Carsten Schurig, Tobias Schlemmer, *The pdfcprot.sty package*, June 10, 2005. (Available from CTAN at [/macros/latex/contrib/pdfcprot/](http://www.tex.ac.uk/tex-archive/macros/latex/contrib/pdfcprot/))

## <span id="page-20-0"></span>**12 Short History**

The comprehensive list of changes can be found in appendix [A.](#page-152-0) The following is a list of all changes relevant in the user land; bug fixes are swept under the rug.

1.9e (2006/07/28)

New key 'inputenc' to specify the lists' input encodings Protrusion settings for Euler math fonts

1.9d (2006/05/05)

Support for the Central European QX encoding (inheritance, generic protrusion settings, contributed by Maciej Eder; protrusion settings for Times) Protrusion settings for various Euro symbol fonts (Adobe, ITC, marvosym) Support for Unicode input in the configuration (inputenc/utf8)

1.9c (2006/02/02)

Protrusion settings for URW Garamond

1.9a (2005/12/05)

Defer setup until the end of the preamble; consequently, no need to change font defaults before loading microtype, or to put it the other way round, microtype may now be loaded at any time

Inside the preamble, \microtypesetup accepts all package options Protrusion settings for T5 encoded Charter

1.9 (2005/10/28)

New command \DisableLigatures to disable ligatures of fonts (requires pdfTEX version 1.30 or later; see section [7\)](#page-16-0)

New command \microtypecontext to change the configuration context; new key 'context' for the configuration commands (see section [6\)](#page-15-0)

New key 'font' to add single fonts to the font sets (see section [4\)](#page-7-1)

New key 'preset' to set all characters to the specified value before loading the lists Value 'relative' renamed to 'character' for 'unit' keys

Support for the Polish OT4 encoding (protrusion, expansion, inheritance) Support for the Vietnamese T5 encoding (protrusion, expansion, inheritance)

'DVIoutput' option will work with TEXLive 2004

#### 1.8 (2005/06/23)

- If font substitution has occurred, the settings for the substitute will be used instead of those for the selected font
- New command \DeclareMicrotypeSetDefault to declare the default font sets (see section [4\)](#page-7-1)
- New option 'config' to load a different configuration file (see section [3.4\)](#page-6-0)
- New option 'unit' to measure protrusion factors relative to a dimension instead of the character width (see section [5.1\)](#page-10-1)

Renamed commands from \..MicroType.. to \..Microtype..

Protrusion settings for AMS math fonts

Protrusion settings for Times in LY1 encoding completed

The 'allmath' font set also includes U encoding

- 8-bit characters in the configuration finally work as advertised, even if made active by the csquotes package
- When using the ledmac package, character protrusion will work for the first time ever (requires pdfTEX version 1.30 or later)

#### 1.7 (2005/03/23)

Possibility to specify ranges of font sizes in the set declarations and protrusion and expansion settings (see sections [4](#page-7-1) and [5\)](#page-10-0)

Always take font size into account when trying to find protrusion resp. expansion settings for a given font (see section [5\)](#page-10-0)

- New command \LoadMicrotypeFile to load a font configuration file manually (see section [5.4\)](#page-14-0)
- Hook \Microtype@Hook for font package authors (see section [13.6.3\)](#page-91-0) New option 'verbose=errors' to turn all warnings into errors Disable expansion inside \showhyphens

Warning when running in draft mode

1.6 (2005/01/24)

New option 'factor' to influence protrusion resp. expansion of all characters of a font or font set (see sections [3.2](#page-5-0) and [5\)](#page-10-0)

When pdfT<sub>E</sub>X is too old to expand fonts automatically, expansion has to be enabled explicitly, automatic expansion will be disabled (see section [3.1\)](#page-4-2)

Protrusion settings of digits improved

Use e-TEX extensions, if available

### 1.5 (2004/12/15)

When output mode is DVI, font expansion has to be enabled explicitly, automatic expansion will be disabled (see section [3.1\)](#page-4-2)

New option 'selected' to enable selected expansion (see sections [3.3](#page-5-1) and [5.2\)](#page-12-0); default is: false

New default for expansion option 'step': 4 (min(stretch,shrink)/5) (see section [3.3\)](#page-5-1)

Protrusion settings for Bitstream Charter

1.4b (2004/11/26)

\UseMicrotypeSet requires the set to be declared (see section [4\)](#page-7-1)

#### 1.4 (2004/11/12)

Set up fonts independently from LATEX font loading (therefore, no risk of overlooking fonts anymore, and the package may be loaded at any time)

\microtypesetup now sets the correct level of protrusion (see chapter [3.5\)](#page-7-0) New option: 'final'

### 1.2 (2004/10/03)

New font sets: 'allmath' and 'basicmath' (see section [4](#page-7-1) and table [1\)](#page-9-0) Protrusion settings for Computer Modern Roman math symbols Protrusion settings for TS1 encoding completed for Computer Modern Roman and Adobe Garamond

If an alias font name is specified, it will be used as an alternative, not as a replacement (see section [5.4\)](#page-14-0)

More tests for sanity of settings and whether all fonts will be set up More robust parsing of sizes in font sets

### 1.1 (2004/09/21)

Protrusion settings for Adobe Minion, contributed by Harald Harders New command: \DeclareCharacterInheritance (see section [5.3\)](#page-13-0) Characters may also be specified as octal or hexadecimal numbers (see section [5\)](#page-10-0) Configuration file names in lowercase (see section [5.4\)](#page-14-0)

1.0 (2004/09/11) First CTAN release

## <span id="page-23-0"></span>**13 Implementation**

The docstrip modules in this file are:

driver: The documentation driver, only visible in the dtx file.

package: The code for the microtype package (microtype.sty).

debug: Code for additional output in the log file. Used for – surprise! – debugging purposes.

beta: Support for features not yet included in an official release of pdfT<sub>E</sub>X.

config: Surrounds all configuration modules.

cfg-t: Surrounds latin text configurations.

m-t: The main configuration file (microtype.cfg).

- bch: Settings for Bitstream Charter (mt-bch.cfg).
- cmr: Settings for Computer Modern Roman (mt-cmr.cfg).

pad: Settings for Adobe Garamond (mt-pad.cfg).

ppl: Settings for Palatino (mt-ppl.cfg).

ptm: Settings for Times (mt-ptm.cfg).

pmn: Settings for Adobe Minion (mt-pmn.cfg). Contributed by *Harald Harders*.

ugm: Settings for URW Garamond (mt-ugm.cfg).

cfg-u: Surrounds non-text configurations (U encoding).

msa: Settings for AMS 'a' symbol font (mt-msa.cfg).

msb: Settings for AMS 'b' symbol font (mt-msb.cfg).

euf: Settings for Euler Fraktur font (mt-euf.cfg).

- eur: Settings for Euler Roman font (mt-eur.cfg).
- eus: Settings for Euler Script font (mt-eus.cfg).

cfg-e: Surrounds Euro symbol configurations.

zpeu: Settings for Adobe Euro symbol fonts (mt-zpeu.cfg). euroitc: Settings for ITC Euro symbol fonts (mt-euroitc.cfg). mvs: Settings for marvosym Euro symbol (mt-mvs.cfg).

test: A helper file that may be used to create and test protrusion settings (test-microtype.tex).

And now for something completely different.

1 (\*package)

These are all commands for the outside world. We define them here as dummy commands, so that they won't generate an error if we are not running pdfT<sub>F</sub>X.

2 \newcommand\*\DeclareMicrotypeSet[3][]{}

- 4 \newcommand\*\DeclareMicrotypeSetDefault[2][]{}
- 5 \newcommand\*\DeclareMicrotypeAlias[2]{}
- 6 \newcommand\*\SetProtrusion[3][]{}

<sup>3</sup> \newcommand\*\UseMicrotypeSet[2][]{}

 \newcommand\*\SetExpansion[3][]{} 8 \newcommand\*\DisableLigatures[1]{} \newcommand\*\DeclareCharacterInheritance[3][]{} \newcommand\*\LoadMicrotypeFile[1]{} \newcommand\*\microtypesetup[1]{} 12 \newcommand\*\microtypecontext[1] {}  $\langle *beta \rangle$ 14 \newcommand\*\SetExtraSpacing[3][]{} \newcommand\*\SetExtraKerning[3][]{} \newcommand\*\DeclareMicrotypeBabelHook[2]{} 17\newcommand\*\lsstyle{} \newcommand\textls[2][]{#2} 19 (**/beta**)

This command also has a starred version.

20 \def\DeclareMicrotypeSet#1#{\@gobbletwo}

Set declarations are only allowed in the preamble (resp. the main configuration file). The configuration commands, on the other hand, must be allowed in the document, too, since they may be called inside font configuration files, which, in principle, may be loaded at any time.

- 21 \@onlypreamble\DeclareMicrotypeSet
- 22 \@onlypreamble\UseMicrotypeSet 23 \@onlypreamble\DeclareMicrotypeSetDefault 24 \@onlypreamble\DisableLigatures
- 25  $\beta\$ et*a*)\@onlypreamble\DeclareMicrotypeBabelHook

\MT@old@cmd The old command names had one more hunch.

- 26 \def\MT@old@cmd#1#2{%
- 27 \newcommand\*#1{\MT@warning{%<br>28 \tring#1 is deprecated. P
- 28 \string#1 is deprecated. Please use\MessageBreak<br>29 \string#2 instead}&
- \string#2 instead}%
- 30 \let #1#2#2}}
- 31 \MT@old@cmd\DeclareMicroTypeAlias\DeclareMicrotypeAlias
- 32 \MT@old@cmd\DeclareMicroTypeSet \DeclareMicrotypeSet
- 33 \MT@old@cmd\UseMicroTypeSet \UseMicrotypeSet

42 in \MT@MT.(pdf,dvi) to find out what went wrong.}}

34 \MT@old@cmd\LoadMicroTypeFile \LoadMicrotypeFile

40 This error message appears because you loaded the `\MT@MT'\MessageBreak

41 package with the option `verbose=errors'. Consult the documentation\MessageBreak

#### \MT@MT This is us.

35 \def\MT@MT{microtype}

#### \MT@error Communicate.

- \MT@warning \MT@warning@nl \MT@warn@err \MT@info \MT@info@nl \MT@vinfo
	- 43 \def\MT@info{\PackageInfo\MT@MT} 44 \def\MT@info@nl#1{\MT@info{#1\@gobble}}

Debug. Cases for \tracingmicrotype:

36 \def\MT@error{\PackageError\MT@MT} 37 \def\MT@warning{\PackageWarning\MT@MT} 38 \def\MT@warning@nl#1{\MT@warning{#1\@gobble}}

39 \def\MT@warn@err#1{\MT@error{#1}{%

45 *(!debug*)\let\MT@vinfo\@gobble

\tracingmicrotype \MT@dinfo \MT@dinfo@nl

- 1: + sets & lists
	- $2: + \text{heirs}$

0: almost none

 $3: +$  slots

```
4: + factors
```

```
46 (*debug)
47 \let\MT@vinfo\MT@info@nl
48 \newcount\tracingmicrotype
49 \tracingmicrotype=\tw@
50 \def\MT@dinfo#1#2{\ifnum\tracingmicrotype<#1\relax\else\MT@info{#2}\fi}
51 \def\MT@dinfo@nl#1#2{\ifnum\tracingmicrotype<#1\relax\else\MT@info@nl{#2}\fi}
52 \langle/debug<sub>}</sub>
```
### <span id="page-25-0"></span>**13.1 Requirements**

```
\MT@pdftex@no pdfTEX's features for which we provide an interface here haven't always been
              available, and some specifics have changed over time. Therefore, we have to test
              which pdfT<sub>E</sub>X we're using, if any. \MT@pdftex@no will be used throughout the
              package to respectively do the right thing.
```
Currently, there are six cases for pdfTEX:

- 0: not running pdfT<sub>E</sub>X
- 1:  $pdfTrX$  (< 0.14f)
- 2: + micro-typographic extensions (0.14f, 0.14g)
- 3: + protrusion relative to 1em ( $\geq$  0.14h)
- 4: + automatic font expansion; default \efcode = 1000 ( $\geq$  1.20)
- 5:  $+ \(\leftarrow)$  marginkern; \pdfnoligatures; \pdfstrcmp ( $\geq 1.30$ )
- 6: + adjustment of interword spacing; extra kerning; \pdfmatch<sup>14</sup> ( $\geq 1.40$ )

53 \let\MT@pdftex@no\z@

A hack circumventing the TEXLive 2004 hack which undefines the pdfTEX primitives in the format in order to hide the fact that pdfT<sub>E</sub>X is being run from the user. This has been *fixed* in TEXLive 2005.

```
54 \ifx\normalpdftexversion\@undefined \else
55 \let\pdftexversion \normalpdftexversion
56 \let\pdftexrevision\normalpdftexrevision
57 \let\pdfoutput \normalpdfoutput
58 \fi
Old packages might have let \pdftexversion to \relax.
59 \ifx\pdftexversion\@undefined \else
60 \ifx\pdftexversion\relax \else
61 (debug) \MT@dinfo@nl{0}{running pdftex \the\pdftexversion(\pdftexrevision)}
62 (beta) \def\MT@pdftex@no{6}
63 (beta) \ifnum\pdftexversion < 140
64 \def\MT@pdftex@no{5}
65 \ifnum\pdftexversion < 130
66 \def\MT@pdftex@no{4}
67 \ifnum\pdftexversion < 120
68 \let\MT@pdftex@no\thr@@
69 \ifnum\pdftexversion = 14
70 \ifnum \expandafter`\pdftexrevision < `h
71 \let\MT@pdftex@no\tw@
72 \ifnum \expandafter`\pdftexrevision < `f
```
<sup>14</sup> This command was actually introduced in 1.30, however, pdfTEX ran in a buffer overflow with strings larger than 1024 bytes.

```
73 \let\MT@pdftex@no\@ne
74 \overline{\ } \}75 \fi<br>76 \else
76 \else<br>77 \if
            \ifnum\pdftexversion < 14
78 \let\MT@pdftex@no\@ne
79 \overline{11}80 \fi
81 \overline{1} \fi
82 \fi
83 (beta) \fi
84 \overline{\phantom{1}} \fi
85 \fi
```
86 (debug)\MT@dinfo@nl{0}{pdftex no: \number\MT@pdftex@no}

If we are not using pdfTEX or in case it is too old, we disable everything and exit here.

```
87 \ifnum\MT@pdftex@no<\tw@
88 \AtEndOfPackage{\let\@unprocessedoptions\relax}
89 \let\CurrentOption\@empty
90 \MT@warning@nl{%
91 \ifcase\MT@pdftex@no
92 You don't seem to be using pdftex.\MessageBreak
93 \overline{\smash{\big)}\ \text{or}}94 You are using a pdftex version older than 0.14f.\MessageBreak
95 `\MT@MT' won't work with such antiquated versions.\MessageBreak
96 Please install a newer version of pdftex.\MessageBreak
97 \fi
98 All micro-typographic features will be disabled}
99 \endinput\fi
```
Still there? Then we can begin:

\MT@catcodes We have to make sure that the category codes of some characters are correct (the german package, for instance, makes " active). Probably overly cautious. Ceterum censeo: it should be forbidden for packages to change catcodes within the preamble.

```
100 \def\MT@catcodes{%
                      101 \catcode`\^7 %
                      102 \@makeother\-%
                      103 \@makeother\=%
                      104 \@makeother\*%<br>105 \@makeother\%
                           105 \@makeother\,%
                      106 \@makeother\/%
                      107 \@makeother\`%
                      108 \@makeother\'%
                      109 \@makeother\"%
                      110 \@makeother\!%
                      111 }
\MT@restore@catcodes Polite as we are, we'll restore them afterwards.
                      112 \def\MT@restore@catcodes#1{%
                      113 \ifx\relax#1\else
                      114 \noexpand\catcode`\noexpand#1\the\catcode`#1\relax
                      115 \expandafter\MT@restore@catcodes
                      116 \fi
                      117 }
                      118 \edef\MT@restore@catcodes{\MT@restore@catcodes\^\-\=\*\,\/\`\'\"\!\relax}
                      119 \MT@catcodes
```

```
120 \AtEndOfPackage{\MT@restore@catcodes}
```
We need the keyval package, including the 'new' \KV@@sp@def implementation. 121 \RequirePackage{keyval}[1997/11/10]

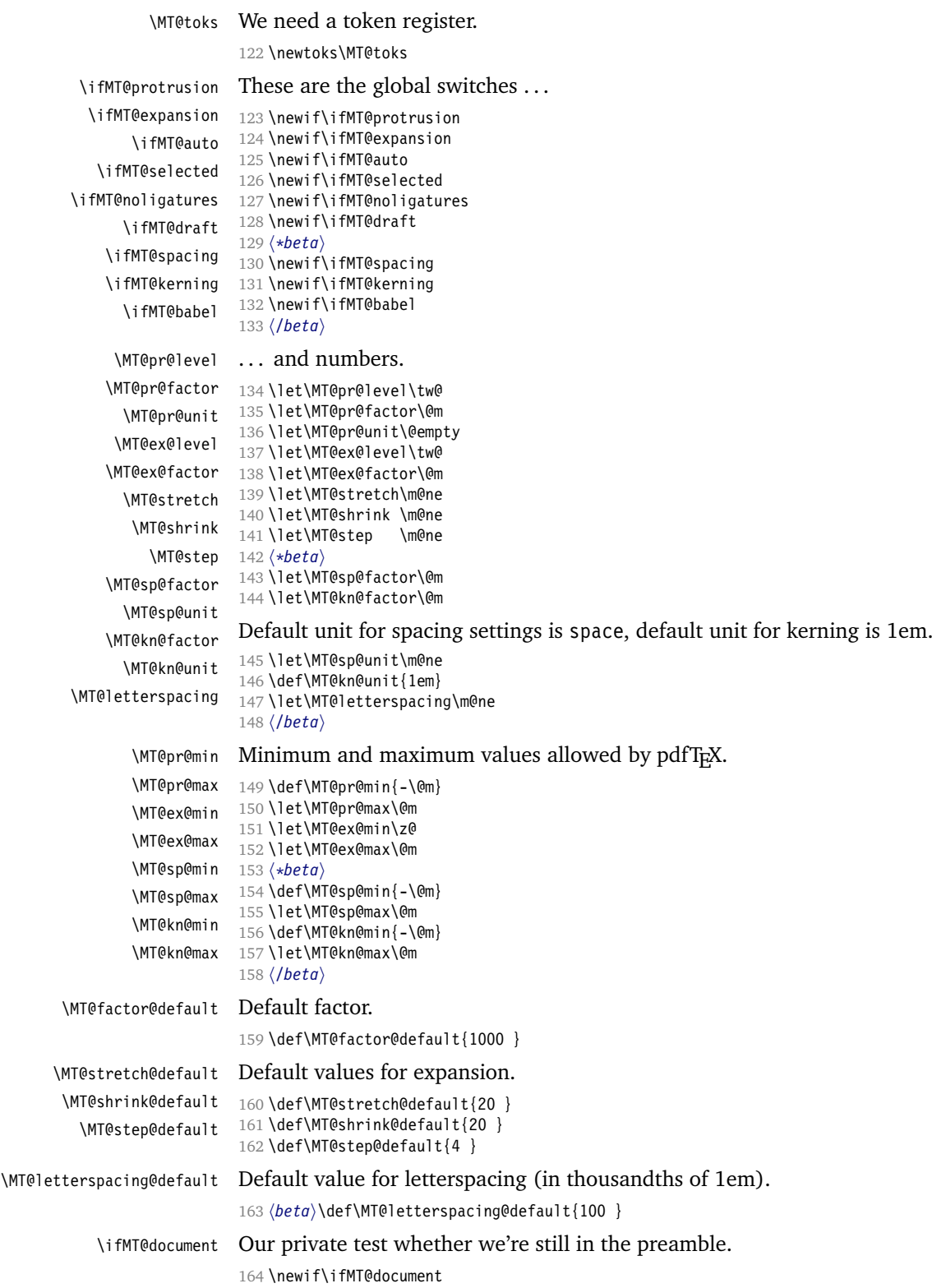

# <span id="page-28-0"></span>**13.2 Auxiliary macros**

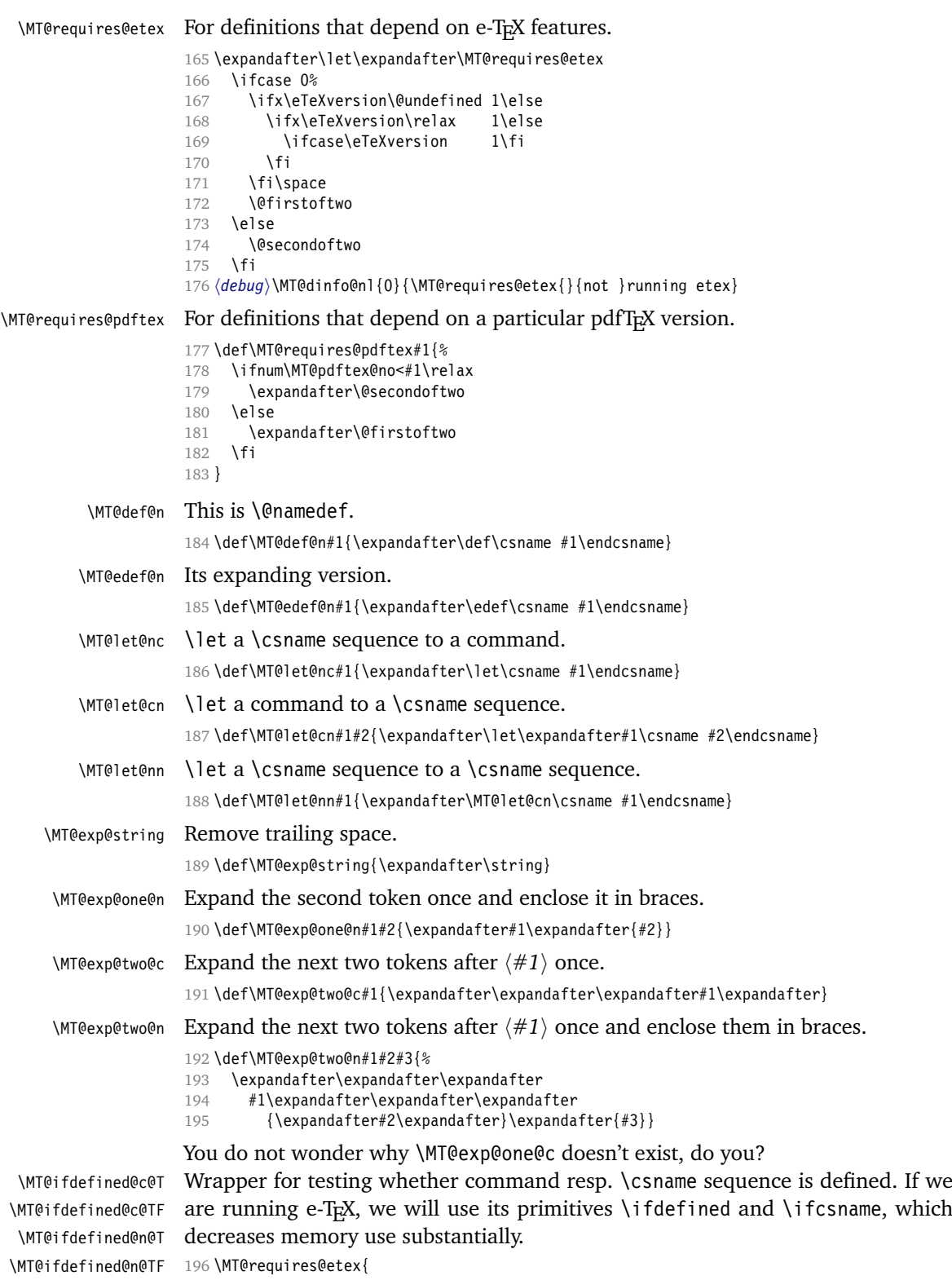

```
197 \def\MT@ifdefined@c@T#1{\ifdefined#1%
                  198 \expandafter\@firstofone\else\expandafter\@gobble\fi
                  199<br>200
                       200 \def\MT@ifdefined@c@TF#1{\ifdefined#1%
                  201 \expandafter\@firstoftwo\else\expandafter\@secondoftwo\fi
                  202 }
                  203 \def\MT@ifdefined@n@T#1{\ifcsname#1\endcsname
                  204 \expandafter\@firstofone\else\expandafter\@gobble\fi
                  205206 \def\MT@ifdefined@n@TF#1{\ifcsname#1\endcsname
                  207 \expandafter\@firstoftwo\else\expandafter\@secondoftwo\fi
                  208 }
                  209 }{
                  210 \def\MT@ifdefined@c@T#1{\ifx#1\@undefined
                  211 \expandafter\@gobble\else\expandafter\@firstofone\fi
                  212 }
                  213 \def\MT@ifdefined@c@TF#1{\ifx#1\@undefined
                  214 \expandafter\@secondoftwo\else\expandafter\@firstoftwo\fi
                  215 }
                  216 \def\MT@ifdefined@n@T#1{\begingroup\MT@exp@two@c\endgroup
                  217 \ifx\csname #1\endcsname\relax
                  218 \expandafter\@gobble\else\expandafter\@firstofone\fi
                  219 }
                  220 \def\MT@ifdefined@n@TF#1{\begingroup\MT@exp@two@c\endgroup
                  221 \ifx\csname #1\endcsname\relax
                  222 \expandafter\@secondoftwo\else\expandafter\@firstoftwo\fi
                  223 }
                  224 }
\MT@detokenize@n
Translate a macro into a token list. With e-TEX, we can use \detokenize (and
\MT@detokenize@c
                 \expandafter\string to get rid of the trailing space). The non-e-T<sub>EX</sub> version re-
                  quires some more fiddling (and the \string isn't perfect, of course).
                  225 \MT@requires@etex{
                  226 \def\MT@detokenize@n#1{\detokenize\expandafter{\string#1}}
                  227 \def\MT@detokenize@c#1{\detokenize<br>228 \expandafter\expandafter\expanda
                         \expandafter\expandafter\expandafter{\expandafter\string#1}}
                  229 }{
                  230 \def\MT@detokenize@n#1{\string#1}
                  231 \def\MT@detokenize@c#1{\MT@exp@two@c\zap@space\strip@prefix\meaning#1 \@empty}
                  232 }
    \MT@ifempty Test whether argument is empty.
                  233 \begingroup
                  234 \catcode`\%=12
                  235 \catcode`\&=14
                  236 \gdef\MT@ifempty#1{&
                  237 \if %#1%&
                  238 \expandafter\@firstoftwo
                  239 \else
                  240 \expandafter\@secondoftwo
                  241 \fi
                  242 }
                  243 \endgroup
      \MT@ifint Test whether argument is an integer, using an old trick by Mr. Arseneau, or the
                  latest and greatest from pdfTFX.
                  244 \MT@requires@pdftex6{
                  245 \def\MT@ifint#1{%
                  246 \ifcase\pdfmatch{^[0-9]+ \ast}{#1}\relax<br>247 \expandafter\@secondoftwo
                           \expandafter\@secondoftwo
```

```
248 \else
```

```
249 \expandafter\@firstoftwo
```

```
250 \fi
251 }
252 }{
253 \def\MT@ifint#1{%<br>254 \if!\ifnum9<1#1
        \if!\ifnum9<1#1!\else?\fi
255 \expandafter\@firstoftwo
256 \else<br>257 \exi
           \expandafter\@secondoftwo
258 \fi
259 }
260 }
```
\MT@ifdimen Test whether argument is dimension (or number). (nd and nc are new Didot resp. Cicero, added in pdfTEX 1.30; px is a pixel, it seems.)

```
261 \MT@requires@pdftex6{
262 \def\MT@ifdimen#1{%
263 \ifcase\pdfmatch{^([0-9]+([.,][0-9]+)?|[.,][0-9]+)%
264 (em|ex|cm|mm|in|pc|pt|dd|cc|bp|sp|nd|nc|px)? *$}{#1}\relax<br>265 \expandafter\@secondoftwo
265 \expandafter\@secondoftwo<br>266 \else
266 \else<br>267 \ex
           \expandafter\@firstoftwo
268 \fi <br>269 }
269 }
270 }{
271 \def\MT@ifdimen#1{%<br>272 \setbox\z@=\hbox{
         272 \setbox\z@=\hbox{%
273 \MT@count=1#1\relax<br>274 \ifnum\MT@count=\@ne
274 \ifnum\MT@count=\@ne<br>275 \aftergroup\@secon
              \aftergroup\@secondoftwo
276 \else<br>277 \af
              \aftergroup\@firstoftwo
278 \fi
279 }%<br>280 }
280 }
281 }
```
\MT@ifdim Test floating point numbers.

```
282 \def\MT@ifdim#1#2#3{%
283 \ifdim #1\p@ #2 #3\p@
284 \expandafter\@firstoftwo
285 \else
286 \expandafter\@secondoftwo<br>287 \fi
     \int f288 }
```
\MT@ifstreq Test whether two strings (fully expanded) are equal.

```
289\MT@requires@pdftex5{<br>290 \def\MT@ifstreq#1#2
      290 \def\MT@ifstreq#1#2{%
291 \ifcase\pdfstrcmp{#1}{#2}\relax<br>292 \expandafter\@firstoftwo
292 \expandafter\@firstoftwo<br>293 \else
         \overline{29}294 \expandafter\@secondoftwo
295 \fi
296 }
297 } {<br>298
      298 \def\MT@ifstreq#1#2{%
299 \edef\x{#1}%
300 \edef\y{#2}%
301 \ifx\x\y
302 \expandafter\@firstoftwo
         \else<sup>1</sup>
304 \expandafter\@secondoftwo
```

```
305 \fi
                    306 }
                    307 }
         \MT@xadd Add item to a list.
                    308 \def\MT@xadd#1#2{%
                    309 \ifx#1\relax
                    310 \xdef#1{#2}%
                    311 \else
                    312 \xdef#1{#1#2}%
                    313 \fi
                    314 }
        \MT@xaddb Add item to the beginning.
                    315 \def\MT@xaddb#1#2{%
                    316 \ifx#1\relax
                    317 \xdef#1{#2}%<br>318 \else
                         \else
                    319 \xdef#1{#2#1}%
                    320 \fi
                    321 }
   \MT@map@clist@n Run \langle \#2 \rangle on all elements of the comma list \langle \#1 \rangle. This and the following is modelled
   \MT@map@clist@c
after LATEX3 commands.
    \MT@map@clist@
322 \def\MT@map@clist@n#1#2{%
\MT@clist@function
323 \ifx\@empty#1\else
  \MT@clist@break 325
                   324 \def\MT@clist@function##1{#2}%
                           325 \MT@map@clist@#1,\@nil,\@nnil
                   326 \fi
                   327 }
                    328 \def\MT@map@clist@c#1{\MT@exp@one@n\MT@map@clist@n#1}
                    329 \def\MT@map@clist@#1,{%
                    330 \ifx\@nil#1%
                    331 \expandafter\MT@clist@break<br>332 \fi
                    332 \quad333 \MT@clist@function{#1}%
                    334 \MT@map@clist@
                    335 }
                    336 \let\MT@clist@function\@gobble
                    337 \def\MT@clist@break#1\@nnil{}
   \MT@map@tlist@n Execute \langle \#2 \rangle on all elements of the token list \langle \#1 \rangle. \MT@tlist@break can be used
   \MT@map@tlist@c
to jump out of the loop.
    \MT@map@tlist@
338 \def\MT@map@tlist@n#1#2{\MT@map@tlist@#2#1\@nnil}
  \MT@tlist@break
                   339 \def\MT@map@tlist@c#1#2{\expandafter\MT@map@tlist@\expandafter#2#1\@nnil}
                   340 \def\MT@map@tlist@#1#2{%
                    341 \ifx\@nnil#2\else
                    342 #1{#2}%
                    343 \expandafter\MT@map@tlist@
                    344 \expandafter#1%
                    345 \fi
                    346 }
                    347 \def\MT@tlist@break#1\@nnil{\fi}
     \ifMT@inlist@ Test whether item \langle \#1 \rangle is in comma list \langle \#2 \rangle. Using \pdfmatch would be slower.
      \MT@in@clist
348 \newif\ifMT@inlist@
                    349 \def\MT@in@clist#1#2{%
                    350 \def\x##1,#1,##2##3\@nnil{%
                    351 \ifx##2\@empty
                    352 \MT@inlist@false
                    353 \text{ | }354 \MT@inlist@true
```

```
355 \fi
                    356
                    357 \expandafter\x\expandafter,#2,#1,\@empty\@nnil
                    358 }
\MT@rem@from@clist Remove item \langle #1 \rangle from comma list \langle #2 \rangle. This is basically \@removeelement from
                    ltcntrl.dtx. Using \pdfmatch and \pdflastmatch here would be really slow!
                    359 \def\MT@rem@from@clist#1#2{%
                    360 \def\x##1,#1,##2\x{##1,##2\y}%
                    361 \def\v##1,\v##2\v{\ifx,##1\@empty\else##1\fi}%
                    362 \xdef#2{\MT@exp@two@c\y\x\expandafter,#2,\y,#1,\x}%
                    363 }
      \MT@in@tlist
Test whether item is in token list. Since this isn't too elegant, I thought that at least
     \MT@in@tlist@
here, \pdfmatch would be more efficient – however, it turned out to be even slower
                    than this solution.
                    364 \def\MT@in@tlist#1#2{%
                    365 \MT@inlist@false
                    366 \def\x{#1}%
                    367 \MT@map@tlist@c#2\MT@in@tlist@
                    368 }
                    369 \def\MT@in@tlist@#1{%
                    370 \edef\y{#1}%
                    371 \ifx\x\y
                    372 \MT@inlist@true
                    373 \expandafter\MT@tlist@break
                    374 \fi
                    375 }
      \MT@in@rlist
Test whether size \MT@size is in a list of ranges. Store the name of the list in
     \MT@in@rlist@
\MT@size@name
    \MT@in@rlist@@
376 \def\MT@in@rlist#1{%
    \MT@size@name
                   377 \MT@inlist@false
                   378 \MT@map@tlist@c#1\MT@in@rlist@
                    379 }
                    380 \def\MT@in@rlist@#1{\expandafter\MT@in@rlist@@#1}
                    381 \def\MT@in@rlist@@#1#2#3{%
                    382 \MT@ifdim{#2}=\m@ne{%
                    383 \MT@ifdim{#1}=\MT@size
                    384 \MT@inlist@true<br>385 \relax
                             \relax
                    386 }{%
                    387 \MT@ifdim\MT@size<{#1}\relax{%<br>388 \MT@ifdim\MT@size<{#2}%
                             388 \MT@ifdim\MT@size<{#2}%
                    389 \MT@inlist@true
                    390 \relax
                    391 }%
                    392 }%
                    393 \ifMT@inlist@
                    394 \def\MT@size@name{#3}%<br>395 \expandafter\MT@tlist@
                           \expandafter\MT@tlist@break
                    396 \fi
                    397 }
          \MT@loop
This is the same as LATEX's \loop, which we mustn't use, since this could confuse an
       \MT@iterate
outer \loop in the document.
        \MT@repeat
398 \def\MT@loop#1\MT@repeat{%
                    399 \def\MT@iterate{#1\relax\expandafter\MT@iterate\fi}%
                    400 \MT@iterate \let\MT@iterate\relax
                    401 }
```

```
402 \let\MT@repeat\fi
```

```
\MT@while@num Execute \langle #3\rangle from \langle #1\rangle up to (excluding) \langle #2\rangle.
                  403 \def\MT@while@num#1#2#3{%
                 404 \@tempcnta#1\relax
                 405 \MT@loop #3%
                 406 \advance\@tempcnta \@ne<br>407 \ifnum\@tempcnta < #2\M
                          407 \ifnum\@tempcnta < #2\MT@repeat
                 408 }
    \MT@do@font Execute \langle #1\rangle 256 times.
                 409 \def\MT@do@font{\MT@while@num\z@\@cclvi}
      \MT@count Increment macro \langle \#1\rangle by one. Saves using up too many counters. The e-T<sub>E</sub>X way is
  \MT@increment
                 slightly faster.
                 410 \newcount\MT@count
                 411 \MT@requires@etex{
                 412 \def\MT@increment#1{\edef#1{\number\numexpr #1 + 1\relax}}
                 413 }{
                 414 \def\MT@increment#1{%
                 415 \MT@count=#1\relax
                 416 \advance\MT@count \@ne
                 417 \edef#1{\number\MT@count}%
                 418 }
                 419 }
      \MT@scale Multiply and divide a counter. If we are using e-TEX, we will use its \numexpr
                 primitive. This has the advantage that it is less likely to run into arithmetic overflow.
                 The result of the division will be rounded instead of truncated. Therefore, we'll get
                 a different (more accurate) result in about half of the cases.
                 420 \MT@requires@etex{
                 421 \def\MT@scale#1#2#3{%
                 422 \ifnum #3 = \z@
                 423 #1=\n{numexpr #1 * #2\relax<br>424 \else
                          \else
                 425 #1=\numexpr #1 * #2 / #3\relax
                         \int f427 }
                 428 }{
                 429 \def\MT@scale#1#2#3{%
                 430 \text{Multiply } #1 \#2\relax431 \ifnum #3 = \z@ \else
                 432 \ddot{t} \divide #1 #3\relax
                 433 \fi
                 434 }
                 435 }
\MT@make@string Set the category code of all characters to 12.
                 436 \let\MT@make@string\@onelevel@sanitize
    \MT@abbr@pr
Some abbreviations. Thus, we can have short command names but full-length log
    \MT@abbr@ex
output.
  \MT@abbr@pr@c
437 \def\MT@abbr@pr{protrusion}
                 438 \def\MT@abbr@ex{expansion}
```

```
\MT@abbr@ex@c
\MT@abbr@pr@inh
\MT@abbr@ex@inh
    \MT@abbr@nl
```
\MT@abbr@kn@inh

442 \def\MT@abbr@ex@inh{expansion inheritance} 443 \def\MT@abbr@nl{noligatures} \MT@abbr@sp \MT@abbr@sp@c \MT@abbr@sp@inh \MT@abbr@kn \MT@abbr@kn@c Also for the experimental features. 444 h*\*beta*i

439 \def\MT@abbr@pr@c{protrusion codes} 440 \def\MT@abbr@ex@c{expansion codes} 441 \def\MT@abbr@pr@inh{protrusion inheritance}

```
445 \def\MT@abbr@sp{spacing}
                    446 \def\MT@abbr@sp@c{interword spacing codes}
                    447 \def\MT@abbr@sp@inh{interword spacing inheritance}
                    448 \def\MT@abbr@kn{kerning}
                    449 \def\MT@abbr@kn@c{kerning codes}
                    450 \def\MT@abbr@kn@inh{kerning inheritance}
                    451 (/beta)
\MT@rbba@protrusion
These we also need the other way round.
\MT@rbba@expansion
452 \def\MT@rbba@protrusion{pr}
  \MT@rbba@spacing
  \MT@rbba@kerning
                    453 \def\MT@rbba@expansion{ex}
                    454 h*betai
                    455 \def\MT@rbba@spacing{sp}
                    456 \def\MT@rbba@kerning{kn}
                    457 (/beta)
      \MT@features
We can work on these lists to save some guards in the dtx file.
 \MT@features@long
458 \def\MT@features{pr,ex%
                    459 (beta) ,sp, kn%
                    460 }
                    461 \def\MT@features@long{protrusion,expansion%
                    462 (beta) , spacing, kerning%
                    463 }
    \MT@is@feature Whenever an optional argument accepts a list of features, we can use this com-
                    mand to check whether a feature exists in order to prevent a rather confusing
                    'Missing \endcsname inserted' error message. The feature (long form) must be in
                    \@tempa, the type of list to ignore in \langle #1\rangle, then comes the action.
                    464 \def\MT@is@feature#1{%
                    465 \MT@exp@one@n\MT@in@clist\@tempa\MT@features@long
                    466 \ifMT@inlist@
                    467 \expandafter\@firstofone
                    468 \else
```

```
469 \MT@error{`\@tempa' is not an available micro-typographic\MessageBreak
470 feature. Ignoring #1}{Available features are: `\MT@features@long'.}%<br>471 \expandafter\@qobble
     \expandafter\@gobble<br>\fi
```

```
472473 }
```
## <span id="page-34-0"></span>**13.3 Compatibility**

For the record, the following LATEX commands will be modified by microtype:

- \pickup@font
- \do@subst@correction
- \add@accent
- \showhyphens

```
\MT@setup@ The setup is deferred until the end of the preamble. This has a couple of advantages:
           \microtypesetup can be used to change options later on in the preamble, and fonts
           don't have to be set up before microtype.
           474 \let\MT@setup@\@empty
```
\MT@addto@setup We use our private hook to have better control over the timing.

475 \def\MT@addto@setup{\g@addto@macro\MT@setup@}

It will be executed at the end of the preamble, and emptied (the combine class will call it repeatedly). \AtBeginDocument{\MT@setup@ \global\let\MT@setup@\@empty} \MT@with@package We almost never do anything if a package is not loaded. \def\MT@with@package#1{\@ifpackageloaded{#1}\@firstofone\@gobble} \MT@pdfcprot@error Our competitor, the pdfcprot package, must not be tolerated! 478 \def\MT@pdfcprot@error{%<br>479 \MT@error{Detected the \MT@error{Detected the `pdfcprot' package!\MessageBreak `\MT@MT' and `pdfcprot' may not be used together}{% The `pdfcprot' package provides an interface to character protrusion.\MessageBreak So does the `\MT@MT' package. Using both packages at the same\MessageBreak time will almost certainly lead to undesired results. Have your choice!}% \let\MT@pdfcprot@error\relax } \MT@with@package{pdfcprot}\MT@pdfcprot@error \MT@ledmac@setup The ledmac package first saves each paragraph in a box, from which it then splits

\MT@led@unhbox@line \MT@led@kern off the lines one by one. This will destroy character protrusion. (There aren't any problems with the lineno package, since it takes a different approach.)  $-\dots$ After much to and fro, the situation has finally settled and there is a fix. Beginning with pdfT<sub>E</sub>X version 1.21b together with ledpatch.sty as of  $2005/06/02$  (v0.4), character protrusion will work at last.

Peter Wilson was so kind to provide the \l@dunhbox@line hook in ledmac to allow for protrusion. \leftmarginkern and \rightmarginkern are new primitives of pdfTEX 1.21b (aka. 1.30.0).

```
487 \MT@requires@pdftex5{
488 \def\MT@ledmac@setup{%
489 \ifMT@protrusion
490 \MT@ifdefined@c@TF\l@dunhbox@line{%
491 \MT@info@nl{Patching ledmac to enable character protrusion}%
492 \newdimen\MT@led@kern
493 \let\MT@led@unhbox@line\l@dunhbox@line
494 \renewcommand*{\l@dunhbox@line}[1]{%<br>495 \ifhbox##1%
               \iinthhox##1%
496 \MT@led@kern=\rightmarginkern##1%
497 \kern\leftmarginkern##1%
498 \text{MT@l} \text{Ad} \text{Ad} \text{Ad} \text{Ad} \text{Ad} \text{Ad} \text{Ad} \text{Ad} \text{Ad} \text{Ad} \text{Ad} \text{Ad} \text{Ad} \text{Ad} \text{Ad} \text{Ad} \text{Ad} \text{Ad} \text{Ad} \text{Ad} \text{Ad} \text{Ad} \text{Ad} \text{Ad} \text{Ad} \text{Ad499 \kern\MT@led@kern
500 \fi
501 }%
502 } {%
            503 \MT@warning@nl{%
504 Character protrusion in paragraphs with line\MessageBreak
505 numbering will only work if you update ledmac}%
506 }%
507 \fi
508 }
509 }{
510 \def\MT@ledmac@setup{%
511 \ifMT@protrusion
512 \MT@warning@nl{%
513 The pdftex version you are using does not allow\MessageBreak
514 character protrusion in paragraphs with line\MessageBreak
515 numbering by the `ledmac' package.\MessageBreak
516 Upgrade pdftex to version 1.30 or later}%
517 \fi<br>518 }
518 }
```
519 } \MT@restore@p@h Restore meaning of \# and \%. 520 \def\MT@restore@p@h{\chardef\%`\% \chardef\#`\# } \MT@setupfont@hook This hook will be executed every time a font is set up (inside a group). In the preamble, we check for the packages each time a font is set up. Thus, it will work regardless when the packages are loaded. Even for packages that don't activate any characters in the preamble (like babel and csquotes), we have to check here, too, in case they were loaded before microtype, and a font is loaded \AtBeginDocument, before microtype. (This is no longer needed, since the complete setup is now deferred until the end of the preamble. However, it is still necessary for defersetup=false.) 521 \def\MT@setupfont@hook{% Spanish babel modifies  $\%$ , storing the original meaning in \percentsign. 522 \@ifpackagewith{babel}{spanish}{% 523 \MT@ifdefined@c@T\percentsign{\let\%\percentsign}% 524 }\relax Using \@disablequotes, we can restore the original meaning of all characters made active by csquotes. (It would be doable for older versions, too, but we won't bother.) 525 \MT@with@package{csquotes}{% 526 \@ifpackagelater{csquotes}{2005/05/11}\@disablequotes\relax<br>527 }% 527 hyperref redefines \% and \# inside a \url. We restore the original meanings (which we can only hope are correct). Same for tex4ht. 528 \@ifpackageloaded{hyperref}\MT@restore@p@h{%<br>529 \MT@with@package{tex4ht}\MT@restore@p@h \MT@with@package{tex4ht}\MT@restore@p@h 530 }% 531 } Check again at the end of the preamble. 532 \MT@addto@setup{% 533 \MT@with@package{pdfcprot}\MT@pdfcprot@error 534 \MT@with@package{ledmac}\MT@ledmac@setup We can clean up \MT@setupfont@hook now. 535 \let\MT@setupfont@hook\@empty

```
536 \@ifpackagewith{babel}{spanish}{%
537 \g@addto@macro\MT@setupfont@hook{%
538 \MT@ifdefined@c@T\percentsign{\let\%\percentsign}}%
539 }\relax
540 \MT@with@package{csquotes}{%
541 \@ifpackagelater{csquotes}{2005/05/11}{%
542 \g@addto@macro\MT@setupfont@hook\@disablequotes
543 }{%
544 \MT@warning@nl{%<br>545 Should you rec
           Should you receive warnings about unknown slot\MessageBreak
546 numbers, try upgrading the `csquotes' package}%
547 }%<br>548 }%
548549 \@ifpackageloaded{hyperref}{%
550 \g@addto@macro\MT@setupfont@hook\MT@restore@p@h
```
We disable microtype's additions inside hyperref's \pdfstringdef, which redefines lots of commands.

```
551 \pdfstringdefDisableCommands{%
552 \let\pickup@font\MT@orig@pickupfont
553 \langle \star beta \rangle554 \let\lsstyle\@empty<br>555 \def\textls#1#{\@fi
          \def\textls#1#{\@firstofone}%
556 (/beta)
557 }%
558 }{%
559 \MT@with@package{tex4ht}{%
560 \g@addto@macro\MT@setupfont@hook\MT@restore@p@h
561 }%
562 }%
```
The listings package makes numbers and letters active.

```
563 \MT@with@package{listings}{%
564 \g@addto@macro\MT@begin@catcodes{%
565 \MT@while@num{"30}{"3A}{\catcode\@tempcnta 12\relax}%
566 \MT@while@num{"41}{"5B}{\catcode\@tempcnta 11\relax}%<br>567 \MT@while@num{"61}{"7B}{\catcode\@tempcnta 11\relax}%
           \MT@while@num{"61}{"7B}{\catcode\@tempcnta 11\relax}%
568 }%
```
When loaded with the extendedchar option, listings will also redefine 8-bit active characters (inputenc). Luckily, this simple redefinition will make them expand to their original definition, so that they could be used in the configuration.

```
569 \g@addto@macro\MT@setupfont@hook{%
570 \let\lst@ProcessLetter\@empty
571 }%
572 }%
```
Of course, using both soul's and microtype's letterspacing mechanisms at the same time doesn't make much sense. But soul can do more, e. g., underlining. The optional argument to \textls may not be used.

```
573 \left< *beta \right><br>574 \left< \right> MT0w574 \MT@with@package{soul}{%
575 \soulregister\lsstyle 0%<br>576 \soulregister\textls 1%
            \soulregister\textls 1%
577 }%
578 (/beta)
579 }
```
We need a font (the minimal class doesn't load one).

580 \expandafter\ifx\the\font\nullfont\normalfont\fi

# **13.4 Setting up a font**

\MT@setupfont Setting up a font entails checking whether protrusion/expansion is desired for the current font (\MT@font), and if so, adjusting \lpcode and \rpcode (protrusion) and \efcode (expansion) for each character.

```
581 \def\MT@setupfont{%<br>582 \ifx\MT@vinfo\MT@
      \ifx\MT@vinfo\MT@info@nl
583 \MT@info{Setting up font `\MT@exp@string\MT@font'}\fi
```
We might have to disable stuff when used together with adventurous packages.

584 \MT@setupfont@hook

The font properties must be extracted from \MT@font, since the current value of \f@encoding and friends may be wrong!

585 \MT@exp@two@c\MT@split@name\string\MT@font\@nil

Try to find a configuration file for the current font family.

- 586 \MT@exp@one@n\MT@find@file\MT@family
- 587 \ifx\MT@familyalias\@empty \else
- 588 \MT@exp@one@n\MT@find@file\MT@familyalias\fi

We have to make sure that \cf@encoding expands to the correct value (for later, in \MT@get@slot), which isn't the case when \selectfont chooses a new encoding (this would be done a second later in \selectfont, anyway – three lines, to be exact). (I think, I do not need this anymore – however, I'm too afraid to remove it.) 589 \ifx\f@encoding\cf@encoding\else\@@enc@update\fi

Now we can begin setting up the font for all features. The following commands are \let to \relax if the respective feature is generally disabled.

Protrusion has to be set up first, says Thành!

- 590 \MT@protrusion
- 591 \MT@expansion

Interword spacing and kerning.

 $592 \left< *beta \right>$ <br>593 \MT0 \MT@spacing 594 \MT@kerning 595 (/beta)

#### Disable ligatures?

596 \MT@noligatures

597 }

\MT@split@name Split up the font name.

```
\MT@encoding
  \MT@family
  \MT@series
   \MT@shape
    \MT@size
               598 \def\MT@split@name#1/#2/#3/#4/#5\@nil{%
               599 \def\MT@encoding{#1}%
               600 \def\MT@family{#2}%
               601 \def\MT@series{#3}%<br>602 \def\MT@shane{#4}%
               603 \def\MT@size{#5}%
```
\MT@familyalias Alias family?

```
604 \MT@ifdefined@n@TF{MT@\MT@family @alias}%
605 {\MT@let@cn\MT@familyalias{MT@\MT@family @alias}}%
606 {\let\MT@familyalias\@empty}%
607 }
```
\ifMT@do We check all features of the current font against the lists of the currently active \MT@feat font set, and set \ifMT@do accordingly.

```
\MT@maybe@do
```
608 \newif\ifMT@do 609 \def\MT@maybe@do#1{%

\def\MT@shape{#4}%

(but only if the feature isn't globally set to false)

610 \expandafter\csname ifMT@\csname MT@abbr@#1\endcsname\endcsname

Begin with setting micro-typography to true for this font. The \MT@checklist@... tests will set it to false if the property is not in the list. The first non-empty list that does not contain a match will stop us (except for font).

```
611 \MT@dotrue
612 \MT@map@clist@n{font,encoding,family,series,shape,size}{%
613 \MT@ifdefined@n@TF{MT@checklist@##1}%
614 {\csname MT@checklist@##1\endcsname}%
615 {\MT@checklist@{##1}}%
616 \{#1\}%
617
```

```
618 \else
```

```
619 \MT@dofalse
```

```
620 \fi
```

```
621 \ifMT@do
```
## \MT@feat stores the current feature.

```
622 \def\MT@feat{#1}%
623 \csname MT@set@#1@codes\endcsname
624 \else
625 \MT@vinfo{... No \@nameuse{MT@abbr@#1}}%<br>626 \fi
     \sqrt{fi}627 }
```
## \MT@checklist@ The generic test.

```
628 \def\MT@checklist@#1#2{%
629 \edef\@tempa{\csname MT@#2@setname\endcsname}%
630 (!debug) \MT@ifdefined@n@T
631 (debug) \MT@ifdefined@n@TF
632 {MT@#2list@#1@\@tempa}{%
```
Begin a \expandafter orgy to test whether the font attribute is in the list.

```
633 \expandafter\MT@exp@one@n\expandafter\MT@in@clist
         \csname MT@#1\expandafter\endcsname
635 \csname MT@#2list@#1@\@tempa\endcsname
636 \ifMT@inlist@
637 hdebugi\MT@dinfo@nl{1}{\@nameuse{MT@abbr@#2}: #1 `\@nameuse{MT@#1}' in list}%
638 \MT@dotrue<br>639 \else
       \else
640 (debug)\MT@dinfo@nl{1}{\@nameuse{MT@abbr@#2}: #1 `\@nameuse{MT@#1}' not in list}%
641 \MT@dofalse<br>642 \expandafte
         \expandafter\MT@clist@break
643 \fi
644
```
If no limitations have been specified, i. e., the list for a font attribute has not been defined at all, the font should be expanded resp. protruded.

```
645 hdebugi {\MT@dinfo@nl{1}{\@nameuse{MT@abbr@#2}: #1 list empty}}%
646 }
```
\MT@checklist@font If the font matches, we skip the rest of the test.

```
647 \def\MT@checklist@font#1{%
648 \edef\@tempa{\csname MT@#1@setname\endcsname}%
649 \langle!debug} \MT@ifdefined@n@T
650 hdebugi \MT@ifdefined@n@TF
651 {MT@#1list@font@\@tempa}{%
```
There mustn't be a space after the font name, hence we have to stringify it. There surely is a better way than this silly chain, however, I'm beginning to be haunted by \expandafters in my dreams, so I have to leave it at that.

```
652 \expandafter\expandafter\expandafter\MT@exp@one@n
653 \expandafter\expandafter\expandafter\MT@in@clist
654 \expandafter\expandafter\expandafter{%
655 \expandafter\expandafter\expandafter\string
656 \expandafter\MT@font\expandafter}%
657 \csname MT@#1list@font@\@tempa\endcsname
658 \ifMT@inlist@
659 (debug)\MT@dinfo@nl{1}{\@nameuse{MT@abbr@#1}: font `\MT@font' in list}%
660 \expandafter\MT@clist@break
661 \else
662 (debug)\MT@dinfo@nl{1}{\@nameuse{MT@abbr@#1}: font `\MT@font' not in list}%
663 \MT@dofalse
```

```
664 \fi
                      665 }%
                      666 hdebugi {\MT@dinfo@nl{1}{\@nameuse{MT@abbr@#1}: font list empty}}%
                      667 }
\MT@checklist@family Also test for the alias font, if the original font is not in the list.
                     668 \def\MT@checklist@family#1{%
                      669 \edef\@tempa{\csname MT@#1@setname\endcsname}%
                      670 (!debug) \MT@ifdefined@n@T
                      671 (debug)<br>672 MT@#11ist@family@\@t
                     672 {MT@#1list@family@\@tempa}{%
                             \MT@exp@two@n\MT@in@clist
                      674 \MT@family{\csname MT@#1list@family@\@tempa\endcsname}%
                     675 \ifMT@inlist@
                     676 hdebugi\MT@dinfo@nl{1}{\@nameuse{MT@abbr@#1}: family `\@nameuse{MT@family}' in list}%
                      677 \MT@dotrue
                     678 \else
                      679 hdebugi\MT@dinfo@nl{1}{\@nameuse{MT@abbr@#1}: family `\@nameuse{MT@family}' not in list}%
                     680 \MT@dofalse<br>681 \ifx\MT@fam
                               \ifx\MT@familyalias\@empty \else
                      682 \MT@exp@two@n\MT@in@clist
                      683 \MT@familyalias{\csname MT@#1list@family@\@tempa\endcsname}%
                     684 \ifMT@inlist@
                      685 hdebugi \MT@dinfo@nl{1}{\@nameuse{MT@abbr@#1}: alias `\MT@familyalias' in list}%
                     686 \MT@dotrue
                      687 hdebugi\else\MT@dinfo@nl{1}{\@nameuse{MT@abbr@#1}: alias `\MT@familyalias' not in list}%
                      688 \fi
                               \int f690 \fi
                      691 \ifMT@do \else
                      692 \expandafter\MT@clist@break
                      693 \fi
                      694 }%
                      695 hdebugi {\MT@dinfo@nl{1}{\@nameuse{MT@abbr@#1}: family list empty}}%
                      696 }
  \MT@checklist@size Test whether font size is in list of size ranges.
                     697 \def\MT@checklist@size#1{%
                      698 \edef\@tempa{\csname MT@#1@setname\endcsname}%
                      699 \!debug\ \MT@ifdefined@n@T<br>700 \debug\ \MT@ifdefined@n@TF
                      700 hdebugi \MT@ifdefined@n@TF
                               {MTO#11}ist@size@\@tempa}{%
                      702 \expandafter\MT@in@rlist
                      703 \csname MT@#1list@size@\@tempa\endcsname
                      704 \ifMT@inlist@
                      705 (debug)\MT@dinfo@nl{1}{\@nameuse{MT@abbr@#1}: size `\MT@size' in list}%
                      706 \MT@dotrue
                      707 \else
                      708 hdebugi\MT@dinfo@nl{1}{\@nameuse{MT@abbr@#1}: size `\MT@size' not in list}%
                      709 \MT@dofalse<br>710 \expandafte
                               \expandafter\MT@clist@break
                      711 \fi
                      712 }%
                      713 (debug) {\MT@dinfo@nl{1}{\@nameuse{MT@abbr@#1}: size list empty}}%
                      714 }
```
# **13.4.1 Protrusion**

```
\MT@protrusion Set up for protrusion?
               715 \def\MT@protrusion{\MT@maybe@do{pr}}
```
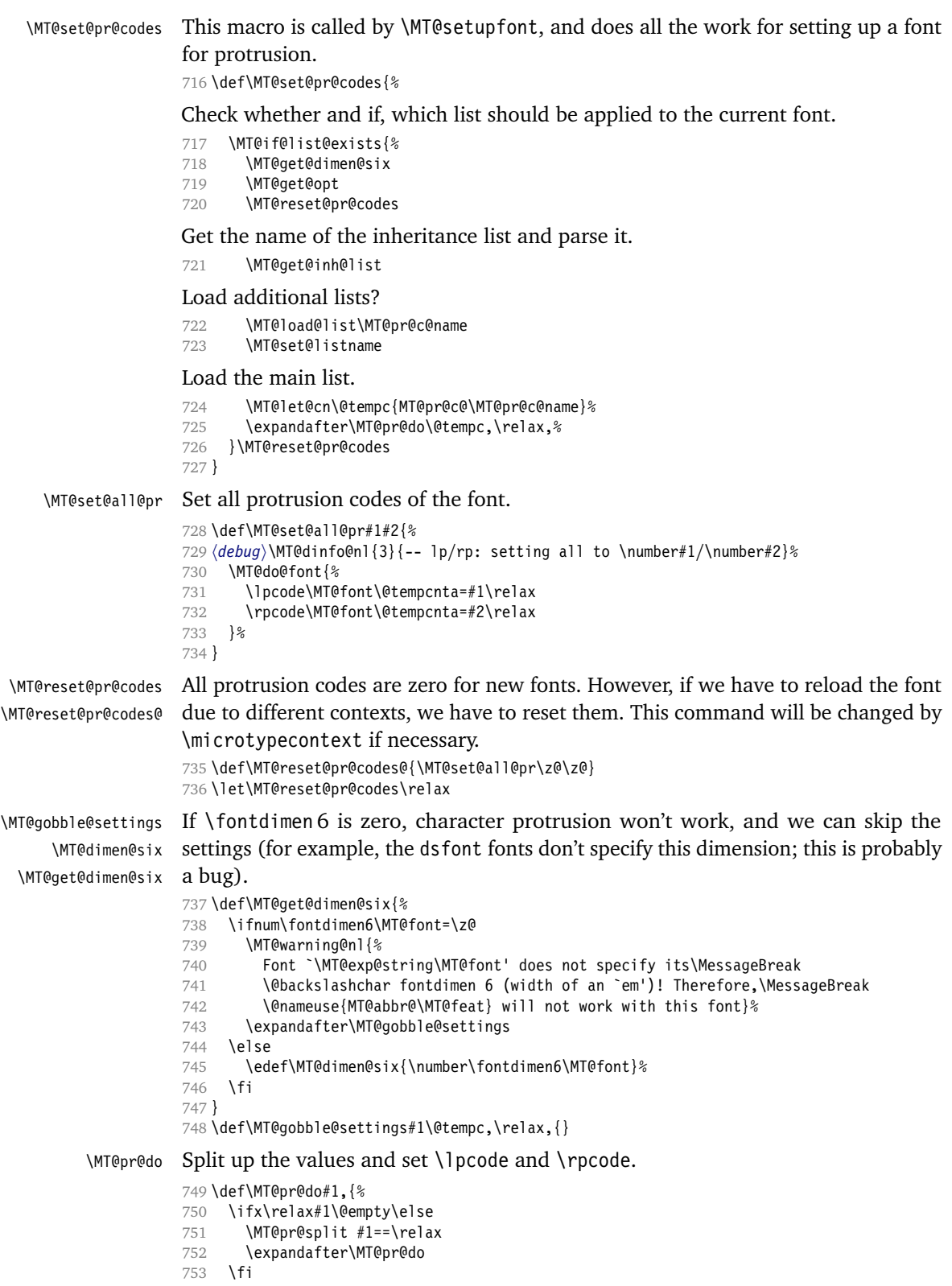

754 }

```
\MT@pr@split The keyval package would remove spaces here, which we needn't do since
            \SetProtrusion ignores spaces in the protrusion list anyway.
```

```
755 \def\MT@pr@split#1=#2=#3\relax{%
                  756 \def\@tempa{#1}%<br>757 \ifx\@tempa\@emp
                       \ifx\@tempa\@empty \else
                 758 \MT@get@slot
                  759 \ifnum\MT@char > \m@ne
                  760 \MT@get@char@unit
                  761 \MT@pr@split@val#2\relax
                  762 \fi
                  763 \fi
                  764 }
\MT@pr@split@val
                  765 \def\MT@pr@split@val#1,#2\relax{%
                  766 \def\@tempb{#1}%
                  767 \MT@ifempty\@tempb\relax{%
                 768 \MT@scale@to@em
                  769 \lpcode\MT@font\MT@char=\@tempcntb
                  770 (debug)\MT@dinfo@nl{4}{;;; lp (\MT@char): \number\lpcode\MT@font\MT@char: [#1]}%
                 771 }%
                  772 \def\@tempb{#2}%
                  773 \MT@ifempty\@tempb\relax{%
                 774 \MT@scale@to@em
                  775 \rpcode\MT@font\MT@char=\@tempcntb
                  776 (debug)\MT@dinfo@nl{4}{;;; rp (\MT@char): \number\rpcode\MT@font\MT@char: [#2]}%
                 777 }%
```
Now we can set the values for the inheriting characters. Their slot numbers are saved in the macro \MT@inh@*\list name*\@\*slot number*\@.

```
778 \MT@ifdefined@c@T\MT@pr@inh@name{%
779 \MT@ifdefined@n@T{MT@inh@\MT@pr@inh@name @\MT@char @}{%
780 \expandafter\MT@map@tlist@c
781 \csname MT@inh@\MT@pr@inh@name @\MT@char @\endcsname
782 \MT@set@pr@heirs
783 }%
784 }%
785 }
```
\MT@scale@to@em Since pdfTEX version 0.14h, we have to adjust the protrusion factors (i. e., convert numbers from thousandths of character width to thousandths of an *em* of the font). We have to do this *before* setting the inheriting characters, so that the latter inherit the absolute value, not the relative one if they have a differing width (e. g., the 'ff' ligature). Unlike protcode.tex and pdfcprot, we do not calculate with \lpcode resp. \rpcode, since this would disallow protrusion factors larger than the character width (since  $\[\Gamma\]$  pcode's limit is 1000). Now, the maximum protrusion is 1em of the font.

> The unit is in \MT@count, the desired factor in \@tempb, and the result will be returned in \@tempcntb.

```
786 \MT@requires@pdftex3{
787 \def\MT@scale@to@em{%<br>788 \@tempcnth=\MT@coun
          \@tempcntb=\MT@count\relax
```
For really huge fonts (100pt or so), an arithmetic overflow could occur with vanilla TEX. Using e-TEX, this can't happen, since the intermediate value is 64 bit, which could only be reached with a character width larger than \maxdimen.

```
789 \MT@scale\@tempcntb \@tempb \MT@dimen@six
                     790 \ifnum\@tempcntb=\z@ \else
                     791 \MT@scale@factor<br>792 \fi
                     792 \fi
                     793 }
      \MT@get@charwd Get the width of the character. When using e-TEX, we can employ \fontcharwd
                     instead of building scratch boxes.
                     794 \MT@requires@etex{
                     795 \def\MT@get@charwd{%
                     796 \MT@count=\fontcharwd\MT@font\MT@char\relax
                     797 \ifnum\MT@count=\z@ \MT@info@missing@char \fi
                     798 }
                     799 } {<br>800
                             \def\MT@get@charwd{%
                     801 \setbox\z@=\hbox{\MT@font \char\MT@char}%
                     802 \MT@count=\wd\z@\relax
                     803 \ifnum\MT@count=\z@ \MT@info@missing@char \fi
                     804 }
                     805 }
                     No adjustment with versions 0.14f and 0.14g.
                     806 }{
                     807 \def\MT@scale@to@em{%
                     808 \MT@count=\@tempb\relax
                     809 \ifnum\MT@count=\z@ \else
                     810 \MT@scale@factor
                     811 \fi<br>812 }
                     812 }
                     We need this in \MT@warn@code@too@large (neutralized).
                     813 \def\MT@get@charwd{\MT@count=\MT@dimen@six}
                     814 }
  \MT@get@font@dimen For the space unit.
                     815 \def\MT@get@font@dimen#1{%
                     816 \ifnum\fontdimen#1\MT@font=\z@
                     817 \MT@warning@nl{Font \font@name does not specify its\MessageBreak
                     818 \@backslashchar fontdimen \number#1 (it's zero).\MessageBreak
                     819 You should use a different `unit' for \MT@curr@list@name}%
                     820 \else
                     821 \MT@count=\fontdimen#1\MT@font
                     822 \fi
                     823 }
\MT@info@missing@char Info about missing characters, or characters with zero width.
                     824 \MT@requires@etex{
                     825 \def\MT@info@missing@char{%
                     826 \MT@info@nl{Character `\the\MT@toks' \iffontchar\MT@font\MT@char
                     827 has a width of Opt \else is missing \fi in font\MessageBreak
                     828 `\MT@exp@string\MT@font'. Ignoring protrusion settings\MessageBreak
                     829 for this character}%
                     830 }
                     831 }{
                     832 \def\MT@info@missing@char{%
                     833 \MT@info@nl{%
                     834 Character `\the\MT@toks' has a width of 0pt\MessageBreak
                     835 (it's probably missing) in font `\MT@exp@string\MT@font'.\MessageBreak
                     836 Ignoring protrusion settings for this character}%
                     837 }
                     838 }
```

```
\MT@scale@factor Furthermore, we might have to multiply with a factor.
                        839 \def\MT@scale@factor{%
                        840 \ifnum\csname MT@\MT@feat @factor@\endcsname=\@m \else
                        841 \expandafter\MT@scale\expandafter
                        842 \@tempcntb \csname MT@\MT@feat @factor@\endcsname \@m<br>843 \fi
                             \int f_i844 \ifnum\@tempcntb>\csname MT@\MT@feat @max\endcsname\relax
                        845 \expandafter\MT@warn@code@too@large\csname MT@\MT@feat @max\endcsname
                        846 \else
                        847 \ifnum\@tempcntb<\csname MT@\MT@feat @min\endcsname\relax
                        848 \expandafter\MT@warn@code@too@large\csname MT@\MT@feat @min\endcsname
                        849 \fi
                        850 \fi
                        851 }
\MT@warn@code@too@large Type out a warning if a chosen protrusion factor is too large after the conversion.
                        As a special service, we also type out the maximum amount that may be specified
                        in the configuration.
                        852 \def\MT@warn@code@too@large#1{%
                        853 \@tempcnta=#1\relax
                        854 \ifnum\csname MT@\MT@feat @factor@\endcsname=\@m \else
                        855 \expandafter\MT@scale\expandafter\@tempcnta\expandafter\@m
                        856 \csname MT@\MT@feat @factor@\endcsname<br>857 \fi
                        857
                        858 \MT@scale\@tempcnta \MT@dimen@six \MT@count
                        859 \MT@warning@nl{The \@nameuse{MT@abbr@\MT@feat} code \@tempb\space
                        860 is too large for character\MessageBreak
                        861 `\the\MT@toks' in \MT@curr@list@name.\MessageBreak
                        862 Setting it to the maximum of \number\@tempcnta}%
                        863 \@tempcntb=#1\relax
                        864 }
           \MT@get@opt The optional argument to the configuration commands (except for \SetExpansion
                        which is being dealt with in \MT@get@ex@opt).
                        865 \def\MT@get@opt{%
                        866 \MT@set@listname
        \MT@pr@factor@
Apply a factor?
        \MT@sp@factor@
        \MT@kn@factor@
                        867 \MT@ifdefined@n@TF{MT@\MT@feat @c@\csname MT@\MT@feat @c@name\endcsname @factor}{%
                        868 \MT@let@nn{MT@\MT@feat @factor@}
                        869 {MT@\MT@feat @c@\csname MT@\MT@feat @c@name\endcsname @factor}%
                        870 \MT@vinfo{... : Multiplying \@nameuse{MT@abbr@\MT@feat} codes by
                        871 \number\csname MT@\MT@feat @factor@\endcsname/1000}%
                        872 }{%
                        873 \MT@let@nn{MT@\MT@feat @factor@}{MT@\MT@feat @factor}%
                        874 }%
          \MT@pr@unit@
The unit can only be evaluated here, since it might be font-specific. If it's \@empty,
          \MT@sp@unit@
it's relative to character widths, if it's -1, relative to space dimensions.
          \MT@kn@unit@
                        875 \MT@ifdefined@n@TF{MT@\MT@feat @c@\csname MT@\MT@feat @c@name\endcsname @unit}{%
                        876 \MT@let@nn{MT@\MT@feat @unit@}%<br>877 {MT@\MT@feat @c@\csname MT@
                                    877 {MT@\MT@feat @c@\csname MT@\MT@feat @c@name\endcsname @unit}%
                        878 \expandafter\ifx\csname MT@\MT@feat @unit@\endcsname\@empty
                        879 \MT@vinfo{... : Setting \@nameuse{MT@abbr@\MT@feat} codes
                        880 relative to character widths \frac{8}{3}881 \else
                        882 \expandafter\ifx\csname MT@\MT@feat @unit@\endcsname\m@ne
                        883 \MT@vinfo{... : Setting \@nameuse{MT@abbr@\MT@feat} codes<br>884 \technology relative to width of space} 884
                                                   relative to width of space<sup>{%</sup>
                        885 \fi
                        886 \fi
```

```
887 }{%
                  888 \MT@let@nn{MT@\MT@feat @unit@}{MT@\MT@feat @unit}%<br>889 }%
                  889
\MT@get@space@unit
The codes are either relative to character widths, or to a fixed width. For spacing
\MT@get@char@unit
and kerning lists, they may also be relative to the width of the interword glue. Only
                   the setting from the top list will be taken into account.
                  890 \let\MT@get@char@unit\relax<br>891 \let\MT@get@space@unit\@gob
                        \let\MT@get@space@unit\@gobble
                  892 \expandafter\ifx\csname MT@\MT@feat @unit@\endcsname\@empty
                  893 \let\MT@get@char@unit\MT@get@charwd
                  894 \else
                  895 \expandafter\ifx\csname MT@\MT@feat @unit@\endcsname\m@ne
                  896 \let\MT@get@space@unit\MT@get@font@dimen
                  897 \else
                  898 \expandafter\MT@get@unit\csname MT@\MT@feat @unit@\endcsname
                  899 \fi
                  900 \fi
                  We might have to change the input encoding,
          \MT@cat for which we need the type of list we're currently loading.
                  901 \def\MT@cat{c}%
                  902 \MT@set@inputenc
                  Preset all characters? If so, we surely don't need to reset, too.
                  903 \MT@ifdefined@n@T{MT@\MT@feat @c@\csname MT@\MT@feat @c@name\endcsname @preset}{%
                  904 \csname MT@preset@\MT@feat\endcsname
                  905 \MT@let@nc{MT@reset@\MT@feat @codes}\relax
                   906 }%
                  907 }
     \MT@get@unit
If unit contains an em or ex, we use the corresponding \fontdimen to obtain the
    \MT@get@unit@
                  real size. Simply converting the em into points might give a wrong result, since
                   the font probably isn't set up yet, so that these dimensions haven't been updated,
                  either.
                  908 \def\MT@get@unit#1{%
                  909 \expandafter\MT@get@unit@#1 e!\@nil
                  910 \ifx\x\@empty\else\let#1\x\fi
                  911 \@defaultunits\@tempdima#1 pt\relax\@nnil
                  912 \ifdim\@tempdima=\z@
                  913 \MT@warning@nl{%
                  914 Cannot set \@nameuse{MT@abbr@\MT@feat} factors relative to zero\MessageBreak
                  915 width. Setting factors of list `\@nameuse{MT@\MT@feat @c@name}'\MessageBreak
                  916 relative to character widths instead}%
                  917 \let#1\@empty
                  918 \let\MT@get@char@unit\MT@get@charwd
                  919 \else
                  920 \MT@vinfo{... : Setting \@nameuse{MT@abbr@\MT@feat} factors relative
                  921 to \the\@tempdima}%
                  922 \MT@count=\@tempdima\relax
                  923 \fi
                  924 }
                  925 \def\MT@get@unit@#1e#2#3\@nil{%
                  926 \ifx\\#3\\\let\x\@empty \else
                  927 \if m#2%
                  928 \edef\x{#1\fontdimen6\MT@font}%
                  929 \else
                  930 \if x#2%
                  931 \edef\x{#1\fontdimen5\MT@font}%
                   932 \fi
```

```
933 \cdot \text{Vfi}934 \fi
                      935 }
    \MT@set@inputenc The configurations may be under the regime of an input encoding.
                      936 \def\MT@set@inputenc{%
                      937 \MT@ifdefined@n@T
                      938 {MT@\MT@feat @\MT@cat @\csname MT@\MT@feat @\MT@cat @name\endcsname @inputenc}{%
                      939 \MT@ifdefined@c@TF\inputencoding{%
                      940 (debug)\MT@dinfo@nl{1}{input encoding: \@nameuse{%
                      941 (debug)MT@\MT@feat @\MT@cat @\csname MT@\MT@feat @\MT@cat @name\endcsname @inputenc}}%
                      942 \inputencoding{\@nameuse{%
                      943 MT@\MT@feat @\MT@cat @\csname MT@\MT@feat @\MT@cat @name\endcsname @inputenc}}%
                      944 }{%
                      945 \MT@error{Key `inputenc' used in \MT@curr@list@name, but the `inputenc'
                      946 \MessageBreak package isn't loaded}%
                       947 {You must load the `inputenc' package before you can use the `inputenc' key.}%
                      948 }%<br>949 }%
                      949
                      950 }
    \MT@set@pr@heirs Set the inheriting characters.
                      951 \def\MT@set@pr@heirs#1{%
                      952 \lpcode\MT@font#1=\lpcode\MT@font\MT@char
                      953 \rpcode\MT@font#1=\rpcode\MT@font\MT@char
                      954 (*debug)<br>955 MT@di
                           \M{O}(n^2 + 1}%
                      956 \MT@dinfo@nl{4}{;;; lp/rp (#1): \number\lpcode\MT@font\MT@char/%
                      957 \number\rpcode\MT@font\MT@char}%
                      958 (/debug)
                      959 }
        \MT@preset@pr
Preset characters. Presetting them relative to their widths is not allowed.
      \MT@preset@pr@
                      960 \def\MT@preset@pr{%
                      961 \expandafter\expandafter\expandafter\MT@preset@pr@
                              \csname MT@pr@c@\MT@pr@c@name @preset\endcsname\@nil
                      963 }
                      964 \def\MT@preset@pr@#1,#2\@nil{%
                      965 \ifx\MT@pr@unit@\@empty
                      966 \MT@warn@preset@towidth{pr}%
                      967 \let\MT@preset@aux\MT@preset@aux@factor
                      968 \else
                      969 \let\MT@preset@aux\MT@preset@aux@space
                       970 \text{ } \text{Vfi}971 \MT@preset@aux{#1}\@tempa
                      972 \MT@preset@aux{#2}\@tempb
                      973 \MT@set@all@pr\@tempa\@tempb
                      974 }
       \MT@preset@aux Auxiliary macro for presetting. Store value \langle \#1 \rangle in macro \langle \#2 \rangle.
\MT@preset@aux@factor
\MT@preset@aux@space
                      975 \def\MT@preset@aux@factor#1#2{%
                      976 \@tempcntb=#1\relax
                      977 \MT@scale@factor
                      978 \edef#2{\number\@tempcntb}%
                      979 }
                      980 \def\MT@preset@aux@space#1#2{%
                      981 \def\@tempb{#1}%
                      982 \MT@get@space@unit\tw@<br>983 \MT@scale@to@em
                            983 \MT@scale@to@em
                      984 \edef#2{\number\@tempcntb}%
                      985 }
```

```
\MT@warn@preset@towidth
```

```
986 \def\MT@warn@preset@towidth#1{%
                     987 \MT@warning@nl{%
                     988 Cannot preset characters relative to their widths\MessageBreak
                     989 for \@nameuse{MT@abbr@#1} list `\@nameuse{MT@#1@c@name}'. Presetting them%<br>990 MessageBreak relative to lem instead}%
                            990 \MessageBreak relative to 1em instead}%
                     991 }
                     13.4.2 Expansion
     \MT@expansion Set up for expansion?
                     992 \def\MT@expansion{\MT@maybe@do{ex}}
\MT@set@ex@codes@s Setting up font expansion is a bit different because of the selected option. There
                     are two versions of this macro.
                        If selected=true, we only apply font expansion to those fonts for which a list
                     has been declared (i. e., like for protrusion).
                     993 \def\MT@set@ex@codes@s{%
                     994 \MT@if@list@exists{%
                     995 \MT@get@ex@opt<br>996 \MT@reset@ef@c
                            \MT@reset@ef@codes
                     997 \MT@get@inh@list
                     998 \MT@load@list\MT@ex@c@name
                     999 \MT@set@listname
                    1000 \MT@let@cn\@tempc{MT@ex@c@\MT@ex@c@name}%
                    1001 \expandafter\MT@ex@do\@tempc,\relax,%
                    1002 \pdffontexpand\MT@font \MT@stretch@ \MT@shrink@ \MT@step@ \MT@auto@\relax
                    1003 }\relax
                    1004 }
\MT@set@ex@codes@n If, on the other hand, all characters should be expanded by the same amount, we
                     only take the first optional argument to \SetExpansion into account.
 \ifMT@nonselected We need this boolean in \MT@if@list@exists so that no warning for missing lists
                     will be issued.
                    1005 \newif\ifMT@nonselected
                    1006 \def\MT@set@ex@codes@n{%
                    1007 \MT@nonselectedtrue
                    1008 \MT@if@list@exists
                    1009 \MT@get@ex@opt
                    1010 \{ %<br>10111011 \let\MT@stretch@\MT@stretch<br>1012 \let\MT@shrink@\MT@shrink
                            \let\MT@shrink@\MT@shrink
                    1013 \let\MT@step@\MT@step
                    1014 \let\MT@auto@\MT@auto
                    1015 \let\MT@ex@factor@\MT@ex@factor
                    1016 }%
                    1017 \MT@reset@ef@codes
                    1018 \pdffontexpand\MT@font \MT@stretch@ \MT@shrink@ \MT@step@ \MT@auto@\relax
                          \MT@nonselectedfalse
                    1020 }
  \MT@set@ex@codes Default is non-selected. It can be changed in the package options.
                    1021 \let\MT@set@ex@codes\MT@set@ex@codes@n
     \MT@set@all@ex
At first, all expansion factors for the characters will be set to 1000 (respectively the
\MT@reset@ef@codes@
factor of this font).
                    1022 \def\MT@set@all@ex#1{%
                    1023 (debug)\MT@dinfo@nl{3}{-- ex: setting all to \number#1}%
```

```
1024 \MT@do@font{\efcode\MT@font\@tempcnta=#1\relax}%
                        1025 }
                        1026 \def\MT@reset@ef@codes@{\MT@set@all@ex\MT@ex@factor@}
   \MT@reset@ef@codes However, this is only necessary for versions prior to 1.20.
                        1027 \MT@requires@pdftex4{
                       1028 \def\MT@reset@ef@codes{%
                        1029 \ifnum\MT@ex@factor@=\@m \else
                        1030 \MT@reset@ef@codes@
                       1031 \fi
                        1032 }
                       1033 }{
                        1034 \let\MT@reset@ef@codes\MT@reset@ef@codes@
                        1035 }
            \MT@ex@do There's only one number per character.
                       1036 \def\MT@ex@do#1, {%<br>1037 \ifx\relax#1\@em
                              \ifx\relax#1\@empty \else
                        1038 \MT@ex@split #1==\relax
                        1039 \expandafter\MT@ex@do<br>1040 \fi
                        1040
                       1041 }
         \MT@ex@split
                        1042 \def\MT@ex@split#1=#2=#3\relax{%
                        1043 \def\@tempa{#1}%
                        1044 \ifx\@tempa\@empty \else<br>1045 \MT@qet@slot
                                \MT@get@slot
                        1046 \ifnum\MT@char > \m@ne<br>1047 \@tempcntb=#2\relax
                                   \@tempcntb=#2\relax
                        Take an optional factor into account.
                       1048 \ifnum\MT@ex@factor@=\@m \else<br>1049 \MT@scale\@tempcntb \MT@ex@f
                                     1049 \MT@scale\@tempcntb \MT@ex@factor@ \@m
                        1050 \fi<br>1051 \if
                                   \ifnum\@tempcntb > \MT@ex@max
                       1052 \MT@warn@ex@too@large\MT@ex@max<br>1053 \else
                                   \else
                        1054 \ifnum\@tempcntb < \MT@ex@min
                        1055 \MT@warn@ex@too@large\MT@ex@min
                        1056 \fi<br>1057 \fi
                        1057
                        1058 \efcode\MT@font\MT@char=\@tempcntb
                        1059 (debug) \MT@dinfo@nl{4}{::: ef (\MT@char): \number\efcode\MT@font\MT@char: [#2]}%
                        Heirs, heirs, I love thy heirs.
                        1060 \MT@ifdefined@c@T\MT@ex@inh@name{%
                        1061 \MT@ifdefined@n@T{MT@inh@\MT@ex@inh@name @\MT@char @}{%
                       1062 \expandafter\MT@map@tlist@c<br>1063 \csname MT@inh@\MT@ex@inh
                                         \csname MT@inh@\MT@ex@inh@name @\MT@char @\endcsname
                        1064 \MT@set@ex@heirs<br>1065 }%
                        1065
                        1066 }%
                        1067 \fi
                        1068 \fi
                        1069 }
\MT@warn@ex@too@large
```
1070 \def\MT@warn@ex@too@large#1{%

- 1071 \MT@warning@nl{Expansion factor \number\@tempcntb\space too large for
- 1072 character\MessageBreak `\the\MT@toks' in \MT@curr@list@name.\MessageBreak
- 1073 Setting it to the maximum of \number#1}%

```
1074 \@tempcntb=#1\relax
```
1075 }

## \MT@get@ex@opt Apply different values to this font?

```
\MT@ex@factor@
1076 \def\MT@get@ex@opt{%
```

```
\MT@stretch@
\MT@shrink\frac{1078}{1079}\MT@step@
   \MT@auto@
1081 }{%
                    \MT@set@listname
                    1078 \MT@ifdefined@n@TF{MT@ex@c@\MT@ex@c@name @factor}{%
                      1079 \MT@let@cn\MT@ex@factor@{MT@ex@c@\MT@ex@c@name @factor}%
                      \MT@vinfo{... : Multiplying expansion factors by \number\MT@ex@factor@/1000}%
              1082 \let\MT@ex@factor@\MT@ex@factor<br>1083 }%
             1083
              1084 \MT@get@ex@opt@{stretch}{Setting stretch limit to \number\MT@stretch@}%
              1085 \MT@get@ex@opt@{shrink} {Setting shrink limit to \number\MT@shrink@}%
             1086 \MT@get@ex@opt@{step} {Setting expansion step to \number\MT@step@}%
              1087 \def\@tempa{autoexpand}%
              1088 \MT@get@ex@opt@{auto}{\ifx\@tempa\MT@auto@ En\else Dis\fi abling automatic expansion}%
              1089 \def\MT@cat{c}%<br>1090 \MT@set@inputenc
                    \MT@set@inputenc
             1091 \MT@ifdefined@n@T{MT@ex@c@\csname MT@ex@c@name\endcsname @preset}{%
              1092 \MT@preset@ex
              1093 \let\MT@reset@ef@codes\relax
             1094 }%
              1095 }
```
#### \MT@get@ex@opt@

```
1096 \def\MT@get@ex@opt@#1#2{%
```

```
1097 \MT@ifdefined@n@TF{MT@ex@c@\MT@ex@c@name @#1}{%
```

```
1098 \MT@let@nn{MT@#1@}{MT@ex@c@\MT@ex@c@name @#1}%
```

```
1099 \MT@vinfo{... : #2}%
```

```
1100 }{%
1101 \MT@let@nn{MT@#1@}{MT@#1}%
```

```
1102 }%
```
#### 1103 }

#### \MT@set@ex@heirs

```
1104 \def\MT@set@ex@heirs#1{%
1105 \efcode\MT@font#1=\efcode\MT@font\MT@char
1106 (*debug)<br>1107 MT@di
      \MTedinfo@n1{2} -- heir of \MTechar: #1 %
1108 \MT@dinfo@nl{4}{::: ef (#1) \number\efcode\MT@font\MT@char}%
1109 (/debug)
1110 }
```
#### \MT@preset@ex

```
1111 \def\MT@preset@ex{%
1112 \@tempcntb=\csname MT@ex@c@\MT@ex@c@name @preset\endcsname\relax
1113 \MT@scale@factor
1114 \MT@set@all@ex\@tempcntb
1115 }
```
1116 (\*beta)

## **13.4.3 Interword Space (Glue)**

\MT@spacing Adjustment of interword spacing? Only for sufficiently new versions of pdfTEX.

```
1117\MT@requires@pdftex6{<br>1118 \def\MT@spacing{\MT
       \def\MT@spacing{\MT@maybe@do{sp}}
1119 }{
1120 \let\MT@spacing\relax
1121 }
```
## \MT@set@sp@codes This is all the same.

- \def\MT@set@sp@codes{%
- \MT@if@list@exists{%
- \MT@get@dimen@six
- 1125 \MT@get@opt<br>1126 \MT@reset@s
- \MT@reset@sp@codes
- 1127 \MT@get@inh@list<br>1128 \MT@load@list\MT
- 1128 \MT@load@list\MT@sp@c@name<br>1129 \MT@set@listname
- \MT@set@listname
- \MT@let@cn\@tempc{MT@sp@c@\MT@sp@c@name}%
- \expandafter\MT@sp@do\@tempc,\relax,%
- }\MT@reset@sp@codes
- }

#### \MT@sp@do

- \def\MT@sp@do#1,{%
- \ifx\relax#1\@empty \else
- \MT@sp@split #1==\relax
- \expandafter\MT@sp@do
- \fi
- }

#### \MT@sp@split

 \def\MT@sp@split#1=#2=#3\relax{% \def\@tempa{#1}% \ifx\@tempa\@empty \else 1143 \MT@get@slot \ifnum\MT@char > \m@ne \MT@get@char@unit 1146 \MT@sp@split@val#2\relax<br>1147 \fi \fi }

# \MT@split@val If unit=space, \MT@get@space@unit will be defined to fetch the corresponding fontdimen (2 for the first, 3 for the second and 4 for the third argument).

```
1150 \def\MT@sp@split@val#1,#2,#3\relax{%
1151 \def\@tempb{#1}%
1152 \MT@ifempty\@tempb\relax{%
1153 \MT@get@space@unit\tw@<br>1154 \MT@scale@to@em
        \MT@scale@to@em
1155 \knbscode\MT@font\MT@char=\@tempcntb
1156 (debug)\MT@dinfo@nl{4}{;;; knbs (\MT@char): \number\knbscode\MT@font\MT@char: [#1]}%
1157 }%
1158 \def\@tempb{#2}%
1159 \MT@ifempty\@tempb\relax{%
1160 \MT@get@space@unit\thr@@
1161 \MT@scale@to@em<br>1162 \stbscode\MT@for
        \stbscode\MT@font\MT@char=\@tempcntb
1163 (debug)\MT@dinfo@nl{4}{;;; stbs (\MT@char): \number\stbscode\MT@font\MT@char: [#2]}%
1164 }%
1165 \def\@tempb{#3}%
1166 \MT@ifempty\@tempb\relax{%
1167 \MT@get@space@unit4%
1168 \MT@scale@to@em
1169 \shbscode\MT@font\MT@char=\@tempcntb
1170 (debug)\MT@dinfo@nl{4}{;;; shbs (\MT@char): \number\shbscode\MT@font\MT@char: [#3]}%
1171 }%
1172 \MT@ifdefined@c@T\MT@sp@inh@name{%
1173 \MT@ifdefined@n@T{MT@inh@\MT@sp@inh@name @\MT@char @}{%
1174 \expandafter\MT@map@tlist@c
1175 \csname MT@inh@\MT@sp@inh@name @\MT@char @\endcsname
```

```
1176 \MT@set@sp@heirs
                   1177 }%
                   1178 }%
                   1179 }
  \MT@set@sp@heirs
                   1180 \def\MT@set@sp@heirs#1{%
                   1181 \knbscode\MT@font#1=\knbscode\MT@font\MT@char
                   1182 \stbscode\MT@font#1=\stbscode\MT@font\MT@char
                   1183 \shbscode\MT@font#1=\shbscode\MT@font\MT@char
                   1184 (*debug)<br>1185 MT@di
                         \MTedimfo@n1{2} -- heir of \MTechar: #1 %
                   1186 \MT@dinfo@nl{4}{;;; knbs/stbs/shbs (#1): \number\knbscode\MT@font\MT@char/%
                   1187 \number\stbscode\MT@font\MT@char/%
                   1188 \number\shbscode\MT@font\MT@char}%
                   1189 (/debug)
                   1190 }
    \MT@set@all@sp
\MT@reset@sp@codes
1191 \def\MT@set@all@sp#1#2#3{%
\MT@reset@sp@codes@
1192 hdebugi\MT@dinfo@nl{3}{-- knbs/stbs/shbs: setting all to \number#1/\number#2/\number#3}%
                   1193 \MT@do@font{%
                   1194 \knbscode\MT@font\@tempcnta=#1\relax
                   1195 \stbscode\MT@font\@tempcnta=#2\relax
                   1196 \shbscode\MT@font\@tempcnta=#3\relax<br>1197 }%
                   1197
                   1198 }
                   1199 \def\MT@reset@sp@codes@{\MT@set@all@sp\z@\z@\z@}
                   1200 \let\MT@reset@sp@codes\relax
     \MT@preset@sp
    \MT@preset@sp@ 1201 \def\MT@preset@sp{%
                   1202 \expandafter\expandafter\expandafter\MT@preset@sp@
                   1203 \csname MT@sp@c@\MT@sp@c@name @preset\endcsname\@nil
                   1204 }
                   1205 \def\MT@preset@sp@#1,#2,#3\@nil{%
                   1206 \ifx\MT@sp@unit@\@empty<br>1207 \MT@warn@preset@towid
                            1207 \MT@warn@preset@towidth{sp}%
                   1208 \MT@preset@aux@factor{#1}\@tempa
                   1209 \MT@preset@aux@factor{#2}\@tempc
                   1210 \MT@preset@aux@factor{#3}\@tempb
                   1211 - \lambdaalse
                   1212 \MT@preset@aux@space{#1}\@tempa<br>1213 \def\@tempb{#2}%
                           1213 \def\@tempb{#2}%
                   1214 \MT@get@space@unit\thr@@
                   1215 \MT@scale@to@em
                   1216 \edef\@tempc{\number\@tempcntb}%
                   1217 \def\@tempb{#3}%
                   1218 \MT@get@space@unit4%
                   1219 \MT@scale@to@em
                   1220 \edef\@tempb{\number\@tempcntb}%
                   12211222 \MT@set@all@sp\@tempa\@tempc\@tempb
                   1223 }
```
## **13.4.4 Additional Kerning**

\MT@kerning Again, only check for additional kerning for new versions of pdfTEX.

 \MT@requires@pdftex6{ \def\MT@kerning{\MT@maybe@do{kn}} }{

\let\MT@kerning\relax

}

# \MT@set@kn@codes It's getting boring, I know.

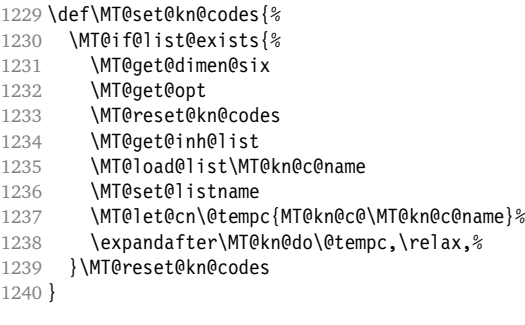

#### \MT@kn@do

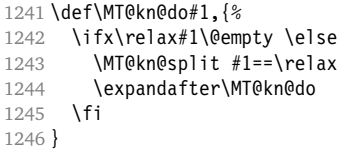

### \MT@kn@split

```
1247 \def\MT@kn@split#1=#2=#3\relax{%
1248 \def\@tempa{#1}%
1249 \ifx\@tempa\@empty \else<br>1250 \MT@get@slot
          \MT@get@slot
1251 \ifnum\MT@char > \m@ne
1252 \MT@get@char@unit<br>1253 \MT@kn@split@val#
          \MT@kn@split@val#2\relax<br>\fi
1254 \fi
1255 \fi
1256 }
```
\MT@kn@split@val Again, the unit may be measured in the space dimension; this time only \fontdimen 2.

```
1257 \def\MT@kn@split@val#1,#2\relax{%
1258 \def\@tempb{#1}%
1259 \MT@ifempty\@tempb\relax{%
1260 \MT@get@space@unit\tw@<br>1261 \MT@scale@to@em
         1261 \MT@scale@to@em
1262 \knbccode\MT@font\MT@char=\@tempcntb
1263 (debug)\MT@dinfo@nl{4}{;;; knbc (\MT@char): \number\knbccode\MT@font\MT@char: [#1]}%
1264 }%
1265 \def\@tempb{#2}%
1266 \MT@ifempty\@tempb\relax{%
1267 \MT@get@space@unit\tw@
1268 \MT@scale@to@em<br>1269 \knaccode\MT@fo
         1269 \knaccode\MT@font\MT@char=\@tempcntb
1270 (debug)\MT@dinfo@nl{4}{;;; knac (\MT@char): \number\knaccode\MT@font\MT@char: [#2]}%
1271 }%
1272 \MT@ifdefined@c@T\MT@kn@inh@name{%
1273 \MT@ifdefined@n@T{MT@inh@\MT@kn@inh@name @\MT@char @}{%<br>1274 \expandafter\MT@map@tlist@c
           \expandafter\MT@map@tlist@c
1275 \csname MT@inh@\MT@kn@inh@name @\MT@char @\endcsname
1276 \MT@set@kn@heirs<br>1277 }%
1277
1278 }%
1279 }
```
#### \MT@set@kn@heirs

```
1280 \def\MT@set@kn@heirs#1{%
1281 \knbccode\MT@font#1=\knbccode\MT@font\MT@char
1282 \knaccode\MT@font#1=\knaccode\MT@font\MT@char
1283 (*debug)<br>1284 MT@di
     \MTeqdinfo@nl{2}{-- heir of \MT@char: #1}%
1285 \MT@dinfo@nl{4}{;;; knbc (#1): \number\knbccode\MT@font\MT@char/%
1286 \number\knaccode\MT@font\MT@char}%
1287 (/debug)
1288 }
```
#### \MT@set@all@kn

- \MT@reset@kn@codes 1289 \def\MT@set@all@kn#1#2{% \MT@reset@kn@codes@ 1290 h*debug*i\MT@dinfo@nl{3}{-- knac/knbc: setting all to \number#1/\number#2}% 1291 \MT@do@font{%<br>1292 \knbccode\M \knbccode\MT@font\@tempcnta=#1\relax 1293 \knaccode\MT@font\@tempcnta=#2\relax<br>1294 }% 1294 1295 }
	- 1296 \def\MT@reset@kn@codes@{\MT@set@all@kn\z@\z@}
	- 1297 \let\MT@reset@kn@codes\relax

#### \MT@preset@kn

```
\MT@preset@kn@ 1298 \def\MT@preset@kn{%
                        \expandafter\expandafter\expandafter\MT@preset@kn@
                 1300 \csname MT@kn@c@\MT@kn@c@name @preset\endcsname\@nil
                 1301 }
                 1302 \def\MT@preset@kn@#1,#2\@nil{%
                 1303 \ifx\MT@kn@unit@\@empty
                 1304 \MT@warn@preset@towidth{kn}%<br>1305 \let\MT@preset@aux\MT@preset
                          1305 \let\MT@preset@aux\MT@preset@aux@factor
                 1306 \else
                 1307 \let\MT@preset@aux\MT@preset@aux@space
                 1308Letterspacing factor.
                 1309 \MT@ifstreq\MT@kn@context{letterspacing}{%<br>1310 \@tempcnta\MT@kn@factor@\relax
                          \@tempcnta\MT@kn@factor@\relax
                 1311 \MT@scale\@tempcnta \MT@letterspacing@ \@m
```
1312 \edef\MT@kn@factor@{\number\@tempcnta}%

```
1313 }\relax
```

```
1314 \MT@preset@aux{#1}\@tempa
```
1315 \MT@preset@aux{#2}\@tempb<br>1316 \MT@set@all@kn\@tempa\@te 1316 \MT@set@all@kn\@tempa\@tempb

```
1317 }
```
## 13.4.5 Letterspacing

\lsstyle Letterspacing is a special case of extra kerning. It will temporarily switch kerning on, activate the all font set and load the letterspacing context.

1318 \MT@requires@pdftex6{

1319 \DeclareRobustCommand\lsstyle{%<br>1320 \ifMT@kerning \ifMT@kerning

We have to add the current font to the active kerning font set, so that it is guaranteed to be reset. This will fail for font switches inside \lsstyle.

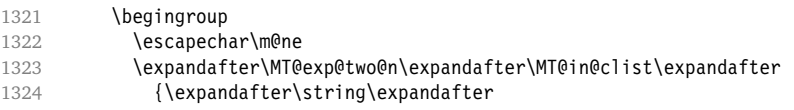

```
1325 \csname\curr@fontshape/\f@size\expandafter\endcsname}%<br>1326 {\csname MT@knlist@font@\MT@kn@setname\endcsname}%
                1326 {\csname MT@knlist@font@\MT@kn@setname\endcsname}%
1327 \ifMT@inlist@ \else<br>1328 \expandafter\MT@x
1328 \expandafter\MT@xadd<br>1329 \csname MT@knlist@
                  \csname MT@knlist@font@\MT@kn@setname\endcsname
1330 {\MT@exp@string\csname\curr@fontshape/\f@size\endcsname,}%
1331 \fi
\frac{1332}{1333} \endgroup
13331334 \MT@kerningtrue
1335 \pdfappendkern\@ne
1336 \pdfprependkern\@ne<br>1337 \def\MT@kn@setname{
         \def\MT@kn@setname{all}%
1338 \MT@ifdefined@c@TF\MT@letterspacing@\relax{%
1339 \let\MT@letterspacing@\MT@letterspacing
1340 \frac{12}{6}1341 \microtypecontext{kerning=letterspacing}%
1342 }
1343 }{
1344 \DeclareRobustCommand\lsstyle{%
1345 \MT@warning{Letterspacing only works with pdftex version 1.40\MessageBreak
1346 or newer. You might want to use the `soul' package\MessageBreak
1347 instead}%
1348 \global\let\lsstyle\relax<br>1349 }
1349 }
1350 }
```
\textls This command may be used like the other text commands. The optional argument \MT@letterspacing@ may be used to change the letterspacing factor.

```
1351 \DeclareRobustCommand\textls[2][]{%
1352 \MT@ifempty{#1}%
1353 {\let\MT@letterspacing@\@undefined}%
1354 {\KV@@sp@def\MT@letterspacing@{#1 }}%
1355 {\lsstyle #2}%
1356 }
1357 (/beta)
```
# **13.4.6 Disabling Ligatures**

\MT@noligatures The possibility to disable ligatures is a new features of pdfTEX 1.30.

```
1358 \MT@requires@pdftex5{
1359 \def\MT@noligatures{%
1360 \ifMT@noligatures
1361 \MT@dotrue<br>1362 \MT@map@cl
           1362 \MT@map@clist@n{font,encoding,family,series,shape,size}{%
1363 \MT@ifdefined@n@TF{MT@checklist@##1}%<br>1364 {\csname MT@checklist@##1\endcsname
               1364 {\csname MT@checklist@##1\endcsname}%
1365 {\MT@checklist@{##1}}%
1366 \{n\}\%
1367
1368 \else
1369 \MT@dofalse<br>1370 \fi
1370
1371 \ifMT@do
1372 \pdfnoligatures\MT@font
1373 \MT@vinfo{... Disabling ligatures}%
1374 \fi
1375 }
1376 }{
1377 \let\MT@noligatures\relax
1378 }
```
## **13.4.7 Loading the Configuration**

```
\MT@load@list Recurse through the lists to be loaded.
```

```
1379 \def\MT@load@list#1{%
1380 \edef\@tempa{#1}%
1381 \MT@let@cn\@tempb{MT@\MT@feat @c@\@tempa load}%
1382 \MT@ifstreq\@tempa\@tempb{%<br>1383 \MT@warning{\@nameuse{MT@
        1383 \MT@warning{\@nameuse{MT@abbr@\MT@feat} list `\@tempa' cannot load itself}%
1384 } {%<br>1385 \
        \ifx\@tempb\relax \else
1386 \MT@ifdefined@n@TF{MT@\MT@feat @c@\@tempb}{%
1387 \MT@vinfo{... : First loading \@nameuse{MT@abbr@\MT@feat} list `\@tempb'}%
1388 \begingroup
1389 \MT@load@list\@tempb<br>1390 \endgroup
             \endgroup
1391 \edef\MT@curr@list@name{\@nameuse{MT@abbr@\MT@feat} list\MessageBreak`\@tempb'}%
1392 \MT@let@cn\@tempc{MT@\MT@feat @c@\@tempb}%<br>1393 \expandafter\csname MT@\MT@feat @do\expand
             \expandafter\csname MT@\MT@feat @do\expandafter\endcsname\@tempc,\relax,%
1394 }{%
1395 \MT@warning{\@nameuse{MT@abbr@\MT@feat} list `\@tempb' undefined.
1396 Cannot load\MessageBreak it from list `\@tempa'}%
1397 }%
1398 \fi
1399 }%
1400 }
```
\MT@find@file Micro-typographic settings may be written into a file mt-h*font family*i.cfg.

\MT@file@list We must also record whether we've already loaded the file.

```
1401 \let\MT@file@list\@empty
1402 \def\MT@find@file#1{%
```
Check for existence of the file only once.

```
1403 \MT@in@clist{#1}\MT@file@list
1404 \ifMT@inlist@\else
```
Don't forget that because reading the files takes place inside a group, all commands that may be used there have to be defined globally.

```
1405 \MT@begin@catcodes
1406 \let\MT@begin@catcodes\relax
1407 \let\MT@end@catcodes\relax
1408 \InputIfFileExists{mt-#1.cfg}{%
1409 \edef\MT@curr@file{mt-#1.cfg}%
1410 \MT@vinfo{... Loading configuration file \MT@curr@file}%<br>1411 \MT@xadd\MT@file@list{#1,}%
            \MT@xadd\MT@file@list{#1,}%
1412 }{%
1413 \expandafter\MT@get@basefamily#1\relax\relax\relax
1414 \MT@exp@one@n\MT@in@clist\@tempa\MT@file@list
1415 \ifMT@inlist@\else
1416 \InputIfFileExists{mt-\@tempa.cfg}{%
1417 \edef\MT@curr@file{mt-\@tempa.cfg}%
1418 \MT@vinfo{... Loading configuration file \MT@curr@file}%<br>1419 \MT@xadd\MT@file@list{\@tempa.#1.}%
               \MT@xadd\MT@file@list{\@tempa,#1,}%
1420 }{%
1421 \MT@vinfo{... No configuration file mt-#1.cfg}%
1422 \MT@xadd\MT@file@list{#1,}%
1423 \frac{12}{3}1424 \fi
1425
1426 \endgroup<br>1427 \fi
14271428 }
```

```
\MT@begin@catcodes We have to make sure that all characters have the correct category code. Especially,
                    new lines and spaces should be ignored, since files might be loaded in the middle
                    of the document. This is basically \nfss@catcodes (from the LATEX kernel). I've
                    added: & (in tabulars), !, ?, ;, : (french), ,, $, _, ~, and = (Turkish babel).
                       OK, now all printable characters up to 127 are 'other'. We hope that letters are
                    always letters and numbers other. (listings makes them active, see section 13.3.)
                       We leave \hat{} at catcode 7, so that stuff like \hat{} *f \hat{} remains possible.
                       This will be used before reading the files as well as in the configuration com-
                    mands \Set..., and \DeclareCharacterInheritance, so that the catcodes are also
                   harmless when these commands are used outside the configuration files.
                   1429 \def\MT@begin@catcodes{%
                   1430 \begingroup
                   1431 \makeatletter
                   1432 \catcode`\^7%
                   1433 \catcode<sup>-</sup>\ 9%
                   1434 \catcode`\^^I9%
                   1435 \catcode`\^^M9%
                   1436 \catcode`\\\z@
                   1437 \catcode`\{\@ne
                   1438 \catcode`\}\tw@
                   1439 \catcode`\#6%
                   1440 \catcode<sup>\</sup>\%14%
                   1441 \MT@map@tlist@n
                   1442 \{\{!\{!\{!\} \} \} \} \{ \langle \{ \} \rangle \} \<br>1443 \@makeother
                           1443 \@makeother
                   Inside the configuration files, we don't have to bother about spaces.
                   1444 \let\KV@@sp@def\def
                   1445 }
  \MT@end@catcodes End group if outside configuration file (otherwise relax).
                   1446 \let\MT@end@catcodes\endgroup
\MT@get@basefamily The family name might have a suffix for expert or old style number font set or for
                   swash capitals (x, j or w). We mustn't simply remove the last letter, as this would
                    make for instance cms out of cmss and cmsy (OK, cmex will still become cme . . . ).
                   1447 \def\MT@get@basefamily#1#2#3#4\relax{%
                   1448 \ifx#2\relax \def\@tempa{#1}\else
                   1449 \ifx#3\relax \def\@tempa{#1#2}\else
                   1450 \def\@tempa{#1#2#3}%
                   1451 \ifx\relax#4\relax \else
                   1452 \MT@ifstreq{#4}{\string x}\relax{%
                   1453 \MT@ifstreq{#4}{\string j}\relax{%<br>1454 \MT@ifstreq{#4}{\string w}\relax
                                   1454 \MT@ifstreq{#4}{\string w}\relax{%
                   1455 \def\@tempa{#1#2#3#4}}}}\fi\fi\fi
                   1456 }
      \MT@listname
Try all combinations of font family, series, shape and size to get a list for the current
 \MT@get@listname
 \MT@get@listname@
1457 \def\MT@get@listname#1{%
                  font.
                   1458 (debug)\MT@dinfo@nl{1}{trying to find \@nameuse{MT@abbr@#1} list for font \MT@font}%
                   1459 \let\MT@listname\@undefined
                   1460 \def\@tempb{#1}%
                   1461 \MT@map@tlist@c\MT@try@order\MT@get@listname@
                   1462 }
                   1463 \def\MT@get@listname@#1{%
                   1464 \expandafter\MT@next@listname#1%
                   1465 \ifx\MT@listname\@undefined \else
```
<span id="page-57-0"></span>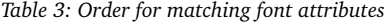

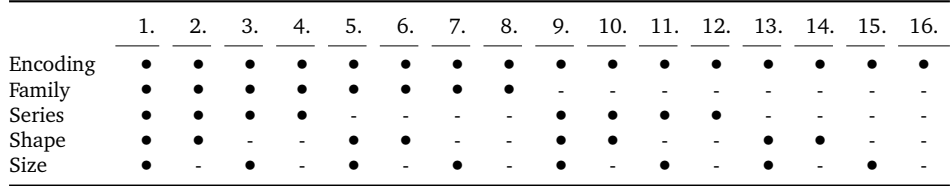

```
1466 \expandafter\MT@tlist@break<br>1467 \fi
1467
```

```
1468 }
```
\MT@try@order Beginning with version 1.7, we always check for the font size. Since the matching order has become more logical now, it can be described in words, so that we don't need table [3](#page-57-0) in the documentation part any longer and can cast it off here.

```
1469 \def\MT@try@order{%
1470 {1111}{1110}{1101}{1100}{1011}{1010}{1001}{1000}%
      \{0111\}{0110}{0101}{0100}{00011}{0010}{0001}{0000}%
1472 }
```
\MT@next@listname The current context is added to the font attributes. That is, the context must match.

```
1473 \def\MT@next@listname#1#2#3#4{%
                    1474 \edef\@tempa{\MT@encoding
                    1475 \sqrt{\frac{1475}{\text{num#1}} / \degree1476 /\ifnum#2=\@ne \MT@series\fi
                    1477 /\ifnum#3=\@ne \MT@shape\fi
                    1478 /\ifnum#4=\@ne *\fi<br>1479 MT@context}&
                                         1479 \MT@context}%
                    1480 \langle \text{debug} \rangle\MT@dinfo@nl{1}{trying \@tempa}%
                    1481 \MT@ifdefined@n@TF{MT@\@tempb @\@tempa}{%
                    1482 \MT@next@listname@#4%<br>1483 }{%
                    1483
                     Also try with an alias family.
                    1484 \ifnum#1=\@ne
                    1485 \ifx\MT@familyalias\@empty \else
                    1486 \edef\@tempa{\MT@encoding<br>1487 /\MT@familyal
                                               /\MT@familyalias
                    1488 /\ifnum#2=\@ne \MT@series\fi<br>1489 /\ifnum#3=\@ne \MT@shape\fi
                                               1/1fnum#3=\@ne \MT@shape\fi
                    1490 \overbrace{\text{Nifnum}}^{1490} /\ifnum#4=\@ne *\fi
                                                \MT@context}%
                    1492 \langle \text{debug} \rangle \text{1}{1}{(alias) \@tempa}%
                    1493 \MT@ifdefined@n@T{MT@\@tempb @\@tempa}{%
                    1494 \MT@next@listname@#4%<br>1495 }%
                    1495
                    1496   \fi<br>1497   \fi
                    1497
                    1498 }%
                    1499 }
\MT@next@listname@ If size is to be evaluated, do that, otherwise use the current list.
                    1500 \def\MT@next@listname@#1{%
```

```
1501 \ifnum#1=\@ne<br>1502 \expandafte
1502 \expandafter\MT@in@rlist\csname MT@\@tempb @\@tempa @sizes\endcsname<br>1503 \ifMT@inlist@
          \ifMT@inlist@
1504 \let\MT@listname\MT@size@name
```
1505 \fi

```
1506 \else
```

```
1507 \MT@let@cn\MT@listname{MT@\@tempb @\@tempa}%
```
 \fi }

```
\MT@if@list@exists
```

```
\MT@context 1510 \def\MT@if@list@exists{%
           1511 \MT@let@cn\MT@context{MT@\MT@feat @context}%
           1512 \MT@ifstreq{@}\MT@context{\let\MT@context\@empty}\relax
           1513 \MT@get@listname{\MT@feat @c}%
           1514 \MT@ifdefined@c@TF\MT@listname{%
           1515 \MT@edef@n{MT@\MT@feat @c@name}{\MT@listname}%
           1516 \ifMT@nonselected
           1517 \MT@vinfo{... Applying non-selected expansion (list `\MT@ex@c@name')}%
           1518 \else
           1519 \MT@vinfo{... Loading \@nameuse{MT@abbr@\MT@feat} list
           1520 `\@nameuse{MT@\MT@feat @c@name}'}%
           1521 \fi<br>1522 \@f
                   1522 \@firstoftwo
           1523 }{%
            Since the name cannot be \emptysetempty, this is a sound proof that no matching list
            exists.
```
\MT@let@nc{MT@\MT@feat @c@name}\@empty

Don't warn if selected=false.

```
1525 \ifMT@nonselected
                1526 \MT@vinfo{... Applying non-selected expansion}%
                1527 \else
                1528 \MT@warning{I cannot find a \@nameuse{MT@abbr@\MT@feat} list
                1529 for font\MessageBreak`\MT@exp@string\MT@font'%
                1530 \ifx\MT@context\@empty\else\space(context: `\MT@context')\fi.
                1531 Switching off\MessageBreak\@nameuse{MT@abbr@\MT@feat} for this font}%
                1532 \fi<br>1533 \@s
                        1533 \@secondoftwo
                1534 }%
                1535 }
\MT@get@inh@list
The inheritance lists are global (no context).
    \MT@context
1536 \def\MT@get@inh@list{%
                1537 \let\MT@context\@empty
                1538 \MT@get@listname{\MT@feat @inh}%
                1539 \MT@ifdefined@c@TF\MT@listname{%
                1540 \MT@edef@n{MT@\MT@feat @inh@name}{\MT@listname}%
                1541 (*debug)<br>1542 MT
                        \MT@dinfo@nl{1}{... Using \@nameuse{MT@abbr@\MT@feat} inheritance list
```

```
1543 `\@nameuse{MT@\MT@feat @inh@name}'}%
1544 (/debug)
```
\MT@let@cn\@tempc{MT@\MT@feat @inh@\csname MT@\MT@feat @inh@name\endcsname}%

If the list is  $\emptyset$ empty, it has already been parsed.

```
1546 \ifx\@tempc\@empty \else
1547 (debug)\MT@dinfo@nl{1}{parsing inheritance list ...}%
1548 \MT@let@cn\MT@inh@name{MT@\MT@feat @inh@name}%
1549 \edef\MT@curr@list@name{inheritance list\MessageBreak`\MT@inh@name'}%
The group is only required in case an input encoding is given.
```

```
1550 \begingroup
```

```
1551 \def\MT@cat{inh}%
```

```
1552 \MT@set@inputenc
```
- \expandafter\MT@inh@do\@tempc,\relax,%
- \global\MT@let@nc{MT@\MT@feat @inh@\csname MT@\MT@feat @inh@name\endcsname}\@empty

```
1555 \endgroup<br>1556 \fi
1556 \fi
1557 } {%<br>1558 \
          \MT@let@nc{MT@\MT@feat @inh@name}\@undefined
1559 }%
1560 }
```
## **13.4.8 Translating Characters into Slots**

Get the slot number of the character in the current encoding.

\MT@get@slot \MT@char \MT@char@

There are lots of possibilities how a character may be specified in the configuration files, which makes translating them into slot numbers quite expensive. Also, we want to have this as robust as possible, so that the user does not have to solve a sphinx's riddle if anything goes wrong.

The character is in \@tempa, we want its slot number in \MT@char.

```
1561 \def\MT@get@slot{%<br>1562 \escapechar`\\
       \escapechar`\\
1563 \let\MT@char@\m@ne
1564 \MT@noresttrue
```
Save unexpanded string in case we need to issue a warning message.

1565 \MT@toks=\expandafter{\@tempa}%

Now, let's walk through (hopefully all) possible cases.

• It's a letter, a character or a number.

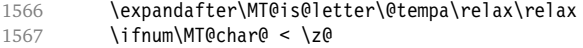

• It might be an active character, i. e., an 8-bit character defined by inputenc. If so, we will expand it here to its LICR form.

```
1568 \MT@exp@two@c\MT@is@active\string\@tempa\@nil
```
• OK, so it must be a macro. We do not allow random commands but only those defined in LATEX's idiosyncratic font encoding scheme:

```
If \langle\langle encoding \rangle\langle\langle command \rangle (that's one command) is defined, we try to extract
the slot number.
```
We must be cautious not to stumble over accented characters consisting of two commands, like \'\i or \U\CYRI, hence, \string wouldn't be safe enough.

```
1569 \MT@ifdefined@n@TF{\MT@encoding\MT@detokenize@c\@tempa}%
1570 \MT@is@symbol
```
• Now, we'll catch the rest, which hopefully is an accented character (e.g.  $\langle$ "a).

```
1571 {\expandafter\MT@is@composite\@tempa\relax\relax}%
```

```
1572 \ifnum\MT@char@ < \z@
```
• It could also be a \chardefed command (e. g., the percent character). This seems the least likely case, so it's last.

```
1573 \expandafter\MT@exp@two@c\expandafter\MT@is@char\expandafter
1574 \meaning\expandafter\@tempa\MT@charstring\relax\relax\relax
1575 \setminusfi<br>1576 \setminusfi
          \sqrt{fi}
```

```
1577 \let\MT@char\MT@char@
1578 \ifnum\MT@char < \z@
1579 \MT@warn@unknown<br>1580 \else
      \else
```
If the user has specified something like 'fi', or wanted to define a number but forgot to use three digits, we'll have something left of the string. In this case, we issue a warning and forget the complete string.

```
1581 \ifMT@norest \else<br>1582 \MT@warn@rest
                         \MT@warn@rest
              1583 \let\MT@char\m@ne
              1584 \fi
              1585 \fi
              1586 \escapechar\m@ne
              1587 }
 \ifMT@norest
Switch and test whether all of the string has been used up.
 \MT@testrest
1588 \newif\ifMT@norest
              1589 \def\MT@testrest#1#2{\MT@ifstreq{#1}{#2}\relax\MT@norestfalse}
\MT@is@letter Input is a letter, a character or a number.
              1590 \def\MT@is@letter#1#2\relax{%
              1591 \ifcat a\noexpand#1\relax
              1592 \edef\MT@char@{\number`#1}%
              1593 \ifx\\#2\\%
              1594 (debug)\MT@dinfo@nl{3}{> `\the\MT@toks' is a letter (\MT@char@)}%
              1595 \else
              1596 \MT@norestfalse
              1597 \fi
              1598 \else
              1599 \ifcat !\noexpand#1\relax
              1600 \edef\MT@char@{\number`#1}%
              1601 (debug)\MT@dinfo@nl{3}{> `\the\MT@toks' is a character (\MT@char@)}%<br>1602    \ifx\\#2\\%
              1602 \ifx\\#2\\%<br>1603 \ifnum\MT
                          \ifnum\MT@char@>127 \MT@warn@ascii \fi
              1604 \else
              1605 \MT@norestfalse
              1606 \expandafter\MT@is@number#1#2\relax\relax
```

```
1608
1609 \fi
1610 }
```
1607 \fi<br>1608 \fi

\MT@is@number Numbers may be specified as a three-digit decimal number (029), as a hexadecimal number (prefixed with ": "1D) or as a octal number (prefixed with ': '35). They must consist of at least three characters (including the prefix), that is, "F is not permitted.

```
1611 \def\MT@is@number#1#2#3\relax{%
1612 \ifx\relax#3\relax \else
1613 \ifx\relax#2\relax \else
1614 \MT@noresttrue
1615 \if#1"\relax
1616 \def\x{\uppercase{\edef\MT@char@{\number#1#2#3}}}\x
1617 (debug)\MT@dinfo@nl{3}{> ... a hexadecimal number: \MT@char@}%
1618 \else
1619 \if#1'\relax
1620 \def\MT@char@{\number#1#2#3}%
1621 (debug)\MT@dinfo@nl{3}{> ... an octal number: \MT@char@}%
1622 \else
1623 \MT@ifint{#1#2#3}{%
1624 \def\MT@char@{\number#1#2#3}%
```

```
1625 (debug)\MT@dinfo@nl{3}{> ... a decimal number: \MT@char@}%
1626 }\MT@norestfalse
1627 \fi<br>1628 \fi
1628
1629 \ifnum\MT@char@ > \@cclv
1630 \MT@warn@number@too@large{\noexpand#1\noexpand#2\noexpand#3}%
1631 \let\MT@char@\m@ne
1632 \t\t \text{f}i1633 \fi
1634 \fi
1635 }
```

```
\MT@is@active Expand an active character. (This was completely broken in v1.7, and only worked
              by chance before.) We \set@display@protect to translate, e.g., \ddot{A} into \"A, that is
              to whatever it is defined in the inputenc encoding file.
```
Previous solution, slightly more robust (but doesn't understand Unicode):

```
\def\MT@is@active#1#2\@nil{%
   \ifx\\#2\\%
      \ifnum\catcode`#1 = \active
         \toks@=\expandafter\expandafter\expandafter{\@tempa}%
         \expandafter\MT@active@inpenc\the\toks@\relax\relax
         \edef\@tempa{\the\toks@}%
         \edef\x{\MT@toks={\the\MT@toks\space(= \the\toks@)}}\x
      \fi
   \fi
}
\def\MT@active@inpenc#1#2#3\relax{%
   \ifx#1\IeC
      \def\IeC##1{\toks@={##1}}%
      \the\toks@
      \expandafter\MT@active@inpenc\the\toks@\relax\relax
   \fi
   \ifx#1\@tabacckludge
      \def\@tabacckludge##1##2{%
         \toks@=\expandafter{\csname\string##1\endcsname#3}}%
      \the\toks@
   \int f\ifx#1\@inpenc@undefined@
      \def\@inpenc@undefined@##1{%
         \edef\x{\toks@={%
            undefined^^J(\MT@MT)\@spaces\@spaces\@spaces\@spaces
            in input encoding ``##1''}}\x}%
      \the\toks@
   \fi
}
```
Unfortunately, the (older) inputenc definitions prefer the protected/generic variants (e. g., \copyright instead of \textcopyright), which our parser won't be able to understand. (I'm fed up now, so you have to complain if you really, really want to be able to write '©' instead of \textcopyright, thus rendering your configuration files unportable.)

Unicode characters (inputenc/utf8) are also supported (however, not ucs, aka. inputenc/utf8x).

We presume that only one input encoding is being used throughout the entire document. We could of course save the input encoding together with the list, but this would entail a couple of problems: (1) the overhead of resetting the input encoding every time, (2) the problem (or rather, impossibility) to decide which input encoding should be chosen – the one active when the list was declared or the

one active when the font is selected, and (3) the improbability of multiple input encodings being used at all.

```
1636 \def\MT@is@active#1#2\@nil{%
1637 \ifnum\catcode`#1 = \active
1638 \begingroup
1639 \set@display@protect
1640 \let\IeC\@firstofone
1641 \let\@inpenc@undefined@\MT@undefined@char
```
We refrain from checking whether there is a sufficient number of octets.

```
1642 \def\UTFviii@defined##1{\ifx ##1\relax
1643 \MT@undefined@char{utf8}\else\expandafter##1\fi}%
1644 \edef\x{%
1645 \def\noexpand\@tempa{\@tempa}%
```
Append what we think the translation is to the token register we use for the log.

```
1646 \MT@toks={\the\MT@toks\space(= \@tempa)}%
1647 }
1648 \expandafter\endgroup\x
1649 \fi
1650 }
```
\MT@undefined@char For characters not defined in the current input encoding.

```
1651 \def\MT@undefined@char#1{undefined in input encoding ``#1''}
```
\MT@is@symbol The symbol commands might expand to funny stuff, depending on context. Instead of simply expanding \h*command*i, we construct the command \h*encoding*i\h*command*i and see whether its meaning is  $\char' \text{hex number}$ , which is the case for everything that has been defined with \DeclareTextSymbol in the encoding definition files.

```
1652 \def\MT@is@symbol{%
1653 \edef\MT@char{\csname\MT@encoding\MT@detokenize@c\@tempa\endcsname}%
1654 \expandafter\MT@exp@two@c\expandafter\MT@is@char\expandafter
1655 \meaning\expandafter\MT@char\MT@charstring\relax\relax\relax
1656 \ifnum\MT@char@ < \z@
\ldots or, if it hasn't been defined by \DeclareTextSymbol, a letter (e.g., \i, when
```
using frenchpro).

1657 \expandafter\MT@is@letter\MT@char\relax\relax 1658 \fi 1659 }

\MT@is@char A helper macro that inspects the \meaning of its argument.

```
\MT@charstring
1660 \begingroup
```

```
1661 \catcode<sup>-</sup>\/=0
1662 /MT@map@tlist@n{/\/C/H/A/R}/@makeother
1663 /lowercase{%
1664 /def/x{%
1665 /def/MT@charstring{\CHAR"}%
1666 /def/MT@is@char##1\CHAR"##2##3##4/relax{%
1667 /ifx/relax##1/relax
1668 /if##3\/relax
1669 /edef/MT@char@{/number"##2}%
1670 /MT@testrest/MT@charstring{##3##4}%
1671 /else
1672 /edef/MT@char@{/number"##2##3}%
1673 /MT@testrest/MT@charstring{##4}%
1674 /fi<br>1675 (debug) /MT@
           1675 hdebugi /MT@dinfo@nl{3}{> `/the/MT@toks' is a \char (/MT@char@)}%
1676
```
1677 }% 1678 }% 1679 } 1680 /expandafter/endgroup/x

\MT@is@composite Here, we are dealing with accented characters, specified as two tokens.

1681 \def\MT@is@composite#1#2\relax{% 1682 \ifx\\#2\\\else

Again, we construct a control sequence, this time of the form:  $\setminus \langle encoding \rangle$ \h*accent*i-h*character*i, e. g., \\T1\"-a, which expands to a letter if it has been defined by \DeclareTextComposite. This should be robust, finally, especially, since we also \detokenize the input instead of only \stringifying it. Thus, we will die gracefully even on wrong Unicode input without utf8.

```
1683 \edef\MT@char{\expandafter
1684 \csname\expandafter
1685 \tring\csname\MT@encoding\endcsname
1686 \MT@detokenize@n{#1}-%
1687 \MT@detokenize@n{#2}%
1688 \endcsname}%
1689 \expandafter\MT@is@letter\MT@char\relax\relax
1690 \fi
1691 }
```
(What about math? Well, for a moment the following looked like a solution, with \mt@is@mathchar defined accordingly, analogous to \MT@is@char above, to pick up the last two tokens (the \meaning of a \mathchardef'ed command expands to its hexadecimal notation):

```
\def\MT@is@mathchar#1{%
  \if\relax\noexpand#1% it's a macro
    \let\x#1%
  \else % it's a character
    \mathchardef\x=\mathcode`#1\relax
  \int f_i\expandafter\MT@exp@two@c\expandafter\mt@is@mathchar\expandafter
    \meaning\expandafter\x\mt@mathcharstring\relax\relax\relax
}
```
However, the problem is that \mathcodes and \mathchardefs have global scope. Therefore, if they are changed by a package that loads different math fonts, there is no guarantee whatsoever that things will still be correct (e. g., the minus in cmsy when the euler package is loaded). So, no way to go, unfortunately.)

Some warning messages, for performance reasons separated here.

```
\MT@curr@list@name
  \MT@set@listname
1692 \def\MT@set@listname{%
                  The type and name of the current list, defined at various places.
                  1693 \edef\MT@curr@list@name{\@nameuse{MT@abbr@\MT@feat} list\MessageBreak
                  1694 `\@nameuse{MT@\MT@feat @c@name}'}%
                  1695 }
   \MT@warn@ascii For characters with character code > 127, we issue a warning (inputenc probably
                   hasn't been loaded), since correspondence with the slot numbers would be purely
                   coincidental.
                  1696 \def\MT@warn@ascii{%
                  1697 \MT@warning@nl{Character `\the\MT@toks' (= \MT@char@)
                  1698 is outside of ASCII range.\MessageBreak
                  1699 You must load the `inputenc' package before using\MessageBreak
```
1700 8-bit characters in \MT@curr@list@name}%

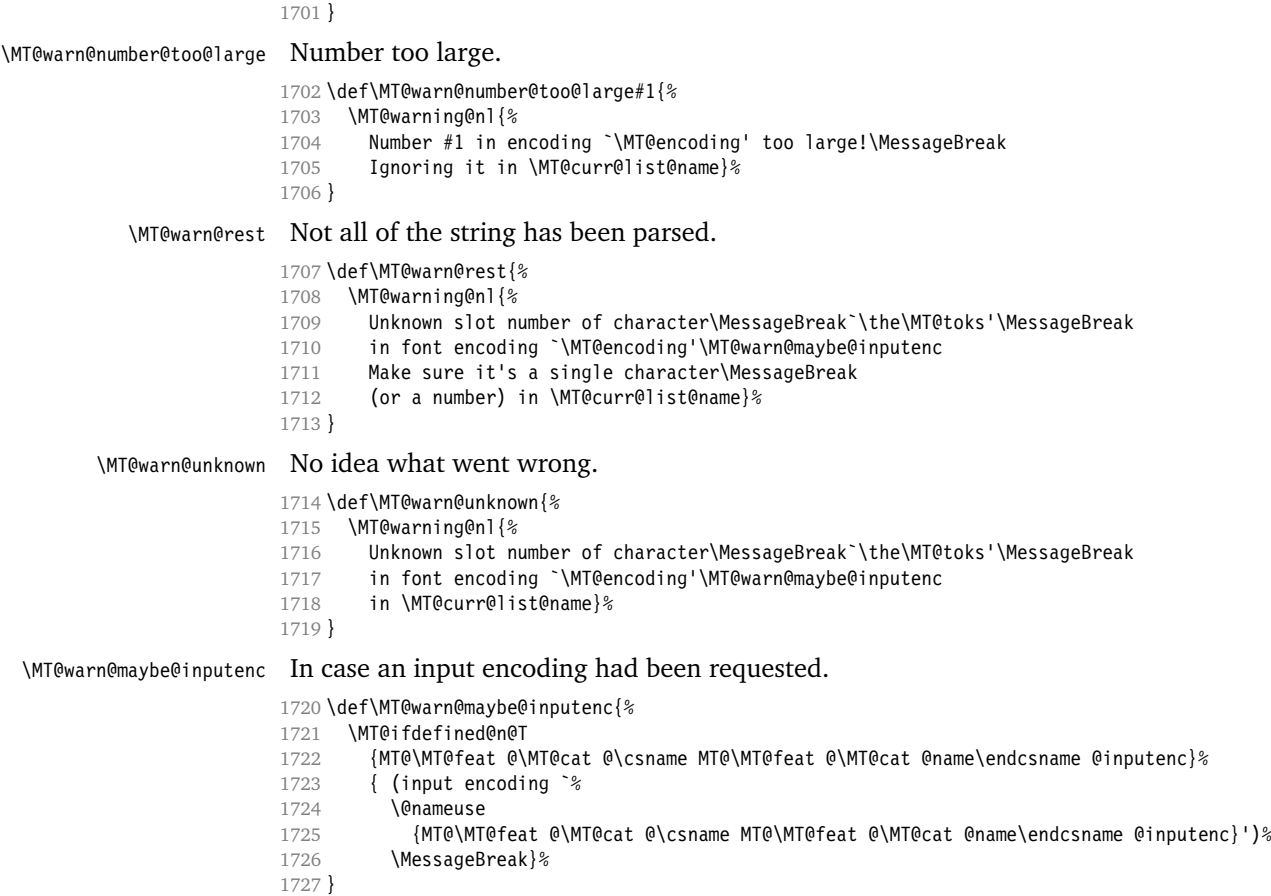

## 13.4.9 Hook into LAT<sub>E</sub>X's font selection

We append \MT@setupfont to \pickup@font, which is called by LATEX every time a font is selected. We then check whether we've already seen this font, and if not, set it up for micro-typography. This ensures that we will catch all fonts, and that we will not set up fonts more than once. The whole package really hangs on this command.

In contrast to the pdfcprot package, there is no need to declare the fonts in advance that should benefit from micro-typographic treatment. Also, only those fonts that are actually being used will be set up for expansion and protrusion.

For my reference:

- \pickup@font is called by \selectfont, \wrong@fontshape, or \getanddefine@fonts (for math).
- \pickup@font calls \define@newfont.
- \define@newfont may call (inside a group!)
	- **–** \wrong@fontshape, which in turn will call \pickup@font, and thus \define@newfont again, or
	- **–** \extract@font.

• \get@external@font is called by \extract@font, by itself, and by the substitution macros

Up to version 1.3 of this package, we were using \define@newfont as the hook, which is only called for *new* fonts, and therefore seemed the natural choice. However, this meant that we had to take special care to catch all fonts: we additionally had to set up the default font, the error font (if it wasn't the default font), we had to check for some packages that might have been loaded before microtype and were loading fonts, e. g., jurabib, ledmac, pifont (loaded by hyperref), tipa, and probably many more. Furthermore, we had to include a hack for the IEEEtran class which loads all fonts in the class file itself (to fine tune inter-word spacing). Then I learned that even my favourite class, memoir, loads fonts. To cut this short: it seemed to get out of hand, and I decided that it would be better to use \pickup@font and decide for ourselves whether we've already seen that font. I hope the overhead isn't too large.

\MT@font@list We use a comma separated list.

1728 \let\MT@font@list\@empty

```
\MT@font Additionally, we hook into \do@subst@correction, which is called if a substitution
         has taken place, to record the name of the ersatz font. Unfortunately, this will only
         work for one-level substitutions.
```
All this is done at the beginning of the document.

```
1729 \let\MT@font\@empty
```
- 1730 \MT@addto@setup{%
- 1731 \g@addto@macro\do@subst@correction{%
- 1732 \xdef\MT@font{\csname \curr@fontshape/\f@size\endcsname}%
- 1733 }

\MT@orig@pickupfont Check whether \pickup@font is defined as expected. The warning issued by \CheckCommand\* would be a bit too generic.

```
1734 \def\MT@orig@pickupfont{\expandafter\ifx\font@name\relax\define@newfont\fi}
1735 \ifx\pickup@font\MT@orig@pickupfont \else
1736 \MT@warning@nl{%
1737 Command \string\pickup@font\space is not defined as expected.\MessageBreak
1738 Double-check whether micro-typography is indeed\MessageBreak
1739 applied to the document.\MessageBreak (Hint: Turn on `verbose' mode)%
1740 }<br>1741 \fi
1741
```
Then we append our stuff. Everything is done inside a group.

1742 \g@addto@macro\pickup@font{\begingroup}

If the trace package is loaded, we turn off tracing of microtype's setup, which is extremely noisy.

```
1743 \MT@with@package{trace}{\g@addto@macro\pickup@font{\conditionally@traceoff}}
1744 \g@addto@macro\pickup@font{%
```
1745 \escapechar\m@ne

If \MT@font is empty, no substitution has taken place, hence \font@name is correct. Otherwise, if they are different, \font@name does not describe the font actually used. This test will catch first order substitutions, like bx to b, but it will still fail if the substituting font is itself substituted.

1746 \ifx\MT@font\@empty

1747 \let\MT@font\font@name

```
1748 \else
```
1749 \ifx\MT@font\font@name \else 1750 \MT@register@subst@font

1751 \fi<br>1752 \fi 1752

Then, check whether we've already seen the font.

1753 \MT@check@font

If not, set it up and register it.

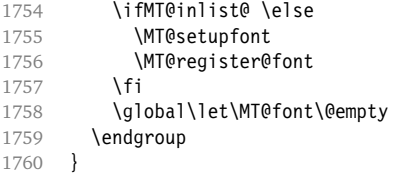

\MT@pickupfont Remember the patched command for later.

1761 \let\MT@pickupfont\pickup@font

\MT@orig@add@accent Inside \add@accent, we have to disable microtype's setup, since the grouping in the patched \pickup@font would break the accent if different fonts are used for the base character and the accent. Fortunately, LATEX takes care that the fonts used for the \accent are already set up, so that we cannot be overlooking them. At first, I was going to change \hmode@bgroup only, but that is also used in the commands defined by \DeclareTextFontCommand, i. e., \textit etc.

> 1762 \let\MT@orig@add@accent\add@accent 1763 \def\add@accent#1#2{% 1764 \let\pickup@font\MT@orig@pickupfont 1765 \MT@orig@add@accent{#1}{#2}%<br>1766 \let\pickup@font\MT@pickupfo \let\pickup@font\MT@pickupfont 1767 } 1768 }

Consequently, we are the last one to change these commands, therefore there is no need to check whether our definition has survived.<sup>15</sup>

\MT@check@font Check whether we've already seen the current font. 1769 \def\MT@check@font{\MT@exp@one@n\MT@in@clist\MT@font\MT@font@list} \MT@register@subst@font Register the substituted font. 1770 \def\MT@register@subst@font{\xdef\MT@font@list{\MT@font@list\font@name,}} \MT@register@font Register the current font. 1771 \def\MT@register@font{\xdef\MT@font@list{\MT@font@list\MT@font,}} **13.4.10 Context-sensitive Setup** Here are the variants for context-sensitive setup.

\MT@active@features The activated features are stored in this command. 1772 \let\MT@active@features\@empty

\MT@check@font@cx Every feature has its own list of fonts that have already been dealt with. If the font needn't be set up for a feature, we temporarily disable the corresponding setup command. This should be more efficient than book-keeping the fonts in lists associated with the combination of contexts, as we've done it before.

<sup>15</sup> I still don't know whether microtype works together with CJK.

```
1773 \def\MT@check@font@cx{%
                             1774 \@tempswatrue
                             1775 \MT@map@clist@c\MT@active@features{%<br>1776 \expandafter\MT@exp@one@n\expandaf
                                      \expandafter\MT@exp@one@n\expandafter\MT@in@clist\expandafter\MT@font
                             1777 \csname MT@##1@\csname MT@##1@context\endcsname font@list\endcsname
                             1778 \ifMT@inlist@
                             1779 \MT@let@nc{MT@\@nameuse{MT@abbr@##1}}\relax
                             1780 \else
                             1781 \@tempswafalse<br>1782 \fi
                             1782
                             1783 }%
                             1784 \if@tempswa \MT@inlist@true \else \MT@inlist@false \fi
                             1785 }
\MT@register@subst@font@cx Add the substituted font to each feature list.
                             1786 \def\MT@register@subst@font@cx{%
                             1787 \MT@map@clist@c\MT@active@features{%
                             1788 \expandafter\MT@xadd<br>1789 \csname MT@##1@\cs
                             1789 \csname MT@##1@\csname MT@##1@context\endcsname font@list\endcsname<br>1790 {\font@name,}%
                                        1790 {\font@name,}%
                             1791 }%
                             1792 }
      \MT@register@font@cx For each feature, add the current font to the list, unless we didn't set it up.
                             1793 \def\MT@register@font@cx{%<br>1794 \MT@map@clist@c\MT@activ
                             1794 \MT@map@clist@c\MT@active@features{%<br>1795 \expandafter\ifx\csname MT@\@nameu
                                      \expandafter\ifx\csname MT@\@nameuse{MT@abbr@##1}\endcsname\relax\else
                             1796 \expandafter\MT@xadd
                             1797 \csname MT@##1@\csname MT@##1@context\endcsname font@list\endcsname
                             1798 {\MT@font,}%
                             1799 \def\@tempa{##1}%
                             1800 \expandafter\MT@map@tlist@c
                             1801 \csname MT@##1@doc@contexts\endcsname<br>1802 \MT@rem@from@lists
                                     \MT@rem@from@lists<br>\fi
                             1803
                             1804 }%
                             1805 }
        \MT@rem@from@lists Recurse through all context font lists of the document and remove the font, unless
                             it's the current context.
                             1806 \def\MT@rem@from@lists#1{%
                             1807 \MT@ifstreq{\@tempa/#1}{\@tempa/\csname MT@\@tempa @context\endcsname}\relax{%
                             1808 \expandafter\MT@exp@one@n\expandafter\MT@rem@from@clist
                             1809 \expandafter\MT@font\csname MT@\@tempa @#1font@list\endcsname
                             1810 }%
                             1811 }
         \microtypecontext The user may change the context, so that different setups are possible. This is
                              especially useful for multi-lingual documents.
                                  Inside the preamble, it shouldn't actually do anything but remember it for later.
                             1812 \def\microtypecontext#1{\MT@addto@setup{\microtypecontext{#1}}}
                             1813 \MT@addto@setup{%
                             1814 \def\microtypecontext#1{%
                             1815 \MT@setup@contexts<br>1816 \setkevs{MTC}{#1}%
                                      \setminussetkeys{MTC}{#1}%
                             1817 \selectfont
                             1818 \aftergroup\MT@reset@context
                             1819 }%
                             1820 }
         \MT@reset@context We have to reset the font at the end of the group.
```

```
1821 \def\MT@reset@context{%
                     1822 \MT@vinfo{Resetting contexts on line \the\inputlineno
                     1823 (debug) \MessageBreak= \MT@pr@context/\MT@ex@context<br>1824 (debug&beta) /\MT@kn@context/\MT@sp@context
                                                 1824 hdebug&betai /\MT@kn@context/\MT@sp@context
                     1825 }%
                     1826 \selectfont
                     1827 }
\MT@setup@contexts The first time \microtypecontext is called, we initialize the context lists and
                      redefine the commands used in \pickup@font.
                     1828 \def\MT@setup@contexts{%
                     1829 \MT@map@clist@c\MT@active@features
                     1830 {\global\MT@let@nc{MT@##1@@font@list}\MT@font@list}%
                     1831 \global\let\MT@check@font\MT@check@font@cx
                           \global\let\MT@register@font\MT@register@font@cx
                     1833 \global\let\MT@register@subst@font\MT@register@subst@font@cx
                     1834 \global\let\MT@setup@contexts\relax
                     1835 }
\MT@define@context
                     1836\def\MT@define@context#1{%<br>1837 \define@kev{MTC}{#1}[1{%
                           1837 \define@key{MTC}{#1}[]{%
                     1838 \KV@@sp@def\@tempb{#1}%
                     1839 \edef\@tempb{\@nameuse{MT@rbba@\@tempb}}%<br>1840 \MT@exp@one@n\MT@in@clist\@tempb\MT@activ
                              \MT@exp@one@n\MT@in@clist\@tempb\MT@active@features
                     1841 \ifMT@inlist@
                      Using an empty context is only asking for trouble, therefore we choose the '@'
                      instead (hoping for the LAT<sub>E</sub>X users' natural awe of this character).
                     1842 \MT@ifempty{##1}{\def\MT@val{@}}{\KV@@sp@def\MT@val{##1}}%
                     1843 \expandafter\ifx\csname MT@\@tempb @context\endcsname\MT@val \else<br>1844 \MT@vinfo{--- Changing #1 context to `\MT@val'}%
                                  \MT@vinfo{--- Changing #1 context to `\MT@val'}%
                     The next time we see the font, we have to reset all factors.
                     1845 \global\MT@let@nn{MT@reset@\@tempb @codes}{MT@reset@\@tempb @codes@}%
                     We must also keep track of all contexts in the document.
                     1846 \expandafter\MT@exp@one@n\expandafter\MT@in@tlist
                     1847 \expandafter\MT@val\csname MT@\@tempb @doc@contexts\endcsname
                     1848 \ifMT@inlist@ \else
                     1849 \expandafter\MT@xadd\csname MT@\@tempb @doc@contexts\endcsname{{\MT@val}}%
                     1850 hdebugi \MT@dinfo{2}{>>> added #1 context: \@nameuse{MT@\@tempb @doc@contexts}}%
                     1851 \fi
                     1852 \MT@edef@n{MT@\@tempb @context}{\MT@val}%
                     1853 \fi
                     1854 \fi
                     1855 }%
                     1856 }
                     1857 \MT@map@clist@c\MT@features@long{\MT@define@context{#1}}
     \MT@pr@context
Initialize the contexts.
     \MT@ex@context
1858 \MT@exp@one@n\MT@map@clist@n{\MT@features,nl}{%
     \MT@sp@context
     \MT@kn@context
1861 }
\MT@pr@doc@contexts
1862 \let\MT@extra@context\@empty\MT@ex@doc@contexts
\MT@sp@doc@contexts
\MT@kn@doc@contexts
                          1859 \MT@def@n{MT@#1@context}{@}%
                     1860 \MT@def@n{MT@#1@doc@contexts}{{@}}%
```
\MT@extra@context

# **13.5 Configuration**

## **13.5.1 Font Sets**

\DeclareMicrotypeSet \DeclareMicrotypeSet\*

Calling this macro will create a comma list for every font attribute of the form: \MTh*feature*ilist@h*attribute*i@h*set name*i. If the optional argument is empty, lists for all available features will be created.

The third argument must be a list of key=value pairs. If a font attribute is not specified, we define the corresponding list to \relax, so that it does not constitute a constraint.

```
1863 \def\DeclareMicrotypeSet{%
1864 \@ifstar
1865 {\@ifnextchar[\MT@DeclareSetAndUseIt
                    1866 {\MT@DeclareSetAndUseIt[]}}%
1867 {\@ifnextchar[\MT@DeclareSet
1868 {\MT@DeclareSet[]}}%
1869 }
```
\MT@DeclareSet

\MT@DeclareSetAndUseIt 1870 \def\MT@DeclareSet[#1]{%

```
1871 \MT@DeclareSet@{#1}%
1872 }
1873 \def\MT@DeclareSetAndUseIt[#1]#2#3{%<br>1874 \MT@DeclareSet@{#1}{#2}{#3}&
        1874 \MT@DeclareSet@{#1}{#2}{#3}%
1875 \UseMicrotypeSet[#1]{#2}%
1876 }
```
#### \MT@DeclareSet@

```
1877 \def\MT@DeclareSet@#1#2#3{%
1878 \KV@@sp@def\@tempa{#1}%<br>1879 \MT@ifempty\@tempa{%
       1879 \MT@ifempty\@tempa{%
1880 \MT@map@clist@c\MT@features{{\MT@declare@sets{##1}{#2}{#3}}}%
1881 } {%
          1882 \MT@map@clist@c\@tempa{{%
1883 \KV@@sp@def\@tempa{##1}%<br>1884 \MT@ifempty\@tempa\relax
            1884 \MT@ifempty\@tempa\relax{%
1885 \MT@is@feature{set declaration `#2'}{%
1886 \MT@exp@one@n\MT@declare@sets<br>1887 {\csname MT@rbba@\@tempa\en
                   1887 {\csname MT@rbba@\@tempa\endcsname}{#2}{#3}%
1888 }%
1889 }
1890 }}%
1891 }%
1892 }
```
\MT@curr@set@name We need to remember the name of the set currently being declared.

1893 \let\MT@curr@set@name\@empty

\MT@declare@sets Define the current set name and parse the keys.

```
1894 \def\MT@declare@sets#1#2#3{%
1895 \KV@@sp@def\MT@curr@set@name{#2}%
1896 \MT@ifdefined@n@T{MT@#1@set@@\MT@curr@set@name}{%
1897 \MT@warning{Redefining set `\MT@curr@set@name'}%
1898 }%
1899 \global\MT@let@nc{MT@#1@set@@\MT@curr@set@name}\@empty
1900 hdebugi\MT@dinfo{1}{declaring \@nameuse{MT@abbr@#1} set `\MT@curr@set@name'}%
1901 \setkeys{MT@#1@set}{#3}%
1902 }
```
\MT@define@set@keys Define the keyval keys for font sets.

```
1903 \def\MT@define@set@keys#1{%
                        1904 \MT@define@set@key@{encoding}{#1}%
                        1905 \MT@define@set@key@{family}{#1}%<br>1906 \MT@define@set@key@{series}{#1}%
                              1906 \MT@define@set@key@{series}{#1}%
                        1907 \MT@define@set@key@{shape}{#1}%
                        1908 \MT@define@set@key@size{#1}%
                        1909 \MT@define@set@key@font{#1}%
                        1910 }
    \langle M\n{\text{Nndefine\}}\emptysetset@key@ \langle \#1 \rangle = font axis, \langle \#2 \rangle = feature.
                        1911 \def\MT@define@set@key@#1#2{%
                        1912 \define@key{MT@#2@set}{#1}[]{%
                        1913 \global\MT@let@nc{MT@#2list@#1@\MT@curr@set@name}\@empty
                        1914 \MT@map@clist@n{##1}{%
                        1915 \KV@@sp@def\MT@val{####1}%
                        1916 \MT@get@highlevel{#1}%
                         We do not add the expanded value to the list ...
                        1917 \MT@exp@two@n\g@addto@macro<br>1918 {\csname MT@#2list@#1@\MT
                                     1918 {\csname MT@#2list@#1@\MT@curr@set@name\expandafter\endcsname}%
                        1919 {\MT@val,}%
                        1920 }%
                         ... but keep in mind that the list has to be expanded at the end of the preamble.
                        1921 \edef\x{%
                        1922 \expandafter\noexpand\expandafter\MT@fix@font@spec
                        1923 \expandafter\noexpand\csname MT@#2list@#1@\MT@curr@set@name\endcsname
                        1924 }%
                        1925 \MT@exp@one@n\MT@addto@setup\x
                        1926 (debug)\MT@dinfo@nl{1}{-- #1: \@nameuse{MT@#2list@#1@\MT@curr@set@name}}%
                        1927 }%
                        1928 }
     \MT@get@highlevel Saying, for instance, 'family=rm*' or 'shape=bf*' will lead to \rmdefault resp.
                         \bfdefault being expanded/protruded.
                        1929 \def\MT@get@highlevel#1{%
                        1930 \expandafter\MT@test@ast\MT@val*\@nil{%
                         And 'family = \star' will become \familydefault.
                        1931 \MT@ifempty\@tempa{\def\@tempa{#1}}\relax
                        1932 \edef\MT@val{\expandafter\noexpand\csname \@tempa default\endcsname}%
                         In contrast to earlier version, these values will not be expanded immediately but at
                         the end of the preamble.
                        1933 }%
                        1934 }
          \MT@test@ast Test whether last character is an asterisk.
                        1935 \def\MT@test@ast#1*#2\@nil{%
                        1936 \def\@tempa{#1}%
                        1937 \MT@ifempty{#2}\@gobble\@firstofone
                        1938 }
     \MT@fix@font@spec Fully expand the font specification and fix catcodes.
                        1939 \def\MT@fix@font@spec#1{%
                        1940 \xdef#1{#1}%
                        1941 \global\MT@make@string#1%
                        1942 }
\MT@define@set@key@size size requires special treatment.
                        1943 \def\MT@define@set@key@size#1{%
                        1944 \define@key{MT@#1@set}{size}[]{%
```

```
1945 \MT@map@clist@n{##1}{%
1946 \KV@@sp@def\MT@val{####1}%
1947 \expandafter\MT@get@range\MT@val--\@nil
         \ifx\MT@val\relax \else
1949 \expandafter\MT@xadd
1950 \csname MT@#1list@size@\MT@curr@set@name\endcsname
1951 {{{\MT@lower}{\MT@upper}\relax}}%
1952 \fi
1053
1954 hdebugi\MT@dinfo@nl{1}{-- size: \@nameuse{MT@#1list@size@\MT@curr@set@name}}%
1955 }%
1956 }
```
Font sizes may also be specified as ranges. This has been requested by Andreas Bühmann, who has also offered valuable help in implementing this. Now, it is for instance possible to set up different lists for fonts with optical sizes. (The MinionPro project is trying to do this for the OpenType version of Adobe's Minion. See <http://developer.berlios.de/projects/minionpro/>.)

\MT@get@range \MT@upper

```
Ranges will be stored as triples of \{lower bound\}{\{lupper bound}\{\{list name\rangle}.
For simple sizes, the upper boundary is -1.
```

```
\MT@lower
1957 \def\MT@get@range#1-#2-#3\@nil{%
          1958 \MT@ifempty{#1}{%
          1959 \MT@ifempty{#2}{%
          1960 \let\MT@val\relax
          1961 }{%
          1962 \def\MT@lower{0}%<br>1963 \def\MT@val{#2}%
                    \def\MT@val{#2}%
          1964 \MT@get@size
          1965 \edef\MT@upper{\MT@val}%
          1966 \frac{12}{5}1967 }{%
          1968 \def\MT@val{#1}%
          1969 \MT@get@size
          1970 \ifx\MT@val\relax \else<br>1971 \edef\MT@lower{\MT@va
                    \edef\MT@lower{\MT@val}%
          1972 \MT@ifempty{#2}{%
          1973 \MT@ifempty{#3}%
          1974 {\def\MT@upper{-1}}%
          2048pt is T<sub>E</sub>X's maximum font size.<br>1975 {\def\MT@upper{2048}}%
                        1975 {\def\MT@upper{2048}}%
          1976 }{%
          1977 \def\MT@val{#2}%
          1978 \MT@get@size
          1979 \ifx\MT@val\relax \else<br>1980 \MT@ifdim\MT@lower>\M
                         1980 \MT@ifdim\MT@lower>\MT@val{%
          1981 \MT@warning{%
          1982 Invalid size range (\MT@lower\space > \MT@val) in font set
          1983 `\MT@curr@set@name'.\MessageBreak Swapping sizes}%
          1984 \edef\MT@upper{\MT@lower}%
          1985 \edef\MT@lower{\MT@val}%
          1986 }{%
          1987 \edef\MT@upper{\MT@val}%<br>1988 }%
          1988
          1989 \MT@ifdim\MT@lower=\MT@upper<br>1990 {\def\MT@upper{-1}}%
          1990 {\def\MT@upper{-1}}%<br>1991 \relax
                          \relax
          1992 \fi
          1993 }%<br>1994 \fi
          1994
```
}% }

\MT@get@size Translate a size selection command and normalize it.

\def\MT@get@size{%

A single star would mean \sizedefault, which doesn't exist, so we define it to be \normalsize.

```
1998 \if*\MT@val\relax<br>1999 \def\@tempa{\no
          1999 \def\@tempa{\normalsize}%
2000 \else
2001 \MT@let@cn\@tempa{\MT@val}%
2002 \fi<br>2003 \if
       \ifx\@tempa\relax \else
```
The relsize solution of parsing \@setfontsize does not work with the AMS classes, among others. I hope my hijacking doesn't do any harm. We redefine \set@fontsize, and not \@setfontsize because some classes might define the size selection commands by simply using \fontsize (e.g., the a0poster class).

```
2004 \begingroup<br>2005 \def\set@
            \def\set@fontsize##1##2##3##4\@nil{\qdef\MT@val{##2}}%
2006 \@tempa\@nil
2007 \endgroup<br>2008 \fi
2008
```
Test whether we finally got a number or dimension so that we can strip the 'pt' (\@defaultunits and \strip@pt are kernel macros).

```
2009 \MT@ifdimen\MT@val{%
2010 \@defaultunits\@tempdima\MT@val pt\relax\@nnil
2011 \edef\MT@val{\strip@pt\@tempdima}%<br>2012 }{%
2012 }{%
2013 \MT@warning{Could not parse font size `\MT@val'\MessageBreak
2014 in font set `\MT@curr@set@name'}%
2015 \let\MT@val\relax
2016 }%
2017 }
```
\MT@define@set@key@font

```
2018 \def\MT@define@set@key@font#1{%
2019 \define@key{MT@#1@set}{font}[]{%
2020 \global\MT@let@nc{MT@#1list@font@\MT@curr@set@name}\@empty
2021 \MT@map@clist@n{##1}{%
2022 \KV@@sp@def\MT@val{####1}%
2023 \expandafter\MT@get@font\MT@val/////\@nil
2024 \MT@exp@two@n\g@addto@macro
2025 {\csname MT@#1list@font@\MT@curr@set@name\expandafter\endcsname}%
2026 {\MT@val,}%
2027<br>20282028 \edef\x{%
2029 \expandafter\noexpand\expandafter\MT@fix@font@spec
2030 \expandafter\noexpand\csname MT@#1list@font@\MT@curr@set@name\endcsname
2031 }%
2032 \MT@exp@one@n\MT@addto@setup\x
2033 (debug)\MT@dinfo@nl{1}{-- font: \@nameuse{MT@#1list@font@\MT@curr@set@name}}%
2034 }%
2035 }
```
\MT@get@font Translate any asterisks.

```
2036 \def\MT@get@font#1/#2/#3/#4/#5/#6\@nil{%
2037 \MT@ifempty{#1#2#3#4#5}\relax{%
```

```
2038 \let\@tempb\@empty<br>2039 \def\MT@temp{#1/#2
          2039 \def\MT@temp{#1/#2/#3/#4/#5}%
2040 \MT@get@axis{encoding}{#1}%<br>2041 \MT@get@axis{family}{#2}%
2041 \MT@get@axis{family}{#2}%<br>2042 \MT@get@axis{series}{#3}%
          2042 \MT@get@axis{series}{#3}%
2043 \MT@get@axis{shape}{#4}%
2044 \MT@ifempty{#5}{%
2045 \MT@warn@axis@empty{size}{\string\normalsize}%
2046 \def\MT@val{*}%<br>2047 }{%
2047
2048 \def\MT@val{#5}%
2049 }%<br>2050 \M
          2050 \MT@get@size
2051 \ifx\MT@val\relax\def\MT@val{0}\fi
2052 \expandafter\g@addto@macro\expandafter\@tempb\expandafter{\MT@val}%
2053 \let\MT@val\@tempb<br>2054 }%
20542055 }
```

```
\MT@get@axis
```

```
2056 \def\MT@get@axis#1#2{%
2057 \def\MT@val{#2}%
2058 \MT@get@highlevel{#1}%
2059 \MT@ifempty\MT@val{%
2060 \MT@warn@axis@empty{#1}{\csname #1default\endcsname}%
2061 \expandafter\def\expandafter\MT@val\expandafter{\csname #1default\endcsname}%<br>2062 }\relax
2062 }\relax<br>2063 \expand
      2063 \expandafter\g@addto@macro\expandafter\@tempb\expandafter{\MT@val/}%
2064 }
```
#### \MT@warn@axis@empty

```
2065 \def\MT@warn@axis@empty#1#2{%
2066 \MT@warning{#1 axis is empty in font specification\MessageBreak
         \MT@temp'. Using `#2' instead}%
2068 }
```
We have finally assembled all pieces to define \DeclareMicrotypeSet's keys. 2069 \MT@map@clist@c\MT@features{\MT@define@set@keys{#1}}

It is also used for \DisableLigatures.

2070 \MT@define@set@keys{nl}

\UseMicrotypeSet To use a particular set we simply redefine MT@\feature\@setname. If the optional argument is empty, set names for all features will be redefined.

```
2071 \renewcommand*\UseMicrotypeSet[2][]{%<br>2072 \KV@@sp@def\@tempa{#1}%
     2072 \KV@@sp@def\@tempa{#1}%
2073 \MT@ifempty\@tempa{%
2074 \MT@map@clist@c\MT@features{{\MT@use@set{##1}{#2}}}%
2075 }{%
2076 \MT@map@clist@c\@tempa{%
2077 \KV@@sp@def\@tempa{##1}%
2078 \MT@ifempty\@tempa\relax{%
2079 \MT@is@feature{activation of set `#2'}{%
2080 \MT@exp@one@n\MT@use@set
2081 {\csname MT@rbba@\@tempa\endcsname}{#2}%
2082 }%
2083 }%
2084 }%
2085 }%
2086 }
```
\MT@pr@setname Only use sets that have been declared.

\MT@ex@setname

\MT@use@set

```
2087 \def\MT@use@set#1#2{%
                              2088 \KV@@sp@def\@tempa{#2}%
                              2089 \MT@ifdefined@n@TF{MT@#1@set@@\@tempa}{%
                              2090 \global\MT@edef@n{MT@#1@setname}{\@tempa}%<br>2091 \MT@info{Using \@nameuse{MT@abbr@#1} set
                                       \MT@info{Using \@nameuse{MT@abbr@#1} set `\@tempa'}%
                              2092 }{%
                              2093 \MT@ifdefined@n@TF{MT@#1@setname}\relax{%
                              2094 \global\MT@edef@n{MT@#1@setname}{\@nameuse{MT@default@#1@set}}%
                              2005 \frac{1}{2}2096 \MT@warning{%
                              2097 The \@nameuse{MT@abbr@#1} set `\@tempa' is undeclared.\MessageBreak
                              2098 Using set `\@nameuse{MT@#1@setname}' instead}%
                              2099 }%
                              2100 }
          \DisableLigatures This is really simple now: we can re-use the set definitions of \DeclareMicrotypeSet;
                               there can only be one set, which we'll call 'no ligatures'.
                              2101 \MT@requires@pdftex5{
                              2102 \renewcommand*\DisableLigatures[1]{%<br>2103 \edef\MT@active@features{\MT@active
                                       \edef\MT@active@features{\MT@active@features,nl}%
                              2104 \MT@noligaturestrue
                              2105 \MT@declare@sets{nl}{no ligatures}{#1}%<br>2106 \qdef\MT@nl@setname{no ligatures}%
                                       \gdef\MT@nl@setname{no ligatures}%
                              2107 }
                              2108 }{
                              If pdfT<sub>E</sub>X is too old, we issue a warning and neutralize the command.
                              2109 \renewcommand*\DisableLigatures[1]{%<br>2110 \MT@warning{Disabling ligatures of
                                       \MT@warning{Disabling ligatures of a font is only possible\MessageBreak
                              2111 with pdftex version 1.30 or newer.\MessageBreak
                              2112 Ignoring \string\DisableLigatures}%
                              2113 \global\let\DisableLigatures\@gobble
                              2114 }
                              2115 }
\DeclareMicrotypeSetDefault This command can be used in the main configuration file to declare the default
                               font set, in case no set is specified in the package options.
                              2116 \renewcommand*\DeclareMicrotypeSetDefault[2][]{%<br>2117 \KV@@sp@def\@tempa{#1}%
                                     2117 \KV@@sp@def\@tempa{#1}%
                              2118 \MT@ifempty\@tempa{%
                              2119 \MT@map@clist@c\MT@features{{\MT@set@default@set{##1}{#2}}}%
                              2120 }{%
                              2121 \MT@map@clist@c\@tempa{{%
                              2122 \KV@@sp@def\@tempa{##1}%
                              2123 \MT@ifempty\@tempa\relax{%
                              2124 \MT@is@feature{declaration of default set `#2'}{%<br>2125 \MT@exp@one@n\MT@set@default@set
                                             \MT@exp@one@n\MT@set@default@set
                              2126 {\csname MT@rbba@\@tempa\endcsname}{#2}%
                              2127 }%
                              2128 }%
                              2129 }}%
                              2130 }%
                              2131 }
         \MT@default@pr@set
         \MT@default@ex@set
2132 \def\MT@set@default@set#1#2{%
         \MT@default@kn@set
         \MT@default@sp@set
2134 \MT@ifdefined@n@TF{MT@#1@set@@\@tempa}{%
        \MT@set@default@set 2136
                                    2133 \KV@@sp@def\@tempa{#2}%
                              2135 (debug)\MT@dinfo{1}{declaring default \@nameuse{MT@abbr@#1} set `\@tempa'}%
                                       \global\MT@edef@n{MT@default@#1@set}{\@tempa}%
                              2137 } {%
                                       2138 \MT@warning{%
```

```
2139 The \@nameuse{MT@abbr@#1} set `\@tempa' is not declared.\MessageBreak
                        2140 Cannot make it the default set. Using set\MessageBreak `all' instead}%
                        2141 \global\MT@edef@n{MT@default@#1@set}{all}%<br>2142 }%
                        2142
                        2143 }
\DeclareMicrotypeAlias This can be used to set an alias name for a font, so that the file (and the settings)
                         for the aliased font will be loaded.
                        2144 \renewcommand*\DeclareMicrotypeAlias[2]{%<br>2145 \KV@@sp@def\@tempa{#1}%
                               2145 \KV@@sp@def\@tempa{#1}%
                        2146 \KV@@sp@def\@tempb{#2}%
                        2147 \MT@make@string\@tempb
                        2148 \MT@ifdefined@n@T{MT@\@tempa @alias}{%
                        2149 \MT@warning{Alias font family `\@tempb' will override<br>2150 alias `\@nameuse{MT@\@tempa @alias}'\MessageBreak
                                   alias `\@nameuse{MT@\@tempa @alias}'\MessageBreak
                        2151 for font family `\@tempa'}}%
                        2152 \global\MT@edef@n{MT@\@tempa @alias}{\@tempb}%
                         If we encounter this command while a font is being set up, we also set the alias
                         for the current font so that if \DeclareMicrotypeAlias has been issued inside a
                         configuration file, the configuration file for the alias font will be loaded, too.
                        2153 \MT@ifdefined@c@T\MT@family{%
                        2154 (debug)\MT@dinfo{1}{Activating alias font `\@tempb' for `\MT@family'}%
                        2155 \global\let\MT@familyalias\@tempb<br>2156 }%
                        2156
                        2157 }
    \LoadMicrotypeFile May be used to load a configuration file manually.
                        2158 \def\LoadMicrotypeFile#1{%
                        2159 \KV@@sp@def\@tempa{#1}%
                        2160 \MT@make@string\@tempa<br>2161 \MT@exp@one@n\MT@in@cl
                               2161 \MT@exp@one@n\MT@in@clist\@tempa\MT@file@list
                        2162 \ifMT@inlist@
                        2163 \MT@vinfo{... Configuration file mt-\@tempa.cfg already loaded}%
                        2164 \else
                        2165 \MT@xadd\MT@file@list{\@tempa,}%
                        2166 \MT@begin@catcodes
                        2167 \InputIfFileExists{mt-\@tempa.cfg}{%
                        2168 \edef\MT@curr@file{mt-\@tempa.cfg}%<br>2169 \MT@vinfo{... Loading configuration
                                   \MT@vinfo{... Loading configuration file \MT@curr@file}%
                        2170 }{%
                        2171 \MT@warning{... Configuration file mt-\@tempa.cfg\MessageBreak
                        2172 does not exist}%
                        2173 \frac{12}{6}2174 \MT@end@catcodes
                        2175 \fi
                        2176 }
```
### **13.5.2 Interaction with babel**

\DeclareMicrotypeBabelHook Declare the context that should be loaded when a babel language is selected. The command will not check whether a previous declaration will be overwritten.

```
2177 \langle \star beta \rangle2178 \def\DeclareMicrotypeBabelHook#1#2{%
2179 \MT@map@clist@n{#1}{%
2180 \KV@@sp@def\@tempa{##1}%
2181 \global\MT@def@n{MT@babel@\@tempa}{#2}%<br>2182 }%
2182
2183 }
2184 (/beta)
```
# **13.5.3 Fine Tuning**

The macros \SetExpansion and \SetProtrusion provide a similar interface for setting the character protrusion resp. expansion factors for a set of fonts.

\SetProtrusion This macro accepts three arguments: [options,] set of font attributes and list of character protrusion factors.

\MT@extra@factor of characters, not expanded). A new macro called \MT@pr@c@\*name*\ will be defined to be  $\langle #3\rangle$  (i. e., the list

```
\MT@extra@preset
2185 \renewcommand*\SetProtrusion[2][]{%
```
2186 \let\MT@pr@c@name\@undefined

```
2187 \let\MT@extra@context\@empty
```

```
2188 \MT@map@clist@n{load,factor,unit,preset,inputenc}{\MT@let@nc{MT@extra@##1}\@undefined}%
```

```
Parse the optional first argument:
```

```
2189 \setkeys{MT@pr@c}{#1}%
```
If the user hasn't specified a name, we will create one.

2190 \MT@get@codes@name{pr}%

### Extra options.

```
2191 \MT@map@clist@n{factor,unit,preset,inputenc}{\MT@set@opt{pr}{##1}}%
2192 (debug)\MT@dinfo{1}{creating protrusion list `\MT@pr@c@name'}%
2193 \def\MT@permutelist{pr@c}%
2194 \setkeys{MT@cfg}{#2}%
```
We have parsed the second argument, and can now define macros for all permutations of the font attributes to point to \MT@pr@c@\name\, ...

2195 \MT@permute

... which we can now define to be  $\langle #3\rangle$ . We want the catcodes to be correct even if this is called in the preamble.

2196 \MT@begin@catcodes 2197 \MT@set@pr@list 2198 }

\MT@set@pr@list Here, as elsewhere, we have to make the definitions global, since they will occur inside a group.

```
2199 \def\MT@set@pr@list#1{%
      2200 \global\MT@def@n{MT@pr@c@\MT@pr@c@name}{#1}%
2201 \MT@end@catcodes
2202 }
```
\SetExpansion \SetExpansion only differs in that it allows some extra options (stretch, shrink, \MT@ex@c@name step, auto).

```
\MT@extra@load
2203 \renewcommand*\SetExpansion[2][]{%
  \MT@extra@factor
 \MT@extra@stretch 2206
  \MT@extra@shrink
    \sqrt{MTQ}extra@step \frac{2208}{2209}\MT@extra@auto
  \MT@extra@preset
 \MT@extra@context
the name.
\MT@extra@inputenc\frac{2210}{2211}\let\MT@ex@c@name\@undefined
                   2205 \let\MT@extra@context\@empty
                          2206 \MT@map@clist@n{load,factor,preset,inputenc,stretch,shrink,step,auto}%
                                         2207 {\MT@let@nc{MT@extra@##1}\@undefined}%
                          2208 \setkeys{MT@ex@c}{#1}%
                          2209 \MT@get@codes@name{ex}%
                    The extra options to \SetExpansion also have to be dealt with only after we know
                          2210 \MT@map@clist@n{preset,inputenc,stretch,shrink,step,auto}{\MT@set@opt{ex}{##1}}%
                          2211 \MT@ifdefined@c@T\MT@extra@factor{%
                   2212 \ifnum\MT@extra@factor>\@m
                   2213 \MT@warning@nl{Expansion factor \number\MT@extra@factor\space too
                                large in list\MessageBreak `\MT@ex@c@name'. Setting it to the
```
\MT@pr@c@name \MT@extra@load \MT@extra@unit \MT@extra@context 2188 \MT@permutelist

```
2215 maximum of 1000}%<br>2216 \let\MT@extra@facto
                               2216 \let\MT@extra@factor\@m
                    2217 \fi<br>2218 \gl
                          2218 \global\MT@let@nc{MT@ex@c@\MT@ex@c@name @factor}\MT@extra@factor
                    2219
                    2220 (debug)\MT@dinfo{1}{creating expansion list `\MT@ex@c@name'}%
                    2221 \def\MT@permutelist{ex@c}%
                    2222 \setkeys{MT@cfg}{#2}%
                    2223 \MT@permute
                    2224 \MT@begin@catcodes
                    2225 \MT@set@ex@list
                    2226 }
  \MT@set@ex@list Same story.
                    2227 \def\MT@set@ex@list#1{%
                    2228 \global\MT@def@n{MT@ex@c@\MT@ex@c@name}{#1}%
                    2229 \MT@end@catcodes
                    2230 }
                    2231 (*beta)
 \SetExtraSpacing
     \MT@sp@c@name
2232 \renewcommand*\SetExtraSpacing[2][]{%
    \MT@extra@load
2233 \let\MT@sp@c@name\@undefined
 \sqrt{MT@extra@factor}\n<br>2234\n2235\MT@extra@unit
 \MT@extra@preset
 \MT@extra@context
\MT@extra@inputenc
                          2234 \let\MT@extra@context\@empty
                          2235 \MT@map@clist@n{load,factor,unit,preset,inputenc}{\MT@let@nc{MT@extra@##1}\@undefined}%
                          2236 \setkeys{MT@sp@c}{#1}%
                           2237 \MT@get@codes@name{sp}%
                          2238 \MT@map@clist@n{factor,unit,preset,inputenc}{\MT@set@opt{sp}{##1}}%
                    2239 (debug)\MT@dinfo{1}{creating spacing list `\MT@sp@c@name'}%
                    2240 \def\MT@permutelist{sp@c}%
                    2241 \setkeys{MT@cfg}{#2}%
                    2242 \MT@permute
                    2243 \MT@begin@catcodes
                    2244 \MT@set@sp@list
                    2245 }
  \MT@set@sp@list
                    2246 \def\MT@set@sp@list#1{%
                    2247 \global\MT@def@n{MT@sp@c@\MT@sp@c@name}{#1}%
                    2248 \MT@end@catcodes
                    2249 }
 \SetExtraKerning
     \MT@kn@c@name
2250 \renewcommand*\SetExtraKerning[2][]{%
    \MT@extra@load
2251 \let\MT@kn@c@name\@undefined
 \sqrt{MT@extra@factor} 2252<br>\sqrt{MT@extra@factor} 2253
    \MT@extra@unit
  \MT@extra@preset
 \MT@extra@context 2257 (debug)\MT@dinfo{1}{creating kerning list `\MT@kn@c@name'}%
\MT@extra@inputenc
                          2252 \let\MT@extra@context\@empty
                          2253 \MT@map@clist@n{load,factor,unit,preset,inputenc}{\MT@let@nc{MT@extra@##1}\@undefined}%
                          2254 \setkeys{MT@kn@c}{#1}%
                          \MT@get@codes@name{kn}%
                    2256 \MT@map@clist@n{factor,unit,preset,inputenc}{\MT@set@opt{kn}{##1}}%
                          2258 \def\MT@permutelist{kn@c}%
                    2259 \setkeys{MT@cfg}{#2}%
                    2260 \MT@permute
                    2261 \MT@begin@catcodes
                    2262 \MT@set@kn@list
                    2263 }
  \MT@set@kn@list
```
\def\MT@set@kn@list#1{%

\global\MT@def@n{MT@kn@c@\MT@kn@c@name}{#1}%

 \MT@end@catcodes }

2268 (/beta)

\MT@get@codes@name Use file name and line number as the list name if the user didn't bother to invent one.

```
2269 \def\MT@get@codes@name#1{%<br>2270 \MT@ifdefined@n@TF{MT@#1
      2270 \MT@ifdefined@n@TF{MT@#1@c@name}{%
2271 \MT@ifdefined@n@T{MT@#1@c@\csname MT@#1@c@name\endcsname}{%
2272 \MT@warning{Redefining list `\@nameuse{MT@#1@c@name}'}%<br>2273 }%
2273
2274 }{%
2275 \MT@edef@n{MT@#1@c@name}{\MT@curr@file/\the\inputlineno}%
2276 }%
2277 \MT@let@cn\MT@curr@set@name{MT@#1@c@name}%
```
Now that we know the name, we can cater for any set to be loaded by this list.

```
2278 \MT@ifdefined@c@T\MT@extra@load{%
2279 \global\MT@let@nc{MT@#1@c@\MT@curr@set@name load}\MT@extra@load
2280 }%
2281 }
```
\MT@set@opt The additional options can also only be dealt with after we know the list name.

```
2282 \def\MT@set@opt#1#2{%
2283 \MT@ifdefined@n@T{MT@extra@#2}{%
2284 \global\MT@let@nn{MT@#1@c@\csname MT@#1@c@name\endcsname @#2}{MT@extra@#2}%
2285 }%
2286 }
```
\MT@define@code@key Define the keys for the configuration lists (which are setting the codes, in pdfTEX speak).

```
2287 \def\MT@define@code@key#1#2{%
2288 \define@key{MT@#2}{#1}[]{%
2289 \@tempcnta=\@ne
2290 \MT@map@clist@n{##1}{%
2291 \KV@@sp@def\MT@val{####1}%
```
Here, too, we allow for something like 'bf\*'. It will be expanded immediately.

```
2292 \MT@get@highlevel{#1}%
2293 \MT@edef@n{MT@temp#1\the\@tempcnta}{\MT@val}%
2294 \advance\@tempcnta \@ne
2295 }%
2296 }%
2297 }
```
\MT@define@code@key@size \MT@tempsize must be in a \csname, so that it is at least \relax, not undefined.

```
2298 \def\MT@define@code@key@size#1{%
2299 \define@key{MT@#1}{size}[]{%
2300 \MT@map@clist@n{##1}{%
2301 \KV@@sp@def\MT@val{####1}%<br>2302 \expandafter\MT@get@range\I
2302 \expandafter\MT@get@range\MT@val--\@nil<br>2303 \ifx\MT@val\relax\else
           \ifx\MT@val\relax \else
2304 \expandafter\MT@xadd\csname MT@tempsize\endcsname
2305 {{{\MT@lower}{\MT@upper}{\MT@curr@set@name}}}%
2306 \fi
2307 }%<br>2308 }%
2308
2309 }
```
\MT@define@code@key@font

\def\MT@define@code@key@font#1{%

```
2311 \define@key{MT@#1}{font}[]{%
2312 \MT@map@clist@n{##1}{%
2313 \KV@@sp@def\MT@val{####1}%<br>2314 \expandafter\MT@get@font@al
2314 \expandafter\MT@get@font@and@size\MT@val/////\@nil<br>2315 \qlobal\MT@edef@n{MT@\MT@permutelist @\@tempb\MT@e
           2315 \global\MT@edef@n{MT@\MT@permutelist @\@tempb\MT@extra@context}%
2316 {\csname MT@\MT@permutelist @name\endcsname}%
2317 (*debug)
           \MT@dinfo@nl{1}{initializing: use list for font \@tempb=\MT@val
2319 \ifx\MT@extra@context\@empty\else\MessageBreak
2320 (context: \MT@extra@context)\fi}%
2321 (/debug)
2322 \expandafter\MT@xaddb<br>2323 \csname MT@\MT@perm
             \csname MT@\MT@permutelist @\@tempb\MT@extra@context @sizes\endcsname
2324 {{{\MT@val}{\m@ne}{\MT@curr@set@name}}}%
2325 }%
2326 }%
2327 }
```
\MT@get@font@and@size Translate any asterisks and split off the size.

 \def\MT@get@font@and@size#1/#2/#3/#4/#5/#6\@nil{% \MT@ifempty{#1#2#3#4#5}\relax{% 2330 \let\@tempb\@empty \def\MT@temp{#1/#2/#3/#4/#5}% \MT@get@axis{encoding}{#1}% \MT@get@axis{family}{#2}% 2334 \MT@get@axis{series}{#3}%<br>2335 \MT@get@axis{shane}{#4}% \MT@get@axis{shape}{#4}% Append an asterisk for the size. 2336 \edef\@tempb{\@tempb\*}%<br>2337 \MT@ifemntv{#5}{% \MT@ifempty{#5}{% \MT@warn@axis@empty{size}{\string\normalsize}% 2339 \def\MT@val{\*}%<br>2340 }{% 2341 \def\MT@val{#5}% \MT@get@size }% } \MT@define@code@key{encoding}{cfg} \MT@define@code@key{family}{cfg} \MT@define@code@key{series}{cfg} \MT@define@code@key{shape}{cfg} \MT@define@code@key@size{cfg} \MT@define@code@key@font{cfg}

\MT@declare@codes The options in the optional first argument. We wouldn't need to define these keys for each feature, if we were using the xkeyval package.

```
2352 \def\MT@declare@codes#1{%<br>2353 \define@key{MT@#1@c}{nam
      2353 \define@key{MT@#1@c}{name}[]{%
2354 \MT@ifempty{##1}\relax{\MT@def@n{MT@#1@c@name}{##1}}}%
2355 \define@key{MT@#1@c}{load}[]{%
2356 \MT@ifempty{##1}\relax{\def\MT@extra@load{##1}}}%
2357 \define@key{MT@#1@c}{factor}[]{%
2358 \MT@ifempty{##1}\relax{\def\MT@extra@factor{##1 }}}%
2359 \define@key{MT@#1@c}{preset}[]{%
2360 \MT@ifempty{##1}\relax{\def\MT@extra@preset{##1}}}%
Only one context is allowed. This might change in the future.
```

```
2361 \define@key{MT@#1@c}{context}[]{%
```

```
2362 \MT@ifempty{##1}\relax{\def\MT@extra@context{##1}}}%
```

```
2363 \define@key{MT@#1@c}{inputenc}{%
```
2364 \MT@ifempty{##1}\relax{\def\MT@extra@inputenc{##1}}}%

2365 }

2366 \MT@map@clist@c\MT@features{\MT@declare@codes{#1}}

Protrusion codes may be relative to character width, or to any dimension.

```
2367 \define@key{MT@pr@c}{unit}[character]{%
2368 \let\MT@extra@unit\@empty
2369 \KV@@sp@def\@tempa{#1}%<br>2370 \MT@ifstreq\@tempa{relat
      2370 \MT@ifstreq\@tempa{relative}{%
2371 \MT@warning{Value `relative' for key `unit' is deprecated.\MessageBreak
2372 Use `unit=character' instead. For now, I'll do it\MessageBreak<br>2373 for voul%
           for you}%
2374 \def\@tempa{character}%
2375 }\relax
2376 \MT@ifstreq\@tempa{character}\relax{%
```
Test whether it's a dimension, but do not translate it into its final form here, since it may be font-specific.

```
2377 \MT@ifdimen\@tempa{%
2378 \let\MT@extra@unit\@tempa
2379 }{%
2380 \MT@warning{`\@tempa' is not a dimension.\MessageBreak<br>2381 				Ignoring it and setting values relative to\MessageBreak
               Ignoring it and setting values relative to\MessageBreak
2382 character widths}%
2383 }%<br>2384 }%
23842385 }
```
\MT@define@key@unit Spacing and kerning codes may additionally be relative to space dimensions.

```
2386 (*h\sigmata)
2387 \def\MT@define@key@unit#1{%
2388 \define@key{MT@#1@c}{unit}[space]{%
2389 \let\MT@extra@unit\@empty<br>2390 \KV@@sp@def\@tempa{##1}%
         2390 \KV@@sp@def\@tempa{##1}%
2391 \MT@ifstreq\@tempa{character}\relax{%
2392 \let\MT@extra@unit\m@ne
2393 \MT@ifstreq\@tempa{space}\relax{%
2394 \MT@ifdimen\@tempa{%
2395 \let\MT@extra@unit\@tempa<br>2396 }{%
2396
2397 \MT@warning{`\@tempa' is not a dimension.\MessageBreak<br>2398 1gnoring it and setting values relative to\MessageBre
                  Ignoring it and setting values relative to\MessageBreak
2399 width of space}%
2400 }%
2401 }%
2402 }%
2403 }%
2404 }
2405 \MT@define@key@unit{sp}
2406 \MT@define@key@unit{kn}
2407 (/beta)
```
\MT@define@ex@c@key The first argument to \SetExpansion accepts some more options.

 \def\MT@define@ex@c@key#1{% 2409 \define@key{MT@ex@c}{#1}[]{%<br>2410 \MT@ifempty{##1}\relax{% \MT@ifempty{##1}\relax{% \MT@ifint{##1}{%

A space terminates the number.

```
2412 \MT@def@n{MT@extra@#1}{##1 }%
2413 }{%
```

```
2414 \MT@warning{%
2415 Value *#1' for option *1' is not a number. MessageBreak
2416 Ignoring it}%<br>2417 }%
2417
2418 }%
2419 }%
2420 }
2421 \MT@define@ex@c@key{stretch}
2422 \MT@define@ex@c@key{shrink}
2423 \MT@define@ex@c@key{step}
2424 \define@key{MT@ex@c}{auto}[true]{%
2425 \KV@@sp@def\@tempa{#1}%
2426 \csname if\@tempa\endcsname
Don't alter \MT@extra@auto for pdfTEX version older than 1.20.
2427 \MT@requires@pdftex4{%<br>2428 \def\MT@extra@auto{a
```

```
2428 \def\MT@extra@auto{autoexpand}%
2429 }{%
2430 \MT@warning{pdfTeX too old for automatic font expansion}%<br>2431 \
2431 }
2432 \else
2433 \MT@requires@pdftex4{%
2434 \let\MT@extra@auto\@empty
2435 }\relax
2436 \fi
2437 }
```
# **13.5.4 Character Inheritance**

\DeclareCharacterInheritance This macro may be used in the configuration files to declare characters that should inherit protrusion resp. expansion values from other characters. Thus, there is no need to define all accented characters (e.g.,  $\a$ ,  $\a$ ,  $\a$ ,  $\a$ ,  $\a$ ,  $\a$ ,  $\a$ ,  $\r$  $a$ ,  $\r$  $a$ ,  $\r$  $a$ ,  $\r$  $a$ ,  $\r$  $\kappa{a}, \nu{a}$ , which will make the configuration files look much nicer and easier to maintain. If a single character of an inheritance list should have a different value, one can simply override it.

```
2438\renewcommand*\DeclareCharacterInheritance[1][]{%<br>2439 \let\MT@extra@context\@empty
                       \let\MT@extra@context\@empty
                 2440 \let\MT@extra@inputenc\@undefined
                 2441 \let\MT@inh@feat\@empty
                 2442 \setkeys{MT@inh@}{#1}%
                 2443 \MT@begin@catcodes
                 2444 \MT@set@inh@list
                 2445 }
\MT@set@inh@list Safe category codes.
                 2446 \def\MT@set@inh@list#1#2{%
                 2447 \MT@ifempty\MT@inh@feat{%
                 2448 \MT@map@clist@c\MT@features{{\MT@declare@char@inh{##1}{#1}{#2}}}%
                 2449 }{%
                 2450 \MT@map@clist@c\MT@inh@feat{{%
                 2451 \KV@@sp@def\@tempa{##1}%
                 2452 \MT@ifempty\@tempa\relax{%
                 2453 \MT@exp@one@n\MT@declare@char@inh
                 2454 {\csname MT@rbba@\@tempa\endcsname}{#1}{#2}%
                 2455 }%
                 2456 }}%
                 2457 }%
                 2458 \MT@end@catcodes
                 2459 }
```
The keys for the optional argument.

```
2460 \define@key{MT@inh@}{inputenc}{\def\MT@extra@inputenc{#1}}
                       2461 \MT@map@clist@c\MT@features@long{%
                       2462 \define@key{MT@inh@}{#1}[]{\edef\MT@inh@feat{\MT@inh@feat#1}}}
\MT@declare@char@inh The optional argument may be used to restrict the inheritance list to a feature. The
                        lists cannot be given a name by the user.
                       2463 \def\MT@declare@char@inh#1#2#3{%
                       2464 \MT@edef@n{MT@#1@inh@name}%
                       2465 {\MT@curr@file/\the\inputlineno (\@nameuse{MT@abbr@#1})}%
                       2466 \MT@let@cn\MT@curr@set@name{MT@#1@inh@name}%
                       2467 \MT@ifdefined@c@T\MT@extra@inputenc{%
                       2468 \global\MT@edef@n{MT@#1@inh@\MT@curr@set@name @inputenc}{\MT@extra@inputenc}}%
                       2469 (debug)\MT@dinfo{1}{creating inheritance list `\@nameuse{MT@#1@inh@name}'}%<br>2470 \qlobal\MT@def@n{MT@#1@inh@\csname MT@#1@inh@name\endcsname}{#3}%
                              2470 \global\MT@def@n{MT@#1@inh@\csname MT@#1@inh@name\endcsname}{#3}%
                       2471 \def\MT@permutelist{#1@inh}%
                       2472 \setkeys{MT@inh}{#2}%
                       2473 \MT@permute
                       2474 }
                        Parse the second argument. \DeclareCharacterInheritance may also be set up for
                        various combinations.
                       2475 \define@key{MT@inh}{encoding}[]{%
                       2476 \def\MT@val{#1}%
                       2477 \expandafter\MT@encoding@check\MT@val,\@nil<br>2478 \MT@get@highlevel{encoding}%
                              2478 \MT@get@highlevel{encoding}%
                       2479 \MT@edef@n{MT@tempencoding1}{\MT@val}%
                       2480 }
  \MT@encoding@check But we only allow one encoding.
                       2481 \def\MT@encoding@check#1,#2\@nil{%
                       2482 \MT@ifempty{#2}\relax{%
                       2483 \edef\MT@val{#1}%
                       2484 \MT@warning{You may only specify one encoding for character\MessageBreak<br>2485 inheritance lists. Ignoring encoding(s) #2}%
                                             inheritance lists. Ignoring encoding(s) #2}%
                       2486 }%
                       2487 }
```
For the rest, we can reuse the key setup from the configuration lists ( $\Set{Set...}$ .

```
2488 \MT@define@code@key{family}{inh}
2489 \MT@define@code@key{series}{inh}
2490 \MT@define@code@key{shape}{inh}
2491 \MT@define@code@key@size{inh}
2492 \MT@define@code@key@font{inh}
```
\MT@inh@do Now parse the third argument, the inheritance lists. We define the commands \MT@inh@\*name*\@\\slot\\@, containing the inheriting characters. They will also be translated to slot numbers here, to save some time. The following will be executed only once, namely the first time this inheritance list is encountered (in \MT@set@\feature\@codes).

```
2493 \def\MT@inh@do#1,{%
2494 \ifx\relax#1\@empty \else
2495 \MT@inh@split #1==\relax
2496 \expandafter\MT@inh@do<br>2497 \fi
2497
2498 }
```
\MT@inh@split Only gather the inheriting characters here. Their codes will actually be set in \MT@set@\feature\@codes),

```
2499 \def\MT@inh@split#1=#2=#3\relax{%
```

```
2500 \def\@tempa{#1}%
2501 \ifx\@tempa\@empty \else
2502 \MT@get@slot<br>2503 \ifnum\MT@ch
2503 \ifnum\MT@char > \m@ne<br>2504 \let\MT@val\MT@char
          \let\MT@val\MT@char
2505 \MT@map@clist@n{#2}{%
2506 \def\@tempa{##1}%
2507 \ifx\@tempa\@empty \else
2508 \MT@get@slot
2509 \ifnum\MT@char > \m@ne
2510 \expandafter\MT@xadd
2511 \csname MT@inh@\MT@inh@name @\MT@val @\endcsname
                  { {\rm MTechar}}2513 \fi
2514 \fi<br>2515 }%
2515 }%
2516 (*debug)<br>2517 \M
          \sqrt{MT@dinf0@n1{2}{chi1} (\sqrt{MT@val}):
2518 \@nameuse{MT@inh@\MT@inh@name @\MT@val @}}%
2519 (/debug)
2520 \fi
2521 \fi
2522 }
```
# **13.5.5 Permutation**

\MT@permute \MT@permute@ \MT@permute@@ \MT@permute@@@ \MT@permute@@@@

Calling \MT@permute will define commands for all permutations of the specified font attributes of the form \MT@\list type\@/\encoding\/\family\/\series\/\shape\/\|\*\ to be the expansion of  $\M{Q}$ *list type* $\rho$ **name**, i. e., the name of the currently defined list. Size ranges are held in a separate macro called \MT@*\list type*\@/\font axes\@sizes, which in turn contains the respective *list name*/s attached to the ranges.

```
2523 \def\MT@permute{%
2524 \let\MT@cnt@encoding\@ne
```

```
2525 \MT@permute@
```
Undefine commands for the next round.

```
2526 \MT@permute@reset
2527 }
2528 \def\MT@permute@{%
2529 \let\MT@cnt@family\@ne
2530 \MT@permute@@
2531 \MT@increment\MT@cnt@encoding
2532 \MT@ifdefined@n@T{MT@tempencoding\MT@cnt@encoding}%
2533 \MT@permute@
2534 }
2535 \def\MT@permute@@{%
2536 \let\MT@cnt@series\@ne
2537 \MT@permute@@@
2538 \MT@increment\MT@cnt@family
2539 \MT@ifdefined@n@T{MT@tempfamily\MT@cnt@family}%
2540 \MT@permute@@
2541 }
2542 \def\MT@permute@@@{%
2543 \let\MT@cnt@shape\@ne
2544 \MT@permute@@@@
2545 \MT@increment\MT@cnt@series
2546 \MT@ifdefined@n@T{MT@tempseries\MT@cnt@series}%
2547 \MT@permute@@@
2548 }
```

```
2549 \def\MT@permute@@@@{%
```

```
2550 \MT@permute@@@@@<br>2551 \MT@increment\MT
```
- \MT@increment\MT@cnt@shape
- \MT@ifdefined@n@T{MT@tempshape\MT@cnt@shape}%
- \MT@permute@@@@
- }

\MT@permute@@@@@ In order to save some memory, we can ignore unused encodings (inside the document).

2555 \def\MT@permute@@@@@{%<br>2556 \MT@permute@define{e \MT@permute@define{encoding}% 2557 \ifMT@document<br>2558 \ifx\MT@tempe 2558 \ifx\MT@tempencoding\@empty \else<br>2559 \MT@ifdefined@n@TF{T@\MT@tempeno \MT@ifdefined@n@TF{T@\MT@tempencoding}\relax {\expandafter\expandafter\expandafter\@gobble}% 2561 \ \fi \MT@permute@@@@@@ }

\MT@permute@@@@@@

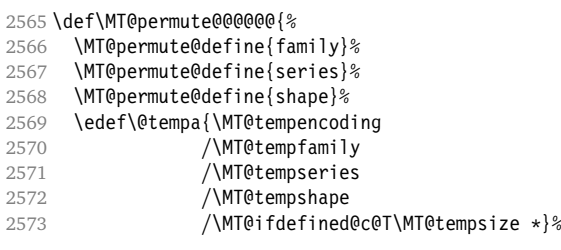

Some sanity checks: an encoding must be specified (unless nothing else is).

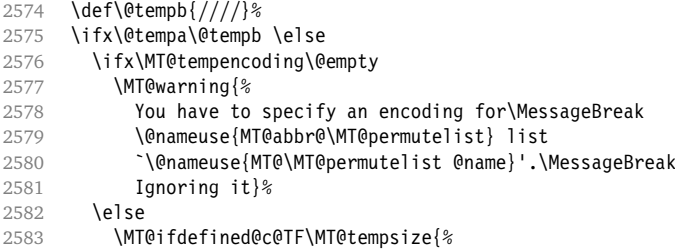

Add the list of ranges to the beginning of the current combination, after checking for conflicts.

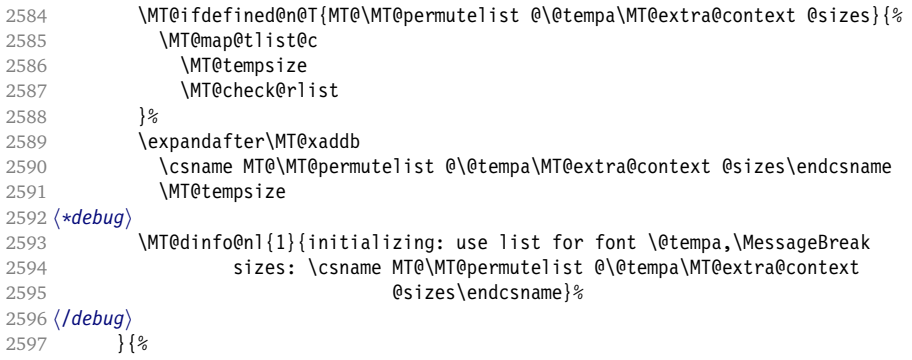

Only one list should apply to a given combination.

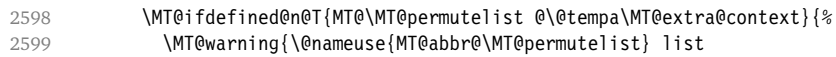

```
2600 `\@nameuse{MT@\MT@permutelist @name}' will override list\MessageBreak
                                    2601 `\@nameuse{MT@\MT@permutelist @\@tempa\MT@extra@context}'
                   2602 for font `\@tempa'}%<br>2603 }%
                   2603
                   2604 (*debug)
                                \MT@dinfo@nl{1}{initializing: use list for font \@tempa
                   2606 \ifx\MT@extra@context\@empty\else\MessageBreak
                   2607 (context: \MT@extra@context)\fi}%
                   2608 (/debug)
                   2609 }%
                   2610 \global\MT@edef@n{MT@\MT@permutelist @\@tempa\MT@extra@context}%
                   2611 {\csname MT@\MT@permutelist @name\endcsname}%
                   2612 \fi
                   2613 \fi
                   2614 }
\MT@permute@define Define the commands.
                   2615\def\MT@permute@define#1{%<br>2616 \expandafter\@tempcnta=\
                   2616 \expandafter\@tempcnta=\csname MT@cnt@#1\endcsname\relax<br>2617 \MT@ifdefined@n@TF{MT@temp#1\the\@tempcnta}%
                         2617 \MT@ifdefined@n@TF{MT@temp#1\the\@tempcnta}%
                   2618 {\MT@edef@n{MT@temp#1}{\csname MT@temp#1\the\@tempcnta\endcsname}}%
                   2619 {\MT@let@nc{MT@temp#1}\@empty}%
                   2620 }
 \MT@permute@reset Reset the commands.
                   2621 \def\MT@permute@reset{%
                   2622 \MT@permute@reset@{encoding}%
                   2623 \MT@permute@reset@{family}%
                   2624 \MT@permute@reset@{series}%
                   2625 \MT@permute@reset@{shape}%
                   2626 \let\MT@tempsize\@undefined
                   2627 }
\MT@permute@reset@
                   2628\def\MT@permute@reset@#1{%<br>2629 \@tempcnta=\@ne
                         \@tempcnta=\@ne
                   2630 \MT@loop<br>2631 \MT@le
                            \MT@let@nc{MT@temp#1\the\@tempcnta}\@undefined
                   2632 \advance\@tempcnta\@ne
                   2633 \MT@ifdefined@n@TF{MT@temp#1\the\@tempcnta}%
                   2634 \iftrue
                   2635 \iffalse
                   2636 \MT@repeat
                   2637 }
   \MT@check@rlist For every new range item in \MT@tempsize, check whether it overlaps with ranges
                    in the existing list.
                   2638 \def\MT@check@rlist#1{\expandafter\MT@check@rlist@ #1}
  \MT@check@rlist@ Define the current new range and . . .
                   2639 \def\MT@check@rlist@#1#2#3{%
                   2640 \def\@tempb{#1}%
                   2641 \def\@tempc{#2}%
                   2642 \@tempswafalse
                   2643 \expandafter\MT@map@tlist@c
                   2644 \csname MT@\MT@permutelist @\@tempa\MT@extra@context @sizes\endcsname
                   2645 \MT@check@range
                   2646 }
   \MT@check@range . . . recurse through the list of existing ranges.
                   2647 \def\MT@check@range#1{\expandafter\MT@check@range@ #1}
```

```
\MT@check@range@ \@tempb and \@tempc are lower resp. upper bound of the new range, \langle #2 \rangle and \langle #3 \ranglethose of the existing range.
               2648 \def\MT@check@range@#1#2#3{%
               2649 \MT@ifdim{#2}=\m@ne{%
               2650 \MT@ifdim\@tempc=\m@ne{%
                 • Both items are simple sizes.
               2651 \MT@ifdim\@tempb={#1}\@tempswatrue\relax
               2652 }{%
                 • Item in list is a simple size, new item is a range.
               2653 \MT@ifdim\@tempb>{#1}\relax{%
               2654 \MT@ifdim\@tempc>{#1}{%
               2655 \@tempswatrue
               2656 \edef\@tempb{#1 (with range: \@tempb\space to \@tempc)}%
               2657 }\relax
               2658 }%
               2659 }%
               2660 }{%
               2661 \MT@ifdim\@tempc=\m@ne{%
                 • Item in list is a range, new item is a simple size.
               2662 \MT@ifdim\@tempb<{#2}{%
               2663 \MT@ifdim\@tempb<{#1}\relax\@tempswatrue
                         {}relax{}2665 }{%
                 • Both items are ranges.
               2666 \MT@ifdim\@tempb<{#2}{%
               2667 \MT@ifdim\@tempc>{#1}{%
               2668 \@tempswatrue
               2669 \edef\@tempb{#1 to #2 (with range: \@tempb\space to \@tempc)}%<br>2670 \relax
                             }\relax
               2671 }\relax
               2672 }%<br>2673 }%
               2673
               2674 \if@tempswa
               2675 \MT@warning{\@nameuse{MT@abbr@\MT@permutelist} list
               2676 `\@nameuse{MT@\MT@permutelist @name}' will override\MessageBreak
               2677 list `#3' for font \@tempa, \MessageBreak size \@tempb}%
                   If we've already found a conflict with this item, we can skip the rest of the list.
               2678 \expandafter\MT@tlist@break
               2679 \fi
               2680 }
```
# **13.6 Package Options**

### **13.6.1 Declaring the Options**

\ifMT@opt@expansion Keep track of whether the user explicitly set these options.

\ifMT@opt@auto 2681 \newif\ifMT@opt@expansion \ifMT@opt@DVI 2682 \newif\ifMT@opt@auto 2683 \newif\ifMT@opt@DVI

```
\MT@define@option expansion and protrusion may be true, false, compatibility, nocompatibility
                and/or a (set name).
```

```
2684 \def\MT@define@option#1{%
2685 \define@key{MT}{#1}[true]{%
2686 \csname MT@opt@#1true\endcsname
2687 \MT@map@clist@n{##1}{%<br>2688 \KV@@sp@def\MT@val{#
         2688 \KV@@sp@def\MT@val{####1}%
2689 \MT@ifempty\MT@val\relax{%<br>2690 \csname MT@#1true\endcsn
2690 \csname MT@#1true\endcsname<br>2691 \edef\@tempb{\csname MT@rbb
           \edef\@tempb{\csname MT@rbba@#1\endcsname}%
2692 \MT@ifstreq\MT@val{true}\relax
2693 {%
2694 \MT@ifstreq\MT@val{false}{%
2695 \csname MT@#1false\endcsname
2696 }{%
2697 \MT@ifstreq\MT@val{compatibility}{%
2698 \MT@let@nc{MT@\@tempb @level}\@ne
2699 }{%
2700 \MT@ifstreq\MT@val{nocompatibility}{%
2701 \MT@let@nc{MT@\@tempb @level}\tw@
2702 }{%
If everything failed, it should be a set name.
2703 \MT@ifdefined@n@TF{MT@\@tempb @set@@\MT@val}{%
2704 \global\MT@edef@n{MT@\@tempb @setname}{\MT@val}%
2705 }{%
2706 \global\MT@edef@n{MT@\@tempb @setname}%
2707 {\@nameuse{MT@default@\@tempb @set}}%
2708 \MT@warning@nl{%
2709 The #1 set `\MT@val' is undeclared.\MessageBreak<br>2710 Using set `\@nameuse{MT@\@tempb @setname}' inste
                      Using set `\@nameuse{MT@\@tempb @setname}' instead}%
2711 }%
2712 } \frac{2712}{2713}2713
2714 }%
2715<br>2716 }%
2716
2717 }%<br>2718 }%
2718
2719 }
2720 \MT@define@option{protrusion}
2721 \MT@define@option{expansion}
```
activate is a shortcut for protrusion and expansion.

```
2722 \define@key{MT}{activate}[true]{%
2723 \setkeys{MT}{protrusion={#1}}%
2724 \setkeys{MT}{expansion={#1}}%
2725 }
2726 (*beta)
```
\MT@define@option@ spacing and kerning do not have a compatibility level.

```
2727 \def\MT@define@option@#1{%
2728 \define@key{MT}{#1}[true]{%
2729 \csname MT@opt@#1true\endcsname
2730 \MT@map@clist@n{##1}{%
2731 \KV@@sp@def\MT@val{####1}%
2732 \MT@ifempty\MT@val\relax{%
2733 \csname MT@#1true\endcsname
2734 \edef\@tempb{\csname MT@rbba@#1\endcsname}%
2735 \MT@ifstreq\MT@val{true}\relax
2736 {%
```

```
2737 \MT@ifstreq\MT@val{false}{%
                      2738 \csname MT@#1false\endcsname
                      2739 } {%<br>2740 \
                                     2740 \MT@ifdefined@n@TF{MT@\@tempb @set@@\MT@val}{%
                      2741 \global\MT@edef@n{MT@\@tempb @setname}{\MT@val}%
                      2742 }{%
                      2743 \global\MT@edef@n{MT@\@tempb @setname}%
                      2744 \{\Omega\} {\@nameuse{MT@default@\@tempb @set}} %
                      2745 \MT@warning@nl{%
                      2746 The #1 set `\MT@val' is undeclared.\MessageBreak
                      2747 Using set `\@nameuse{MT@\@tempb @setname}' instead}%
                      2748 }%<br>2749 }
                      2749
                      2750 }%
                      2751 }%<br>2752 }
                      2752<br>2753 }%
                      27532754 }
                      2755 \MT@define@option@{spacing}
                      2756 \MT@define@option@{kerning}
                      2757 (/beta)
      \MT@def@bool@opt The true/false options: draft, final (may be inherited from the class options),
                       auto, selected, babel, DVIoutput, defersetup.
                      2758 \def\MT@def@bool@opt#1#2{%
                      2759 \define@key{MT}{#1}[]{%<br>2760 \MT@ifempty{##1}%
                              2760 \MT@ifempty{##1}%
                      2761 {\def\@tempa{true}}%
                      2762 {\def\@tempa{##1}}%
                      2763 \MT@ifstreq\@tempa{true}\relax{%
                      2764 \MT@ifstreq\@tempa{false}\relax{%<br>2765 \MT@warning@nl{%
                                  \MT@warning@nl{%
                      2766 THEL is not an admissible value for option\MessageBreak
                      2767 All'. Assuming 'false'}%
                      2768 \def\@tempa{false}%
                      2769 }%
                      2770 }%
                      2771 #2%
                      2772 }%
                      2773 }
\MT@def@simple@bool@opt Boolean options that only set the switch.
```
2774 \def\MT@def@simple@bool@opt#1{\MT@def@bool@opt{#1}{\csname MT@#1\@tempa\endcsname}}

```
2775 \MT@map@tlist@n{{draft}{auto}{selected}%
2776 (beta) {babel}%
2777 }\MT@def@simple@bool@opt
```
The DVIoutput option will change \pdfoutput immediately to minimize the risk of confusing other packages.

```
2778 \MT@def@bool@opt{DVIoutput}{%
2779 \csname if\@tempa\endcsname<br>2780 \ifnum\pdfoutput>\z@ \MT@
         \ifnum\pdfoutput>\z@ \MT@opt@DVItrue \fi
2781 \pdfoutput\z@
2782 \else
2783 \ifnum\pdfoutput<\@ne \MT@opt@DVItrue \fi
2784 \pdfoutput\@ne
2785 \fi
2786 }
```
Setting the defersetup option to false will restore the old behaviour, where the setup took place at the time when the package was loaded. This is undocumented, since I would like to learn about the cases where this is necessary.

The only problem with the new deferred setup I can think of is when a box is being constructed inside the preamble and this box contains a font that is not loaded before the box is being used.

2787 \MT@def@bool@opt{defersetup}{% 2788 \csname if\@tempa\endcsname \else 2789 \AtEndOfPackage{% 2790 \MT@setup@ 2791 \let\MT@setup@\@empty 2792 \let\MT@addto@setup\@firstofone 2793 }% 2794 \fi 2795 }

final is the opposite to draft.

```
2796 \MT@def@bool@opt{final}{%
2797 \csname if\@tempa\endcsname
2798 \MT@draftfalse
2799 \else<br>2800 \MT
        \MT@drafttrue
2801 \fi
2802 }
```
For verbose output, we simply redefine \MT@vinfo.

```
2803 \define@key{MT}{verbose}[]{%
2804 \let\MT@vinfo\MT@info@nl
2805 \MT@ifempty{#1}%<br>2806 {\def\@tempa{t
         2806 {\def\@tempa{true}}%
2807 {\def\@tempa{#1}}%
2808 \MT@ifstreq\@tempa{true}\relax{%
```
### Take problems seriously.

```
2809 \MT@ifstreq\@tempa{errors}{%
2810 \let\MT@warning\MT@warn@err
2811 \let\MT@warning@nl\MT@warn@err
2812 }{%
2813 \let\MT@vinfo\@gobble
2814 \MT@ifstreq\@tempa{false}\relax{%
2815 \MT@warning@nl{%
2816 `#1' is not an admissible value for option\MessageBreak
2817 `verbose'. Assuming `false'}%
2818 }%
2819 }%
2820 }%
2821 }
```
\MT@def@num@opt Options with numerical keys: factor, stretch, shrink, step, letterspacing.

```
2822\def\MT@def@num@opt#1{%<br>2823 \define@kev{MT}{#1}[]
       \left\{ \text{define@kev{MT}|\{#1\}|\right\}2824 \MT@ifempty{##1}%
2825 {\MT@let@cn\@tempa{MT@#1@default}}%
2826 {\def\@tempa{##1 }}%
No nonsense in \MT@factor et al.? A space terminates the number.
```

```
2827 \MT@ifint\@tempa{%
2828 \MT@edef@n{MT@#1}{\@tempa}%
2829 }{\MT@warning@nl{%
2830 Value *#1' for option *1' is not a number. \MessageBreak<br>2831 Using default value of \number\@nameuse{MI@#1@default}}%
              Using default value of \number\@nameuse{MT@#1@default}}%
2832 }%
2833 }%
```
}

```
2835 \MT@map@tlist@n{{stretch}{shrink}{step}%
2836 (beta) {letterspacing}%
2837 }\MT@def@num@opt
```
factor will define the protrusion factor only.

```
2838 \define@key{MT}{factor}[]{%
2839 \MT@ifempty{#1}%
2840 {\let\@tempa\MT@factor@default}%
2841 {\def\@tempa{#1 }}%
2842 \MT@ifint\@tempa{%<br>2843 \edef\MT@pr@fact
        2843 \edef\MT@pr@factor{\@tempa}%
2844 }{\MT@warning@nl{%
2845 Value `#1' for option `factor' is not a number.\MessageBreak
2846 Using default value of \number\MT@factor@default}%
2847 }%
2848 }
```
Unit for codes.

```
2849 \define@key{MT}{unit}[]{%
2850 \MT@ifempty{#1}%<br>2851 {\def\@tempa{c
        2851 {\def\@tempa{character}}%
2852 {\KV@@sp@def\@tempa{#1}}%
2853 \MT@ifstreq\@tempa{relative}{%
2854 \MT@warning{Value `relative' for option `unit' is deprecated.\MessageBreak
2855 Use `unit=character' instead. For now, I'll do it\MessageBreak
2856 for you}%
2857 \def\@tempa{character}%
2858 }\relax<br>2859 \MT@ifs
      2859 \MT@ifstreq\@tempa{character}\relax{%
2860 \MT@ifdimen\@tempa{%
2861 \let\MT@pr@unit\@tempa
2862 }{%
2863 \MT@warning@nl{`\@tempa' is not a dimension. Ignoring it and\MessageBreak
2864 setting values relative to character widths}%
2865 }%
2866 }%
2867 }
```
# **13.6.2 Reading the Configuration File**

The package should just work if called without any options. Therefore, expansion will be switched off by default if output is DVI, since it isn't likely that expanded fonts are available. (This grows more important as T<sub>EX</sub> systems are switching to the pdfTEX engine even for DVI output, so that the user might not even be aware of the fact that she's running  $pdfTr[X]$ .

```
2868 \MT@protrusiontrue
2869 \ifnum\pdfoutput<\@ne \else
```
Also, we only enable expansion by default if pdfT<sub>E</sub>X can expand the fonts automatically.

```
2870 \MT@requires@pdftex4{
2871 \MT@expansiontrue
2872 \MT@autotrue
2873 }\relax
2874 \fi
```
The main configuration file will be loaded before processing the package options.

\MT@config@file However, the config option must of course be evaluated beforehand. We also have \MT@get@config to define a no-op for the regular option processing later.

```
2875 \define@key{MT}{config}[]{\relax}
2876 \def\MT@get@config#1config=#2,#3\@nil{%
2877 \MT@ifempty{#2}%
2878 {\def\MT@config@file{\MT@MT.cfg}}%
2879 {\KV@@sp@def\MT@config@file{#2.cfg}}%
2880 }
2881 \expandafter\expandafter\expandafter\MT@get@config
2882 \csname opt@\@currname.\@currext\endcsname,config=,\@nil
Load the file.
2883 \IfFileExists{\MT@config@file}{%
2884 \MT@info@nl{Loading configuration file \MT@config@file}%<br>2885 \MT@begin@catcodes
       \MT@begin@catcodes
2886 \let\MT@begin@catcodes\relax
2887 \let\MT@end@catcodes\relax
2888 \let\MT@curr@file\MT@config@file
2889 \input{\MT@config@file}%
2890 \endgroup
2891 }{\MT@warning@nl{%
2892 Could not find configuration file `\MT@config@file'!\MessageBreak<br>2893 This will almost certainly cause undesired results.\MessageBreak
         This will almost certainly cause undesired results.\MessageBreak
2894 Please fix your installation}%
2895 }
```
If no default font set has been declared in the main configuration file, we use the (empty, possibly non-existent) 'all' set.

```
2896 \MT@map@clist@c\MT@features{%
2897 \MT@ifdefined@n@TF{MT@default@#1@set}\relax
2898 {\global\MT@def@n{MT@default@#1@set}{all}}%
2899 }
```
### **13.6.3 Hook for Other Packages**

\Microtype@Hook This hook may be used by font package authors, e. g., to declare alias fonts. If it is defined, it will be executed here, i. e., after the main configuration file has been loaded, and before the package options are evaluated.

> This hook was needed in versions prior to 1.9a to overcome the situation that (1) the microtype package should be loaded after all font defaults have been set up (hence, using \@ifpackageloaded in the font package has not been viable), and (2) checking \AtBeginDocument could be too late, since fonts might already have been loaded, and consequently set up, in the preamble. With the new deferred setup, one could live without this command, however, it remains here since it's simpler than testing whether the package was loaded both in the preamble as well as at the beginning of the document (which is what one would have to do).

> Package authors should check whether the command is already defined so that existing definitions by other packages aren't overwritten. Example:

```
\def\MinionPro@MT@Hook{\DeclareMicrotypeAlias{MinionPro-LF}{MinionPro}}
\@ifpackageloaded{microtype}
  \MinionPro@MT@Hook
  {\@ifundefined{Microtype@Hook}
    {\let\Microtype@Hook\MinionPro@MT@Hook}
    {\g@addto@macro\Microtype@Hook{\MinionPro@MT@Hook}}}
```
\MicroType@Hook with a capital T (which only existed in version 1.7) is provided for compatibility reasons. At some point in the future, it will no longer be available, hence it should not be used.

 \MT@ifdefined@c@T\MicroType@Hook{\MT@warning{% Command \string\MicroType@Hook\space is deprecated.\MessageBreak Use \string\Microtype@Hook\space instead}\MicroType@Hook} \MT@ifdefined@c@T\Microtype@Hook\Microtype@Hook

# **13.6.4 Changing Options Later**

\microtypesetup \MT@define@optionX

Inside the preamble, \microtypesetup accepts the same options as the package (unless defersetup=false). In the document body, it accepts the options: protrusion, expansion and activate, and spacing and kerning. Specifying font sets is not allowed.

```
2904 \def\microtypesetup{\setkeys{MT}}
2905\MT@addto@setup{\def\microtypesetup{\setkeys{MTX}}}
2906 \def\MT@define@optionX#1#2{%
2907 \define@key{MTX}{#1}[true]{%
2908 \KV@@sp@def\@tempb{#1}%<br>2909 \MT@map@clist@n{##1}{%
         2909 \MT@map@clist@n{##1}{%
2910 \KV@@sp@def\MT@val{####1}%
2911 \edef\@tempb{\csname MT@rbba@\@tempb\endcsname}%
2912 \MT@ifempty\MT@val\relax{%
2913 \@tempcnta=\m@ne<br>2914 \MT@ifstreq\MT@v
             2914 \MT@ifstreq\MT@val{true}{%
```
Enabling micro-typography in the middle of the document is not allowed if it has been disabled in the package options since fonts might already have been loaded and hence wouldn't be set up.

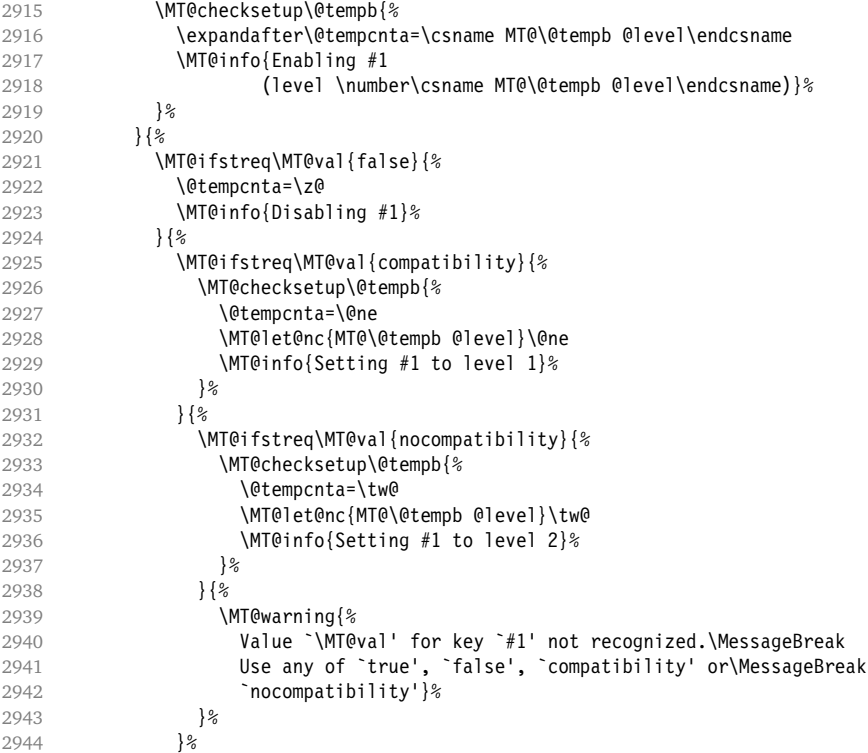

```
2945 }%
2946 }
2947 \ifnum\@tempcnta>\m@ne<br>2948 #2\@tempcnta\relax
            #2\@tempcnta\relax<br>\fi
2949
2950 }%
2951 }%
2952 }%
2953 }
```
\MT@checksetup Test whether the feature wasn't disabled in the package options.

```
2954 \def\MT@checksetup#1{%
2955 \expandafter\csname ifMT@\csname MT@abbr@#1\endcsname\endcsname<br>2956 \expandafter\@firstofone
         \expandafter\@firstofone
2957 \else
2958 \MT@warning{%
2959 You cannot enable \@nameuse{MT@abbr@#1} if it was disabled\MessageBreak
2960 in the package options, \frac{2961}{x}\expandafter\@gobble<br>\fi
2962
2963 }
2964 \MT@define@optionX{protrusion}\pdfprotrudechars
2965 \MT@define@optionX{expansion}\pdfadjustspacing
2966 \langle \star beta \rangle
```
\MT@define@optionX@ The same for spacing and kerning, which do not have a nocompatibility level.

```
2967 \def\MT@define@optionX@#1#2{%
2968 \define@key{MTX}{#1}[true]{%
2969 \KV@@sp@def\@tempb{#1}%
2970 \MT@map@clist@n{##1}{%
2971 \KV@@sp@def\MT@val{####1}%
2972 \edef\@tempb{\csname MT@rbba@\@tempb\endcsname}%
         2973 \MT@ifempty\MT@val\relax{%
2974 \@tempcnta=\m@ne
2975 \MT@ifstreq\MT@val{true}{%
2976 \MT@checksetup\@tempb{%
2977 \@tempcnta=\@ne
2978 \MT@info{Enabling #1}%<br>2979 }%
2979
2980 } {% <br>2981 \|
            \MT@ifstreq\MT@val{false}{%
2982 \@tempcnta=\z@
2983 \MT@info{Disabling #1}%
2984 }{%
2985 \MT@warning{%
2986 Value `\MT@val' for key `#1' not recognized.\MessageBreak
2987 Use either `true' or `false'}%
2988 }%<br>2989 }
2989
2990 \ifnum\@tempcnta>\m@ne
2991 #2\relax
2992 \fi
2993 }%
2994 }%<br>2995 }%
2995
2996 }
2997 \MT@define@optionX@{spacing}{\pdfadjustinterwordglue\@tempcnta}
2998 \MT@define@optionX@{kerning}{\pdfprependkern\@tempcnta
2999 \pdfappendkern \@tempcnta}
3000 (/beta)
3001 \define@key{MTX}{activate}[true]{%
```

```
3002 \setkeys{MTX}{protrusion={#1}}%
3003 \setkeys{MTX}{expansion={#1}}%
3004 }
```
Disable everything – may be used as a work-around in case setting up fonts doesn't work in certain environments. *(Undocumented.)*

```
3005 \let\MT@saved@setupfont\MT@setupfont
3006 \define@key{MTX}{disable}[]{%
3007 \MT@info{Inactivate `\MT@MT' package}%
3008 \let\MT@setupfont\@gobble
3009 }
3010 \define@key{MTX}{enable}[]{%
3011 \MT@info{Reactivate `\MT@MT' package}%
3012 \let\MT@setupfont\MT@saved@setupfont
3013 }
```
# **13.6.5 Processing the Options**

### \MT@ProcessOptionsWithKV Parse options.

```
3014 \def\MT@ProcessOptionsWithKV#1{%
3015 \let\@tempc\relax
3016 \let\KVo@tempa\@empty
3017 \MT@map@clist@c\@classoptionslist{%
3018 \def\CurrentOption{##1}%
3019 \MT@ifdefined@n@T{KV@#1@\CurrentOption}{%
3020 \edef\KVo@tempa{\KVo@tempa,\CurrentOption,}%
          3021 \@expandtwoargs\@removeelement\CurrentOption
3022 \@unusedoptionlist\@unusedoptionlist
3023 }%<br>3024 }%
30243025 \edef\KVo@tempa{%<br>3026 \noexpand\setke
        \noexpand\setkeys{#1}{%
3027 \KVo@tempa\@ptionlist{\@currname.\@currext}%
3028 }%<br>3029 }%
3029
3030 \KVo@tempa
3031 \AtEndOfPackage{\let\@unprocessedoptions\relax}%
3032 \let\CurrentOption\@empty
3033 }
3034 \MT@ProcessOptionsWithKV{MT}
```
Now we can take the appropriate actions. We also tell the log file which options the user has chosen (in case it's interested).

 \MT@addto@setup{% \ifMT@draft

We disable most of what we've just defined in the 3036 lines above if we are running in draft mode.

```
3037 \MT@warning@nl{`draft' option active.\MessageBreak
3038 Disabling all micro-typographic extensions.\MessageBreak
3039 This might lead to different line and page breaks}
3040 \MT@protrusionfalse
3041 \MT@expansionfalse
3042 (*beta)<br>3043 \MT@s
     \MT@spacingfalse
3044 \MT@kerningfalse
3045 \MT@babelfalse
3046 (/beta)
3047 \let\MT@setupfont\relax
```

```
3048 \def\DeclareMicrotypeSet#1#{\@gobbletwo}
3049 \renewcommand*\UseMicrotypeSet[2][]{}<br>3050 \renewcommand*\SetProtrusion[3][1{}
       \renewcommand*\SetProtrusion[3][]{}
3051 \renewcommand*\SetExpansion[3][]{}
3052 (*beta)<br>3053 \rene
3053 \renewcommand*\SetExtraSpacing[3][]{}<br>3054 \renewcommand*\SetExtraKerning[3][]{}
       \renewcommand*\SetExtraKerning[3][]{}
3055 (/beta)
3056 \renewcommand*\DeclareCharacterInheritance[3][]{}
3057 \renewcommand*\DeclareMicrotypeAlias[2]{}
3058 \renewcommand*\LoadMicrotypeFile[1]{}<br>3059 \renewcommand*\microtypesetup[1]{}
        \renewcommand*\microtypesetup[1]{}
3060 \renewcommand*\microtypecontext[1]{}
3061 \else
```
For DVI output, the user must have explicitly passed the expansion option to the package.

```
3062 \ifnum\pdfoutput<\@ne
3063 \ifMT@opt@expansion \else
3064 \MT@expansionfalse<br>3065 \fi
3065 \fi
3066
```
pdfT<sub>E</sub>X can create DVI output, too. However, both the DVI viewer and dvips need to find actual fonts. Therefore, expansion will only work if the fonts for different degrees of expansion are readily available.

Some packages depend on the value of \pdfoutput and will get confused if it is changed after they have been loaded. These packages are, among others: color, graphics, hyperref, crop, contour, pstricks and, as a matter of course, ifpdf. Instead of testing for each package (that's not our job), we only say that it was microtype that changed it. This must be sufficient!

```
3067 \MT@info@nl{Generating \ifnum\pdfoutput<\@ne DVI \else PDF \fi output%
3068 \ifMT@opt@DVI\space (changed by \MT@MT)\fi}%
```
Protrusion.

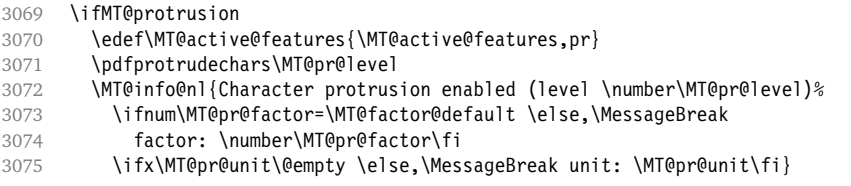

We have to make sure that font sets are active. If the user didn't activate any, we use those sets declared by \DeclareMicrotypeSetDefault.

```
3076 \MT@ifdefined@c@TF\MT@pr@setname{%
3077 \MT@info@nl{Using protrusion set `\MT@pr@setname'}%
3078 }{%
3079 \global\let\MT@pr@setname\MT@default@pr@set
3080 \MT@info@nl{Using default protrusion set `\MT@pr@setname'}%
3081 }
     \else
3083 \let\MT@protrusion\relax
3084 \MT@info@nl{No character protrusion}
3085
```
Expansion.

3086 \ifMT@expansion

Set up the values for font expansion: if stretch has not been specified, we take the default value of 20.

```
3087 \ifnum\MT@stretch=\m@ne<br>3088 \let\MT@stretch\MT@str
            \let\MT@stretch\MT@stretch@default<br>\fi
3080
```
If shrink has not been specified, it will inherit the value from stretch.

```
3090 \ifnum\MT@shrink=\m@ne<br>3091 \ifnum\MT@stretch>\zO
            \ifnum\MT@stretch>\z@
3092 \let\MT@shrink\MT@stretch
3093 \else<br>3094 \le
            \let\MT@shrink\MT@shrink@default<br>\fi
3095 \fi
3096
```
If step has not been specified, we will set it to min(stretch,shrink)/5, rounded off, minimum value 1.

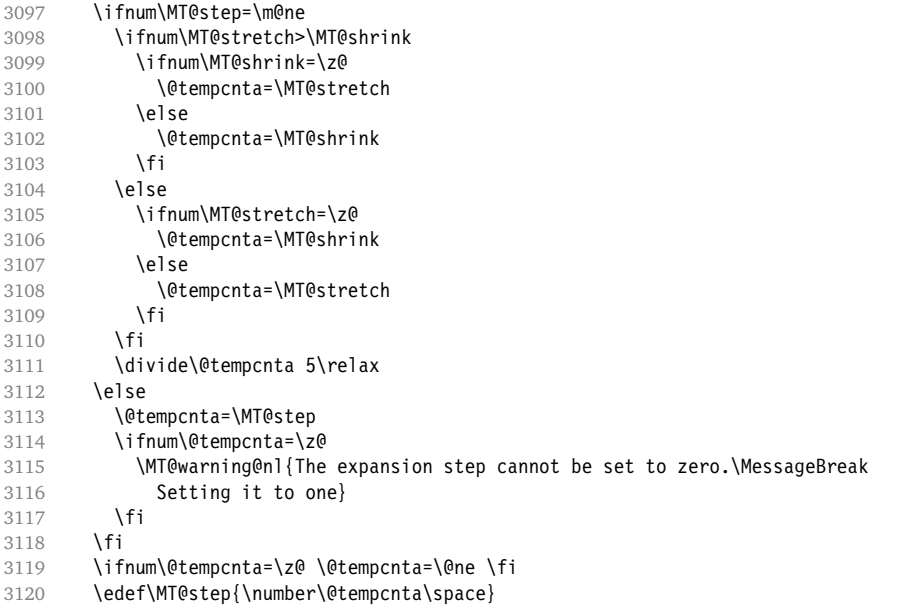

- \MT@auto Automatic expansion of the font? This new feature of pdfT<sub>F</sub>X 1.20 makes the *hz*algorithm really usable. It must be either 'autoexpand' or empty (or '1000' for older versions of pdfT<sub>E</sub>X).<br>3121 \let\MT@auto\@
	- \let\MT@auto\@empty
	- \ifMT@auto

\MT@requires@pdftex4{%

We turn off automatic expansion if output mode is DVI.

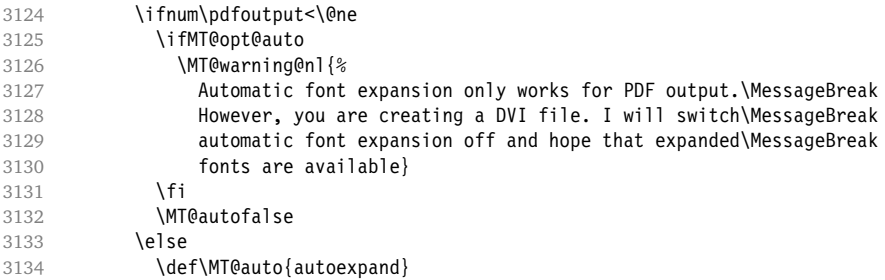

\fi

```
Also, if pdfT<sub>E</sub>X is too old.
             3136 } {%
                         .<br>\ifMT@opt@auto
             3138 \MT@warning@nl{%
             3139 The pdftex you are using is too old for automatic\MessageBreak
             3140 font expansion. I will switch it off and hope that\MessageBreak
             3141 expanded fonts are available on your system.\MessageBreak
             3142 Install pdftex version 1.20 or newer}<br>3143 \fi
             3143 \fi
             3144 \MT@autofalse<br>3145 \def\MT@auto{
                         \def\MT@auto{1000 }
             3146 }
              No automatic expansion.
             3147 \else
             3148 \ifnum\MT@pdftex@no < 4
             3149 \def\MT@auto{1000 }<br>3150 \fi
             3150
             3151 \fi
              Choose the appropriate macro for selected expansion.
             3152 \ifMT@selected
             3153 \let\MT@set@ex@codes\MT@set@ex@codes@s
             3154 \else<br>3155 \le
                       3155 \let\MT@set@ex@codes\MT@set@ex@codes@n
             3156 \fi
              Filter out stretch=0, shrink=0, since it would result in an pdfT<sub>E</sub>X error.
             3157 \ifnum\MT@stretch=\z@
             3158 \ifnum\MT@shrink=\z@
             3159 \MT@warning@nl{%
             3160 Both the stretch and shrink limit are set to zero.\MessageBreak<br>3161 Disabling font expansion}
                           Disabling font expansion}
             3162 \MT@expansionfalse
             3163 \fi<br>3164 \fi
             3164
             3165 \fi
             3166 \ifMT@expansion
             3167 \edef\MT@active@features{\MT@active@features,ex}%
             3168 \pdfadjustspacing\MT@ex@level
             3169 \MT@info@nl{\ifMT@auto\else Non-\fi Automatic font expansion enabled
             3170 (level \number\MT@ex@level),\MessageBreak
             3171 stretch: \number\MT@stretch, shrink: \number\MT@shrink,
             3172 step: \number\MT@step, \ifMT@selected\else non-\fi selected}
             3173 \MT@ifdefined@c@TF\MT@ex@setname{%<br>3174 \MT@info@n1{Using expansion set
                       \MT@info@nl{Using expansion set `\MT@ex@setname'}%
             3175 }{%
             3176 \global\let\MT@ex@setname\MT@default@ex@set
             3177 \MT@info@nl{Using default expansion set `\MT@ex@setname'}%
             3178 }
              Inside \showhyphens, font expansion should be disabled.
             3179 \CheckCommand*\showhyphens[1]{\setbox0\vbox{%<br>3180 \color@begingroup\everypar{}\parfillskip\z@
                       \color@begingroup\everypar{}\parfillskip\z@skip
             3181 \hsize\maxdimen\normalfont\pretolerance\m@ne\tolerance\m@ne
             3182 \hbadness\z@\showboxdepth\z@\ #1\color@endgroup}}
\showhyphens I wonder why it's defined globally (in ltfssbas.dtx)?
```
- 3184 \color@begingroup\pdfadjustspacing\z@\everypar{}\parfillskip\z@skip<br>3185 \hsize\maxdimen\normalfont\pretolerance\m@ne\tolerance\m@ne
- \hsize\maxdimen\normalfont\pretolerance\m@ne\tolerance\m@ne

```
3186 \hbadness\z@\showboxdepth\z@\ #1\color@endgroup}}
```
- 3187 **\else**<br>3188 **\le**
- \let\MT@expansion\relax
- 3189 \MT@info@nl{No font expansion}<br>3190 \fi
- 
- \fi
- }
- 3193 (\*beta)
- 
- \MT@requires@pdftex6{ \MT@addto@setup{%

### Spacing.

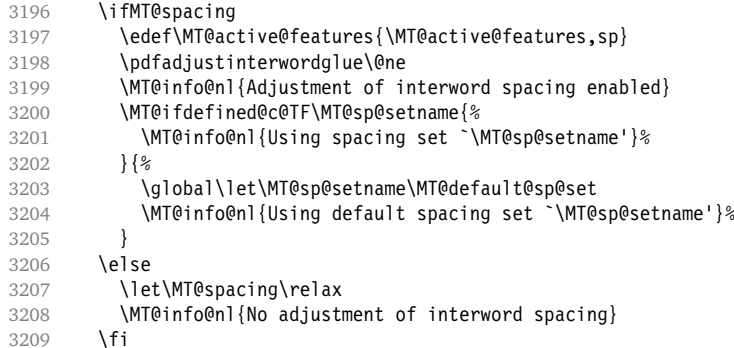

Kerning is always active (because of letterspacing). Hence, we also don't set \MT@kerning to \relax.

```
3210 \edef\MT@active@features{\MT@active@features,kn}<br>3211 \ifMT@kerning
        \ifMT@kerning
3212 \pdfprependkern\@ne<br>3213 \pdfappendkern\@ne
           3213 \pdfappendkern\@ne
3214 \MT@info@nl{Adjustment of character kerning enabled}
3215 \MT@ifdefined@c@TF\MT@kn@setname{%
3216 \MT@info@nl{Using kerning set `\MT@kn@setname'}%
3217 } {%
3218 \global\let\MT@kn@setname\MT@default@kn@set
            \MT@info@nl{Using default kerning set `\MT@kn@setname'}%
3220 }<br>3221 \el:
        \else
3222 \MT@info@nl{No adjustment of character kerning}
3223 \fi
3224 \ifnum\MT@letterspacing=\m@ne
3225 \let\MT@letterspacing\MT@letterspacing@default
3226 \fi<br>3227 }
3227 }
```
# If pdfTEX is too old, we disable spacing and kerning.

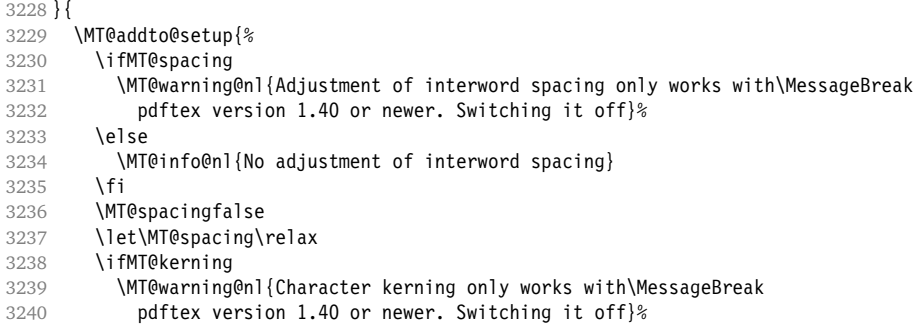

```
3241 \else
3242 \MT@info@nl{No adjustment of character kerning}
3243 \fi<br>3244 \MT
        \MT@kerningfalse
3245 \let\MT@kerning\relax
3246 }
3247 }
```
Warning if \nonfrenchspacing is active, since space factors will be ignored with \pdfadjustinterwordglue > 0. Why 1500? Because some packages redefine \frenchspacing. See the c.t.t thread '\frenchspacing with AMS packages and babel', started by this message from Philipp Lehman: <ddtbaj\$rob\$1@online.de> on August 16, 2005.

```
3248 \MT@requires@pdftex6{
3249 \AtBeginDocument{%<br>3250 \ifMT@spacing
        \ifMT@spacing
3251 \ifMT@babel \else
3252 \ifnum\sfcode`\. > 1500
3253 \MT@ifstreq\MT@sp@context{nonfrench}\relax{%
3254 \MT@warning@nl{%
                 \string\nonfrenchspacing\space is active. Adjustment of\MessageBreak
3256 interword spacing will disable it. You might want\MessageBreak
3257 to add `\@backslashchar\MT@MT context{spacing=nonfrench}'\MessageBreak
                 to your preamble}%
3259 }%
3260 \fi<br>3261 \fi
3261
3262 \fi
3263 }
3264 }\relax
3265 (/beta)
```
Remove the leading comma in \MT@active@features, and set the document switch to true.

```
3266 \MT@addto@setup{%
3267 \ifx\MT@active@features\@empty \else
3268 \edef\MT@active@features{\expandafter\@gobble\MT@active@features}<br>3269 \fi
3269
3270 \MT@documenttrue
3271 }
```
Interaction with babel. We patch the language switching commands to enable language-dependent setup.

```
3272 \langle \star beta \rangle3273 \MT@addto@setup{%
3274 \ifMT@babel
3275 \@ifpackageloaded{babel}{%<br>3276 \MT@info@nl{Redefining b
          \MT@info@nl{Redefining babel's language switching commands}
3277 \let\MT@orig@select@language\select@language
3278 \def\select@language#1{%
3279 \MT@orig@select@language{#1}%
3280 \MT@ifdefined@n@TF{MT@babel@#1}{%
3281 \MT@vinfo{Changing to language *1' on line \the\inputlineno}%
3282 \expandafter\MT@exp@one@n\expandafter\microtypecontext
3283 \csname MT@babel@#1\endcsname
3284 }{%
3285 \microtypecontext{protrusion=,expansion=,spacing=,kerning=}%
3286 }%
3287
3288 \let\MT@orig@foreign@language\foreign@language
3289 \def\foreign@language#1{%
```

```
3290 \MT@orig@foreign@language{#1}%
3291 \MT@ifdefined@n@TF{MT@babel@#1}{%
3292 \MT@vinfo{Changing to context `#1' on line \the\inputlineno}%<br>3293 \expandafter\MT@exp@one@n\expandafter\microtypecontext
               \expandafter\MT@exp@one@n\expandafter\microtypecontext
3294 \csname MT@babel@#1\endcsname
3295 }{%
3296 \microtypecontext{protrusion=,expansion=,spacing=,kerning=}%
3297 }%
2209
 Disable babel's active characters.
3299 \ifMT@kerning<br>3300 \@tempswafa
             \@tempswafalse
3301 \@ifpackagewith{babel}{french}\@tempswatrue\relax
3302 \@ifpackagewith{babel}{frenchb}\@tempswatrue\relax
3303 \@ifpackagewith{babel}{francais}\@tempswatrue\relax
3304 \if@tempswa<br>3305 \NoAutoSp
3305 \NoAutoSpaceBeforeFDP<br>3306 \MT@warning@nl{Switch
               3306 \MT@warning@nl{Switching off French babel's active punctuation characters}%
3307 \fi
3308 \fi
In case babel was loaded before microtype:
3309 \MT@ifdefined@n@T{MT@babel@\languagename}{%
3310 \MT@vinfo{Changing to context `\languagename' on line \the\inputlineno}%<br>3311 \expandafter\MT@exp@one@n\expandafter\microtypecontext
3311 \expandafter\MT@exp@one@n\expandafter\microtypecontext
                 .<br>\csname MT@babel@\languagename\endcsname
3313 }%
3314 }{%
3315 \MT@warning@nl{You did not load the babel package.\MessageBreak
3316 The `babel' option won't have any effect}
3317 }
3318 \fi
3319 }
3320 (/beta)
```
Set up the current font, most likely the normal font. This has to come after all of the setup (including anything from the preamble) has been dealt with. 3321 \AtBeginDocument\selectfont

\MT@curr@file This is the current file (hopefully with the correct extension).

3322 \edef\MT@curr@file{\jobname.tex}

That was that.

3323 (/package)

# **14 Configuration Files**

Let's now write the font configuration files. 3324  $\langle *config \rangle$ 

```
3325
```
# **14.1 Font Sets**

We first declare some sets in the main configuration file.

```
3326 \langle m-t \rangle<br>3327 %% ----
                                        3327 %%% -----------------------------------------------------------------------
3328 %%% FONT SETS
```

```
3329
3330 \DeclareMicrotypeSet{all}
3331 { }
3332
3333 \DeclareMicrotypeSet{allmath}
3334 { encoding = {OT1,T1,LY1,OT4,QX,T5,TS1,OML,OMS,U} }
3335
3336 \DeclareMicrotypeSet{alltext}
3337 { encoding = {OT1,T1,LY1,OT4,QX,T5,TS1} }
3338
3339 \DeclareMicrotypeSet{basicmath}
3340 { encoding = {OT1,T1,LY1,OT4,QX,T5,OML,OMS},
3341 family = {rm*, sfs},<br>3342 series = {rm*, sfs}3342 series = {md*},<br>3343 size = {normal}= {normalsize,footnotesize,small,large}
3344 }
3345
3346 \DeclareMicrotypeSet{basictext}
3347 { encoding = {OT1,T1,LY1,OT4,QX,T5},
3348 family = {rm*, sf*},<br>3349 series = {m*, {s+1}3349 series = {md*},<br>3350 size = {norma
       size = {normalsize,footnotesize,small,large}<br>}
3351 }
3352
3353 \DeclareMicrotypeSet{normalfont}
3354 { font = \star/\star/\star/\star }
3355
```
The default sets.

```
3356 %%% -----------------------------------------------------------------------
3357 %%% DEFAULT SETS
3358
3359 \DeclareMicrotypeSetDefault[protrusion]{alltext}
3360 \DeclareMicrotypeSetDefault[expansion] {basictext}
3361 (*beta)
3362 \DeclareMicrotypeSetDefault[spacing] {basictext}
3363 \DeclareMicrotypeSetDefault[kerning] {alltext}
3364 (/beta)
3365
```
# **14.2 Font Aliases**

Fonts that are 'the same'.

```
3366 %%% -----------------------------------------------------------------------
3367 %%% FONT ALIASES
3368
```
The Latin Modern fonts, the virtual fonts from the ae and zefonts, and the eco and hfoldsty packages (oldstyle numerals) all inherit the (basic) settings from Computer Modern Roman. Some of them are in part overwritten later.

```
3369 \DeclareMicrotypeAlias{lmr} {cmr} % lmodern
3370 \DeclareMicrotypeAlias{aer} {cmr} % ae
3371 \DeclareMicrotypeAlias{zer} {cmr} % zefonts
3372 \DeclareMicrotypeAlias{cmor}{cmr} % eco
3373 \DeclareMicrotypeAlias{hfor}{cmr} % hfoldsty
```
The packages pxfonts and txfonts fonts inherit Palatino and Times settings respectively, also the qfonts package, which provides both font families.

```
3374 \DeclareMicrotypeAlias{pxr} {ppl} % pxfonts
3375 \DeclareMicrotypeAlias{qpl} {ppl} % qfonts/QuasiPalatino
```

```
3376 \DeclareMicrotypeAlias{txr} {ptm} % txfonts
3377 \DeclareMicrotypeAlias{qtm} {ptm} % qfonts/QuasiTimes
```
More Times variants, to be checked: pns, mns (TimesNewRomanPS); mnt (Times-NewRomanMT), mntx (TimesNRExpertMT); mtm (TimesSmallTextMT); pte (Times-Europa); ptt, pttj (TimesTen); TimesEighteen; TimesModernEF.

The eulervm package virtually extends the Euler fonts.

3378 \DeclareMicrotypeAlias{zeur}{eur} % Euler VM 3379 \DeclareMicrotypeAlias{zeus}{eus}

The mathdesign package provides math fonts matching Bitstream Charter and URW Garamond.

```
3380 \DeclareMicrotypeAlias{mdbch}{bch} % mathdesign/Charter
3381 \DeclareMicrotypeAlias{mdugm}{ugm} % mathdesign/URW Garamond
```
Euro symbol fonts, to save some files.

```
3382 \DeclareMicrotypeAlias{zpeus} {zpeu} % Adobe Euro sans -> serif
3383 \DeclareMicrotypeAlias{eurosans}{zpeu} % Adobe Euro sans -> serif
3384 \DeclareMicrotypeAlias{euroitcs}{euroitc} % ITC Euro sans -> serif
3385
```
# **14.3 Interaction with babel**

Contexts that are to be set when switching to a language.

```
3386 (*beta)
3387 %%% ---
3388 %%% INTERACTION WITH THE `babel' PACKAGE
3389
3390 \DeclareMicrotypeBabelHook
3391 {french,francais}
3392 {kerning=french, spacing=}
3393
3394 \DeclareMicrotypeBabelHook
3395 {english,american,USenglish,british,UKenglish}
       {kerning=, spacing=nonferench}3397
3398 \DeclareMicrotypeBabelHook
3399 {turkish}
3400 {kerning=turkish, spacing=}
3401
3402 (/beta)
```
# **14.4 Note on Admissible Characters**

All printable ASCII characters are allowed in the settings, with the following exceptions (on the left hand side, the replacements on the right):

- \ : \textbackslash
- { : \textbraceleft
- } : \textbraceright
- ^ : \textasciicircum
- $\%$  :  $\sqrt{3}$
- # :  $\backslash$ #

Comma and equal sign must be guarded with braces  $({},\{'},\{'={}\})$  to keep keyval happy.

Character commands are allowed as far as they have been defined in the proper LATEX way, that is, when they have been assigned a slot in the font encoding with \DeclareTextSymbol or \DeclareTextComposite. Characters defined via \chardef are also possible.

Ligatures and \mathchardefed symbols have to be specified numerically. Of course, numerical identification is possible in any other case, too.

8-bit characters are also admissible, provided they have been declared in the input encoding file. They should, however, only be used in private configuration files, where the proper input encoding is guaranteed.

# **14.5 Character Inheritance**

First the lists of inheriting characters. We only declare those characters that are the same on *both* sides, i. e., not Œ for O.

```
3403 \langle/m-t\rangle3404 \langle \text{km-t}|\text{zpeu}|\text{mvs}\rangle<br>3405 %%%
3405 %%% -----------------------------------------------------------------------
3406 %%% CHARACTER INHERITANCE
3407
3408 h/m-t|zpeu|mvsi
3409 \left( \frac{\pi}{2} + m - t \right)
```
# **14.5.1 OT1**

Glyphs that should possibly inherit settings on one side only: 012 ('fi' ligature), 013 ('fl'), 014 ('ffi'), 015 ('ffl'), Æ, æ, Œ, œ.

```
3410 \DeclareCharacterInheritance
3411 { encoding = OT1 }
3412 { f = \{011\}, % ff<br>3413 i = \{\iota\},
           i = \{\{i\},\}3414 j = \{\iota\},
3415 0 = {\{0\}},
3416 o = \{\lozenge o\},
3417 }
3418
```
### **14.5.2 T1**

Candidates here: 028 ('fi'), 029 ('fl'), 030 ('ffi'), 031 ('ffl'), 156 ('IJ' ligature, since LATEX 2005/12/01 accessible as \IJ), 188 ('ij', \ij), Æ, æ, Œ, œ.

```
3419 \DeclareCharacterInheritance
3420 { encoding = T1 }
```

```
3421 { A = {\`A,\'A,\^A,\~A,\"A,\r A,\k A,\u A},
3422 a = {\`a,\'a,\^a,\~a,\"a,\r a,\k a,\u a},
3423 C = \{\setminus C, \setminus C, \setminus V, C\},\3424 c = {\'c,\c c,\v c},<br>3425 D = {\v D,\DH},
              D = \{ \vee D, \vee D \}3426 d = {\v d,\dj},
3427 E = \{\\E, \\E, \Delta, \E, \Delta, \E, \Delta, \E, \Delta, \E, \Delta, \E\}3428 e = {\`e,\'e,\^e,\"e,\k e,\v e},
3429 f = {027}, % ff
3430 G = {\u G},3431 g = {\u g},
3432 I = {\\Upsilon, \Upsilon, \Upsilon, \Upsilon, \Upsilon, \I, \I},<br>3433 i = {\Upsilon, \Upsilon, \Upsilon, \Upsilon, \Upsilon, \I, \I}.i = {\langle \langle i, \langle i \rangle \langle i, \langle i \rangle \rangle | i, \langle i \rangle \rangle}
```

```
3434 j = {\j},<br>3435 L = {\L,\
                         L = \{\L, \Upsilon, \forall L, \forall L\},3436 l = {\lceil \lceil \cdot, \lceil \cdot \rceil, \lceil \cdot \rceil \rceil}<br>3437 N = {\lceil \lceil \cdot \rceil, \lceil - N, \lceil \cdot \rceil \rceil}3437 N = {\V_n,\N_n, \V_n, \V_n},<br>3438 n = {\U_n,\n-1,\n\ n},n = {\{\langle \n\cdot n, \langle \n\rangle n, \langle \n\rangle n, \3439 		 0 = \{0, 0, 0, 0, 0, -0, 0, 0, 0\},
3440 o = {\o,\`o,\'o,\^o,\~o,\"o,\H o},
3441 R = \{\ \ YR, \ \forall R\},
3442 r = {\lbrack \n\tbrack r, \ldots r},<br>3443 S = {\lbrack \n\tbrack} S, \lbrack \n\tbrackS = \{\}'S, \c S, \v S, \S \3444 s = {\'s,\c s,\v s},
3445 T = \{\{c \mid T, \forall T\},\}<br>3446 t = \{\{c \mid t, \forall t\},\}t = \{ \c t, \vee t \},3447 U = \{\Upsilon, \UU, \UU, \UU, \UU, \H U, \H U, \UU\}3448 u = \{\u, u, \u, \u, \u, \H u, \w, \w, u\},3449 Y = \{ \{ Y, Y, Y' \} \}3450 y = {\{\{y,\{y\}\}},<br>3451 Z = {\{\{z,\{z,\{z\}\}}\}}Z = {\{\setminus'Z,\setminus.Z,\setminus v Z\}}3452 z = \{\{x, x, y, z\},\}3453 - {127},
3454 }
3455
```
# **14.5.3 LY1**

More characters: 008 ('fl'), 012 ('fi'), 014 ('ffi'), 015 ('ffl'), Æ, æ, Œ, œ.

```
3456 \DeclareCharacterInheritance
3457 { encoding = LY1 }
3458 { A = {\\A_3, \A_2, \A_3, \A_4, \A_1, \A_1, \A_2, \A_3, \A_4, \A_1, \A_2, \A_3, \A_4, \A_1, \A_2, \A_3, \A_4, \A_1, \A_2, \A_3, \A_4, \A_1, \A_2, \A_1, \A_2, \A_1, \A_2, \A_1, \A_2, \A_1, \A_2, \A_1, \A_2, \A_1, \A_2, \A_1, \A_2, \A_1, \A_2, \A_1, \A_2, \A_1,a = {\{\a_0, \a_1, \a_2, \a_3, \a_4, \b_4, \b_5, \b_6, \b_7, \b_8\}}3460 C = {\c C},
3461 c = {\c c},
3462 D = {\DH},
3463 E = {\\E, \{F, \{F, \{F, \{F\}\},\} \}}<br>3464 e = {\{\e, \{e, \{e\}, \{P\}\},\}e = {\langle \cdot e, \cdot e, \cdot e, \cdot e, \cdot e, \cdot e \rangle}3465 f = \{011\}, % ff
3466 I = {\\I\} \setminus 'I, \setminus 'I, \setminus "I},<br>3467 i = {\\I\} \setminus i, \setminus 'i, \setminus "i, \setminus "i, \setminus "i, \setminus "i, \setminus "j, \setminus "j, \seti = {\langle \iota_i, \iota_j, \iota_j, \iota_k \rangle}3468 L = \{\{L\},\}3469 l = {\lceil \lceil \cdot \rceil \rceil}<br>3470 N = {\lceil \cdot \rceil}N = {\{\setminus -N\}},
3471 n = {\setminus -n},<br>3472 0 = {\setminus 0},
                         0 = {\{\{} \; 0, \; \; 0, \; \; \; 0, \; \; -0, \; \; 0, \; 0\},\}3473 o = {\\0, \cdot\, o, \cdot\, o, \cdot\, o, \cdot\, o, \cdot\, o}3474 S = \{ \forall x S \},<br>3475 S = \{ \forall x S \},s = {\vee s},
3476 U = \{\Upsilon \cup \Upsilon, \UU, \UU, \UU\},
3477 u = {\\u, \u, \u, \u, \u, \u},<br>3478 Y = {\Y', \Y'}Y = \{ \langle Y, Y, Y \rangle \},
3479 y = {\Upsilon_y, \Upsilon_y},<br>3480 Z = {\Upsilon_z},Z = \{ \forall v Z \},3481 z = {\v z},
3482 }
3483
```
# **14.5.4 OT4**

The Polish OT1 extension. More interesting characters here: 009 ('fk'), 012 ('fi'), 013 ('fl'), 014 ('ffi'), 015 ('ffl'), Æ, æ, Œ, œ. 3484 \DeclareCharacterInheritance

```
3485 { encoding = 0T4 }<br>3486 { A = {\k A},
            { A = {\kappa A}, }3487 a = {\k a},<br>3488 C = {\'C},
3488 C = {\'C},<br>3489 c = {\'c},
              c = {\{\setminus {^{\mathsf{T}}}c\}},
3490 E = \{k E\},3491 e = {\k e},
3492 f = {011}, % ff
3493 i = \{\iota\},
3494 j = {\j},
3495 L = \{\L},
3496 l = {\lceil \lceil \cdot \rceil \rceil},<br>3497 N = {\lceil \cdot \rceil \rceil}N = {\overline{\{\setminus \{N\}}\}}3498 n = \{\{\n\},
3499 0 = \{0, 1, 0\},
3500 o = {\o,\'o},
3501 S = {\{\backslash S\}},<br>3502 S = {\{\backslash S\}},
              s = {\mathcal{N} s},
3503 Z = \{\\ \ \ Z, \ \ \ Z\}3504 z = \{\ \{ \ \}' z, \ \}, z \}3505 }
3506
```
# **14.5.5 QX**

The Central European QX encoding. Ligatures: 009 ('fk'), 012 ('fi'), 013 ('fl'), 014 ('ffi'), 015 ('ffl'), Æ, æ, Œ, œ.

```
3507 \DeclareCharacterInheritance
3508 { encoding = QX }<br>3509 { A = {\`A,\'A,\'
                \{ A = {\{\hat{A}, \hat{A}, \hat{A}, \hat{A}, \hat{A}\} \}3510 a = \{\a, \a, \a, \a, \a, \a, \a, \a, \a, \a, \a, \a\},
3511 C = \{\ \ C, \ \ C, \ \ C\}3512 c = {\'c,\c c},
 3513 D = \{ \Delta H \},
3514 E = \{\\E, \\E, \Delta, \E\}3515 e = \{\n\begin{array}{cc} e + \frac{1}{e}, \quad e, \quad e, \quad e, \quad e, \quad e\},\n\end{array}3516 f = {011}, % ff<br>3517 I = {\`I,\'I,\^I
                    3517 I = {\`I,\'I,\^I,\"I,\k I},
3518 i = \{\iota_i, \iota_j, \iota_k, \iota_k, \iota_k, \iota_k\},3519 j = \{\{j\},\}3520 L = \{\L},
3521 l = {\lceil \frac{1}{3522} \rceil}<br>3522 N = {\lceil \frac{1}{36} \rceil}N = \{ \langle N, \rangle - N \},3523 n = {\{\{n, \}-n\}}3524 0 = {\{0, \{0, \{0, \{0, \{0\}, -0, \{0\}\},\} \}}<br>3525 0 = {\{0, \{0, \{0, \{0, \{0, \{0, \{0\}\}}\},\} \}}0 = {\langle \langle 0, \langle \cdot \rangle_0, \langle \cdot \rangle_0, \langle \cdot3526 S = \{ \{ \} S, \{ c, S, \} v, S \},3527 s = \{\}'s, \c s, \forall s\},3528 T = {\c T},
 3529 t = {\c t},
3530 U = \{ \U \cup \U \cup \U \cup \U \cup \U \cup \U \cup \V3531 u = \{\n\begin{bmatrix} u, \ u, \wedge u, \wedge u, \kappa u\end{bmatrix},\n\}3532 Y = \{\Upsilon, \Upsilon, \Upsilon\},
3533 y = {\{\y, \y, \y\}},
3534 Z = \{\\ \Z, \ \Z, \ \forall \ Z\},\3535 z = \{\{x, x, y, z\},\}3536 . = \textellipsis<br>3537 }
3537 }
3538
```
# **14.5.6 T5**

The Vietnamese encoding T5. It is so crowded with accented and double-accented characters that there is no room for any ligatures.

```
3539 \DeclareCharacterInheritance
          \{ encoding = T5 \}3541 { A = \{\\A, \\A, \-\A, \h\ A, \ddot{ A}, \A, \ddot{ A}, \A, \ddot{ A}, \ddot{ A}, \3542 \`\Acircumflex,\'\Acircumflex,\~\Acircumflex,\h\Acircumflex,\d\Acircumflex,
3543 \`\Abreve,\'\Abreve,\~\Abreve,\h\Abreve,\d\Abreve},
3544 a = \{\a{a}, \a, \a, \a\} a, d a, d, u, u3545 \`\acircumflex,\'\acircumflex,\~\acircumflex,\h\acircumflex,\d\acircumflex,
3546 \`\abreve,\'\abreve,\~\abreve,\h\abreve,\d\abreve},
3547 D = {\{DJ\},\}<br>3548 d = {\{d,i\}}.d = \{ \delta \}3549 E = \{\\E, \|\E, \-\E, \|\E, \h\|, d \in \Lambda3550 \`\Ecircumflex,\'\Ecircumflex,\~\Ecircumflex,\h\Ecircumflex,\d\Ecircumflex},
3551 e = {\`e,\'e,\~e,\h e,\d e,\^e,
3552 \`\ecircumflex,\'\ecircumflex,\~\ecircumflex,\h\ecircumflex,\d\ecircumflex},
3553 I = \{\iota\}', \iota\}', \iota\}', \iota\}', \iota\}', \iota\}',
3554 i = {\iota \iota, \iota \iota, \iota, \iota \iota, \iota \iota, \iota \iota},3555 0 = {\Upsilon_0,\Upsilon_0,\neg}, \h 0,\d \ 0,\Upsilon_0,\h O, \horn 0,<br>3556 \circumflex.\'\Ocircumflex.\-\O
                   3556 \`\Ocircumflex,\'\Ocircumflex,\~\Ocircumflex,\h\Ocircumflex,\d\Ocircumflex,
3557 \`\Ohorn,\'\Ohorn,\~\Ohorn,\h\Ohorn,\d\Ohorn},
3558 o = {\\cap, \neg, \neg, \}h \ o, \ddot{o}, \dot{\circ}, \text{horn } o,3559 \`\ocircumflex,\'\ocircumflex,\~\ocircumflex,\h\ocircumflex,\d\ocircumflex,
3560 \\\ohorn,\'\ohorn,\~\ohorn,\h\ohorn,\d\ohorn},
3561 U = \{\Upsilon U, \UU, \UU, \hU, \hU, \ddot U, \h</math>3562 \`\Uhorn,\'\Uhorn,\~\Uhorn,\h\Uhorn,\d\Uhorn},
3563 u = {\`u,\'u,\~u,\h u,\d u,\horn u,<br>3564 \`\uhorn \'\uhorn \~\uhorn \b\
                   3564 \`\uhorn,\'\uhorn,\~\uhorn,\h\uhorn,\d\uhorn},
3565 Y = \{\YY, \Y, \Y, \Y, \A\}3566 y = \{\y, \y, \-y, \h y, d y,
3567 }
3568
3569 (/m-t)
```
### **14.5.7 Euro symbols**

Make Euro symbols settings simpler.

```
3570 \langle \star zpeu \rangle3571 \DeclareCharacterInheritance
3572 { encoding = U,
3573 family = {zpeu,zpeus,eurosans} }
3574 { E = 128 }
3575
3576 (/zpeu)
3577 (*mvs)
3578 \DeclareCharacterInheritance
3579 { encoding = OT1,
3580 family = mvs }
3581 { 164 = {099,100,101} } % \EURhv,\EURcr,\EURtm
3582
```
Since 2006/05/11 (that is, one week after I've added these settings, after the package had been dormant for six years), marvosym's encoding is (correctly) U instead of OT1.

```
3583 \DeclareCharacterInheritance<br>3584 { encoding = U.
            \{ encoding = U.
3585 family = mvs ]<br>3586 { 164 = { 099, 100, 100}
           \{ 164 = \{099,100,101\} \}
```
3587 3588 (/mvs)

 $3640$  0 = 500,

# **14.6 Font Expansion**

These are Hàn Thê´ Thành's original expansion settings. They are used for all fonts (until somebody shows mercy and creates font-specific settings).

```
3589 \langle m-t \rangle<br>3590 %% --
                                  3590 %%% -----------------------------------------------------------------------
3591 %%% EXPANSION SETTINGS
3592
3593 \SetExpansion
3594 [ name = default ]
3595 { encoding = {OT1,OT4,QX,T1,LY1} }
3596 {
3597 A = 500, a = 700,<br>3598 \AE = 500, \ae = 700,
        \lambdaAE = 500,
3599 B = 700, b = 700,
3600 C = 700, C = 700,<br>3601 D = 500, d = 700,
3601 D = 500.
3602 E = 700, e = 700,<br>3603 F = 700,
           F = 700,<br>G = 500,3604 G = 500, g = 700.
3605 H = 700, h = 700,<br>3606 K = 700, k = 700,
           K = 700, k = 700,<br>
M = 700, m = 700,
3607 M = 700,
3608 N = 700, n = 700,
3609 0 = 500, 0 = 700,
3610 \OE = 500, \oe = 700,<br>3611 P = 700, p = 700,
3611 P = 700, p = 700,<br>3612 Q = 500, q = 700,
3612 Q = 500, q = 700,
3613 R = 700,<br>3614 S = 700,
           S = 700, S = 700,<br>U = 700, u = 700,
3615 U = 700, u = 700,
3616 W = 700, w = 700,<br>3617 Z = 700, z = 700,
3617 Z = 700,
3618 2 = 700,<br>3619 3 = 700,
           3 = 7003620 6 = 700,
3621 8 = 700,<br>3622 9 = 700,9 = 700,3623 }
3624
T5 encoding does not contain \AE, \ae, \OE and \oe.
3625 \SetExpansion<br>3626 | name
       [name = T5]3627 { encoding = T5 }
3628 {<br>3629
           A = 500, A = 700,<br>B = 700, B = 700,
3630 B = 700, b = 700,<br>3631 C = 700, c = 700,
3631 C = 700,
3632 D = 500, d = 700,
3633 E = 700, e = 700,
3634 F = 700,
3635 G = 500, g = 700,
3636 H = 700, h = 700,<br>3637 K = 700, k = 700,
3637 K = 700,
3638 M = 700, m = 700,<br>3639 N = 700, n = 700,
           N = 700, n = 700,<br>0 = 500, o = 700,
```
$3641$  P = 700, p = 700,<br> $3642$  Q = 500, q = 700,  $q = 700$  $3643$  R = 700,<br> $3644$  S = 700,  $3644$  S = 700, s = 700,<br> $3645$  U = 700, u = 700,  $u = 700$ , 3646 W = 700, w = 700, 3647  $Z = 700$ ,  $z = 700$ , 3648 2 = 700,  $3649$   $3 = 700$ ,<br> $3650$   $6 = 700$ ,  $6 = 700$ ,  $3651$  8 = 700,  $3652$  9 = 700,<br>3653 } 3653 } 3654 3655 (/m-t)

## **14.7 Character Protrusion**

3656 %%% -----------------------------------------------------------------------

```
3657 %%% PROTRUSION SETTINGS
3658
```
For future historians, Hàn Thế Thành's original settings (from protcode.tex, converted to microtype notation).

```
\SetProtrusion
   [ name = thanh ]
    \{ encoding = 0T1 \}{
      A = \{50, 50\}F = \{ , 50 \},
      J = \{50, \},
       K = \{, 50},
       L = \{, 50},
      T = \{50, 50\},
      V = \{50, 50\},
      W = \{50, 50\},
      X = \{50, 50\},
      Y = \{50, 50\},
       k = \{, 50},
       r = \{, 50},
       t = \{, 50},
      v = \{50, 50\},
      w = \{50, 50\},
      x = \{50, 50\},
      y = \{50, 50\},<br>= \{700\},. = { ,700}, \{ , \} = \{ ,700 \},<br>
: = { ,500}, ; = { ,500},<br>
! = { ,200}, ? = { ,200},
       : = \{ 500 \}, \qquad ; \ = \{ 500 \}, \qquad \qquad!= { 200}, ? = { 200},( = {50, },- = \{ ,700 \},
      \textendash = { ,300}, \textemdash = { ,200},<br>textquoteleft = {700, }, \textquoteright = { ,700},
      \text{quotient} = \{700, \},<br>\textquotedblleft = {500, },
                                                    \text{textquoted} = { ,500},
    }
```
### **14.7.1 Default**

The default settings always use the most moderate value.

```
3659 h*cfg-ti
3660 \SetProtrusion
3661 \langle m-t \rangle [ name = default ]
```

```
We also create configuration files for the fonts Bitstream Charter (NFSS code bch),
3662 \langle bch \rangle [ name = bch-default ]
 Computer Modern Roman (cmr),
3663 \text{ (cmr)} [ name = cmr-default ]
 Adobe Garamond (pad, padx, padj),
3664 \langle pad \rangle [ name = pad-default ]
 Minion<sup>16</sup> (pmnx, pmn<sub>j</sub>),
3665 \langle pmn \rangle [ name = pmnj-default ]
 Palatino (ppl, pplx, pplj),
3666 \langle ppl \rangle [ name = ppl-default ]
 Times (ptm, ptmx, ptmj),
3667 \langle p \text{ } \text{ } \text{ } \text{ } \text{ } \text{ } \text{ } [ name = ptm-default ]
 and URW Garamond (ugm).
3668 \langle ugm \rangle [ name = ugm-default ]<br>3669 \langle m-t \rangle { encoding = 0T1 }
                   3669 hm-ti { encoding = OT1 }
3670 \langle cmr \rangle { }
3671 (bch|pad|pmn|ugm} { encoding = 0T1,<br>3672 (ppl|ptm) { encoding = {0T1,0T4},
                       \{\begin{array}{l}\n\text{encoding} = \{0\text{I1,0T4}\}, \\
\text{family} = \text{bch}\n\end{array}3673 (bch) family
3674 \langle pad \rangle family = {pad,padx,padj} }<br>3675 \langle pmn \rangle family = pmni }
                                  = pmn<sub>j</sub> \}3676 \overline{\pmb{\langle} \text{pp1}\pmb{\rangle}} family = {ppl,pplx,pplj} }<br>3677 \overline{\pmb{\langle} \text{ptm}\pmb{\rangle}} family = {ptm,ptmx,ptmj} }
3677 \langle ptm \rangle family = {ptm,ptmx,ptmj} }<br>3678 \langle ugm \rangle family = ugm }
                      family = ugm }
3679 {
3680 \langle m-t|bch|cmr|pad|pm|ppl|ptm\rangle A = {50,50},
3681 \langle ugm \rangle A = {50,100},
3682 \langle m-t|pad|ptm\rangle \AE = {50, },<br>3683 \langle ugm \rangle \AE = {150,50},
                 \overline{AE} = \{150, 50\},
3684 \langle ugm \rangle B = { ,50},
3685 \left\langle \frac{bch}{pad}\right| pmn \left\langle \frac{ugm}{am} \right\rangle   C = \{50, \},
3686 \bch | pad | pmn \} D = { ,50},
3687 \langle ugm \rangle D = { ,70},
3688 \langle ugm \rangle E = { ,50},
3689 \langle m-t|bch|cmr|pad|pmh|ptm\rangle F = { ,50},
3690 \langle ugm \rangle F = { ,70},
3691 \left\langle \frac{bch}{pad} \right| \frac{pmn}{p} G = {50, },
3692 \langle ugm \rangle G = {50,50},
3693 \langle m-t|cmr|pad|pm|ppl|ptm|ugm\rangle J = {50, },
3694 \langle bch \rangle J = {100, },<br>3695 K = { .50},
              K = \{ , 50 \},3696 \langle m-t|bch|cmr|pad|pmh|ppl\rangle L = { ,50},
3697 \langle \text{ptm} \rangle L = { ,80},
3698 \; \langle \textit{ugm} \rangle L = { ,120},
3699 \left< \frac{bch}{\frac{p}{d}} \right| pmn | \frac{u}{g} \ 0 = {50,50},
3700 \langle pad|pmn \rangle \OE = {50, },
3701 \langle ugm \rangle \OE = {50,50},
3702 \langle ugm \rangle P = { ,50},
3703 (bch | pad | pmn) Q = \{50, 70\},
3704 \langle u \text{g} m \rangle Q = {50,50},
3705 \langle bch \rangle R = { ,50},
3706 \langle ugm \rangle R = { ,70},
3707 \langle m-t|bch|cmr|pad|pm|ppl|ptm\rangle T = {50,50},
3708 \langle ugm \rangle T = \{70, 70\},
3709 \frac{m-t}{bm} cmr pad|pm|ppl|ptm V = \{50,50\},
```
<sup>16</sup> Contributed by Harald Harders ([h.harders@tu-bs.de](mailto:h.harders@tu-bs.de))

```
3710 \langle u \text{g} m \rangle V = \{70, 70\},
3711 \langle m-t|bch|cmr|pad|pm|ppl|ptm\rangle W = {50,50},
3712 \langle ugm \rangle W = \{70, 70\},
3713 \frac{\langle m-t|bch|cm|pad|pmn|ppl|ptm}{x} = \{50,50\},3714 \langle u \text{gm} \rangle X = {50,70},
3715 \langle m-t|bch|cmr|pad|pmppl\rangle Y = {50,50},
3716 \langle ptm|ugm \rangle Y = \{80, 80\},
3717 \langle ugm \rangle Z = \{50, 50\},
3718 \frac{\langle m-t|bch|cm|pad|pm|ppl|ptm\rangle}{k} = \{ ,50 \},3719 \langle ugm \rangle k = { ,70},
3720 \langle \textit{pmn} \rangle 1 = { ,-50},
3721 \langle pad|ppl\rangle p = {50,50},
3722 \langle ugm \rangle p = { ,50},
3723 \langle pad|ppl\rangle q = {50, },
3724 r = { ,50},
3725 \langle cmr|pad|pmn\rangle t = { ,70},
3726 \langle bch \rangle t = { ,50},
3727 \langle ugm \rangle t = { ,100},
3728 \sqrt{m-t}|bch|cmr|pad|pmn|ppl|ptm\rangle v = {50,50},
3729 \langle ugm \rangle v = \{50, 70\},
3730 \frac{\langle m-t|bch|cm|pad|pm|ppl|ptm\rangle} w = {50,50},
3731 \langle ugm \rangle w = \{50, 70\},
3732 \times = \{50, 50\},
3733 \langle m-t|bch|pad|pmn\rangle y = { ,50},
3734 \cmr \ppl \ptm\ y = {50,70},
3735 \langle ugm \rangle y = { ,70},
3736 \langle cmr \rangle 0 = { ,50},
3737 \langle m-t \rangle 1 = {50,50},
3738 (bch|pad|ptm|ugm} 1 = {150,150},
3739 \langle cmr \rangle 1 = {100,200},
3740 \; \langle \textit{pmn} \rangle 1 = { ,50},
3741 \langle ppl \rangle 1 = {100,100},
3742 (bch|cmr|pad|ugm} 2 = {50,50},
3743 \text{ (cmr)}\text{pad}}\text{ugm} 3 = {50,50},
3744 \langle bch|pmn\rangle 3 = {50, },
3745 \langle m-t|pad \rangle 4 = {50,50},
3746 (bch) 4 = \{100, 50\},
3747 \langle cmr | ugm \rangle 4 = {70,70},
3748 \langle \textit{pmn} \rangle 4 = {50, },
3749 \langle \text{ptm} \rangle 4 = {70, },
3750 \langle cmr \rangle 5 = { ,50},
3751 \langle pad \rangle 5 = {50,50},
3752 \langle bch \rangle 6 = {50, },
3753 \langle cmr \rangle 6 = { ,50},<br>3754 (pad) 6 = {50,50},
3754 \langle pad \rangle 6 = \{50, 50\},
3755 \langle m-t \rangle 7 = \{50, 50\},
3756 (bch|pad|pmn|ugm} 7 = {50,80},
3757 \langle cmr|ptm\rangle 7 = {50,100},
3758 \langle ppl \rangle 7 = { ,50},
3759 \langle cmr \rangle 8 = { ,50},
3760 \left< \frac{bch}{pad} \right> 9 = \{50, 50\},
3761 \langle cmr \rangle 9 = { ,50},
3762 \sqrt{m-t|cm|pad|pm|pp1|ptm|ugm} . = { ,700},
3763 \langle bch \rangle . = { ,600},
3764 {,}= {,500},
3765 \langle m-t|cmr|pad|pmn|ppl|ptm|ugm\rangle : = { ,500},
3766 \langle bch \rangle : = { ,400},
3767 hm-t|bch|pad|pmn|ptmi ; = { ,300},
3768 \langle cmr | ppl \rangle ; = { ,500},
3769 \langle ugm \rangle ; = { ,400},
3770 ! = {,100},
3771 \langle m-t|pad|pm|ptm\rangle ? = {,100},
```

```
3772 (bch|cmr|ppl|ugm} ? = {,200},
3773 \langle pmn \rangle " = {300,300},
3774 \sqrt{m-t}|bch|cmr|pad|pm|ppl\rangle @ = {50,50},
3775 \langle ptm \rangle @ = {100,100},
3776 \sqrt{m-t}|bch|cmr|pad|pmn|ppl|ptm\rangle ~ = {200,250},
3777 \langle ugm \rangle ~ = {300,350},
3778 \langle pad|ppl|ptm\rangle & = {50,100},
3779 \langle ugm \rangle & = { ,100},
3780 \langle m-t | cmr | pad | pmn \rangle \% = {50,50},
3781 \langle bch \rangle \langle \ = { ,50},
3782 \langle pp1|ptm \rangle \% = {100,100},
3783 \langle ugm \rangle \% = {50,100},
3784 \langle m-t|ppl|ptm|ugm\rangle * = {200,200},
3785 \langle bch | pmn \rangle * = {200,300},
3786 \langle cmr|pad \rangle * = {300,300},
3787 \langle m-t|cmr|ppl|ptm\rangle + = {250,250},
3788 \langle bch \rangle + = {150,250},<br>3789 (pad) + = {300,300},
                      + = \{300,300\},
3790 \langle pmn \rangle + = {150,200},
3791 \langle ugm \rangle + = {250,300},
3792 \langle u \text{g} \text{m} \rangle {=}= {200,200},
3793 \langle m-t|pad|pmm|ptm\rangle  ( = {100, }, ) = { ,200},<br>3794 \langle bch|ugm\rangle  ( = {200, }, ) = { ,200},
3794 (bch|ugm) ( = {200, }, } = { ,200},<br>3795 (cmr |pp1) ( = {100, }, } = { ,300},<br>3796 (bch|pmn) [ = {100, }, ] = { ,100},
3795 \langle cmr|ppl\rangle ( = {100, }, ) = {<br>3796 \langle bch|pmm\rangle [ = {100, }, ] = {
3796 \; (hch|mm) \qquad \qquad \qquad \qquad \qquad \qquad \qquad \qquad \qquad \qquad \qquad \qquad \qquad \qquad \qquad \qquad \qquad \qquad \qquad \qquad \qquad \qquad \qquad \qquad \qquad \qquad \qquad \qquad \qquad \qquad \qquad \qquad \qquad \qquad \3797 \langle m-t|pad|pmn|ptm\rangle / = {100,200},
3798 \langle bch \rangle / = { ,200},
3799 hcmr|ppli / = {200,300},
3800 \langle \textit{ugm} \rangle / = \{100, 300\},
3801 \langle m-t|ptm \rangle - = {500,500},
3802 \left< \frac{bch}{cm} \right| cmr \left| \frac{ppl}{} \right| - = {400,500},
3803 \langle pad \rangle - = {300,500},<br>3804 (pmn) - = {200,400},
3804 \langle pmn \rangle - = {200,400},<br>3805 \langle ugm \rangle - = {500,600},
                     - = {500,600},
3806 \, \frac{\text{m-t}}{\text{mm}} \textendash = {200,200}, \textemdash = {150,150}, 3807 (bch) \textendash = {200,300}, \textemdash = {150,250},
3807 (bch) \textendash = {200,300}, \textemdash = {150,250},
3808 hcmri \textendash = {400,300}, \textemdash = {300,200},
3809 \text{ (pol||ptm)} \text{tetrah} = {300,300}, \text{tetrah} = {200,200},<br>3810 \text{ (lam)} \text{tetrah} = {250,300}. \text{teteth} = {250,250}.3810 hugmi \textendash = {250,300}, \textemdash = {250,250},
```
Why settings for left *and* right quotes? Because in some languages they might be used like that (see the csquotes package for examples).

```
3811 (m-t|bch|pmn) \textquoteleft = {300,400}, \textquoteright = {300,400}, 3812 (cmr) \textquoteleft = {500,700}, \textquoteright = {500,600},
               \textquoteleft = {500,700}, \textquoteright = {500,600},
3813 \text{pad} |ppl \textquoteleft = {500,700}, \textquoteright = {500,700},
3814 hptmi \textquoteleft = {500,500}, \textquoteright = {300,500},
3815 \langle ugm \rangle \textquoteleft = \{300,600\}, \textquoteright = \{300,600\},
3816 \m-t|bch|pmn\ \textquotedblleft = {300,300}, \textquotedblright = {300,300},
3817 \text{ cmr} \textquotedblleft = {500,300}, \textquotedblright = {200,600},
3818 hpad|ppl|ptmi \textquotedblleft = {300,400}, \textquotedblright = {300,400},
3819 (ugm) \textquotedblleft = {400,400}, \textquotedblright = {400,400}, <br>3820 }
3820 }
3821
```
Greek uppercase letters are in OT1 encoding only.

```
3822 (*cmr)
3823 \SetProtrusion
3824 [ name = cmr-OT1,
3825 load = cmr-default ]
3826 { encoding = {OT1,OT4},
3827 family = cmr }
```
3828 {  $\lambda$ AE = { 50, }, 3830  $0 = \{ 150 \}$ , % \Gamma<br>3831  $01 = \{100, 100\}$ , % \Delta 3831  $"01 = \{100, 100\}, % \Delta 3832 \qquad "02 = \{50, 50\}, % \Delta 3832 \qquad \Delta 3832 \qquad \Delta$  $"02 = { 50, 50 },$  % \Theta 3833 "03 = {100,100}, % \Lambda 3834 "06 = { 50, 50}, % \Sigma 3835 "07 = {100,100}, % \Upsilon 3836 "08 = { 50, 50}, % \Phi 3837 "09 = { 50, 50}, % \Psi

Remaining slots can be found in the source file.

3838 } 3839 3840 (/cmr)

T1 and LY1 encodings contain some more characters. The default list will be loaded first.

```
3841 \SetProtrusion
3842 \langle m-t \rangle [ name = T1-default,<br>3843 \langle bch \rangle [ name = bch-T1,
                   \overline{)} name = bch-T1,
3844 \langle cmr \rangle [ name = cmr-T1,
3845 \langle pad \rangle [ name = pad-T1,
3846 (pmn) [ name = pmnj-T1,
3847 (ppl) [ name = ppl-T1,
3848 \langle ptm \rangle [ name = ptm-T1,<br>3849 \langle ugm \rangle [ name = ugm-T1,
                   [ name = ugm-T1,
3850 \langle m-t \rangle load = default ]<br>3851 \langle bch \rangle load = bch-default ]
                                   = bch-default <sup>]</sup>
3852 \langle cmr \rangle load = cmr-default ]
3853 \langle pad \rangle load = pad-default ]
3854 \langle pmn \rangle load = pmnj-default ]
3855 \langle ppl \rangle load = ppl-default ]
3856 \langle ptm \rangle load = ptm-default ]<br>3857 \langle ugm \rangle load = ugm-default ]
                      load = ugm-default]
3858 \langle m-t \rangle { encoding = {T1,LY1}
3859 (bch|cm|pad|pm|ppt) { encoding = {T1,LY1},<br>3860 \langle ptm|ugm \rangle { encoding = {T1},
                       3860 hptm|ugmi { encoding = {T1},
3861 \langle bch \rangle family = bch }<br>3862 (cmr) family = cmr }
3862 \langle cmr \rangle family = cmr }
3863 \langle pad \rangle family = {pad,padx,padj} }<br>3864 \langle pmn \rangle family = pmnj }
                      family = pmnj<br>family = {ppl,p}3865 \langle ppl \rangle family = \{ppl, pplx, pplj\}\begin{array}{lcl} 3866 \text{ $\left\langle \text{$ptm$} \right\rangle$} & \text{family} & = \{\text{$ptm$}, \text{$ptm$}, \text{$ptm$}, \text{$ptm$} \} \end{array}family = ugm }
3868 {
3869 \langle cmr \rangle \AE = {50, },<br>3870 \langle bch \rangle \OE = {50, },
3870 \langle bch \rangle \OE = {50, },
3871 \langle \text{pmn} \rangle \TH = { ,50},
3872 \langle m-t|bch|pad|pmn|ppl|ptm\rangle= \{100, 100\},\3873 (cmr)
                        = {200,200},
3874 (ugm)
                         = {100, 200},
3875 \langle m-t|pad|pmn|ptm\rangle \textbackslash = {100,200},
3876 \langle bch \rangle \textbackslash = {150,200},
3877 (cmr |ppl) \textbackslash = {200,300},<br>3878 (uqm) \textbackslash = {100,300},
                      \textbackslash = {100,300},
3879 (ugm) \textbar = {200,200},<br>3880 (cmr) \textquotedblleft = {200,600},
                      \textquotedblleft = {200,600},
3881 \lextquotedbl = {300,300},
```
The EC fonts do something weird: they insert an implicit kern between quote and boundary character. Therefore, we must override the settings from OT1.

```
3882 \text{ m-t} \text{ |} hpl \text{ |} htm |ugm\ \quotesinglbase = {400,400}, \quotedblbase = {400,400},
3883 \lambdabch|pmn) \langle \quotesinglbase = {400,400}, \quotedblbase = {300,300}
3884 \text{ (m-t|bm|pmn)} \guilsinglleft = {400,300}, \guilsinglright = {300,400},<br>3885 \text{ (cm|pad|ptm)} \guilsinglleft = {400,400}, \guilsinglright = {300,500},
3885 \, \text{(cm)} \text{pad} \text{path}<br>3885 \cmr|pad|ppl|ptm\ \guilsinglleft = {400,400}, \guilsinglright = {300,600},
3886 \langle\;ugm\rangle\; \quad\; \text{equilibrium} = \{400,400\}, \quad\; \quad \; \text{equilibrium} = \{300,600\},3887\langle m-t \rangle \guillemotleft = \{200,200\}, \guillemotright = \{200,200\},
3888 \langle cmr \rangle \guillemotleft = {300,200}, \guillemotright = {100,400},<br>3889 \langle bch |pmn \rangle \guillemotleft = {200,200}, \guillemotright = {150,3
3889 \langle \delta | pmn \rangle \guillemotleft = {200,200}, \guillemotright = {150,300},
3890 hpad|ppl|ptmi \guillemotleft = {300,300}, \guillemotright = {200,400},
3891 \langle uqm \rangle \quillemotleft = {300,400}, \quillemotright = {300,400},
3892 hm-t|bch|cmr|pad|pmn|ppl|ugmi \textexclamdown = {100, }, \textquestiondown = {100, },
3893 \; (ptm) \text{textexclamdown} = {200, }, \text{textquestiondown} = {200, },<br>3894 \; (m-t) \; \text{pm} \; \text{ptu} \text{textbracleft} = {400, 200}, \text{textbracer}xtbraceleft = {400,200}, \textbraceright = {200,400},<br>= {200, }, \textbraceright = { ,300},
3895 \left< bch \right>pm \textbraceleft = {200, }, \textbraceright
3896 \lextless = {200,100}, \textgreater = {100,200},<br>3897 \lextless = {100, }, \textgreater = { ,100},
3897 \langle \text{pmn} \rangle \textless = {100, }, \textgreater
3898 \langle pmn \rangle \textvisiblespace = \{100, 100\}, % not in LY1
3899 }
3900
```
The lmodern fonts, on the other hand, restore the original kerning from the OT1 fonts, and so do we. Silly, isn't it?

```
3901 (*cmr)
3902 \SetProtrusion<br>3903 \begin{bmatrix} name = 1mr-T1.
3903 [ name
3904 load = cmr-T1 ]
3905 { encoding = {T1,LY1},
3906 family = lmr }
3907 {
3908 \textquotedblleft = {500,300},
3909 \quotedblbase = {500,300},
3910 }
3911
3912 (/cmr)
```
Settings for the QX encoding (generic and Times). It also includes some glyphs otherwise in TS1.

```
3913 (*m-t|ptm)
3914 \SetProtrusion
3915 \langle m-t \rangle [ name = QX-default,<br>3916 \langle ptm \rangle [ name = ptm-QX,
3916 \langle p \text{ } \text{ } \text{ } m \rangle [ name = ptm-QX,
3917 \langle m-t \rangle load = default ]<br>3918 \langle ptm \rangle load = ptm-default
                                 = ptm-default ]
3919 \langle m-t \rangle { encoding = QX }
3920 \langle ptm \rangle { encoding = QX,
3921 hptmi family = {ptm,ptmx,ptmj} }
3922 {
3923 \langle \text{ptm} \rangle * = {200,200},<br>3924 {=} = {100,100}.
              \{=\} = {100,100},
3925 \textunderscore = {100,100},<br>3926 \textbackslash = {100,200},
              \textbackslash
3927 \quotedblbase = {400,400},<br>3928 \ (m-t) \guillemotleft = {200,2}
3928 \langlem-t) \guillemotleft = {200,200}, \guillemotright = {200,200},
3929 \; \langle p \, \text{t} \rangle \guillemotleft = {300,300}, \guillemotright = {200,400},
3930 \textexclamdown = {100, }, \textquestiondown = {100, }, 3931 (m-t) \textbraceleft = {400,200}, \textbraceright = {200,400},
3931 (m-t) \text{bracket} = {400,200}, \text{textbracket} = {200,400},<br>3932 (ptm) \text{textbracket} = {200,200}, \text{textbracket} = {200,300},3932 \; \langle p \text{tm} \rangle \textbraceleft = {200,200}, \textbraceright
3933 \textless = {200,100}, \textgreater = {100,200},<br>3934 \textminus = {200,200}, \textdegree = {300,300},
                                              00,200, \text{degree} = {300,300},<br>= {100,100}, \text{degree} = {100,100},
3935 \langle m-t \rangle \copyright = {100,100}, \textregistered
3936 (ptm) \copyright = {100,150}, \textregistered = {100,150},
```
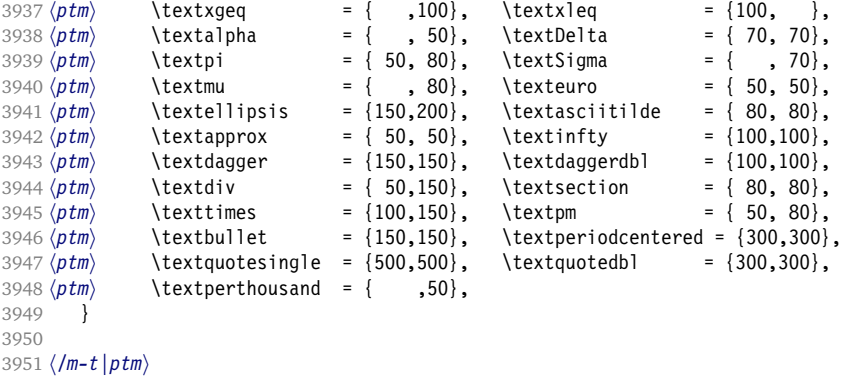

T5 is based on OT1; it shares some but not all extra characters of T1. All accented characters are already taken care of by the inheritance list.

```
3952 (*cmr | bch)
3953 \SetProtrusion
3954 \langle cmr \rangle [ name = cmr-T5,
3955 \langle cmr \rangle load = cmr-default ]<br>3956 \langle bch \rangle [ name = bch-T5,
3956 \langle bch \rangle [ name = bch-T5,<br>3957 \langle bch \rangle load = bch-def
                        load = bch-default]
3958 { encoding = T5,<br>3959 \langle cmr \rangle family =
3959 \langle cmr \rangle family = cmr }
3960 (bch) family = bch }
3961 {
3962 (bch)
                         = {100, 100},
3963 (bch) \textbackslash = {150,200},<br>3964 (cmr) \textbackslash = {200,300},
3964 (cmr) \textbackslash 3965 (cmr) \textquotedbll
                         \textquotedblleft = {200,600},
3966 (cmr) \textquotedbl = {300,300},<br>3967 (bch) \quotesinglbase = {400,400},
3967 (bch) \quotesinglbase = {400,400}, \quotedblbase = {300,300}, 3968 (cmr) \quotesinglbase = {400,400}, \quotedblbase = {400,400},
3968 \, \text{cm}<br>3969 \text{cm} \quotesinglleft = {400,400}, \quilsinglright = {300,400}, \9uilsinglleft = {400,300}, \guilsinglright = {300,400},
3969 (bch) \guilsinglleft = {400,300}, \guilsinglright = {300,400}, <br>3970 (cmr) \guilsinglleft = {400,400}, \guilsinglright = {300,500},
                                                        = {400,400}, \{0,400\}, \{150,500\}, \{200,200\}, \{0,400\}, \{0,400\}, \{0,400\}, \{0,400\}, \{0,400\}, \{0,400\}, \{0,400\}, \{0,400\}, \{0,400\}, \{0,400\}, \{0,400\}, \{0,400\}, \{0,4003971 (bch) \guillemotleft = {200,200}, \guillemotright = {150,300},<br>3972 (cmr) \guillemotleft = {300,200}, \guillemotright = {100,400},
                         \label{eq:111112} \verb|equillemotleft = {300,200}, \qquad \quillemotright \tt \textbf{t} = {200, }, \qquad \textbf{t} = \verb|200, |, \textbf{t} = \verb|200, |, \textbf{t} = \verb|200, |, \textbf{t} = \verb|200, |, \textbf{t} = \verb|200, |, \textbf{t} = \verb|200, |, \textbf{t} = \verb|200, |, \textbf{t} = \verb|200, |, \textbf{t} = \verb|200, |, \textbf{t} = \verb|200, |, \textbf{3973 \langle bch \rangle \textbraceleft = {200, }, \textbraceright = { ,300},
3974 \, \text{cmr} \textbraceleft = {400,200}, \textbraceright = {200,400}, 3975 \textless = {200,100}, \textqreater = {100,200},
                 \text{testless} = {200,100}, \text{testgreater}3976 }
3977
3978 (/cmr|bch)
3979 (*pmn)
3980 \SetProtrusion
3981 [ name = pmnx-OT1,
3982 load = pmnj-default ]<br>3983 { encoding = 0T1.
             \{ encoding = 0T1.
3984 family = pmnx }
3985 {
3986 1 = \{230, 180\},
3987 }
3988
3989 \SetProtrusion
3990 [ name = pmnx-T1,<br>3991 load = pmnj-T1
                load = pmnj-T1]
3992 { encoding = {T1,LY1},<br>3993 family = pmnx
                family = pmnx }
3994 {
3995 1 = \{230, 180\},
```
3996 } 3997 3998 (**/pmn**)

Times is the default font for LY1, therefore we provide settings for the additional characters in this encoding, too.

```
3999 \langle *ptm \rangle4000 \SetProtrusion
4001 [ name = ptm-LY1,
4002 load = ptm-T1 ]
4003 { encoding = LY1,
4004 family = {ptm,ptmx,ptmj} }
4005 {
4006 -<br>4007 \texttrademark = {100,100},<br>4007 \texttrademark = {100,100},
         \texttrademark
4008    \textregistered    = {100,100},
4009 \textcopyright = {100,100},
4010 \textdegree = {300,300},
4011 \textminus = {200,200},
         \textellipsis = {150,200},<br>\texteuro = {, 8, ?}4013 \texteuro = { , }, % ?
4014 \textcent = {100,100},<br>4015 \textquotesingle = {500,500},
         \textquotesingle
4016 \textflorin = { 50, 70},
4017 \textdagger = {150,150},<br>4018 \textdaggerdbl = {100,100},
4018 \textdaggerdbl
4019 \textperthousand = { , 50},
4020 \textbullet = {150,150},<br>4021 \textonesuperior = {100,100},
4021 \textonesuperior
4022 \texttwosuperior = { 50, 50},<br>4023 \textthreesuperior = { 50, 50},
         \textthreesuperior
4024 \textperiodcentered = {300,300},
4025 \textplusminus = { 50, 80},<br>4026 \textmultiply = {100,100},
4026 \textmultiply = {100,100},
4027 \textdivide = { 50,150},
```
Remaining slots in the source file.

```
4028 }
4029
4030 (/ptm)
```
#### **14.7.2 Italics**

To find default settings for italic is difficult, since the character shapes and their behaviour at the beginning or end of line may be wildly different for different fonts. Therefore, we leave the letters away, and only set up the punctuation characters.

```
4031 \SetProtrusion
4032(m-t) [ name = 0T1-it ]
4033 \langle bch \rangle [ name = bch-it ]<br>4034 \langle cmr \rangle [ name = cmr-it ]
4034 \langle cmr \rangle [ name = cmr-it<br>4035 \langle pad \rangle [ name = pad-it
                     \int name = pad-it \overline{1}4036 (pmn) [ name = pmnj-it ]
4037 \langle ppl \rangle [ name = ppl-it
4038 \langle ptm \rangle [ name = ptm-it<br>4039 \langle ugm \rangle [ name = ugm-it
4039 \langle ugm \rangle [ name = ugm-it ]<br>4040 \langle m-t | bch | pad | pmn | ugm \rangle { encoding = 0T1,
4040 \langle m-t|bch|pad|pm|ugm\rangle4041 \langle ppl|ptm\rangle { encoding = {0T1,0T4},<br>4042 \langle bch \rangle family = bch,
4042 \langle bch \rangle family = bch,<br>4043 (pad) family = {pad
                                       = {pad,padx,padj},
4044 (pmn) family = pmnj,
```

```
4045 \langle ppl \rangle family = \{ppl, pplx, pplj\},
4046 \langle ptm \rangle family = {ptm,ptmx,ptmj},
4047 \langle ugm \rangle family = ugm,
4048 h!(cmr|ugm)i shape = {it,sl} }
4049 hugmi shape = it }
4050 \langle cmr \rangle { }
4051 {
4052 \langle cmr|ptm\rangle A = {100,50},
4053 \langle pad|pmn\rangle A = \{50, \},
4054 \langle ugm \rangle A = { ,150},
4055 \langle ppl \rangle A = \{50, 50\},
4055 \langle pp1\rangle A = {50,50},<br>4056 \langle ptm\rangle \AE = {100, },
4057 \langle pad|ppl\rangle \AE = {50, },
4058 \langle pmn \rangle \AE = { ,-50},
4059 hcmr|pad|ppl|ptmi B = {50, },
4060 \langle pmn \rangle B = \{20, -50\},
4061 \left\langle \frac{bch}{ppl} \right| ptm| ugm \rangle   C = \{50, \},
4062 \langle cmr|pad \rangle C = \{100, \},
4063 \langle pmn \rangle C = \{50, -50\},
4064 \langle cmr|pad|ppl|ptm\rangle D = {50,50},
4065 \langle pmn \rangle D = \{20, \},
4066 hcmr|pad|ppl|ptmi E = {50, },
4067 \langle \textit{pmn} \rangle E = {20,-50},
4068 hcmr|pad|ptmi F = {100, },
4069 \langle pmn \rangle F = \{10, \},
4070 \langle ppl \rangle F = {50, },
4071 (bch|ppl|ptm|ugm) G = {50, },
4072 \langle cmr|pad \rangle G = \{100, \},
4073 \langle pmn \rangle G = {50,-50},
4074 \langle cmr|pad|ppl|ptm\rangle H = {50, },
4075 hcmr|pad|ptmi I = {50, },
4076 \langle pmn \rangle I = \{20, -50\},
4077 \langle cmr|ptm\rangle J = \{100, \},
4078 \langle pad \rangle J = \{50, \},
4079 \langle pmn \rangle J = \{20, \},
4080 \langle cmr|pad|ppl|ptm\rangle K = {50, },
4081 (pmn) K = {20, },<br>4082 (cmn | pad | pp1 | ptm) L = {50, },
4082 \langle cmr|pad|ppl|ptm\rangle4083 \langle pmn \rangle L = \{20, 50\},
4084 \langle ugm \rangle L = { ,100},
4085 \langle cmr|ptm\rangle M = \{50, \},
4086 \langle pmn \rangle M = { ,-30},
4087 \langle cmr|ptm\rangle N = {50, },
4088 \langle pmn \rangle N = { ,-30},
4089 \langle bch|pmn|ppl|ptm\rangle 0 = {50, },
4090 \langle cmr|pad \rangle 0 = {100, },
4091 \langle ugm \rangle 0 = \{70, 50\},
4092 \langle pmn|ppl|ptm\rangle \OE = {50, },
4093 hpadi \OE = {100, },
4094 \langle cmr|pad|ppl|ptm\rangle P = {50, },
4095 \langle pmn \rangle P = \{20, -50\},
4096 \langle bch|pmn|ppl|ptm\rangle Q = {50, },
4097 \langle cmr|pad \rangle Q = {100, },
4098 \langle ugm \rangle Q = \{70, 50\},
4099 hcmr|pad|ppl|ptmi R = {50, },
4100 \langle pmn \rangle R = {20, },
4101 \langle bch|cmr|pad|ppl|ptm\rangle S = {50, },
4102 \langle pmn \rangle S = \{20, -30\},
4103 \langle bch | cmr | pad | ppl | ptm \rangle $ = {50, },
4104 \; \langle \textit{pmn} \rangle \qquad \qquad \qquad \qquad \qquad \qquad \qquad \qquad \qquad \qquad \qquad \qquad \qquad \qquad \qquad \qquad \qquad \qquad \qquad \qquad \qquad \qquad \qquad \qquad \qquad \qquad \qquad \qquad \qquad \qquad \qquad \qquad \qquad \q4105 \langle bch | pmn | ugm \rangle T = {70, },
4106 \langle cmr|pad|ppl|ptm\rangle T = {100, },
4107 \langle cmr|pad|ppl|ptm\rangle U = {50, },
```

```
4108 \langle pmn \rangle U = \{50, -50\},
4109 \langle cmr|pad|pm|ugm\rangle V = \{100, \},
4110 \langle ppl|ptm\rangle V = \{100, 50\},
4111 \langle cmr|pad|pmn|ugm\rangle W = {100, },
4112 \langle ppl \rangle W = {50, },
4113 \langle ptm \rangle W = {100,50},
4114 \langle cmr|ppl|ptm\rangle X = {50, },
4115 \langle cmr|ptm\rangle Y = {100, },
4116 \langle pmn \rangle Y = {50, },
4117 \langle pp1\rangle Y = {100,50},
4118 \langle pmn \rangle Z = { ,-50},
4119 \langle pmn \rangle d = { ,-50},
4120 \langle pad|pmn\rangle f = { ,-100},<br>4121 \langle pmn\rangle i = { ,-30},
4121 \langle pmn \rangle i = { ,-30},
4122 \langle pmn \rangle j = { ,-30},
4123 \; \langle \textit{pmn} \rangle 1 = \{ , -100 \},
4124 \langle bch \rangle o = {50,50},<br>4125 \langle bch \rangle p = { ,50},
                      p = \{ , 50 \}4126 \langle pmn \rangle p = {-50, },
4127 \langle bch \rangle q = {50, },
4128 \langle pmn \rangle r = { ,50},
4129 \langle bch \rangle t = { ,50},
4130 \langle pmn|ugm\rangle v = {50, },
4131 \langle bch \rangle w = { ,50},
4132 \langle pmn|ugm\rangle w = {50, },
4133 \langle bch \rangle y = { ,50},
4134 \langle cmr \rangle 0 = {100, },
4135 \langle bch | ptm \rangle 1 = {150,100},
4136 \langle cmr \rangle 1 = {200,50},<br>4137 \langle pad \rangle 1 = {150, },
                   1 = \{150, \},
4138 \langle pmn \rangle 1 = {50, },<br>4139 \langle ppl \rangle 1 = {100, },
                     1 = \{100, \},
4140 \langle ugm \rangle 1 = {150,150},<br>4141 \langle cmr \rangle 2 = {100,-100}
                      2 = \{100, -100\},
4142 \langle pad|ppl|ptm\rangle 2 = {50, },
4143 \langle pmn \rangle 2 = {-50, },
4144 \langle bch \rangle 3 = {50, },<br>4145 \langle cmr \rangle 3 = {100,-10}
                      3 = \{100, -100\},
4146 \langle pmn \rangle 3 = {-100, },<br>4147 \langle ptm \rangle 3 = {100,50},
4147 \langle ptm \rangle 3 = {100,50},<br>4148 (bch) 4 = {100, },
4148 \langle bch \rangle 4 = \{100, \},
4149 \langle cmr|pad \rangle 4 = {150, },
4150 \langle ppl|ptm\rangle 4 = {50, },
4151 \langle cmr \rangle 5 = {100, },
4152 \langle \text{ptm} \rangle 5 = {50, },
4153 \langle bch \rangle 6 = {50, },<br>4154 /cmn 6 = {50, },
4154 \langle cmr \rangle 6 = {100, },
4155 \langlebch |pad |ptm\rangle 7 = {100, },<br>4156 \langlecmr\rangle 7 = {200,-150},
4156 \langle cmr \rangle 7 = {200,-150},<br>4157 \langle pmn \rangle 7 = {20, },
4157 \langle pmn \rangle 7 = {20, },<br>4158 \langle ppl \rangle 7 = {50, },
                   7 = \{50, \dots\}4159 \langle cmr \rangle 8 = {50,-50},
4160 \langle cmr \rangle 9 = {100,-100},
4161 \langle m-t | cmr | pad | pmn | ppl \rangle . = { ,500},
4162 hbch|ptm|ugmi . = { ,700},
4163 hm-t|cmr|pad|pmn|ppli {,}= { ,500},
4164 hbch|ugmi {,}= { ,600},
4165 hptmi {,}= { ,700},
4166 \langle m-t | cmr | pad | ppl \rangle : = {,300},
4167 \langle bch | ugm \rangle : = { ,400},
4168 \langle pmn \rangle : = { ,200},
4169 \langle \textit{ptm} \rangle : = { ,500},
4170 \langle m-t | cmr | pad | ppl \rangle ; = {,300},
```

```
4171 \langle bch|ugm\rangle ; = { ,400},
4172 \langle pmn \rangle ; = { ,200},
4173 \langle ptm \rangle ; = { ,500},<br>4174 \langle ptm \rangle ! = { ,100},
4174 \langle ptm \rangle ! = { ,100},<br>4175 \langle bch \rangle ? = { ,200},
                    4175 hbchi ? = { ,200},
4176 \langle p \, t \, m \rangle ? = { ,100},
4177 \langle pp1 \rangle ? = { ,300},<br>4178 \langle pmn \rangle " = {400,200}
                   = {400,200},
4179 hm-t|pad|pmn|ppl|ptmi & = {50,50},
4180 \langle bch \rangle & = { ,80},<br>4181 \langle cmr \rangle & = {100,50},
4181 \langle cmr \rangle & = \{100, 50\},
4182 \langle ugm \rangle & = \{50, 100\},
4183 \langle m-t|cmr|pad|pmn\rangle \% = {100, },
4184 \langle bch \rangle \% = {50,50},
4185 \langle ppl|ptm \rangle \% = {100,100},
4186 \langle uqm \rangle \% = {100,50},
4187 \langle m-t|pmn|ppl \rangle * = {200,200},
4188 \langle bch \rangle * = {300,200},<br>4189 \langle cmr \rangle * = {400,100},
4189 \langle cmr \rangle * = {400,100},
4190 \langle pad \rangle * = {500,100},
4191 hptm|ugmi * = {400,200},
4192 \langle m-t | cmr | pmn | ppl \rangle + = {150,200},
4193 hbch|ugmi + = {250,250},
4194 \langle pad|ptm\rangle + = \{250, 200\},
4195 \langle m-t|pad|pmn|ppl\rangle @ = {50,50},
4196 \langle bch \rangle e = {80,50},<br>4197 \langle cmr \rangle e = {200,50},
4197 \langle cmr \rangle @ = \{200, 50\},
4198 \langle p \, t \, m \rangle @ = {150,150},
4199 \sqrt{m-t}|bch|ugm\rangle ~ = {150,150},<br>4200 (cmr | pad | pmn | ppl | ptm} ~ = {200,150},
4200 \langle cmr|pad|pm|ppl|ptm\rangle4201 hugmi {=}= {200,200},
4202 ( = \{200, \}, ) = \{ , 200 \},4203 \langle m-t | cmr | pad | ppl | ptm | ugm \rangle / = {100,200},
4204 \langle bch \rangle / = { ,150},<br>4205 \langle pmn \rangle / = {100,150}
                   \sqrt{ = {100,150},
4206 \langle m-t \rangle - = \{300, 300\},
4207 \langle bch|pad \rangle - = {300,400},
4208 \langle \textit{pmn} \rangle - = \{200, 300\},
4209 \langle cmr \rangle - = \{500, 300\},
4210 \langle pp1 \rangle - = {300,500},<br>4211 (ptm) - = {500,500},
                   - = \{500, 500\},
4212 \langle ugm \rangle - = {400,700},<br>4213 \langle m-t | pmn \rangle \textendash
4213 \langle m-t|pmn\rangle \textendash = {200,200}, \textemdash = {150,150},
4214 hbchi \textendash = {200,300}, \textemdash = {150,200},
4215 \langle cmr \rangle \textendash = {500,300}, \textemdash = {400,200},
4216 hpad|ppl|ptm|ugmi \textendash = {300,300}, \textemdash = {200,200},
4217 hm-t|bch|pmn|ugmi \textquoteleft = {400,200}, \textquoteright = {400,200},
4218 \, \text{cmr} \, \text{quoteleff} = \{800,200\}, \quad \text{quoterght} = \{800,200\}, \quad \text{quoterght} = \{700,400\}.4219 \langle ppl\rangle \textquoteleft = {700,400}, \textquoteright = {700,400},
4220 \text{ (ptm)} \text{textquotel} = {800,500}, \text{textquoteright} = {800,500},4221 \ (m-t|bch|pmn) \textquotedblleft = {400,200}, \textquotedblright = {400,200},
4222 \langle cmr \rangle \textquotedblleft = {700,100}, \textquotedblright = {500,300}, 4223 \langle pcd \rangle \textquotedblleft = {700,200}, \textquotedblright = {700,200},
4223 \text{ } \text{d}<br>4224 \lextquotedblleft = {700,200}, \textquotedblright = {700,200},<br>4224 \lextquotedblleft = {500,300}, \textquotedblright = {500,300},
                    \textquotedblleft = {500,300},
\langle \text{ptm} \text{quotedibleft} = \{700,400\}, \quad \text{quotedb1ref} = \{600,200\}, \quad \text{quotedb1ref} = \{600,200\}. \quad \text{quotedb1ref} = \{600,200\}.\textquotedblleft = {600,200}, \textquotedblright = {600,200},
4227 }
4228
4229 \langle *cmr \rangle4230 \SetProtrusion
4231 [ name = cmr-it-OT1,
4232 load = cmr-it ]
4233 { encoding = {OT1,OT4},
```

```
4234 family = cm,4235 shape = it }
4236 {<br>42374237 \AE = \{100, \},
4238 \OE = \{100, \},
4239 "00 = {200,150}, % \Gamma
4240 "01 = \{150, 100\}, % \Delta4241 "02 = {150, 50}, % \Theta
4242 "03 = {150, 50}, % \Lambda
4243 \bullet "04 = {100,100}, % \Xi
4244 \blacksquare 05 = \{100, 100\}, % \Pi
4245 "06 = \{100, 50\}, % \Sigma = \{246, 97, 150\}, % \U_{100} = \{200, 150\}, % \U_{111} = \{246, 150\}, % \U_{122} = \{246, 150\}, % \U_{133} = \{246, 150\}, % \U_{144} = \{246, 150\}."07 = \{200, 150\}, % \sqrt{40}4247 "08 = {150, 50}, % \Phi
4248 "09 = {150,100}, % \Psi
4249 \begin{array}{c} 40 \ 4250 \end{array} \begin{array}{c} 0 \ 1 \end{array} \begin{array}{c} 0 \ 0 \end{array} \begin{array}{c} 0 \ 0 \end{array} \begin{array}{c} 0 \ 0 \end{array} \begin{array}{c} 0 \ 1 \end{array} \begin{array}{c} 0 \ 0 \end{array} \begin{array}{c} 0 \ 0 \end{array} \begin{array}{c} 0 \ 0 \end{array} \begin{array}{c} 0 \ 0 \end{array} \begin{array}{c} 0 \ 42504251
4252 \langle /cmr \rangle4253 \SetProtrusion
4254 \langle m-t \rangle [ name = T1-it-default,
4255 \langle bch \rangle [ name = bch-it-T1,
4256 \langle cmr \rangle [ name = cmr-it-T1,<br>4257 \langle pad \rangle [ name = pad-it-T1,
4257 \overline{\langle pad \rangle} [ name = pad-it-T1,<br>4258 \overline{\langle pmp \rangle} [ name = pmni-it-T1
4258 \overline{\langle pmn\rangle} [ name = pmnj-it-T1,<br>4259 \overline{\langle ppl\rangle} [ name = ppl-it-T1,
4259 \langle ppl \rangle [ name = ppl-it-T1,<br>4260 \langle ptm \rangle [ name = ptm-it-T1,
                    [ name = ptm-it-T1,<br>[ name = ugm-it-T1,
4261 \langle ugm \rangle [ name = ugm-it-T1,
4262 \langle m-t \rangle load = 0T1-it ]
4263 \langle bch \rangle load = bch-it \overline{1}4264 \text{ (cmr)} load = cmr-it
4265 \langle pmn \rangle load = pmnj-it ]<br>4266 \langle p a d \rangle load = pad-it ]
4266 \langle pad \rangle load = pad-it ]<br>4267 \langle pp1 \rangle load = ppl-it ]
                                     = ppl-it \bar{1}4268 \langle p \, \text{tm} \rangle load = ptm-it ]
4269 (ugm) load = ugm-it ]
4270 \sqrt{m-t} \left( \frac{bch}{cmr} \right) cmr \left[ \frac{ppl}{r} \right] { encoding = {T1,LY1},
4271 \langle p \, t \, m | u \, g \, m \rangle { encoding = {T1},
4272 \langle bch \rangle family = bch,<br>4273 \langle cmr \rangle family = cmr,
4273 (cmr)<br>4274 (pmn)
4274 \langle pmn \rangle family = cmr,<br>4275 \langle pnd \rangle family = pmnj,<br>4275 \langle pnd \rangle family = {pad,
                       family = \{pad, padx, padj\},4276 \langle ppl \rangle family = \{ppl, pplx, pplj\},
4277 \langle ptm \rangle family = {ptm,ptmx,ptmj},
4278 (ugm) family = ugm,
4279 h!(cmr|ugm)i shape = {it,sl} }
4280 \langle cmr| ugm \rangle shape = it
4281 {
4282 hm-t|bch|pmni
                                   = \{ ,100},
4283 \langle cmr | ugm \rangle = {100,200},
4284 \langle pad|ppl|ptm\rangle = {100,100},
4285 (cmr) \overrightarrow{AE} = \{100, \},
4286 \langle bch \rangle \OE = { 50, },
4287 \langle cmr \rangle \OE = {100, },
4288 \langle pmn \rangle 031 = { ,-100}, % ffl<br>4289 \langle cmr | ptm \rangle 156 = {100, }, %
4289 \langle cmr|ptm\rangle 156 = {100, }, % IJ
4290 \langlepad\rangle 156 = {50, }, % IJ
4291 \langle pmn \rangle 156 = {20, }, % IJ
4292 \langle pmn \rangle 188 = { ,-30}, % ij
4293 \langle pmn \rangle \v t = { ,100},
4294 \langle m-t|pad|ppl|ptm\rangle \textbackslash = {100,200},
4295 hcmr|ugmi \textbackslash = {300,300},
4296 (bch) \textbackslash = {150,150},
```

```
4297 \langle \text{pmn} \rangle \textbackslash = {100,150},<br>4298 (uqm) \textbar = {200,200},
                \text{textbar} = \{200, 200\},\4299 \langle cmr \rangle \textquotedblleft = {500,300},<br>4300 \langle m-t|ptm \rangle \quotesinglbase = {300,7}
4300 \, \text{(m-t|ptm)} \quotesinglbase = {300,700}, \quotedblbase = {400,500}, 4301 (cmr) \quotesinglbase = {300,700}, \quotedblbase = {200,600},
                \quotesinglbase = {300,700}, \quotedblbase = {200,600},
4302 \langle \delta | \text{pmn} \rangle \quotesinglbase = {200,500}, \quotedblbase = {150,500},
4303 \pmod{ppl} \quotesinglbase = {500,500}, \quotedblbase = {400,400},
4304 hugmi \quotesinglbase = {300,700}, \quotedblbase = {300,500},
4305 hm-t|ppl|ptmi \guilsinglleft = {400,400}, \guilsinglright = {300,500},
4306 (bch|pmn) \guilsinglleft = {300,400}, \guilsinglright = {200,500}, 4307 (cmr) \guilsinglleft = {500,300}, \guilsinglright = {400,400},
4307 hcmri \guilsinglleft = {500,300}, \guilsinglright = {400,400},
4308 \langle pad \rangle \guilsinglleft = {500,400}, \guilsinglright = {300,500},
4309 hugmi \guilsinglleft = {400,400}, \guilsinglright = {300,600},
4310 \langle m-t|ppl\rangle \guillemotleft = {300,300}, \guillemotright = {300,300},
4311 \bch|pmn} \guillemotleft = {200,300}, \guillemotright = {150,400},
4312 \langle cmr \rangle \guillemotleft = {400,100}, \guillemotright = {200,300},
4313 \langle pad \rangle \guillemotleft = \{300,300\}, \guillemotright = \{200,400\},
4314 \langle ptm \rangle \guillemotleft = {300,400}, \guillemotright = {200,400},
4315 hugmi \guillemotleft = {300,400}, \guillemotright = {300,400},
4316 \langle m-t|pad|ppl|ugm\rangle \textexclamdown = {100, }, \textquestiondown = {200, },
4317 \langle cmr|ptm\rangle \textexclamdown = {200, }, \textquestiondown = {200, },
4318 \langle pmn \rangle \textexclamdown = {-50, }, \textquestiondown = {-50, },
4319 hm-t|ppl|ugmi \textbraceleft = {200,100}, \textbraceright = {200,200},
4320 hbch|pmni \textbraceleft = {200, }, \textbraceright = { ,200},
4321 hcmr|pad|ptmi \textbraceleft = {400,100}, \textbraceright = {200,200},
4322 \delta |pmn \textless = {100, }, \textgreater = { ,100},
4323 hcmr|pad|ppl|ptmi \textless = {300,100}, \textgreater = {200,100},
4324 \langle pmn \rangle \textvisiblespace = {100,100},
4325 }
4326
4327 h*m-t|ptmi
4328 \SetProtrusion
4329 \langle m-t \rangle [ name = QX-it-default,<br>4330 \langle ptm \rangle [ name = ptm-it-QX,
                       = ptm-it-QX,<br>= OT1-it ]
4331 \langle m-t \rangle load = OT1-it ]
4332 \langle p \textit{tm} \rangle load = ptm-it ]
4333 { encoding = {QX},
4334 \langle ptm \rangle family = {ptm,ptmx,ptmj},
4335 shape = {it,sl} }
4336 {
4337 \langleptm\rangle 009 = { , 50}, % fk
4338 \{-\} = \{100, 100\},\4339 \langle m-t \rangle \textundersco
4339 \langle m-t \rangle \textunderscore = \{100, 100\},
4340 \langle ptm \rangle \textunderscore = \{100, 150\},
4341 \textbackslash = {100,200},
4342 \qquad \text{quotedblbase} = \{300,400\},4343 \langle m-t \rangle \guillemotleft = {300,300}, \guillemotright = {300,300},
4344 \langle ptm \rangle \guillemotleft = \{200,400\}, \guillemotright = \{200,400\},
4345 \textexclamdown = \{200, \}, \textquestiondown = \{200, \},
4346 \textbraceleft = {200,100}, \textbraceright = {200,200},
4347 \textless = {100,100}, \textgreater = {100,100},
4348 \textminus = {200,200}, \textdegree = {300,150},
4349 \langle m-t \rangle \copyright = {100,100}, \textregistered = {100,100},
4349 \(m-t) \copyright = {100,100}, \textregistered = {100,100}, 4350 \(ptm) \textregistered = {100,150}, \copyright = {100,150},
4351 \phi \textDelta = { 70, }, \textdelta = { , 50},
4352 \phi \textpi = { 50, 80}, \textmu = { , 80},
4350 (ptm) \textregistereu = {100,100}, \textdelta = {70, }, \textdelta = {50},<br>4352 (ptm) \textpi = {50, 80}, \textmu = {900, }, \textellipsis = {900,200},<br>4353 (ptm) \texteuro = {200, }, \textellipsis = {100,200},
4354 \text{ (ptm)} \text{textquoteleft} = {500,400}, \text{dextquoteal} \text{tet} = {500,300}, \text{dextquoteal} \text{tet} = {400,400},4355 \phi \text{u} \textquotedblleft = {500,300}, \textquotedblright = {400,400},<br>4356 \phi \text{u} \textapprox = {50,50}, \textinfty = {100,100},<br>4357 \phi \textdagger = {150,150}, \textdaggerdbl = {100,100},
4356 \phi \textapprox = { 50, 50}, \textinfty = {100,100},
4357 \textdagger {150,150}, \textdaggerdbl = {100,100},
4358 (ptm) \textdiv = {150,150}, \textasciitilde = { 80, 80},<br>4359 (ptm) \texttimes = {100,150}, \textpm = { 50, 80},
4359 \; (ptm) \texttimes = {100,150}, \textpm
```

```
4360 (ptm) \textbullet = \{300, 100\}, \textperiodcentered = \{300, 300\}, 4361 (ptm) \textquotesingle = \{500, 500\}, \textquotedbl = \{300, 300\},
                  \text{textquotesingle} = {500,500},4362 \langle ptm \rangle \textperthousand = { ,50},
4363 }
4364
4365 (/m-t|ptm)
4366 (*cmr | bch)
4367 \SetProtrusion
4368 \langle cmr \rangle [ name = cmr-it-T5,<br>4369 \langle cmr \rangle load = cmr-it ]
4369 \langle cmr \rangle load = cmr-it ]<br>4370 \langle bch \rangle [ name = bch-it-T!
               4370 hbchi [ name = bch-it-T5,
4371 \langle bch \rangle load = bch-it ]
4372 { encoding = T5,
4373 \langle bch \rangle family = bch,
4374 \langle cmr \rangle family = cmr,
4375 shape = it }<br>4376 {
4376 {
4377 (bch)
                   = {  , 100 },
4378 (cmr)
                    = {100, 200},
4379 (bch) \textbackslash = {150,150},
4380 (cmr) \textbackslash = {300,300},
4381 \left\bightarrow \quotesinglbase = {200,500}, \quotedblbase = {150,500},
4382 \, \text{cm}<br>
4383 \, \text{cm} \quotesinglleft = {300,400}, \quilsinglright = {200,500},<br>
4383 \, \text{cm} \guilsinglleft = {300,400}, \guilsinglright = {200,500},
4383 \left( bch \right) \guilsinglleft = {300,400}, \guilsinglright = {200,500}, 4384 (cmr) \guilsinglleft = {500,300}, \guilsinglright = {400,400},
4384 \, \text{cm}<br>
4384 \, \text{cm}<br>
4385 \, \text{bch}<br>
\text{quillemotleft} = \{200,300\}, \quad \text{quillemotright} = \{150,400\},Aguillemotleft = {200,300}, Aguillemotright = {150,400}, <br>
Aguillemotleft = {400,100}, Aguillemotright = {200,300},
4386 (cmr) \guillemotleft = {400,100}, \guillemotright
4387 \langle h \text{traceleft = } {200, } \text{braceright = } .200}, 4388 \langle /cmr \text{traceleft = } {400,100}, \text{braceright = } {200,200},
4388 \langle cmr \rangle \textbraceleft = \{400,100\}, \textbraceright 4389 \langle bch \rangle \textless = \{100, }, \textgreater
4389 (bch) \textless = {100, }, \textgreater = { ,100},
4390 \langle cmr \rangle \textless = {300,100}, \textgreater = {200,100},
4391 }
4392
4393 (/cmr|bch)
Slanted is very similar to italic.
4394 (*cmr)
4395 \SetProtrusion
4396 [ name = cmr-sl,
4397 load = cmr-it-OT1 ]
4398 { encoding = {0T1,0T4},<br>4399 family = cmr,
4399 family = cmr,
4400 shape = sl }
4401 {
4402 L = \{ , 50 \},4403 f = { , -50},
4404 - = {300, },
4405 \textendash = \{400, \}, \textemdash = \{300, \},
4406
4407
4408 \SetProtrusion
4409 [ name = cmr-sl-T1,
4410 load = cmr-it-T1 ]
4411 { encoding = {T1,LY1},
4412 family = cm,4413 shape = sl }
4414 {
4415 L = \{ , 50 \},<br>4416 f = \{ , -50 \}.f = \{ , -50 \},
4417 - = {300, },
4418 \textendash = \{400, \}, \textemdash = \{300, \}, 4419
4419 }
4420
```

```
4421 \SetProtrusion<br>4422 [ name =
4422 [ name = cmr-sl-T5,
4423 load = cmr-it-T5 ]
4424 { encoding = T5,<br>4425 family = cmr4425 family = cm,4426 shape = sl }
4427 {
4428 L = \{ , 50 \},4429 f = { , -50},
4430 - = \{300, \},
4431 \textendash = \{400, \}, \textemdash = \{300, \}, 4432 }
4432 }
4433
4434 \SetProtrusion
4435 [ name = lmr-it-T1,
4436 load = cmr-it-T1 ]
4437 { encoding = \{T1, LY1\},<br>4438 family = \text{Imr},
4438 family = lmr,
4439 shape = {it,sl} }
4440 {
         \text{textquotedbleft} = \{700, 100\},4442 \qquad \text{Quotedblbase} = \{600,300\},4443 }
4444
```
Oldstyle numerals are slightly different.

```
4445 \SetProtrusion
4446 [ name = cmr(oldstyle)-it,
4447 load = cmr-it-T1 ]
4448 { encoding = T1,
4449 family = {hfor,cmor},
4450 shape = {it,sl} }
4451 {
4452 1 = \{250, 50\},<br>4453 2 = \{150, -100\}2 = \{150, -100\}4454 3 = \{100, -50\},<br>4455 4 = \{150, 150\},4 = \{150, 150\},\4456 6 = {200, },
4457 7 = \{200, 50\},<br>4458 8 = \{150, -50\},
4458 8 = \{150, -50\},\4459 9 = {100, 50},
4460 }
4461
4462 (/cmr)
4463 (*pmn<sup>)</sup>
4464 \SetProtrusion
4465 [ name = pmnx-it,
4466 load = pmnj-it ]
4467 { encoding = 0T1,<br>4468 family = pmnx
4468 family = pmnx,
4469 shape = {it,sl} }
4470 {
       1 = \{100, 150\},\}4472 }
4473
4474 \SetProtrusion
4475 [name = pmnx-it-T1]4476 load = pmnj-it-T1 ]
4477 { encoding = \{T1, LY1\},
4478 family = pmnx,
4479 shape = {it,sl} }
4480 {
4481 1 = \{100, 150\},\
```

```
4482 }
4483
4484 (/pmn)
4485 (*ptm)
4486 \SetProtrusion
4487 [ name = ptm-it-LY1,
4488 load = ptm-it-T1 ]
4489 { encoding = {LY1},
4490 family = {ptm,ptmx,ptmj},<br>4491 shape = {it,sl} }
          shape = \{it, s1\} }
4492 {
4493 - = {100,100},<br>4494 \text{textrademark} = {100,100},
          \texttrademark
4495 \textregistered = {100,100},
4496    \textcopyright = {100,100},<br>4497    \textdegree = {300,100},
4497 \textdegree =
4498 \textminus = {200,200},<br>4499 \textellipsis = {100,200},
4499 \textellipsis
4500 \texteuro = { , },
4501 \textcent = {100,100},<br>4502 \textquotesingle = {500, },<br>4502 \textquotesingle = {500, },
4502 \textquotesingle
4503 \textflorin = {100, 70},
4504 \text{degree} = {150,150},<br>4505 \text{deg} = {100,100},
4505 \textdaggerdbl
4506    \textbullet = {150,150},<br>4507    \textonesuperior = {150,100},
4507 \textonesuperior = {150,100},<br>4508 \texttwosuperior = {150, 50},
4508 \texttwosuperior
4509 \textthreesuperior = \{150, 50\},<br>4510 \textparagraph = \{100, \},
4510 \textparagraph
4511 \textperiodcentered = {500,300},
4512 \textonequarter = \{50, \},<br>4513 \textonehalf = \{50, \},
4513 \textonehalf = { 50, },
4514 \textplusminus = {100,100},
          \textmultiply<br>\textdivide
4516 \textdivide = {150,150},
4517 }
4518
4519 (/ptm)
```
### **14.7.3 Small Caps**

Small caps should inherit the values from their big brothers. Since values are relative to character width, we don't need to adjust them any further (but we have to reset some characters).

```
4520 \langle \star! ugm
4521 \SetProtrusion
4522 \langle m-t \rangle [ name = 0T1-sc,<br>4523 \langle bch \rangle [ name = bch-sc,
                                             = bch-sc,
4524 \langle cmr \rangle [ name = cmr-sc-OT1,
4525 \langle pad \rangle [ name = pad-sc,<br>4526 \langle pmn \rangle [ name = pmn.i-sc
                                             = pmn<sub>j-sc</sub>.
4527 \langle ppl \rangle [ name = ppl-sc,<br>4528 \langle ptm \rangle [ name = ptm-sc,
4528 \langle ptm \rangle [ name = ptm-sc,<br>4529 \langle m-t \rangle load = default
4529 \langle m-t \rangle load = default ]
4530 \langle bch \rangle load = bch-default ]<br>4531 \langle cmr \rangle load = cmr-OT1 ]
                                              = cmr - 0T1]
4532 \langle pad \rangle load = pad-default ]
4533 \langle pmn\rangle load = pmnj-default ]<br>4534 \langle ppl\rangle load = ppl-default ]
                                              = ppl-default ]
4535 \langle ptm \rangle load = ptm-default ]<br>4536 \langle m-t | bch | pad | pmn \rangle { encoding = 0T1,
4536 \langle m-t|bch|pad|pmn\rangle
```

```
4537 hcmr|ppl|ptmi { encoding = {OT1,OT4},
4538 \langle bch \rangle family = bch,
4539 \langle cmr \rangle family = cmr,
4540 \langle pad \rangle family = {pad,padx,padj},<br>4541 \langle pmn \rangle family = pmn.j,
4541 \langle pmn \rangle family = pmnj,
4542 \langle ppl \rangle family = \{ppl, pplx, pplj\},
4543 \langle ptm \rangle family = \{ptm,ptmx,ptmj\},4544 shape = sc }<br>4545 {
4545 {
4546 a = \{50, 50\},
4547 hcmr|pad|ppl|ptmi \ae = {50, },
4548 \langle bch | pmn \rangle c = {50, },
4549 \langle bch|pad|pmn\rangle d = { ,50},
4550 \langle m-t|bch|cmr|pad|pmm|ptm\rangle f = { ,50},
4551 \langle bch|pad|pmn\rangle g = {50, },
4552 \langle m-t|cmr|pad|pm|ppl|ptm\rangle j = \{50, \},
4553 (bch) j = {100, },
4554 \langle m-t| bch |cmr| pad |pmr| ppl \rangle l = { ,50},
4555 \langle \textit{ptm} \rangle 1 = \{ , 80 \},4556 \langle m-t| bch |cmr| pad |pm| ppl \rangle 013 = { ,50}, % fl
4557 \langle p \, tm \rangle 013 = { ,80}, % fl
4558 \langle bch|pad|pmn\rangle o = {50,50},
4559 \langle pad|pmn\rangle \oe = \{50, \},
4560 \langle ppl \rangle p = { 0, 0},
4561 (bch|pad|pmn) q = {50,70},
4562 \langle ppl\rangle q = { 0, },
4563 \langle m-t|cmr|pad|pm|ppl|ptm\rangle r = { , 0},
4564 t = \{50, 50\},
4565 \langle m-t|bch|cmr|pad|pmplp\rangle y = {50,50},
4566 \langle p \, tm \rangle y = \{80, 80\},
4567 }
4568
4569 \SetProtrusion
4570 \langle m-t \rangle [ name = T1-sc,<br>4571 \langle bch \rangle [ name = bch-sc
                  \lceil name = bch-sc-T1,
4572 \langle cmr \rangle [ name = cmr-sc-T1,<br>4573 \langle pad \rangle [ name = pad-sc-T1,<br>4574 \langle nmn \rangle [ name
4573 \langle pad \rangle [ name = pad-sc-T1,<br>4574 \langle pmn \rangle [ name = pmnj-sc-T1
                  [ name = pmnj-sc-T1,
4575 \langle ppl \rangle [ name = ppl-sc-T1,<br>4576 \langle ptm \rangle [ name = ptm-sc-T1,
4576 \langle p \textit{tm} \rangle [ name = ptm-sc-T1,
4577 \langle m-t \rangle load = T1-default ]
4578 \langle bch \rangle load = bch-T1 ]<br>4579 \langle cmr \rangle load = cmr-T1 ]
4579 \overline{\text{cmr}} hous = \text{cmr} - 11 ]<br>4509 \overline{\text{cmr}} hoad = \text{cmr} - 11 ]
4580 \langle pad \rangle load = pad-T1 ]
4581 \overline{\langle pmn\rangle} load = pmnj-T1 ]<br>4582 \overline{\langle ppl\rangle} load = ppl-T1 ]
                     1oad = pp1-T1 ]
4583 \; \langle \textit{ptm} \rangle load = ptm-T1 ]
4584 \begin{cases} \text{encoding} = \{ \text{T1, LY1} \}, \\ \text{4585} \langle bch \rangle \quad \text{family} = \text{bch}, \end{cases}family = bch,<br>family = cmr,
4586 \langle cmr \rangle family = cmr,<br>4587 \langle pad \rangle family = {pad
                  4587 hpadi family = {pad,padx,padj},
4588 (pmn) family = pmnj,
4589 \langle ppl \rangle family = \{ppl, pplx, pplj\},
4590 \langle ptm \rangle family = {ptm,ptmx,ptmj},
4591 shape = sc }
4592 {
4593 a = \{50, 50\},
4594 \langle cmr|pad|ppl|ptm\rangle \ae = {50, },
4595 \langle bch | pmn \rangle c = {50, },
4596 \langle bch|pad|pmn\rangle d = { ,50},
4597 \langle m-t|bch |cmr|pad |pmr| f = \{ , 50 \},
4598 \langle bch| pad|pmn\rangle g = {50, },<br>4599 \langle m-t|cmr| pad|pmn|ppl|ptm\rangle j = {50, },
4599 \langle m-t|cmr|pad|pm|ppl|ptm\rangle
```

```
4600 (bch) j = \{100, \},
4601 \langle m-t|bch|cmr|pad|pmppl \rangle 1 = \{ ,50 \},4602 \langle \textit{ptm} \rangle 1 = { ,80},
4603 \langle m-t| bch | cmr | pad | pmn | ppl \rangle 029 = { ,50}, % fl
4604 \langle p \, \textit{tm} \rangle 029 = { ,80}, % fl
4605 \bch | pad | pmn \cdot o = {50,50},
4606 \langle bch|pad|pmn\rangle \oe = {50, },
4607 \langle ppl \rangle p = { 0, 0},
4608 (bch|pad|pmn) q = {50,70},
4609 \langle ppl \rangle q = { 0, },
4610 \langle m-t|cmr|pad|pmn|ppl|ptm\rangle r = \{ , 0 \},4611 t = \{50, 50\},
4612 \langle m-t|bch|cmr|pad|pmppl\rangle y = {50,50},
4613 \langle p \, t \, m \rangle y = \{80, 80\},
4614 }
4615
4616 \langle/!ugm}
4617 \langle \text{km-t} \rangle4618 \SetProtrusion
4619 [ name = QX-sc,
4620 load = QX-default ]
4621 { encoding = QX,
4622 shape = sc }
4623 {
4624 a = {50,50},<br>4625 f = { ,50},
4625 f = { ,50},<br>4626 i = {50, },
4626 j = \{50, \},
4627 l = { ,50},
4628 013 = { ,50}, % fl
4629 r = \{ , 0 \},4630 t = {50,50},<br>4631 y = {50.50}.
        y = \{50, 50\},
4632 }
4633
4634 \langle/m-t\rangle4635 h*cmr|bchi
4636 \SetProtrusion
4637 \langle bch \rangle [ name = bch-sc-T5,
4638 \langle bch \rangle load = bch-T5 ]
4639 \langle cmr \rangle [ name = cmr-sc-T5,
4640 \, \langle \textit{cmr} \rangle load = cmr-T5 ]
4641 \t{encoding = T5,4642 \langle bch \rangle family = bch,
4643 \langle cmr \rangle family = cmr,
4644 shape = sc }
4645 {
4645 {<br>4646 a = {50,50},<br>\begin{bmatrix} 50 & 50 \\ 4 & 64 \end{bmatrix} a = {50}
4647 \langle bch \rangle c = {50, },
4648 \langle bch \rangle d = { ,50},
4649 f = \{, 50},
4650 \langle bch \rangle g = {50, },
4651 \langle bch \rangle j = \{100, \},
4652 \langle cmr \rangle j = \{50, \},
4653 \qquad 1 = \{ \, , 50 \},
4654 \langle bch \rangle o = \{50, 50\},
4655 \langle bch \rangle q = { 0, },
4656 \langle cmr \rangle r = { , 0},
4657 t = \{50, 50\},
4658 y = \{50, 50\},
4659 }
4660
4661 (/cmr|bch)
4662 (*pmn)
```

```
4663 \SetProtrusion<br>4664 [ name :
                     = pmnx-sc,
4665 load = pmnj-sc ]
4666 { encoding = \overline{011},<br>4667 family = pmnx
4667 family = pmnx,
4668 shape = sc }
4669 {<br>4670
         1 = \{230, 180\},\}4671 }
4672
4673 \SetProtrusion
4674 [name = pmnx-sc-T1, 4675 [load = pmn,j-sc-T1]= pmnj-sc-T1 ]
4676 { encoding = {T1,LY1},
4677 family = pmnx,<br>4678 i
4678 shape = sc }<br>4679 {
4679<br>4680
           1 = \{230, 180\},\4681 }
4682
```
## **14.7.4 Italic Small Caps**

Minion provides real small caps in italics. The slantsc package calls them scit, Philipp Lehman's fontinstallationguide suggests si.

```
4683 \SetProtrusion<br>4684 [ name :
                   = pmnj-scit,
4685 load = pmnj-it ]
4686 { encoding = 0T1,<br>4687 family = pmn.j
4687 family = pmnj,
4688 shape = {scit,si} }
4689 {
4690 a = \{50, \}4691 \ae = { ,-50},
4692 b = \{20, -50\},
4693 c = \{50, -50\},
4694 d = \{20, 0\},
4695 e = \{20, -50\},
4696 f = \{10, 0\},
4697 012 = {10,-50}, % fi
4698 013 = {10,-50}, % fl
4699 014 = \{10, -50\}, % ffi<br>4700 015 = \{10, -50\}, % ffl
        015 = \{10, -50\}, % ffl
4701 g = \{50, -50\},
4702 i = \{20, -50\},<br>4703 j = \{20, 0\},
          j = \{20, 0\},4704 k = \{20, \},
4705 l = \{20, 50\},<br>4706 m = \{, -30}
4706 m = \{ , -30 \},
4707 n = \{ , -30 \},
4708 o = \{50, \},
4709 \oe = {50, -50},
4710 p = {20,-50},
4711 q = \{50, \},
4712 r = \{20, 0\},4713 s = \{20, -30\},
4714 t = \{70, \},
4715 u = \{50, -50\},<br>4716 v = \{100, \dots\}4716 v = \{100, \},
4717 w = \{100, \},
4718 y = \{50, \},
```

```
4719 z = \{ , -50 \},<br>4720 }
4720 }
4721
4722 \SetProtrusion<br>4723 \Box name =
4723 [ name = pmnj-scit-T1,
4724 load = pmnj-it-T1 ]
4725 { encoding = \{T1, LY1\},<br>4726 family = pmn.i.
4726 family = pmnj,
4727 shape = {scit,si} }
4728 {
4729 a = \{50, \dots\}4730 \de = { ,-50},<br>4731 b = {20,-50},
         b = \{20, -50\},
4732 c = \{50, -50\},
4733 d = \{20, 0\},
4734 e = \{20, -50\},
4735 f = {10, 0},<br>4736 028 = {10, -50},
        028 = \{10, -50\}, % fi
4737 029 = \{10, -50\}, % fl
4738 030 = \{10, -50\}, % ffi
4739 031 = {10,-50}, % ffl
4740 g = \{50, -50\},
4741 i = \{20, -50\},<br>4742 188 = \{20, 0\},
4742 188 = \{20, 0\}, % ij
4743 j = \{20, 0\},
4744 k = \{20, \},<br>4745 l = \{20, 50\},
          1 = \{20, 50\},
4746 m = { ,-30},
4747 n = \{ , -30 \},
4748 o = {50, },
4749 \oe = \{50, -50\},<br>4750 p = \{20, -50\},
4750 p = \{20, -50\},<br>4751 q = \{50, \dots\}4751 q = \{50, \},<br>4752 r = \{20, 0\},
          r = \{20, 0\},
4753 s = \{20, -30\},
4754 t = {70, },<br>4755 u = {50,-50}.
          u = \{50, -50\},
4756 v = {100, },
4757 w = \{100, \},<br>4758 v = \{50, \},
4758 y = \{50, \},
4759 z = \{ , -50 \},
4760 }
4761
4762 \SetProtrusion
4763 [ name = pmnx-scit,
4764 load = pmnj-scit ]
4765 { encoding = 0T1,<br>4766 family = pmnx
4766 family = pmnx,
4767 shape = {scit,si} }
4768 {
4769 1 = \{100, 150\},
4770 }
4771
4772 \SetProtrusion
4773 [ name = pmnx-scit-T1,
4774 load = pmnj-scit-T1 ]
4775 { encoding = {T1,LY1},
4776 family = pmnx,
4777 shape = {scit,si} }
4778 {
          1 = \{100, 150\},\4780 }
4781
```
4782 (/pmn)

## **14.7.5 textcomp**

Finally the TS1 encoding. Still quite incomplete for Times and especially Palatino. Anybody?

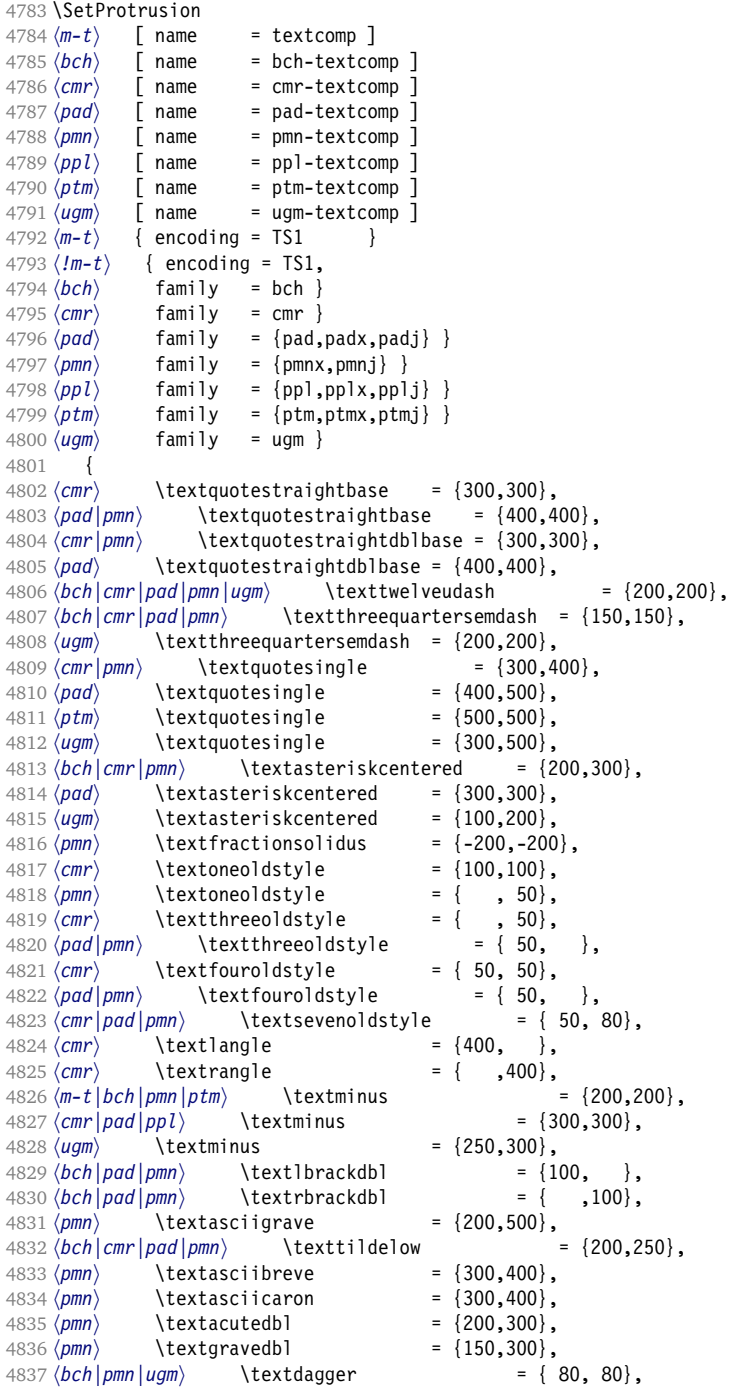

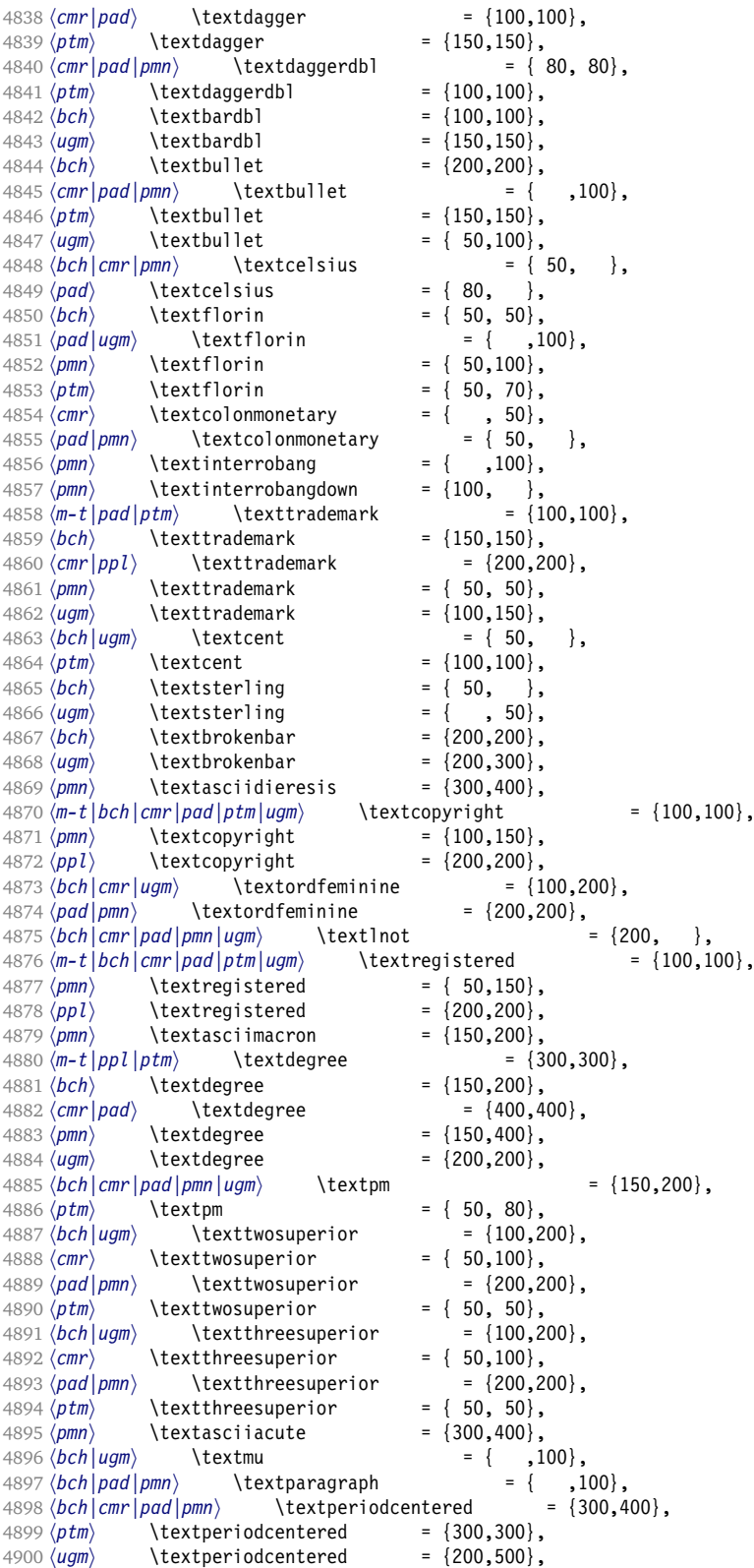

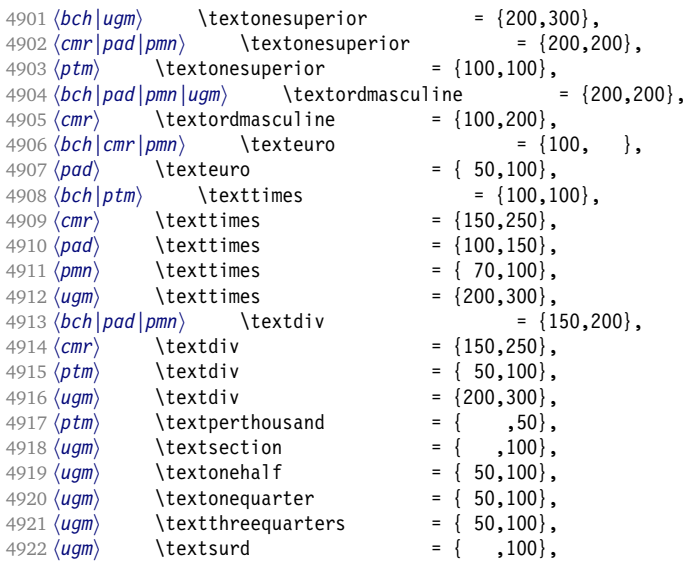

```
4923 }
4924
4925 h*cmr|pad|pmn|ugmi
4926 \SetProtrusion
4927 \langle cmr \rangle [ name = cmr-textcomp-it ]
4928 \langle pad \rangle [ name = pad-textcomp-it ]
4929 \langle pmn \rangle [ name = pmn-textcomp-it ]<br>4930 \langle ugm \rangle [ name = ugm-textcomp-it ]
4930 \langle ugm \rangle [ name = ugm-textcomp-it ]
4931 { encoding = TS1,<br>4932 \langle cmr \rangle family =
4932 \langle cmr \rangle family = cmr,<br>4933 \langle pad \rangle family = {pad
                                    = {pad,padx,padj},
4934 hpmni family = {pmnx,pmnj},
4935 (ugm)<br>4936 (!ugm)
                       shape = {it, sl}4937 (ugm) shape = it }
4938 {
4939 \text{ cm} \textquotestraightbase = {300,600},<br>4940 \text{ ppm} \textquotestraightbase = {400,4
4940 \left\langle \frac{\text{p}}{\text{pmn}} \right\rangle \textquotestraightbase = {400,400},<br>4941 \left\langle \text{cmr} \right\rangle \textquotestraightdblbase = {300,600},
                       \textquotestraightdblbase = {300,600},
4942 \langle pad \rangle \textquotestraightdblbase = {300,400},
4943 (pmn) \textquotestraightdblbase = {300,300},<br>4944 \texttwelveudash = {200,200},
4944 \texttwelveudash
4945 \cmr|pad|pmn\ \textthreequartersemdash = {150,150},
4946 (ugm) \textthreequartersemdash = {200,200},
4947 \langle cmr \rangle \textquotesingle = {600,300},<br>4948 \langle pad \rangle \textquotesingle = {800,100},
4948 \frac{\text{pad}}{\text{total}} \textquotesingle = \{800,100\},<br>4949 (pmn) \textquotesingle = \{300,200\},
                      \textquotesingle
4950 (ugm) \textquotesingle = {500,500},<br>4951 (cmr) \textasteriskcentered = {300,200},
4951 \langle cmr \rangle \textasteriskcentered = {300,200},<br>4952 \langle pad \rangle \textasteriskcentered = {500,100},
4952 (pad) \textasteriskcentered
4953 \langle pmn \rangle \textasteriskcentered = \{200,300\}, 4954 \langle ugm \rangle \textasteriskcentered = \{300,150\},
4954 (ugm) \textasteriskcentered<br>4955 (pmn) \textfractionsolidus
                      4955 hpmni \textfractionsolidus = {-200,-200},
4956 (cmr) \textoneoldstyle = {100, 50},<br>4957 (pad) \textoneoldstyle = {100, },
                      4957 hpadi \textoneoldstyle = {100, },
4958 \langle pmn \rangle \textoneoldstyle = { 50, },<br>4959 \langle pad \rangle \texttwooldstyle = { 50, },
                      \text{textwoodstyle} = \{ 50, \},<br>\texttwooldstyle = {-50, },
4960 hpmni \texttwooldstyle = {-50, },
4961 \langle cmr \rangle \textthreeoldstyle = {100, 50},
```
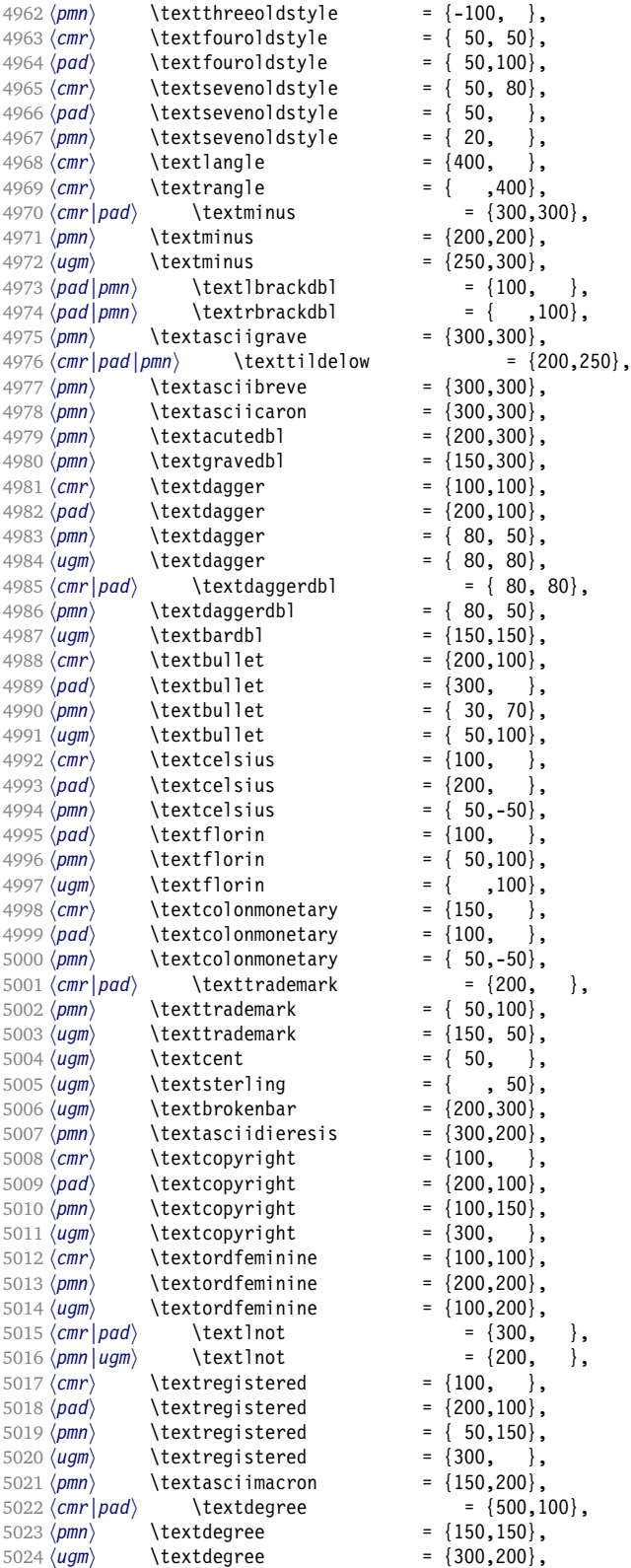

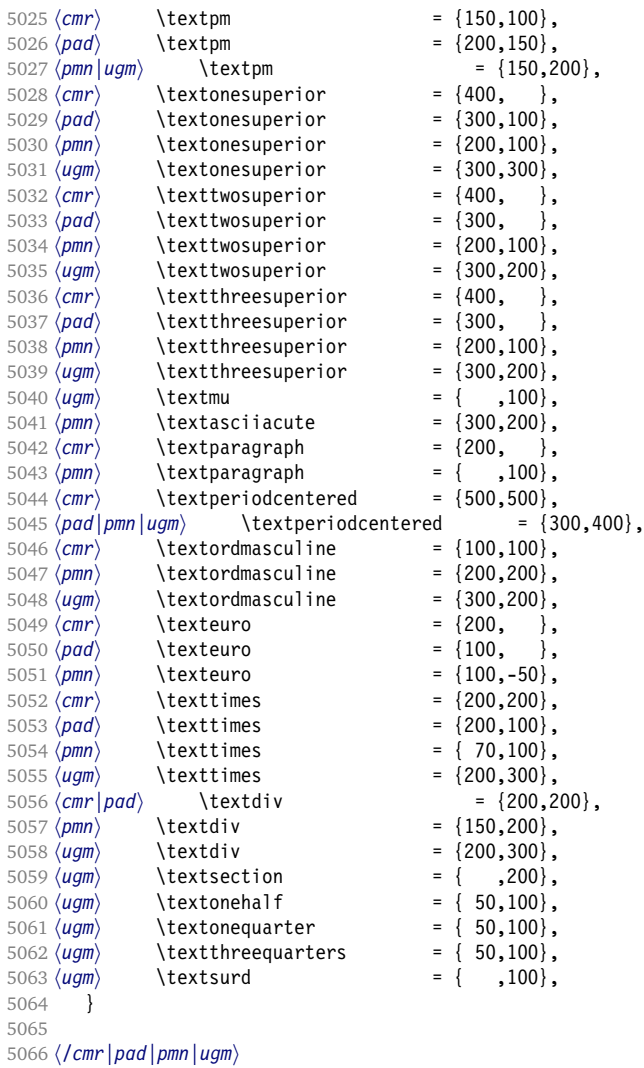

### **14.7.6 Computer Modern math**

Now to the math symbols for Computer Modern Roman. Definitions have been extracted from fontmath.ltx. I did not spend too much time fiddling with these settings, so they can surely be improved.

The math font 'operators' (also used for the \mathrm and \mathbf alphabets) is OT1/cmr, which we've already set up above. It's declared as:

```
\DeclareSymbolFont{operators} {OT1}{cmr} {m}{n}
\SetSymbolFont{operators}{bold}{OT1}{cmr} {bx}{n}
  \mathit (OT1/cmr/m/it) is also already set up.
  There are (for the moment) no settings for \mathsf and \mathtt.
  Math font 'letters' (also used as \mathnormal) is declared as:
\DeclareSymbolFont{letters} {OML}{cmm} {m}{it}
```

```
\SetSymbolFont{letters} {bold}{OML}{cmm} {b}{it}
```

```
5067 (*cmr)
5068 \SetProtrusion
5069 [ name = cmr-math-letters ]<br>5070 { encoding = OML,
5070 { encoding = OML,<br>5071 family = cmm,
5071 family = cmm,
5072 series = {m,b},
5073 shape = it }
5074 {
5075 A = \{100, 50\}, % \mathbb{R} mathnormal<br>5076 B = \{50, \dots\}B = \{ 50, \},
5077 C = \{ 50, \},
5078 D = \{50, 50\},<br>5079 E = \{50, \dots\},E = \{ 50, \},
5080 F = \{100, 50\},\5081 G = { 50, 50},
5082 H = \{ 50, 50 \},5083 I = \{ 50, 50 \},<br>5084 J = \{150, 50 \},J = \{150, 50\},
5085 K = \{50, 100\},\5086 L = \{ 50, 50 \},5087 M = \{50, \},
5088 N = \{50, \},
5089 		 0 = { 50, },
5090 P = \{ 50, \},
5091 Q = \{50, 50\},
5092 R = \{50, \},
5093 S = \{ 50, \},
5094 T = \{ 50, 100 \},5095 U = \{ 50, 50 \},5096 V = \{100, 100\},
5097 W = \{ 50, 100 \},<br>5098 X = \{ 50, 100 \}.X = \{ 50, 100 \},5099 Y = \{100, 100\},<br>5100 f = \{100, 100\},f = \{100, 100\},\ h = \{, 100},
5101 h = { ,100},
5102 i = \{ , 50 \},5103 j = { , 50},<br>5104 k = { , 50},
5104 k = \{ , 50 \},5105 r = \{, 50),<br>5106 v = \{, 50),
             v = \{ , 50),<br>
w = \{ , 50),
5107 w = \{ , 50},<br>5108 x = \{ , 50},
                      , 50,
5109 "0B = { 50,100}, % \alpha
5110 "0C = { 50, 50}, % \beta
5111 "OD = \{200, 150\}, % \gamma
5112 "0E = { 50, 50}, % \delta
5113 "0F = { 50, 50}, % \epsilon
5114 10 = \{ 50, 150 \}, % \text{zeta}5115 "12 = \{ 50, \}, % \theta<br>5116 "13 = \{ 100\}, % \iota
           "13 = {, 100, % \iota<br>"14 = {, 100, % \kapp
5117 14 = \{ ,100 \}, % \leq x5118 \blacksquare 15 = {100, 50}, % \lambda
5119 \begin{array}{ccc} 16 = \{ , 50 \}, \frac{1}{8} \text{mu} \\ 5120 \end{array} = { , 50}, % \nu
5120 17 = \{ , 50}, % \nu<br>5121 18 = \{ , 50}, % \xi
5121 "18 = { , 50}, % \xi<br>5122 "19 = {50,100}, % \pi
5122 "19 = \{ 50,100\}, % \pi
5123 "1A = { 50, 50}, % \rho
5124 \texttt{"1B} = \{ ,150 \}, % \text{sigma"5125 "IC = { 50,150}, % \tau
5126 "1D = { 50, 50}, % \upsilon
5127 "1F = \{ 50, 100 \}, % \chi(h)5128 "20 = { 50, 50}, % \psi
5129 "21 = { , 50}, % \omega
```
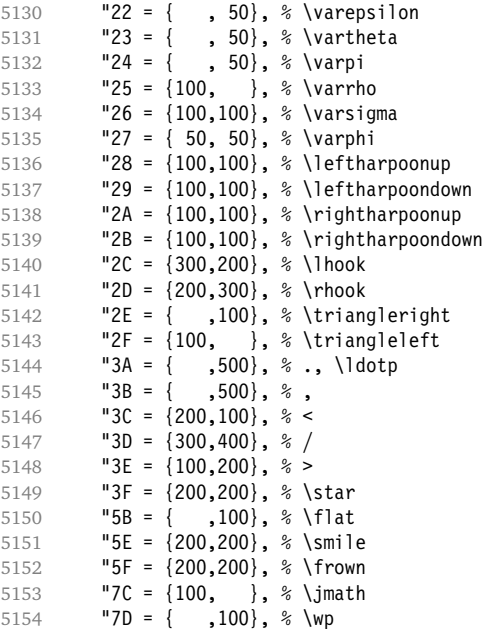

\DeclareSymbolFont{symbols} {OMS}{cmsy}{m}{n}

5155 } 5156

Math font 'symbols' (also used for the \mathcal alphabet) is declared as:

```
\SetSymbolFont{symbols} {bold}{OMS}{cmsy}{b}{n}
5157 \SetProtrusion
5158 [ name = cmr-math-symbols ]
5159 { encoding = 0MS,<br>5160 family = cmsy
5160 family = cmsy,
5161 series = {m,b},
5162 shape = n }
5163 {
5164 A = \{150, 50\}, % \mathcal{A}5165 C = { ,100},<br>5166 D = { , 50},
5166 D = \{ , 50 \},5167 F = { 50,150},
5168 I = \{ ,100\},5169 J = (100, 150),
5170 K = \{ ,100 \},5171 L = \{100, \},
5172 M = \{50, 50\},5173 N = \{50, 100\},5174 P = \{ , 50 \},5175 Q = \{50, \},
5176 R = \{ , 50 \},5177 T = \{ 50, 150 \},5178 V = \{ 50, 50 \},<br>5179 W = \{ 50, 50 \},W = \{ , 50 \},5180 X = \{100, 100\},
5181 Y = \{100, \},<br>5182 Z = \{100, 150\},
5182 Z = \{100, 150\},
5183 "00 = {300,300}, % -
5184 "01 = { ,700}, % \cdot, \cdotp
```
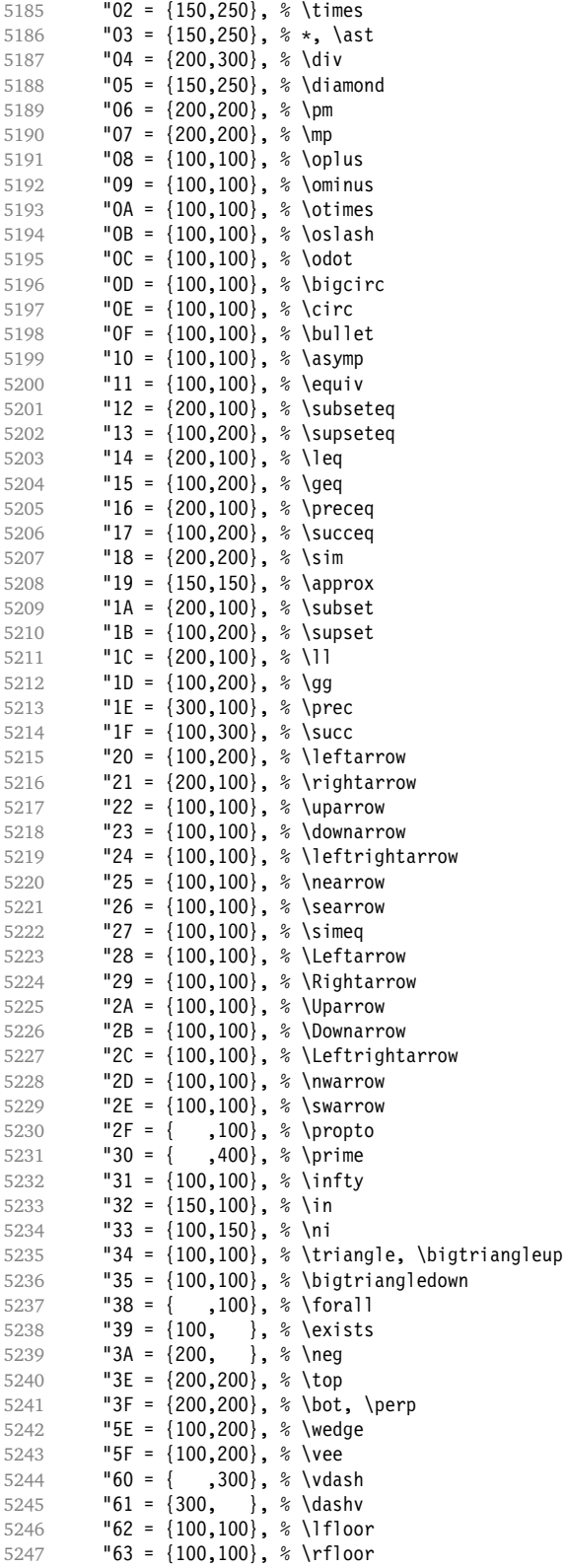

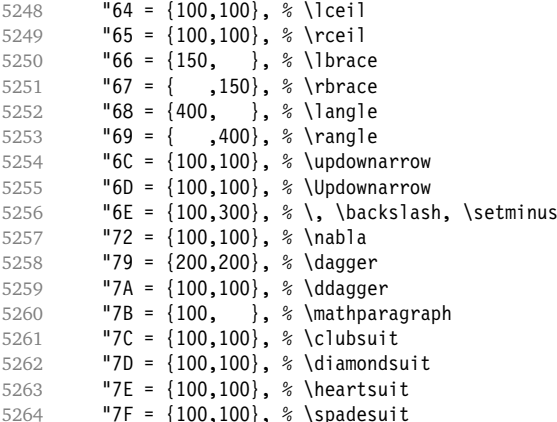

 } 

We don't bother about 'largesymbols', since it will only be used in display math, where protrusion doesn't work anyway. It's declared as:

\DeclareSymbolFont{largesymbols}{OMX}{cmex}{m}{n}

5267 (/cmr) 5268  $\langle$ /*cfg-t* $\rangle$ 

#### **14.7.7 AMS symbols**

Settings for the AMS math fonts (amssymb). 5269  $\langle *cfg-u \rangle$ 

Symbol font 'a'.

```
5270 \langle \star \text{msa} \rangle5271 \SetProtrusion
5272 [ name = AMS-a ]
5273 { encoding = U,
5274 family = msa }
5275 {
           "05 = {150,250}, % \centerdot
5277 "06 = {100,100}, % \lozenge
5278 "07 = { 50, 50}, % \blacklozenge
5279 "08 = { 50, 50}, % \circlearrowright
5280 "09 = \{ 50, 50 \}, % \circle{4} \times \text{100,100} \}, % \rightarrow \text{100,100} \"0A = {100,100}, % \rightleftharpoons
5282 "OB = \{100, 100\}, % \leftrightharpoons
5283 "0D = {-50,200}, % \Vdash
5284 "0E = {-50,200}, % \Vvdash
5285 "0F = {-70,150}, % \vDash
5286 "10 = {100,150}, % \twoheadrightarrow
5287 "11 = {100,150}, % \twoheadleftarrow
5288 "12 = \{ 50,100\}, % \leftleftarrows<br>5289 "13 = \{ 50, 80\}, % \rightrightarro
5289 \begin{array}{r} 5289 \\ 13 = \{ 50, 80 \}, \quad \text{light right} \end{array} = {120.120}, % \upuparrows
5290 "14 = \{120,120\}, % \upuparrows<br>5291 "15 = \{120,120\}, % \downdownar
5291 15 = \{120, 120\}, % \downdownarrows<br>5292 16 = \{200, 200\}, % \upharpoonright
           "16 = {200,200}, % \upharpoonright
5293 "17 = {200,200}, % \downharpoonright
5294 "18 = {200,200}, % \upharpoonleft
```
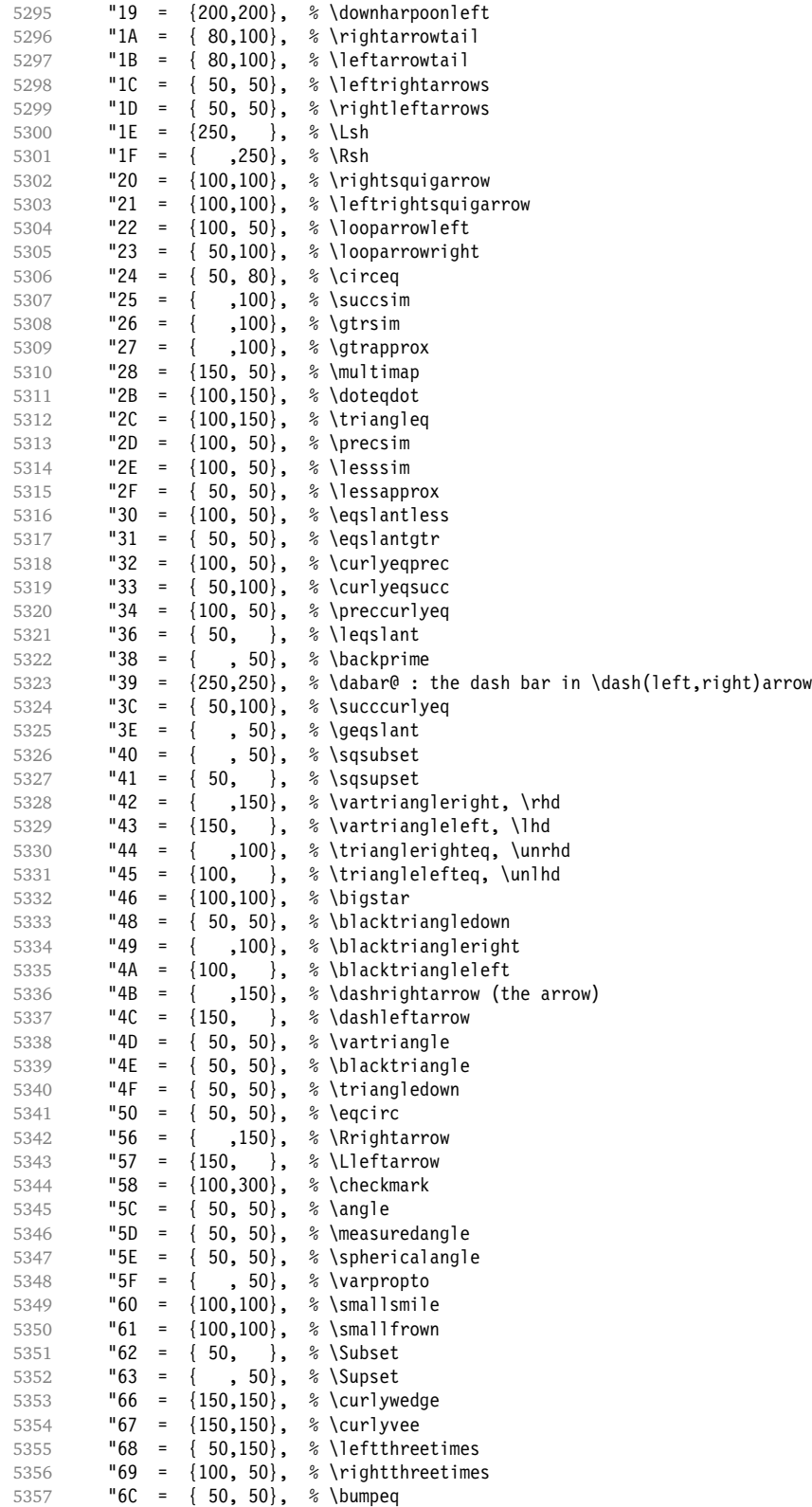

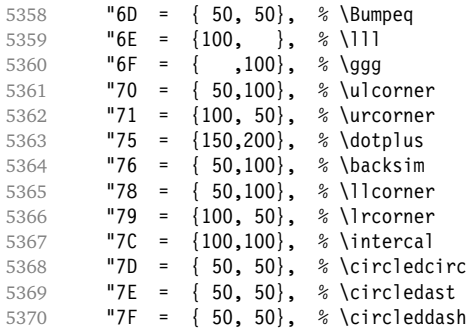

}

5373 (/m**sa**)

Symbol font 'b'.

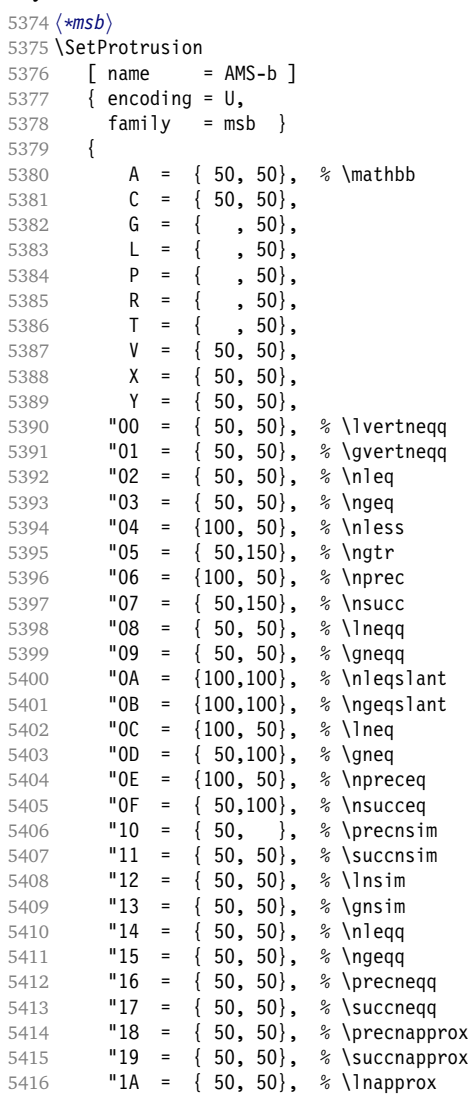

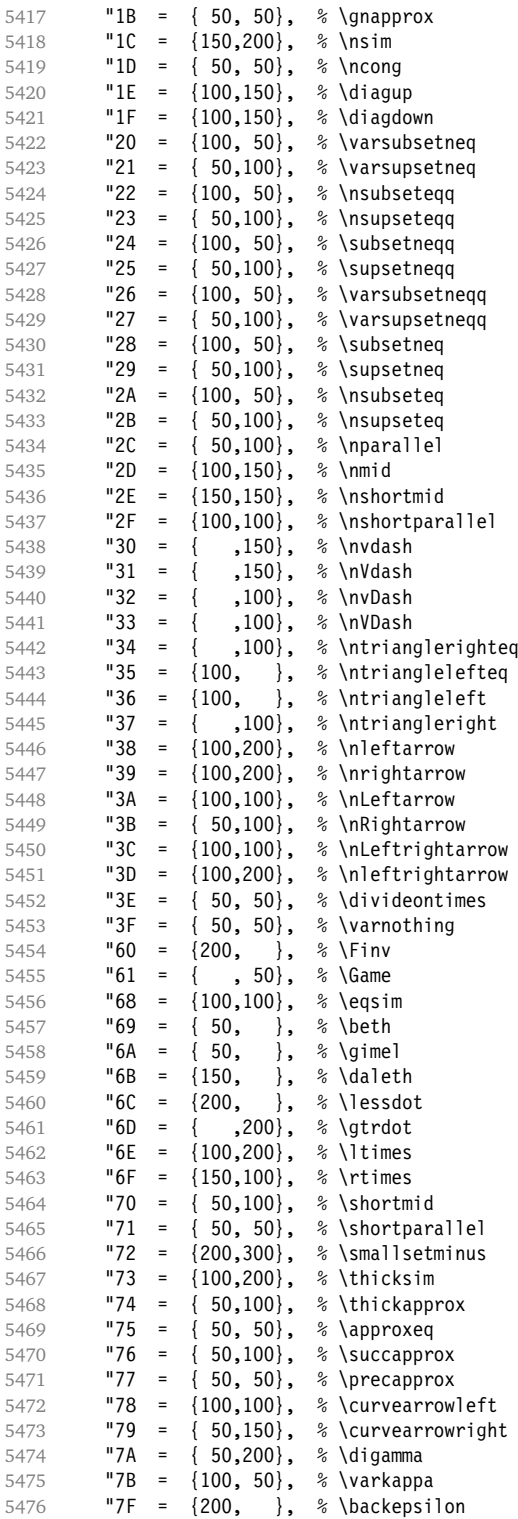

}

 5479  $\langle /msb \rangle$ 

# **14.7.8 Euler**

Euler Roman font (package euler).

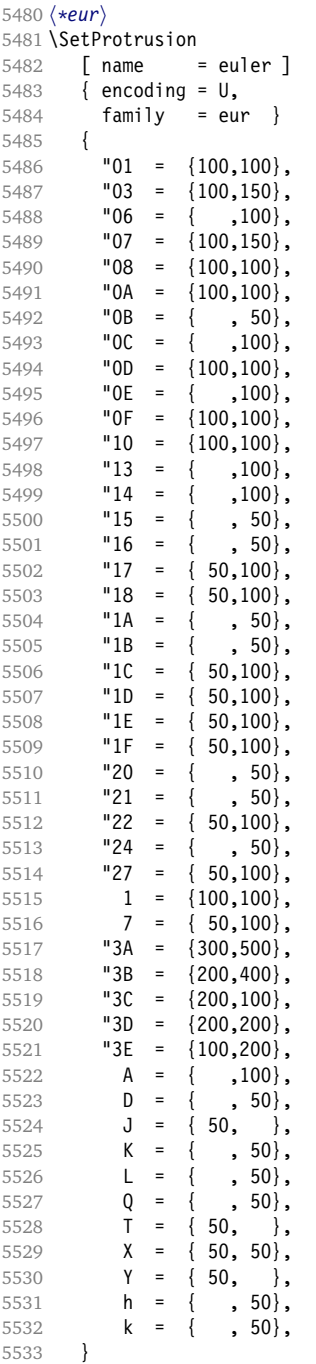

Extended by the eulervm package.

```
5535 \SetProtrusion
5536 [ name = euler-vm ]
5537 \{ encoding = U,<br>5538 f family = zer
          family \quad = \quad 2eur \quad \}5539 {
           "28 = \{100, 200\},5541 "29 = \{100, 200\},
5542 "2A = {100,150},<br>5543 "2B = {100,150},
           "2B = {100, 150},
5544 "2C = \{200, 300\},
5545 "2D = {200,300},<br>5546 "2E = { ,100},
           "2E = \{ ,100 \},5547 "2F = {100, },
5548 "3F = {150,150},
5549 \bullet 5549 5549 5549
5550 "5E = \{100, 100\},\5551 "5F = {100,100},
5552 "80 = { , 50},
5553 "81 = \{200, 250\},<br>5554 "82 = \{100, 200\},"82 = \{100, 200\},5555 }
5556
5557 (/eur)
Euler Script font (eucal).
5558 (*eus)
5559 \SetProtrusion<br>5560 \left[\right] name
        [ name = euscript ]
5561 { encoding = U,
5562 family = eus }
5563 {
5564 A = \{100, 100\},<br>5565 B = \{50, 100\},5565 B = \{50, 100\},<br>5566 C = \{50, 50\},
            C = \{ 50, 50 \},5567 D = \{50, 100\},<br>5568 E = \{50, 100\},\{50, 100\},
5569 F = { 50, },
5570 G = \{50, \},
5571 H = { ,100},<br>5572 K = { ,50}.
5572 K = { , 50},<br>5573 L = { , 150},
5573 L = { ,150},<br>5574 M = { ,50},
                    { , 50},<br>{ , 50},
5575 N = \{<br>5576 0 = \{5576 O = { 50, 50},
5577 P = \{ 50, 50 \},5578 T = { ,100},
5579 U = \{ , 50 \},5580 V = \{50, 50\},
5581 W = { 50, 50},<br>5582 X = {50, 50},
             X = \{ 50, 50 \},5583 Y = \{50, \},<br>5584 Z = \{50, 100\},
5584 Z = { 50,100},
5585 "00 = \{250, 250\},<br>5586 "18 = \{200, 200\},5586 "18 = \{200, 200\},<br>5587 "3A = \{200, 150\}.5587 "3A = {200,150},
5588 "40 = { ,100},<br>5589 "5E = {100,100},
5589 "5E = \{100, 100\},<br>5590 "5F = \{100, 100\},"5F = \{100, 100\},
5591 "66 = {50, }<br>5592 "67 = {50, }"67 = { , 50},5593 "6E = \{200, 200\},
```
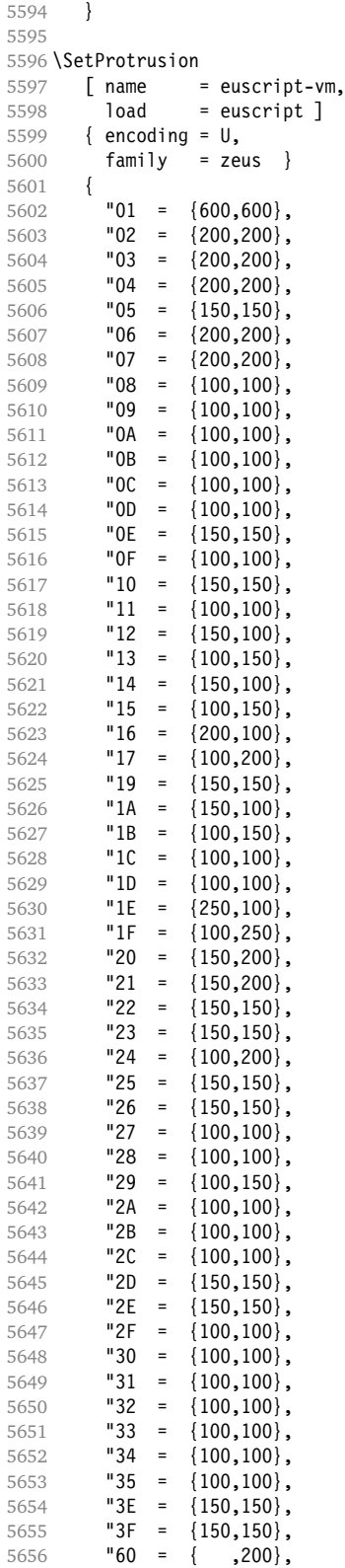

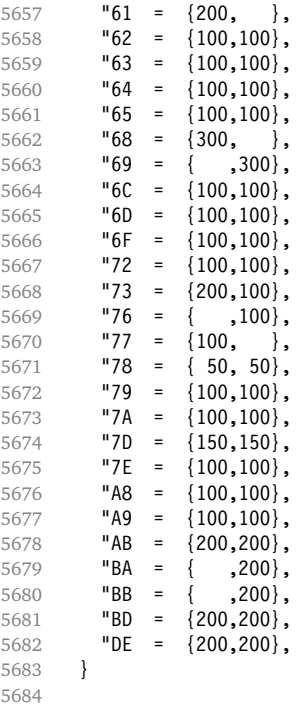

5685 (/eus)

Euler Fraktur font (eufrak).

```
5686 (*euf)
5687 \SetProtrusion<br>5688 [ name =
5688 [name = mathfrak]<br>5689 [encoding = U.
        \frac{1}{6} encoding = U,
5690 family = euf }
5691 {
5692 A = \{ , 50 \},5693 B = \{ , 50 \},5694 C = { 50, 50},
5695 D = \{, 80},<br>5696 E = \{50, \},
5696 E = \{50, \},<br>5697 G = \{50, \},
            G = \{ , 50 \},5698 L = \{ , 80 \},<br>5699 0 = \{ , 50 \},5699 0 = \{ , 50 \},<br>5700 T = \{ , 80 \},
5700 T = \{ , 80 \},5701 X = \{ 80, 50 \},5702 Z = \{ 80, 50 \},<br>5703 b = \{ , 50 \},5703 b = { , 50},<br>5704 c = { , 50},
5704 c = { , 50},<br>5705 k = { , 50},
                   \{, 50},<br>\{, 50},
5706 p = \{\}<br>5707 q = \{\}5707 q = \{50, \},
5708 v = \{ , 50 \},5709 w = \{, 50),<br>5710 x = \{, 50),
                   \{ , 50 \},5711 1 = \{100, 100\},
5712 2 = \{80, 80\},<br>5713 3 = \{80, 50\}.5713 3 = \{80, 50\},\5714 4 = {80,50},
5715 7 = { 50, 50},
5716 "12 = \{500, 500\},
5717 "13 = \{500, 500\},
```
```
5718 \qquad \qquad \qquad \qquad \qquad \qquad \qquad \qquad \qquad \qquad \qquad \qquad \qquad \qquad \qquad \qquad \qquad \qquad \qquad \qquad \qquad \qquad \qquad \qquad \qquad \qquad \qquad \qquad \qquad \qquad \qquad \qquad \qquad \qquad \qquad \qquad 
                     \frac{1}{2} = {200,300},
5720 ( = {200, },<br>5721 ) = {,200},
5721 ) = { ,200},<br>5722 * = {200,200},
5722 * = \{200, 200\},<br>5723 + = \{200, 250\},
                    + = \{200,250\},
5724 - \{200, 200\},
5725 \{ ,\} = \{300,300\},
5726 . = \{400,400\},
5727 \{=\} = \{200, 200\},
5728 : = \{ ,200},
5729 ; = { ,200},<br>5730 ] = { ,200},
                     \begin{bmatrix} 1 \\ 1 \end{bmatrix} = \begin{bmatrix} 1 \\ 1 \end{bmatrix}, 200},
5731 }
5732
5733 (/euf)
5734 \langle/cfg-u\rangle
```
#### **14.7.9 Euro symbols**

Settings for various Euro symbols (Adobe Euro fonts (packages eurosans, europs), ITC Euro fonts (package euroitc) and marvosym $17$ ).

```
5735 \langle *cfg-e \rangle5736 \SetProtrusion
5737 \langle zpeu|euroitc\rangle { encoding = U,
5738 \langle mvs \rangle { encoding = {0T1,U},
5739 \langle zpeu \rangle family = zpeu }
5740 \langle \textit{euroitc} \rangle family = \{ \textit{euroitc,} \textit{euroitcs} \} \}5741 \langle mvs \rangle family = mvs }
5742 \cdot \cdot \cdot5743 \langle zpeu \rangle E = {50, }
5744 \langle \text{euro} \, \text{itc} \rangle E = {100,50}
5745 \langlemvs\rangle 164 = {50,50}, % \EUR
5746 \langlemvs\rangle 068 = {50,-100}, % \EURdig
5747 }
5748
5749 h*zpeu|euroitci
5750 \SetProtrusion
5751 { encoding = U,
5752 \langle zpeu \rangle family = zpeu,
5753 \langleeuroitc\rangle family = {euroitc,euroitcs},
5754 shape = it* }<br>5755 {
5755 {
5756 (zpeu) E = {100,-50}
5757 \langle \text{euroitc} \rangle E = {100,}
5758 }
5759
5760 \langle/zpeu|euroitc\rangle5761 (*zpeu)
5762 \SetProtrusion
5763 { encoding = U,
5764 family = {zpeus,eurosans} }
5765 {
5766 E = {100,50}
5767 }
5768
5769 \SetProtrusion
5770 { encoding = U,
5771 family = {zpeus,eurosans},
```
<sup>17</sup> Of course, there are many more symbols in this font. Feel free to contribute protrusion settings!

```
5772 shape = it* }<br>5773 {
5773 {
5774 E = \{200, \}5775 }
5776
5777 (/zpeu)
5778 (/cfg-e)
```
# **14.8 Interword Spacing**

Default unit is space.

```
5779 \langle *beta \rangle5780 \langle *m-t \rangle<br>5781 %% --------------------
                                                           5781 %%% -----------------------------------------------------------------------
5782 %%% INTERWORD SPACING SETTINGS
5783
5784 \SetExtraSpacing
5785 [ name = default ]
5786 { encoding = {OT1,T1,LY1,OT4,QX,T5} }
5787 {
```
These settings are only a first approximation. The following reasoning is from a mail from Ulrich Dirr. I do not claim to have coped with the task. (. . . In fact, I think these settings are wrong. They lead to more overfull boxes than without spacing adjustment. Needs to be fixed.)

'The idea is – analog to the tables for expansion and protrusion – to have tables for optical reduction/expansion of spaces in dependence of the actual character so that the distance between words is optically equal.

When reducing distances the (weighting) order is:

• after commas

5788  ${},\} = { , -500, 500},$ 

- in front of capitals which have optical more room on their left side, e. g., 'A', 'J', 'T', 'V', 'W', and 'Y' [this is not yet possible – RS]
- in front of capitals which have circle/oval shapes on their left side, e. g.,  $'C', G', 'O', and 'Q' [ditto - RS]$
- after 'r' (because of the bigger optical room on the righthand side)

```
5789 r = \{ , -300, 300 \},
```
• before or after lowercase characters with ascenders

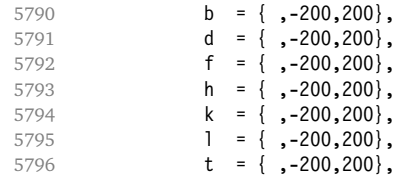

• before of after lowercase characters with x-height plus descender with additional optical space, e. g., 'v', or 'w'

```
5797 c = { , -100, 100},
5798 p = \{,-100,100\},
```
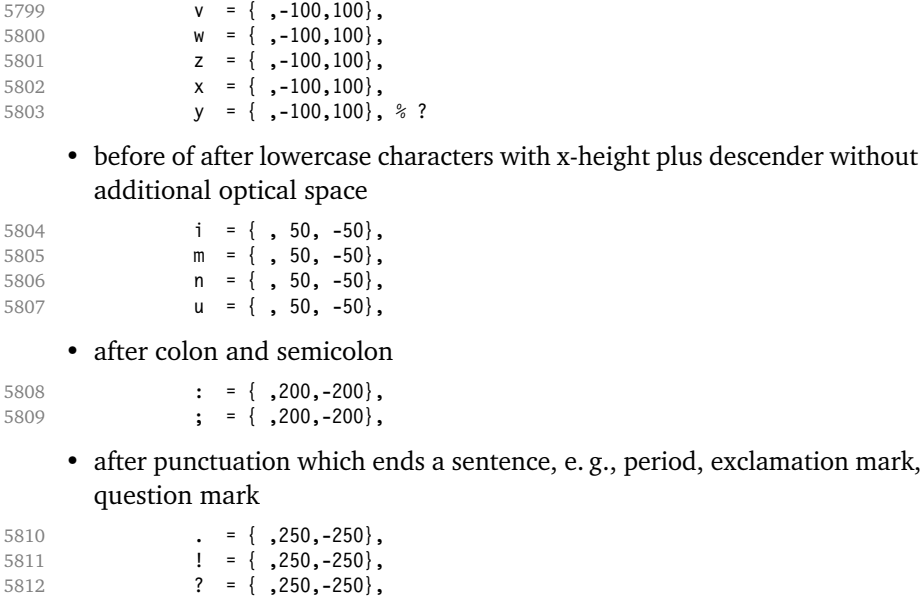

The order has to be reversed when enlarging is needed.'

```
5813 }
5814
```
Questions are:

- Is the result really better?
- Is it overdone? (Try with a factor < 1000.)
- Should the first parameter also be used? (Probably.)

### **14.8.1 Nonfrenchspacing**

The following settings simulate \nonfrenchspacing (since space factors will be ignored when spacing adjustment is in effect). They may be used for English contexts.

From the TEXbook:

'If the space factor *f* is different from 1000, the interword glue is computed as follows: Take the normal space glue for the current font, and add the extra space if  $f \ge 2000$ . [...] Then the stretch component is multiplied by *f* / 1000, while the shrink component is multiplied by 1000 / *f*.'

The 'extra space' (\fontdimen 7) for Computer Modern Roman is a third of \fontdimen 2, i. e., 333.

```
5815 \SetExtraSpacing
5816 [ name = nonfrench-cmr,
5817 load = default,
5818 context = nonfrench ]<br>5819 { encoding = {0T1, T1, LY1
        \{ encoding = \{0T1, T1, LY1, 0T4, QX, T5\},
5820 family = cmr }
5821 {
```
latex.ltx has:

```
\def\nonfrenchspacing{
   \sfcode`\. 3000
5822 \qquad \qquad . = {333,2000,-667},
   \sfcode`\? 3000
5823 ? = {333,2000,-667},
   \sfcode`\! 3000
5824 ! = {333,2000,-667},
   \sfcode`\: 2000
5825 : = \{333, 1000, -500\}\sfcode`\; 1500
5826 ; = { , 500,-333},
   \sfcode`\, 1250
5827 {},\} = { , 250,-200},
 }
```
5828 } 5829

fontinst, however, which is also used to create the PSNFSS font metrics, sets \fontdimen 7 to 240 by default. Therefore, the fallback settings use this value for the first component.

5830 \SetExtraSpacing

```
5831 [ name = nonfrench-default,
5832 load = default,
5833 context = nonfrench ]<br>5834 { encoding = {0T1,T1,LY1
         \{ encoding = \{0T1, T1, LY1, 0T4, QX, T5\} }
5835 {
5836 . = {240,2000,-667},
5837 ? = {240,2000, -667},
5838 \qquad ! = {240,2000,-667},
5839 : = \{240, 1000, -500\},<br>5840 ; = \{, 500,-333}
5840 ; = { , 500,-333},<br>5841 {, } = { , 250,-200},
         \{ , \} = \{ , 250, -200 \}5842 }
5843
```
# **14.9 Additional Kerning**

Default unit is 1em.

```
5844 %%% -----------------------------------------------------------------------
5845 %%% ADDITIONAL KERNING
5846
```
A dummy list to be loaded when no context is active.

```
5847 \SetExtraKerning
5848 [ name = empty ]
5849 \{ \text{encoding} = \{0\text{T1},\text{T1},\text{LY1},\text{O}\text{T4},\text{QX},\text{T5},\text{T51} \} \}\{ \}5851
```
### **14.9.1 French**

For the French context.

```
5852 \SetExtraKerning<br>5853 [ name =
5853 [ name = french-default,
5854 context = french,
5855 unit = space ]
5856 { encoding = {OT1,T1,LY1} }
5857 {
        : = \{1000, \}, % = \fontdimen2
5859 ; = {500, }, % ~ \thinspace
5860 ! = \{500, \},
5861 ? = \{500, \},
5862 }
5863
```
This has the disadvantage that the word following a left guillemet will not be hyphenated. This might be fixed in pdfTEX.

```
5864 \SetExtraKerning
5865 [ name = french-guillemets,
5866 context = french-guillemets,
5867 load = french-default,<br>5868 unit = space ]
                 = space \qquad ]
5869 { encoding = {OT1,T1,LY1} }
5870 {
5871 \guillemotleft = { ,800}, % = 0.8\fontdimen2
5872 \guillemotright = {800, },
5873 }
5874
```
#### **14.9.2 Turkish**

And for Turkish.

```
5875 \SetExtraKerning
5876 [ name = turkish,
5877 context = turkish,
5878 unit = space ]<br>5879 { encoding = {0T1.T1.
                \{ encoding = \{0T1, T1, LY1\} }
5880 {
5881 : = \{500, \}, % ~ \thinspace<br>5882 : = \{500, \}.
5882 \qquad \qquad \qquad \qquad \qquad \qquad \qquad \qquad \qquad \qquad \qquad \qquad \qquad \qquad \qquad \qquad \qquad \qquad \qquad \qquad \qquad \qquad \qquad \qquad \qquad \qquad \qquad \qquad \qquad \qquad \qquad \qquad \qquad \qquad \qquad \qquad 
               \{=\} = {500, },
5884 }
5885
```
## **14.9.3 Letterspacing**

The settings with the 'letterspacing' context will be loaded whenever the command \textls resp. \lsstyle are used.

```
5886 %%% The following settings with `context=letterspacing'
5887 %%% will be loaded by \lsstyle and \textls:
```
<span id="page-149-0"></span>5888

No additional kerning will be applied in math mode, but we don't want confusing error messages (e.g., when writing  $LAT_KX$ ).

5889 \SetExtraKerning<br>5890 [ name = = letterspacing-all, 5891 context = letterspacing, 5892 preset = {1000,1000} ]<br>5893 { encoding = {U.OML.OMS.OM  $\{$  encoding =  $\{U, OML, OMS, OMX\}$ 5894 { } 5895

The full stop should be spaced out less. Numbers are not spaced out, according to soul.

```
5896 \SetExtraKerning
5897 [ name = letterspacing-text,
5898 context = letterspacing,
5899 preset = {1000,1000} ]
5900 { }
5901 {
5902 . = \{0, \},
5903 0 = {0,0},
5904 1 = {0,0},
5905 2 = {0,0},
5906 3 = \{0,0\},5907 4 = \{0,0\},
5908 5 = {0,0},
5909 6 = {0,0},<br>5910 7 = {0,0},
        7 = \{0,0\},5911 8 = \{0,0\},\5912 9 = {0,0},
5913 }
5914
```
Also, quotation marks receive only half the kerning.

```
5915 \SetExtraKerning
5916 [ name = letterspacing-OT1,
5917 context = letterspacing,
5918 load = letterspacing-text,<br>5919 preset = {1000,1000} ]
             present = \{1000, 1000\}]
5920 { encoding = {OT1,OT4,QX} }
5921 {
5922 \textquoteleft = {0,0}, \textquoteright = {0,0},
5923 \textquotedblleft = {0,0}, \textquotedblright = {0,0},
5924 }
5925
5926 \SetExtraKerning<br>5927 F name =
          [ name = letterspacing-T1,
5928 context = letterspacing,
5929 load = letterspacing-text,<br>5930 preset = {1000,1000}]
             present = \{1000, 1000\}]
5931 { encoding = {T1,LY1,T5} }
5932 {
5933 \textquoteleft = {0,0}, \textquoteright = {0,0},
5934 \textquotedblleft = {0,0}, \textquotedblright = {0,0},<br>5935 \quotesinglbase = {0,0}, \quotedblbase = {0,0},
             \qquad = \{0,0\}, \qquad = \{0,0\},5936 \guilsinglleft = {0,0}, \guilsinglright
5937 \guillemotleft = {0,0}, \guillemotright = {0,0},
5938 }
5939
5940 \langle/m-t\rangle5941 (/beta)
```
5942  $\langle /config \rangle$ 

# **15 Auxiliary File for Micro Fine Tuning**

```
This file can be used to test protrusion and expansion settings.
5943 \langle *test \rangle5944 \documentclass{article}
5945
5946 %% Here you can specify the font you want to test, using
5947 %% the commands \fontfamily, \fontseries and \fontshape.
5948 %% Make sure to end all lines with a comment character!
5949 \newcommand*\TestFont{%
5950 \fontfamily{ppl}%
5951 %% \fontseries{b}%
5952 %% \fontshape{it}% sc, sl
5953 }
5954
5955 \usepackage{ifthen}
5956 \usepackage[T1]{fontenc}
5957 \usepackage[latin1]{inputenc}
5958 \usepackage[verbose,expansion=alltext,stretch=50]{microtype}
5959
5960 \pagestyle{empty}
5961 \setlength{\parindent}{0pt}
5962 \newcommand*\crulefill{\cleaders\hbox{$\mkern-2mu\smash-\mkern-2mu$}\hfill}
5963\newcommand*\testprotrusion[2][]{%<br>5964\ifthenelse{\equal{#1}{r}}{}}}
5964 \ifthenelse{\equal{#1}{r}}{|}{#2}%<br>5965 lorem ipsum dolor sit amet,
5965 lorem ipsum dolor sit amet,<br>5966 \ifthenelse{\equal{#1}{r}
         \ifthenelse{\equal{#1}{r}}{\crulefill}{\leftarrowfill} #2
5967 \ifthenelse{\equal{#1}{l}}{\crulefill}{\rightarrowfill}
5968 you know the rest%
5969 \ifthenelse{\equal{#1}{l}}{}{#2}%
5970 \linebreak
5971 {\fontencoding{\encodingdefault}%<br>5972 \fontseries{\seriesdefault}%
      \fontseries{\seriesdefault}%
5973 \fontshape{\shapedefault}%<br>5974 \selectfont
      \selectfont
5975 Here is the beginning of a line, \dotfill and here is its end}\linebreak
5976 }
5977 \newcommand*\showTestFont{\expandafter\stripprefix\meaning\TestFont}
5978 \def\stripprefix#1>{}
5979 \newcount\charcount
5980 \begin{document}
5981
5982 \microtypesetup{expansion=false}
5983
5984 {\centering The font in this document is called by:\\
5985 \texttt{\showTestFont}\par}\bigskip
5986
5987 \TestFont\selectfont
5988 This line intentionally left empty\linebreak
5989 %% A -- Z
5990 \charcount=65
5991 \loop
5992 \testprotrusion{\char\charcount}
5993 \advance\charcount 1
5994 \ifnum\charcount < 91 \repeat
5995 %% a - z5996 \charcount=97
5997 \loop
```

```
5998 \testprotrusion{\char\charcount}
5999 \advance\charcount 1
6000 \ifnum\charcount < 123 \repeat
6001 %% 0 -- 9
6002 \charcount=48
6003 \loop
6004 \testprotrusion{\char\charcount}
6005 \advance\charcount 1
6006 \ifnum\charcount < 58 \repeat
6007 %%
6008 \testprotrusion[r]{,}
6009 \testprotrusion[r]{.}
6010 \testprotrusion[r]{;}
6011 \testprotrusion[r]{:}
6012 \testprotrusion[r]{?}
6013 \testprotrusion[r]{!}
6014 \testprotrusion[l]{\textexclamdown}
6015 \testprotrusion[l]{\textquestiondown}
6016 \testprotrusion[r]{)}
6017 \testprotrusion[l]{(}
6018 \testprotrusion{/}
6019 \testprotrusion{\char`\\}
6020 \testprotrusion{-}
6021 \testprotrusion{\textendash}
6022 \testprotrusion{\textemdash}
6023 \testprotrusion{\textquoteleft}
6024 \testprotrusion{\textquoteright}
6025 \testprotrusion{\textquotedblleft}
6026 \testprotrusion{\textquotedblright}
6027 \testprotrusion{\quotesinglbase}
6028 \testprotrusion{\quotedblbase}
6029 \testprotrusion{\guilsinglleft}
6030 \testprotrusion{\guilsinglright}
6031 \testprotrusion{\guillemotleft}
6032 \testprotrusion{\guillemotright}
6033
6034 \newpage
6035 The following displays the current font stretched by 5\,
6036 normal, and shrunk by 5\%:
6037
6038 \bigskip
6039 \newlength{\MTln}
6040 \newcommand*\teststring
6041 {ABCDEFGHIJKLMNOPQRSTUVWXYZabcdefghijklmnopqrstuvwxyz0123456789}
6042 \settowidth{\MTln}{\teststring}
6043 \microtypesetup{expansion=true}
6044
6045 \parbox{1.05\MTln}{\teststring\linebreak\\
6046 \teststring}\par\bigskip
6047 \parbox{0.95\MTln}{\teststring}
6048
6049 \end{document}
6050 h/testi
```
Needless to say that things may always be improved. For suggestions, mail to [w.m.l@gmx.net](mailto:<w.m.l@gmx.net>%20Robert%20Schlicht?subject=[microtype%20v1.9e]).

# <span id="page-152-0"></span>**A Change History**

# **Version 1.0 (2004/09/11)**

General: Initial version . . . . . . . . . . . . . . . . . . . . . [1](#page-0-0)

# **Version 1.1 (2004/09/21)**

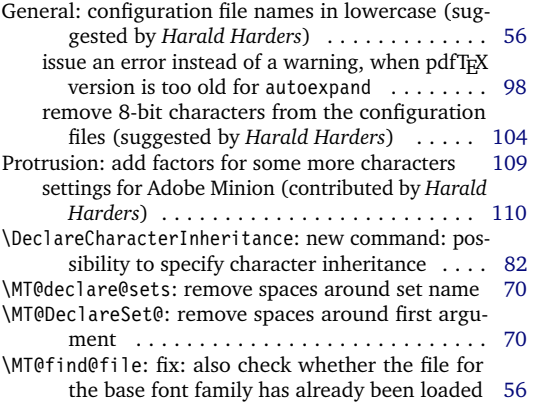

# **Version 1.2 (2004/10/03)**

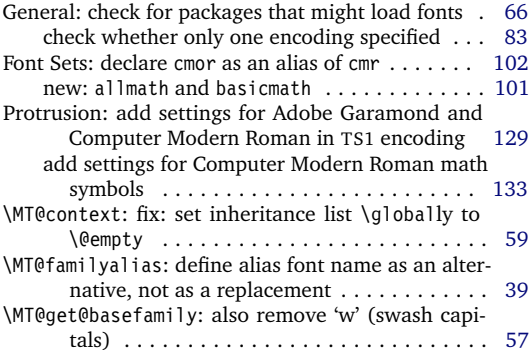

# **Version 1.3 (2004/10/27)**

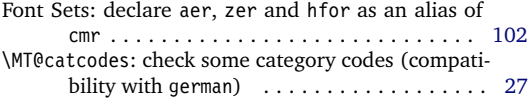

# **Version 1.4 (2004/11/12)**

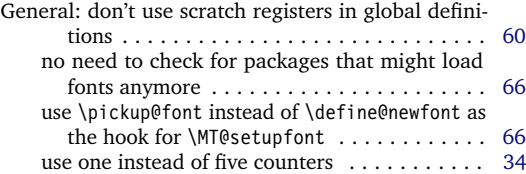

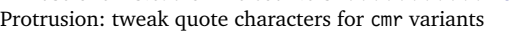

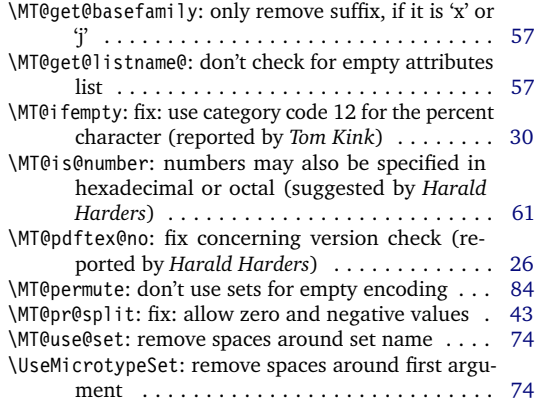

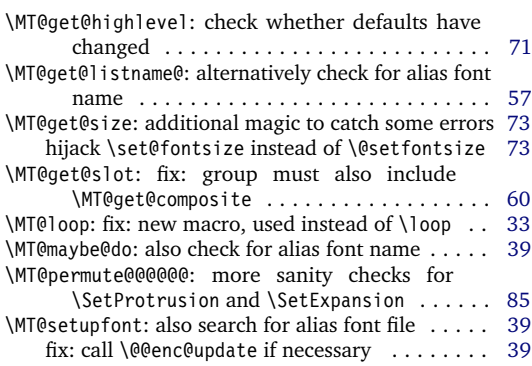

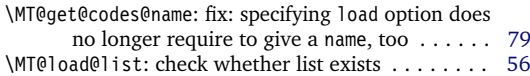

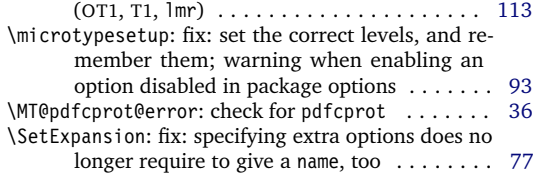

# <span id="page-153-0"></span>**Version 1.4a (2004/11/17)**

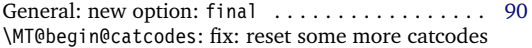

# **Version 1.4b (2004/11/26)**

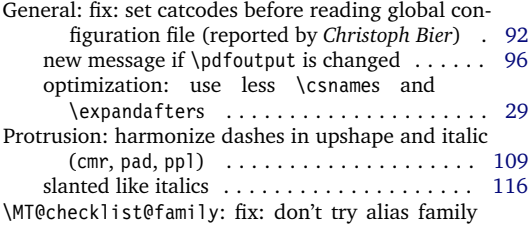

# **Version 1.5 (2004/12/15)**

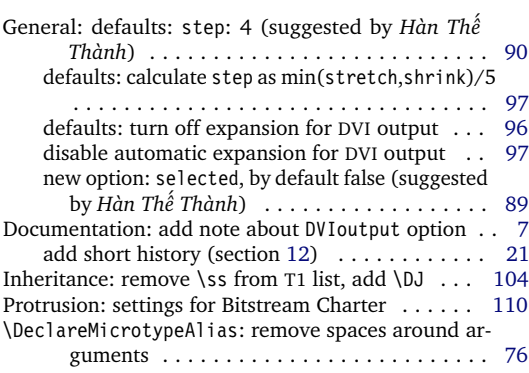

# **Version 1.6 (2005/01/24)**

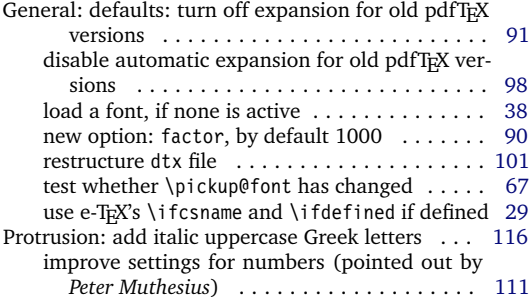

#### **Version 1.6a (2005/02/02)**

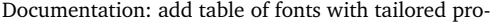

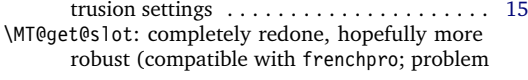

when reading files (reported by *Michael Hoppe*) . . . . . . . . . . . . . . . . . . . . . . . . . . . [57](#page-56-0)

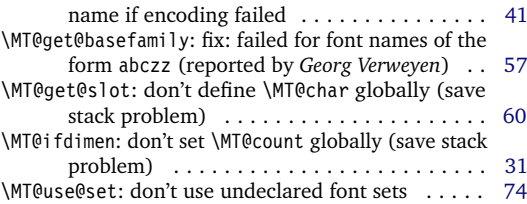

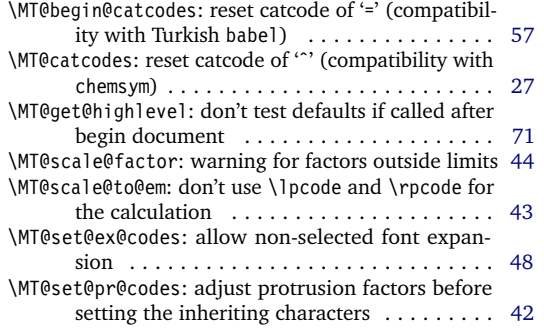

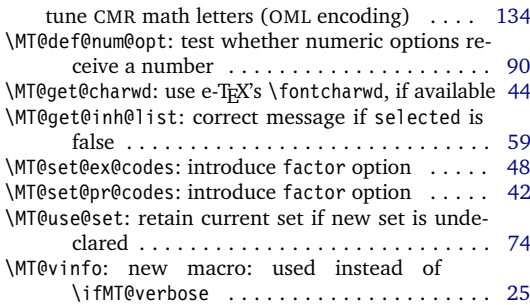

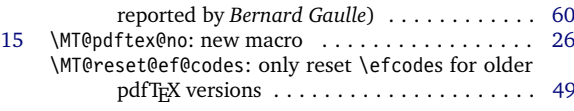

# <span id="page-154-0"></span>**Version 1.7 (2005/03/23)**

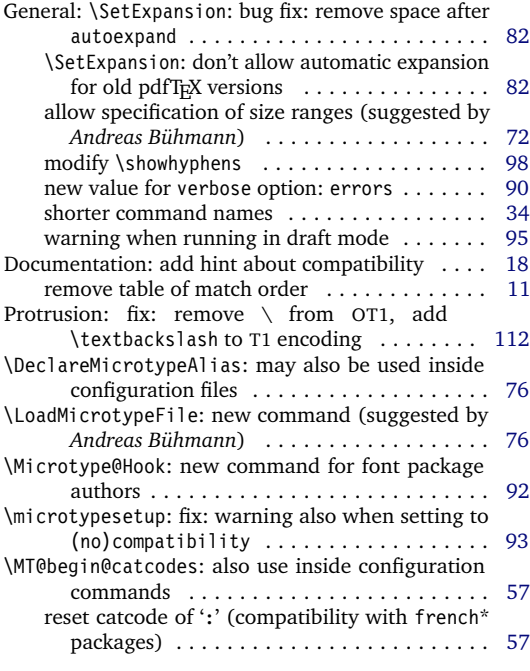

# **Version 1.8 (2005/06/23)**

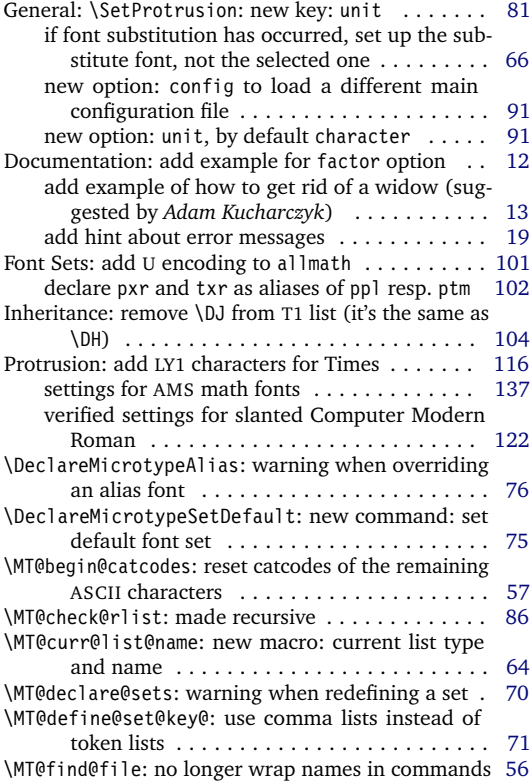

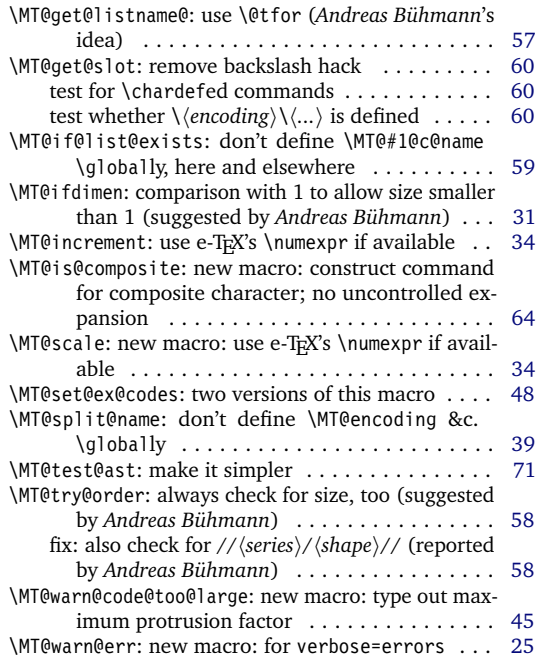

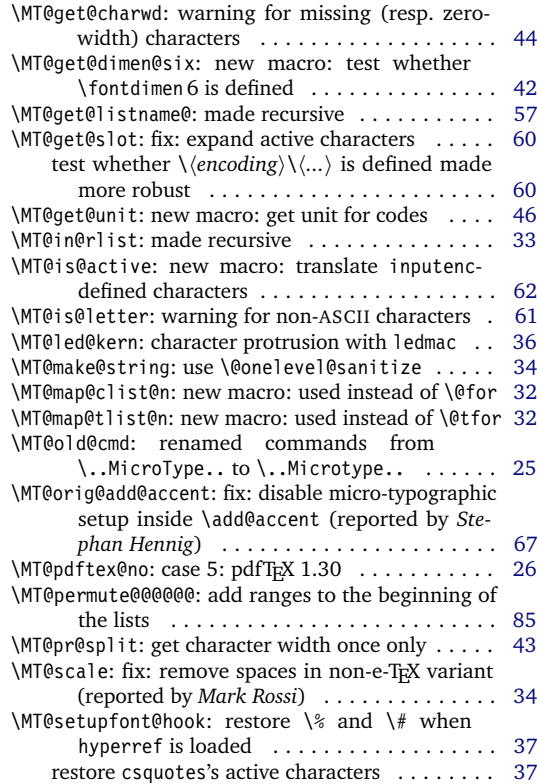

<span id="page-155-0"></span>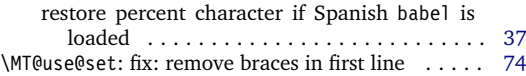

### **Version 1.9 (2005/10/28)**

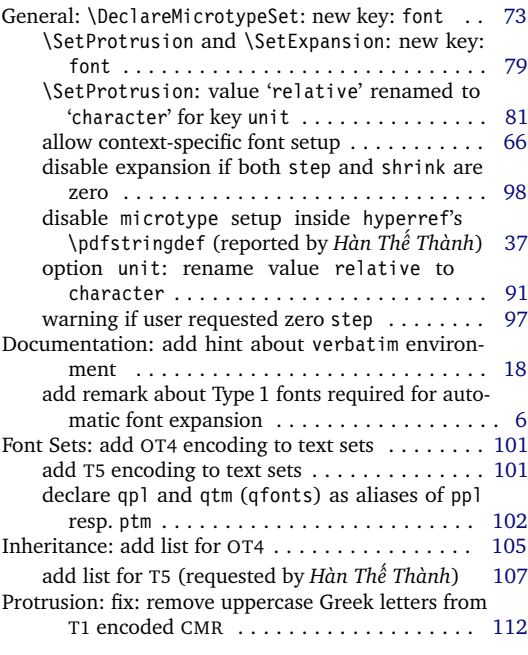

# **Version 1.9a (2005/12/05)**

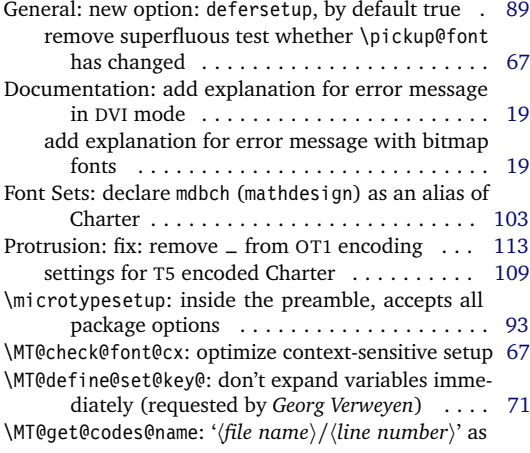

# **Version 1.9b (2006/01/20)**

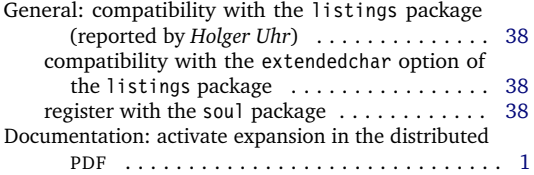

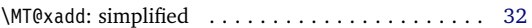

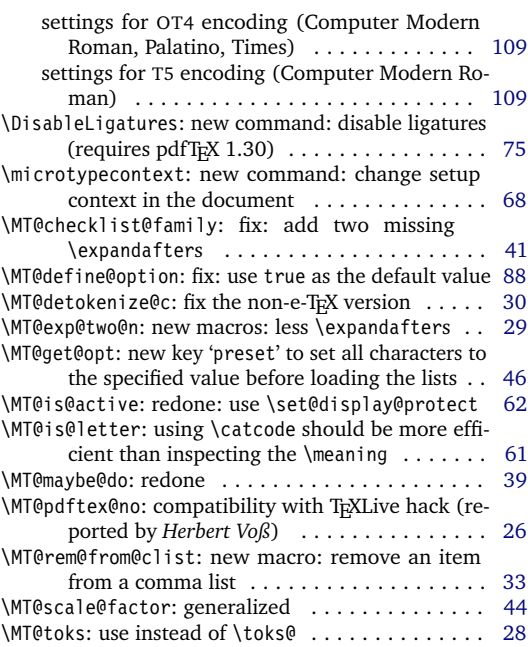

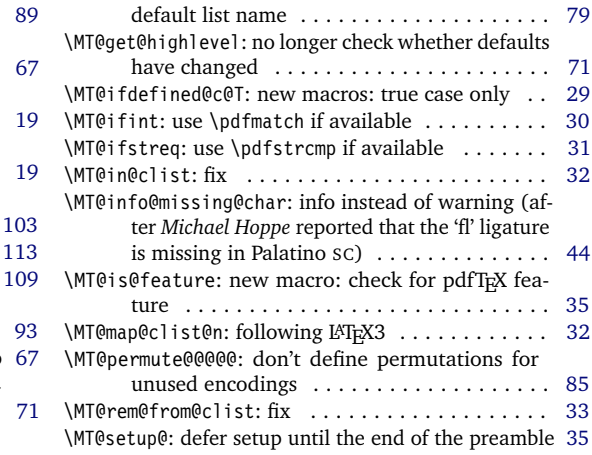

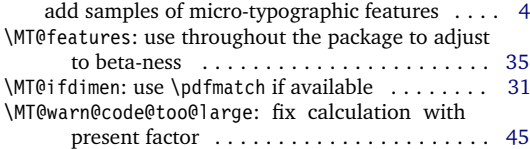

# <span id="page-156-0"></span>**Version 1.9c (2006/02/02)**

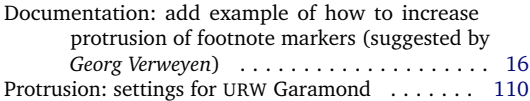

## **Version 1.9d (2006/05/05)**

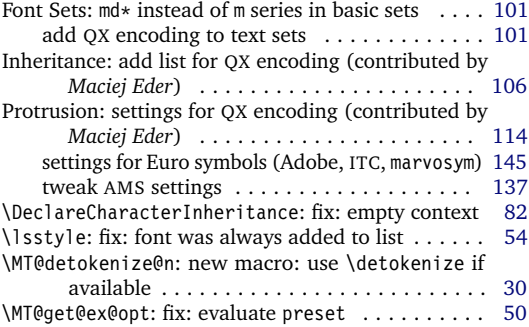

#### **Version 1.9e (2006/07/28)**

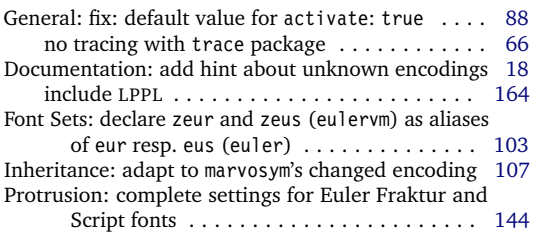

### **Version 2.0 ()**

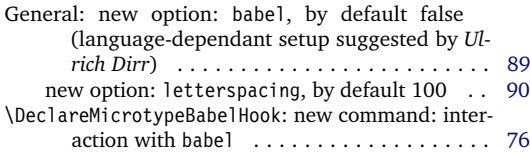

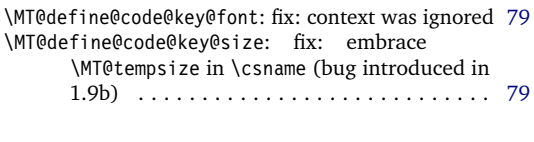

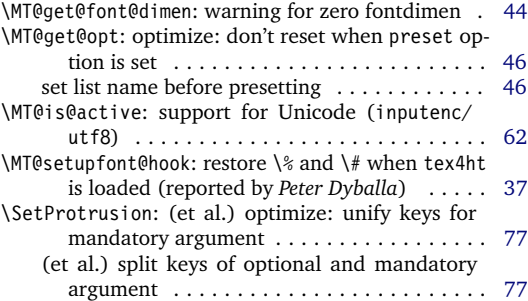

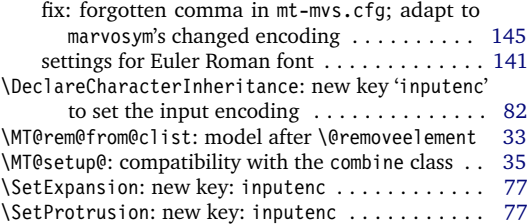

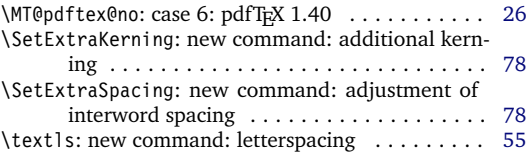

# **B Index**

Links refer to the page where the corresponding entry is described (bold italic) resp. occurs. Plain numbers refer to the code line where the corresponding entry is defined (underlined) resp. used.

**Options:**

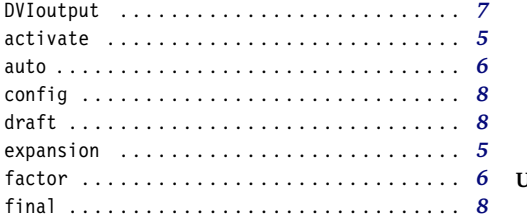

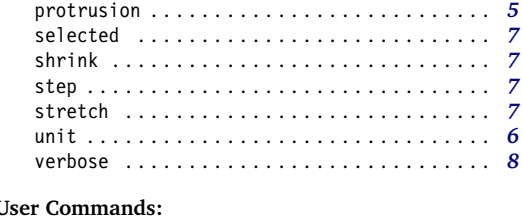

\DeclareCharacterInheritance . . . . . . . . . . . *[14](#page-13-0)*

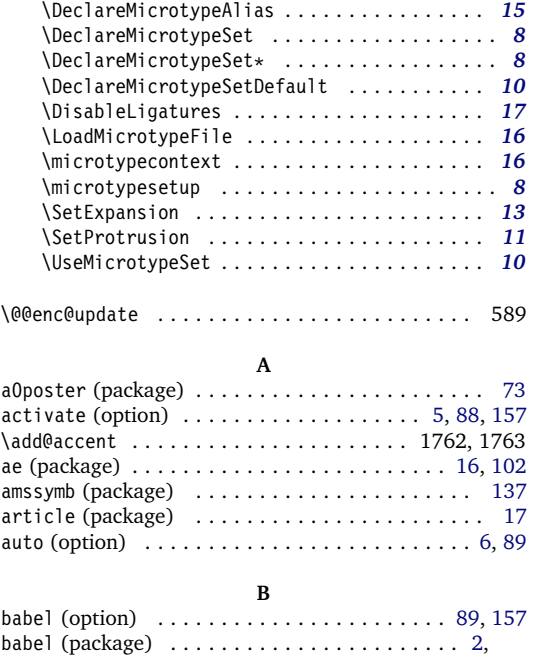

# [3,](#page-2-0) [37,](#page-36-0) [57,](#page-56-0) [76,](#page-75-0) [100,](#page-99-0) [101,](#page-100-0) [103,](#page-102-0) [154,](#page-153-0) [156,](#page-155-0) [157](#page-156-0)

#### **C**

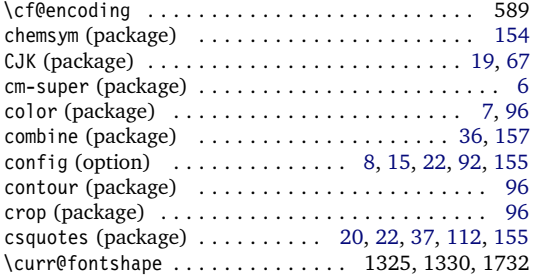

#### **D**

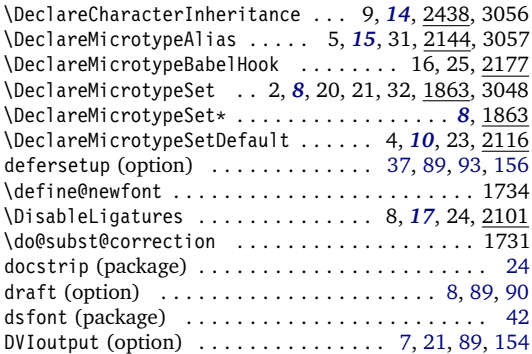

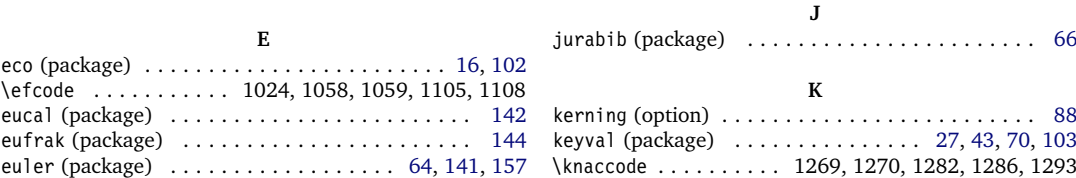

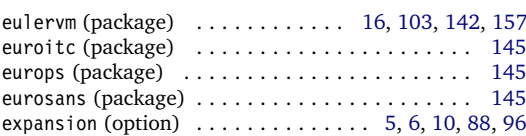

#### **F**

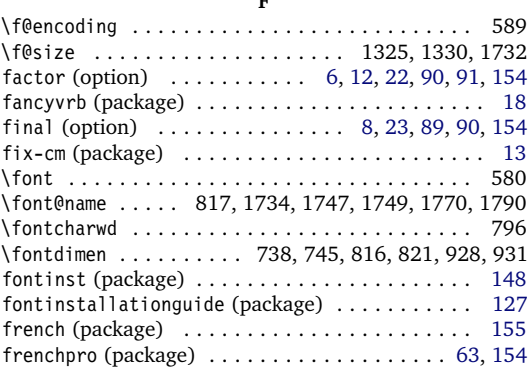

# **G**

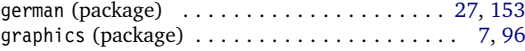

# **H**

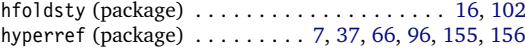

#### **I**

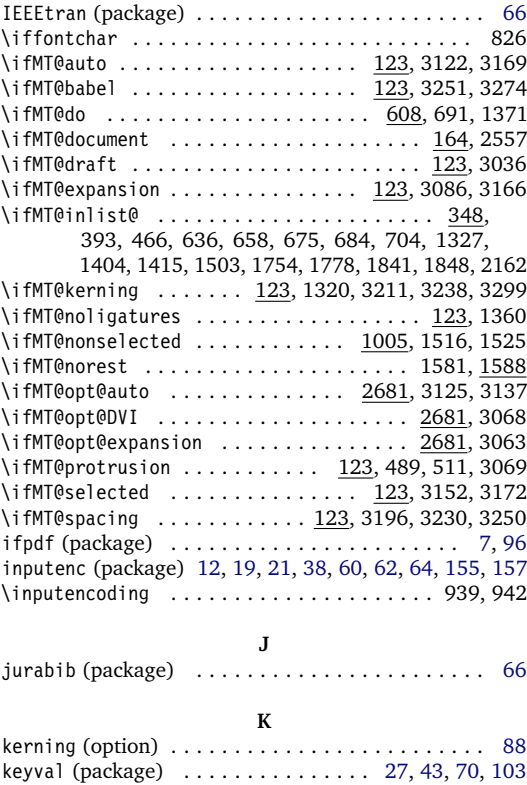

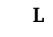

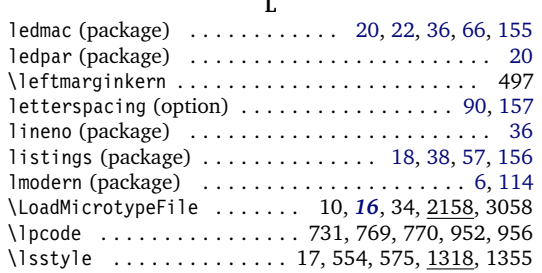

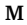

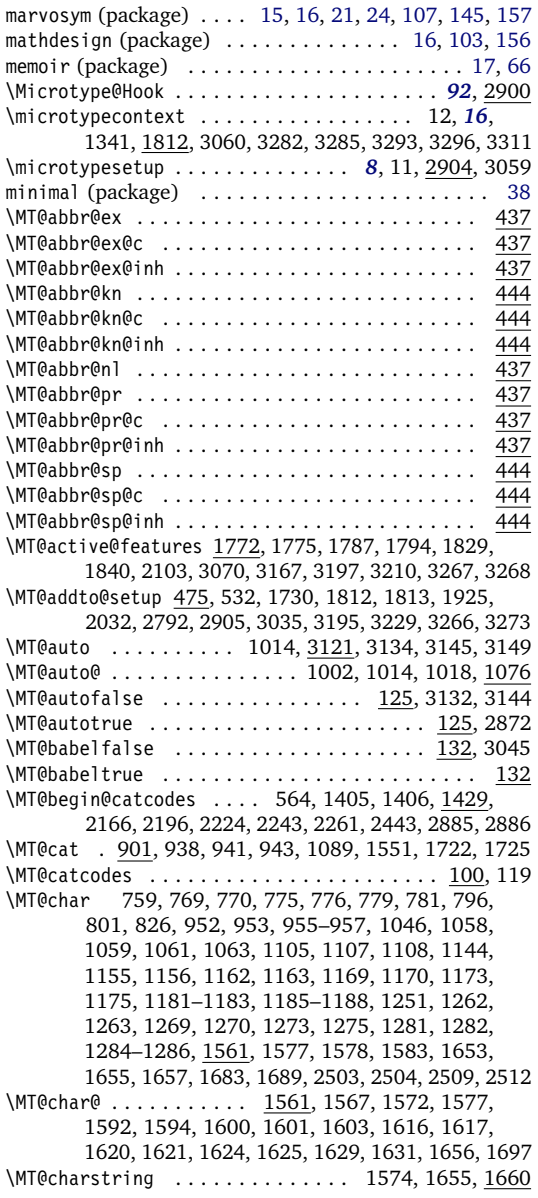

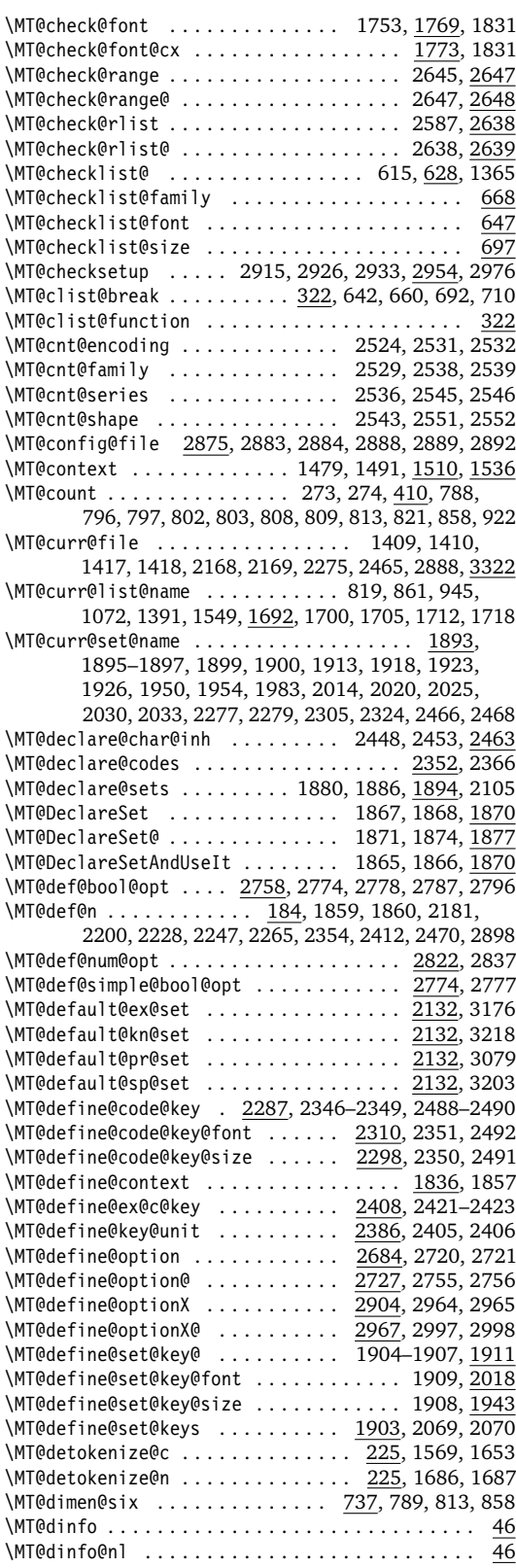

\MT@do@font ......... 409, 730, 1024, 1193, 1291 \MT@documentfalse ....................... 164 \MT@documenttrue ................... 164, 3270 \MT@dofalse .... 608, 619, 641, 663, 680, 709, 1369 \MT@dotrue ..... 608, 611, 638, 677, 686, 706, 1361 \MT@draftfalse .................... 128, 2798 \MT@drafttrue ..................... 128, 2800 \MT@edef@n .............................. 185, 1515, 1540, 1852, 2090, 2094, 2136, 2141, 2152, 2275, 2293, 2315, 2464, 2468, 2479, 2610, 2618, 2704, 2706, 2741, 2743, 2828 \MT@encoding . . . . . . . . . . . . . . . . . . . . . . . 598, 1474, 1486, 1569, 1653, 1685, 1704, 1710, 1717 \MT@encoding@check ............... 2477, 2481 \MT@end@catcodes . . . . . . . . . . . . . . . . . . . 1407, 1446, 2174, 2201, 2229, 2248, 2266, 2458, 2887 \MT@error . . . . . . . . . . . . . . . . . . . 36, 469, 479, 945 \MT@ex@c@name . . . . . . . . . . . . . . . . . 998, 1000, 1078, 1079, 1097, 1098, 1112, 1517, 2203, 2228 \MT@ex@context . . . . . . . . . . . . . . . . . . . 1823, 1858 \MT@ex@do . . . . . . . . . . . . . . . . . . . . . . . . 1001, 1036 \MT@ex@doc@contexts ................... 1858 \MT@ex@factor . . . . . . . . . . . . . . . . 134, 1015, 1082 \MT@ex@factor@ 1015, 1026, 1029, 1048, 1049, 1076 \MT@ex@inh@name .............. 1060, 1061, 1063 \MT@ex@level ................ 134, 3168, 3170 \MT@ex@max ................... 149, 1051, 1052 \MT@ex@min . . . . . . . . . . . . . . . . . . . 149, 1054, 1055 \MT@ex@setname . . . . . 2087, 3173, 3174, 3176, 3177 \MT@ex@split ...................... 1038, 1042 \MT@exp@one@n . . . . . . . . . . . . . . . . . . . . . . 190, 328, 465, 586, 588, 633, 652, 1414, 1769, 1776, 1808, 1840, 1846, 1858, 1886, 1925, 2032, 2080, 2125, 2161, 2453, 3282, 3293, 3311 \MT@exp@string 189, 583, 740, 828, 835, 1330, 1529 \MT@exp@two@c ....................... 191, 216, 220, 231, 362, 585, 1568, 1573, 1654 \MT@exp@two@n .... 192, 673, 682, 1323, 1917, 2024 \MT@expansion ................. 591, 992, 3188 \MT@expansionfalse ........ 124, 3041, 3064, 3162 \MT@expansiontrue .................... 124, 2871 \MT@extra@auto . . . . . . . . . . . . . . 2203, 2428, 2434 \MT@extra@context 1858, 2185, 2203, 2232, 2250, 2315, 2319, 2320, 2323, 2362, 2439, 2584, 2590, 2594, 2598, 2601, 2606, 2607, 2610, 2644 \MT@extra@factor .... 2185, 2203, 2232, 2250, 2358 \MT@extra@inputenc .......................<u>2203</u> 2232, 2250, 2364, 2440, 2460, 2467, 2468 \MT@extra@load .......................... . . 2185, 2203, 2232, 2250, 2278, 2279, 2356 \MT@extra@preset .... 2185, 2203, 2232, 2250, 2360 \MT@extra@shrink . . . . . . . . . . . . . . . . . . . . . . 2203 \MT@extra@step ....................... 2203 \MT@extra@stretch ....................... 2203 \MT@extra@unit ...................... 2185, 2232, 2250, 2368, 2378, 2389, 2392, 2395 \MT@factor@default ........ 159, 2840, 2846, 3073 \MT@family ....... 586, 598, 674, 1475, 2153, 2154 \MT@familyalias ....................... 587, 588, 604, 681, 683, 685, 687, 1485, 1487, 2155 \MT@feat . . . . . . . . . . . . . . . . . . . . . . . . . . 608, 742, 840, 842, 844, 845, 847, 848, 854, 856, 859, 867–871, 873, 875–879, 882, 883, 888,

892, 895, 898, 903–905, 914, 915, 920, 938, 941, 943, 1381, 1383, 1386, 1387, 1391– 1393, 1395, 1511, 1513, 1515, 1519, 1520, 1524, 1528, 1531, 1538, 1540, 1542, 1543, 1545, 1548, 1554, 1558, 1693, 1694, 1722, 1725 \MT@features ........................ 458, 1858, 1880, 2069, 2074, 2119, 2366, 2448, 2896 \MT@features@long . . . . . . 458, 465, 470, 1857, 2461 \MT@file@list ...................... 1401, 1403, 1411, 1414, 1419, 1422, 2161, 2165 \MT@find@file ................. 586, 588, 1401 \MT@fix@font@spec . . . . . . . . . . . . 1922, 1939, 2029 \MT@font 583, 585, 656, 659, 662, 731, 732, 738, 740, 745, 769, 770, 775, 776, 796, 801, 816, 821, 826, 828, 835, 928, 931, 952, 953, 956, 957, 1002, 1018, 1024, 1058, 1059, 1105, 1108, 1155, 1156, 1162, 1163, 1169, 1170, 1181–1183, 1186–1188, 1194–1196, 1262, 1263, 1269, 1270, 1281, 1282, 1285, 1286, 1292, 1293, 1372, 1458, 1529, 1729, 1746, 1747, 1749, 1758, 1769, 1771, 1776, 1798, 1809 \MT@font@list .......... 1728, 1769-1771, 1830 \MT@get@axis ....... 2040-2043, 2056, 2332-2335 \MT@get@basefamily .................. 1413, 1447 \MT@get@char@unit ...... 760, 890, 918, 1145, 1252 \MT@get@charwd . . . . . . . . . . . . . 794, 813, 893, 918 \MT@get@codes@name .. 2190, 2209, 2237, 2255, 2269 \MT@get@config ........................... <u>2875</u> \MT@get@dimen@six . . . . . . . . . . 718, 737, 1124, 1231 \MT@get@ex@opt . . . . . . . . . . . . . . . 995, 1009, 1076 \MT@get@ex@opt@ ......... 1084—1086,1088, $\overline{\underline{1096}}$ \MT@get@font ..................... 2023, 2036 \MT@get@font@and@size .............. 2314, 2328 \MT@get@font@dimen .................. 815,896 \MT@get@highlevel ... 1916, 1929, 2058, 2292, 2478 \MT@get@inh@list ...... 721, 997, 1127, 1234, 1536 \MT@get@listname ............. 1457, 1513, 1538 \MT@get@listname@ ............................ 1457 \MT@get@opt ............. 719, 865, 1125, 1232 \MT@get@range .............. 1947, 1957, 2302 \MT@get@size .. 1964, 1969, 1978, 1997, 2050, 2343 \MT@get@slot 758, 1045, 1143, 1250, 1561, 2502, 2508  $\sqrt{MT@get@spaceQuant$  ............................ 890, 982, 1153, 1160, 1167, 1214, 1218, 1260, 1267 \MT@get@unit ........................ 898, 908 \MT@get@unit@ ............................ 908 \MT@gobble@settings . . . . . . . . . . . . . . . . . . . . 737 \MT@if@list@exists 717, 994, 1008, 1123, 1230, 1510 \MT@ifdefined@c@T 196, 523, 538, 778, 1060, 1172, 1272, 2153, 2211, 2278, 2467, 2573, 2900, 2903 \MT@ifdefined@c@TF . . . . . . . . . . . 196, 490, 939, 1338, 1514, 1539, 2583, 3076, 3173, 3200, 3215 \MT@ifdefined@n@T ........... 196, 630, 649, 670, 699, 779, 903, 937, 1061, 1091, 1173, 1273, 1493, 1721, 1896, 2148, 2271, 2283, 2532, 2539, 2546, 2552, 2584, 2598, 3019, 3309 \MT@ifdefined@n@TF . . . . . . . 196, 604, 613, 631, 650, 671, 700, 867, 875, 1078, 1097, 1363, 1386, 1481, 1569, 2089, 2093, 2134, 2270, 2559, 2617, 2633, 2703, 2740, 2897, 3280, 3291 \MT@ifdim .. 282, 382, 383, 387, 388, 1980, 1989, 2649–2651, 2653, 2654, 2661–2663, 2666, 2667 \MT@ifdimen . . . . . . . . . 261, 2009, 2377, 2394, 2860 \MT@ifempty ........... 233, 767, 773, 1152, 1159, 1166, 1259, 1266, 1352, 1842, 1879, 1884, 1931, 1937, 1958, 1959, 1972, 1973, 2037, 2044, 2059, 2073, 2078, 2118, 2123, 2329, 2337, 2354, 2356, 2358, 2360, 2362, 2364, 2410, 2447, 2452, 2482, 2689, 2732, 2760, 2805, 2824, 2839, 2850, 2877, 2912, 2973 \MT@ifint . . . . . . . . . . . 244, 1623, 2411, 2827, 2842 \MT@ifstreq . . . . . . . . . . . . . . . 289, 1309, 1382, 1452–1454, 1512, 1589, 1807, 2370, 2376, 2391, 2393, 2692, 2694, 2697, 2700, 2735, 2737, 2763, 2764, 2808, 2809, 2814, 2853, 2859, 2914, 2921, 2925, 2932, 2975, 2981, 3253 \MT@in@clist ........ 348, 465, 633, 653, 673, 682, 1323, 1403, 1414, 1769, 1776, 1840, 2161 \MT@in@rlist ................. 376, 702, 1502 \MT@in@rlist@ . . . . . . . . . . . . . . . . . . . . . . . . . 376 \MT@in@rlist@@ . . . . . . . . . . . . . . . . . . . . . . . . 376 \MT@in@tlist . . . . . . . . . . . . . . . . . . . . . . 364, 1846 \MT@in@tlist@ . . . . . . . . . . . . . . . . . . . . . . . . . 364 \MT@increment ...... 410, 2531, 2538, 2545, 2551 \MT@info . . . . . . . . . . . . . . . . 36, 50, 583, 2091, 2917, 2923, 2929, 2936, 2978, 2983, 3007, 3011 \MT@info@missing@char ............ 797, 803, 824 \MT@info@nl ..... 36, 47, 51, 491, 582, 826, 833, 2804, 2884, 3067, 3072, 3077, 3080, 3084, 3169, 3174, 3177, 3189, 3199, 3201, 3204, 3208, 3214, 3216, 3219, 3222, 3234, 3242, 3276 \MT@inh@do ....................... 1553, 2493 \MT@inh@feat . . . . . . . . . . . . 2441, 2447, 2450, 2462 \MT@inh@name . . . . . . . . . . . . 1548, 1549, 2511, 2518 \MT@inh@split . . . . . . . . . . . . . . . . . . . . 2495, 2499 \MT@inlist@false ........ 348, 352, 365, 377, 1784 \MT@inlist@true ..... 348, 354, 372, 384, 389, 1784 \MT@is@active .................... 1568, 1636 \MT@is@char ................ 1573, 1654, 1660 \MT@is@composite .................. 1571, 1681 \MT@is@feature ........... 464, 1885, 2079, 2124 \MT@is@letter ........... 1566, 1590, 1657, 1689 \MT@is@number ........................... 1606, 1611 \MT@is@symbol .................... 1570, <u>1652</u> \MT@iterate ............................ 398 \MT@kerning .................. 594, 1224, 3245 \MT@kerningfalse .............. <u>131</u>, 3044, 3244 \MT@kerningtrue ..................... 131, 1334 \MT@kn@c@name . . . . . . 1235, 1237, 1300, 2250, 2265 \MT@kn@context ............. 1309, 1824, 1858 \MT@kn@do . . . . . . . . . . . . . . . . . . . . . . . . 1238, 1241 \MT@kn@doc@contexts .................... 1858 \MT@kn@factor .......................... <u>134</u> \MT@kn@factor@ .............. 867, 1310, 1312 \MT@kn@inh@name . . . . . . . . . . . . . . 1272, 1273, 1275 \MT@kn@max ................................ <u>149</u> \MT@kn@min .................................. 149 \MT@kn@setname ......................... . . 1326, 1329, 1337, 3215, 3216, 3218, 3219 \MT@kn@split . . . . . . . . . . . . . . . . . . . . . 1243, 1247 \MT@kn@split@val .................. 1253, 1257 \MT@kn@unit ............................. 134 \MT@kn@unit@ . . . . . . . . . . . . . . . . . . . . . . 875, 1303 \MT@led@kern . . . . . . . . . . . . . . . . . . . . . . . . . . 487 \MT@led@unhbox@line ...................... 487 \MT@ledmac@setup . . . . . . . . . . . . . . . . . . . . 487, 534

\MT@let@cn ................. 187, 188, 605, 724, 1000, 1079, 1130, 1237, 1381, 1392, 1507, 1511, 1545, 1548, 2001, 2277, 2466, 2825 \MT@let@nc 186, 905, 1524, 1554, 1558, 1779, 1830, 1899, 1913, 2020, 2188, 2207, 2218, 2235, 2253, 2279, 2619, 2631, 2698, 2701, 2928, 2935 \MT@let@nn ......................... 188, 868, 873, 876, 888, 1098, 1101, 1845, 2284 \MT@letterspacing . . . . . . . . . 134, 1339, 3224, 3225 \MT@letterspacing@ ....... 1311, 1338, 1339, 1351 \MT@letterspacing@default . . . . . . . . . . . 163, 3225 \MT@listname 1457, 1504, 1507, 1514, 1515, 1539, 1540 \MT@load@list ....... 722, 998, 1128, 1235, 1379 \MT@loop ..................... 398,405,2630 \MT@lower ................... 1951, 1957, 2305 \MT@make@string . . . . . . . . . . . 436, 1941, 2147, 2160 \MT@map@clist@ ......................... 322 \MT@map@clist@c ....... 322, 1775, 1787, 1794, 1829, 1857, 1880, 1882, 2069, 2074, 2076, 2119, 2121, 2366, 2448, 2450, 2461, 2896, 3017 \MT@map@clist@n . . . . . . . . . . . . . . . . . 322, 612, 1362, 1858, 1914, 1945, 2021, 2179, 2188, 2191, 2206, 2210, 2235, 2238, 2253, 2256, 2290, 2300, 2312, 2505, 2687, 2730, 2909, 2970 \MT@map@tlist@ ......................... 338 \MT@map@tlist@c .............. 338, 367, 378, 780, 1062, 1174, 1274, 1461, 1800, 2585, 2643 \MT@map@tlist@n .......... 338, 1441, 2775, 2835 \MT@maybe@do . . . . . . . . . . 608, 715, 992, 1118, 1225 \MT@MT . . . . . . . . . . . . . . . . . . 35, 36, 37, 40, 42, 43, 95, 480, 482, 2878, 3007, 3011, 3068, 3257 \MT@next@listname ................. 1464,<u>1473</u> \MT@next@listname@ .......... 1482, 1494, 1500 \MT@nl@setname . . . . . . . . . . . . . . . . . . . . . . . 2106 \MT@noligatures ..................... 596, 1358 \MT@noligaturesfalse . . . . . . . . . . . . . . . . . . . 127 \MT@noligaturestrue ................ 127, 2104 \MT@nonselectedfalse .............. 1005, 1019 \MT@nonselectedtrue ............... 1005, 1007 \MT@norestfalse ..... 1588, 1589, 1596, 1605, 1626 \MT@noresttrue . . . . . . . . . . . . . . 1564, 1588, 1614 \MT@old@cmd  $\dots\dots\dots\dots\dots\dots\dots\dots\frac{26}{31-34}$ \MT@opt@autofalse ...................... 2682 \MT@opt@autotrue ....................... 2682 \MT@opt@DVIfalse ...................... 2683 \MT@opt@DVItrue . . . . . . . . . . . . . . 2683, 2780, 2783 \MT@opt@expansionfalse .................. <u>2681</u> \MT@opt@expansiontrue ..................... 2681 \MT@orig@add@accent .................. 1762 \MT@orig@foreign@language .......... 3288, 3290 \MT@orig@pickupfont . . . . . . . . . . . 552, 1734, 1764 \MT@orig@select@language ........... 3277, 3279 \MT@pdfcprot@error .................. 478,533 \MT@pdftex@no ........... 53, 87, 91, 178, 3148 \MT@permute ... 2195, 2223, 2242, 2260, 2473, 2523 \MT@permute@ . . . . . . . . . . . . . . . . . . . . . . . . . 2523 \MT@permute@@ ......................... 2523 \MT@permute@@@ ........................ 2523 \MT@permute@@@@ . . . . . . . . . . . . . . . . . . . . . . . 2523 \MT@permute@@@@ .................. 2550,<mark>2555</mark> \MT@permute@@@@@@ ................. 2563, 2565 \MT@permute@define . . . . . . . 2556, 2566–2568, 2615 \MT@permute@reset ................ 2526.2621

\MT@permute@reset@ .......... 2622-2625, 2628 \MT@permutelist . . 2185, 2221, 2240, 2258, 2315, 2316, 2323, 2471, 2579, 2580, 2584, 2590, 2594, 2598–2601, 2610, 2611, 2644, 2675, 2676 \MT@pickupfont ................... 1761, 1766 \MT@pr@c@name . . . . . . . . . 722, 724, 962, 2185, 2200 \MT@pr@context ................... 1823, 1858 \MT@pr@do ........................... 725, 749 \MT@pr@doc@contexts . . . . . . . . . . . . . . . . . . . 1858 \MT@pr@factor . . . . . . . . . . . . 134, 2843, 3073, 3074 \MT@pr@factor@ ........................ 867 \MT@pr@inh@name ................ 778, 779, 781 \MT@pr@level ................ 134, 3071, 3072 \MT@pr@max . . . . . . . . . . . . . . . . . . . . . . . . . . . . 149 \MT@pr@min .............................. <u>149</u> \MT@pr@setname . . . . . 2087, 3076, 3077, 3079, 3080 \MT@pr@split . . . . . . . . . . . . . . . . . . . . . . . 751, 755 \MT@pr@split@val . . . . . . . . . . . . . . . . . . . . 761, 765 \MT@pr@unit ................. 134, 2861, 3075 \MT@pr@unit@ ............................ 875,965 \MT@preset@aux . . . . . . . . . . . . . . . . . . . . . 967, 969, 971, 972, 975, 1305, 1307, 1314, 1315 \MT@preset@aux@factor .. 967, 975, 1208-1210, 1305 \MT@preset@aux@space . . . . . . . 969, 975, 1212, 1307 \MT@preset@ex . . . . . . . . . . . . . . . . . . . . 1092, 1111 \MT@preset@kn . . . . . . . . . . . . . . . . . . . . . . . . 1298 \MT@preset@kn@ . . . . . . . . . . . . . . . . . . . . . . . 1298 \MT@preset@pr .......................... \MT@preset@pr@ . . . . . . . . . . . . . . . . . . . . . . . . 960 \MT@preset@sp ........................ 1201 \MT@preset@sp@ ....................... 1201 \MT@ProcessOptionsWithKV . . . . . . . . . . . 3014, 3034 \MT@protrusion ............... 590, 715, 3083 \MT@protrusionfalse . . . . . . . . . . . . . . . . 123, 3040 \MT@protrusiontrue . . . . . . . . . . . . . . . . . 123, 2868 \MT@rbba@expansion .................................. 452 \MT@rbba@kerning .......................... 452 \MT@rbba@protrusion . . . . . . . . . . . . . . . . . . . . 452 \MT@rbba@spacing ........................... 452 \MT@register@font ............ 1756, 1771, 1832 \MT@register@font@cx . . . . . . . . . . . . . . 1793, 1832 \MT@register@subst@font ....... 1750, 1770, 1833  $\MTeveg$ ister@subst@font@cx ........  $\overline{1786}$ , 1833 \MT@rem@from@clist . . . . . . . . . . . . . . . . . 359, 1808 \MT@rem@from@lists ................. 1802, 1806 \MT@repeat . . . . . . . . . . . . . . . . . . . . 398, 407, 2636 \MT@requires@etex 165, 196, 225, 411, 420, 794, 824 \MT@requires@pdftex ............ 177, 244, 261, 289, 487, 786, 1027, 1117, 1224, 1318, 1358, 2101, 2427, 2433, 2870, 3123, 3194, 3248 \MT@reset@context ................. 1818, 1821 \MT@reset@ef@codes ........ 996, 1017, 1027, 1093 \MT@reset@ef@codes@ ......... 1022, 1030, 1034 \MT@reset@kn@codes . . . . . . . . . . . 1233, 1239, 1289 \MT@reset@kn@codes@ . . . . . . . . . . . . . . . . . . . 1289 \MT@reset@pr@codes . . . . . . . . . . . . . . 720, 726, 735 \MT@reset@pr@codes@ . . . . . . . . . . . . . . . . . . . . 735 \MT@reset@sp@codes . . . . . . . . . . . 1126, 1132, 1191 \MT@reset@sp@codes@ .................... 1191 \MT@restore@catcodes ................ 112, 120 \MT@restore@p@h . . . . . . . . . . 520, 528, 529, 550, 560 \MT@saved@setupfont . . . . . . . . . . . . . . . 3005, 3012 \MT@scale ..... 420, 789, 841, 855, 858, 1049, 1311

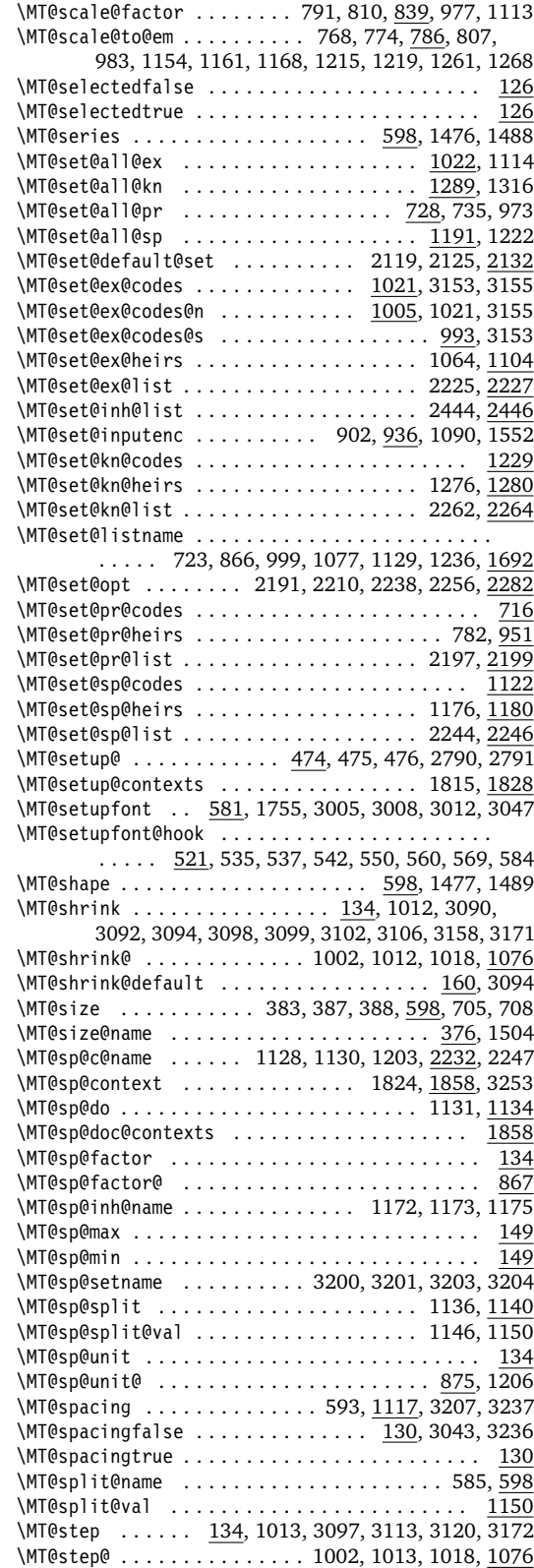

\MT@step@default .......................... 160 \MT@stretch . . . . . . . . . 134, 1011, 3087, 3088, 3091, 3092, 3098, 3100, 3105, 3108, 3157, 3171 \MT@stretch@ ........... 1002, 1011, 1018, 1076 \MT@stretch@default ................ 160, 3088 \MT@temp . . . . . . . . . . . . . . . . . . 2039, 2067, 2331 \MT@tempencoding . . . . . . . . . 2558, 2559, 2569, 2576 \MT@tempfamily . . . . . . . . . . . . . . . . . . . . . . . 2570 \MT@tempseries . . . . . . . . . . . . . . . . . . . . . . . . 2571 \MT@tempshape ............................ 2572 \MT@tempsize ....... 2573, 2583, 2586, 2591, 2626 \MT@test@ast . . . . . . . . . . . . . . . . . . . . . 1930, 1935 \MT@testrest .......................... <u>1588</u> \MT@tlist@break ....... 338, 373, 395, 1466, 2678 \MT@toks . . . . . . . . . . . . . . . 122, 826, 834, 861, 1072, 1565, 1594, 1601, 1646, 1697, 1709, 1716 \MT@try@order . . . . . . . . . . . . . . . . . . . . 1461, 1469 \MT@undefined@char .......... 1641, 1643, 1651 \MT@upper . . . . . . . . . . . . . . . . . . . 1951, 1957, 2305 \MT@use@set ................ 2074, 2080, 2087 \MT@val . . . . . . . . . . . . . . . . . . . . . . 1842–1844, 1847, 1849, 1852, 1915, 1919, 1930, 1932, 1946–1948, 1960, 1963, 1965, 1968, 1970, 1971, 1977, 1979, 1980, 1982, 1985, 1987, 1998, 2001, 2005, 2009–2011, 2013, 2015, 2022, 2023, 2026, 2046, 2048, 2051–2053, 2057, 2059, 2061, 2063, 2291, 2293, 2301– 2303, 2313, 2314, 2318, 2324, 2339, 2341, 2476, 2477, 2479, 2483, 2504, 2511, 2517, 2518, 2688, 2689, 2692, 2694, 2697, 2700, 2703, 2704, 2709, 2731, 2732, 2735, 2737, 2740, 2741, 2746, 2910, 2912, 2914, 2921, 2925, 2932, 2940, 2971, 2973, 2975, 2981, 2986 \MT@vinfo . . . . . . . . . . . . . . . . . 36, 47, 582, 625, 870, 879, 883, 920, 1080, 1099, 1373, 1387, 1410, 1418, 1421, 1517, 1519, 1526, 1822, 1844, 2163, 2169, 2804, 2813, 3281, 3292, 3310 \MT@warn@ascii . . . . . . . . . . . . . . . . . . . 1603, 1696 \MT@warn@axis@empty . . . . . . 2045, 2060, 2065, 2338 \MT@warn@code@too@large .......... 845, 848, 852 \MT@warn@err . . . . . . . . . . . . . . . . . . 36, 2810, 2811 \MT@warn@ex@too@large . . . . . . . . . 1052, 1055, 1070 \MT@warn@maybe@inputenc ....... 1710, 1717, 1720 \MT@warn@number@too@large .......... 1630, 1702 \MT@warn@preset@towidth . . . . 966, 986, 1207, 1304 \MT@warn@rest . . . . . . . . . . . . . . . . . . . . 1582, 1707 \MT@warn@unknown . . . . . . . . . . . . . . . . . . 1579,  $\overline{1714}$ \MT@warning . . . . . . . . . . . . . . . . . . . . . . 27, 36, 1345, 1383, 1395, 1528, 1897, 1981, 2013, 2066, 2096, 2110, 2138, 2149, 2171, 2272, 2371, 2380, 2397, 2414, 2430, 2484, 2577, 2599, 2675, 2810, 2854, 2900, 2939, 2958, 2985 \MT@warning@nl .... 36, 90, 503, 512, 544, 739, 817, 859, 913, 987, 1071, 1697, 1703, 1708, 1715, 1736, 2213, 2708, 2745, 2765, 2811, 2815, 2829, 2844, 2863, 2891, 3037, 3115, 3126, 3138, 3159, 3231, 3239, 3254, 3306, 3315 \MT@while@num ............. 403, 409, 565-567 \MT@with@package . . . . . . . . . . . . . . . 477, 486, 525, 529, 533, 534, 540, 559, 563, 574, 1743 \MT@xadd . . . . . . . . . . . 308, 1328, 1411, 1419, 1422, 1788, 1796, 1849, 1949, 2165, 2304, 2510 \MT@xaddb . . . . . . . . . . . . . . . . . . . . 315, 2322, 2589

**N** \normalfont ................. 580, 3181, 3185 \nullfont ................................. 580 **P** \pdfadjustinterwordglue . . . . . . . . . . . . 2997, 3198 \pdfadjustspacing . . . . . . . . . . . . 2965, 3168, 3184 \pdfappendkern . . . . . . . . . . . . . . 1335, 2999, 3213 pdfcprot (package) . . . . . . . [5,](#page-4-0) [19,](#page-18-0) [20,](#page-19-0) [36,](#page-35-0) [43,](#page-42-0) [65,](#page-64-0) [153](#page-152-0) \pdffontexpand ................... 1002, 1018 \pdfmatch . . . . . . . . . . . . . . . . . . . . . . . . . . 246, 263 \pdfnoligatures . . . . . . . . . . . . . . . . . . . . . . . . 1372 \pdfoutput . . . . . . . . . . . . . . . . . . . . . . . . . . 57, 2780, 2781, 2783, 2784, 2869, 3062, 3067, 3124 \pdfprependkern . . . . . . . . . . . . . 1336, 2998, 3212 \pdfprotrudechars ................ 2964, 3071 \pdfstrcmp .................................. 291 \pdftexrevision . . . . . . . . . . . . . . . . 56, 61, 70, 72 \pdftexversion . . . . . . 55, 59–61, 63, 65, 67, 69, 77 \pickup@font ...................... 552, 1735, 1737, 1742–1744, 1761, 1764, 1766 pifont (package) ........................... [66](#page-65-0) protrusion (option) . . . . . . . . . . . . . . . . [5,](#page-4-0) [6,](#page-5-0) [10,](#page-9-0) [88](#page-87-0) PSNFSS (package) . . . . . . . . . . . . . . . . . . . . . . . [148](#page-147-0) pstricks (package) . . . . . . . . . . . . . . . . . . . . . [7,](#page-6-0) [96](#page-95-0) pxfonts (package) . . . . . . . . . . . . . . . . . . . . [16,](#page-15-0) [102](#page-101-0) **Q** qfonts (package) . . . . . . . . . . . . . . . . . [16,](#page-15-0) [102,](#page-101-0) [156](#page-155-0) **R** relsize (package) . . . . . . . . . . . . . . . . . . . . . . . [73](#page-72-0) \rightmarginkern ......................... 496 \rpcode . . . . . . . . . . . . . . . . 732, 775, 776, 953, 957 **S** selected (option) . . . . . [7,](#page-6-0) [13,](#page-12-0) [14,](#page-13-0) [22,](#page-21-0) [48,](#page-47-0) [59,](#page-58-0) [89,](#page-88-0) [154](#page-153-0) \selectfont ................ 1817, 1826, 3321 \set@fontsize . . . . . . . . . . . . . . . . . . . . . . . . 2005 \SetExpansion . . . . . . . . . . . . . . . 7, *[13](#page-12-0)*, 2203, 3051 \SetExtraKerning . . . . . . . . . . . . . . 15, 2250, 3054 \SetExtraSpacing ............... 14, 2232, 3053 \SetProtrusion . . . . . . . . . . . . . . 6, *[11](#page-10-0)*, 2185, 3050 \sfcode . . . . . . . . . . . . . . . . . . . . . . . . . . . . . . 3252 \shbscode ......... 1169, 1170, 1183, 1188, 1196 \showhyphens ...................... 3179, 3183 shrink (option) . . . . . . . . . . . [7,](#page-6-0) [14,](#page-13-0) [22,](#page-21-0) [90,](#page-89-0) [97,](#page-96-0) [156](#page-155-0) slantsc (package) . . . . . . . . . . . . . . . . . . . . . . [127](#page-126-0) soul (package) . . . . . . . . . . . . . . . . . . . [38,](#page-37-0) [150,](#page-149-0) [156](#page-155-0) spacing (option) . . . . . . . . . . . . . . . . . . . . . . . . . [88](#page-87-0) \stbscode . . . . . . . . . 1162, 1163, 1182, 1187, 1195 step (option) . . . . . . . . . . . . . [7,](#page-6-0) [22,](#page-21-0) [90,](#page-89-0) [97,](#page-96-0) [154,](#page-153-0) [156](#page-155-0) stretch (option) . . . . . . . . . . . . [7,](#page-6-0) [14,](#page-13-0) [18,](#page-17-0) [22,](#page-21-0) [90,](#page-89-0) [97](#page-96-0) **T** tex4ht (package) . . . . . . . . . . . . . . . . . . . . . [37,](#page-36-0) [157](#page-156-0) \textls . . . . . . . . . . . . . . . . . . 18, 555, 576, 1351 tipa (package) . . . . . . . . . . . . . . . . . . . . . . . . . . [66](#page-65-0) trace (package) . . . . . . . . . . . . . . . . . . . . . . [66,](#page-65-0) [157](#page-156-0) \tracingmicrotype . . . . . . . . . . . . . . . . . . . . . . . 46 txfonts (package)  $\dots\dots\dots\dots\dots\dots$  [16,](#page-15-0)  $102$ **U** ucs (package) . . . . . . . . . . . . . . . . . . . . . . . . . [19,](#page-18-0) [62](#page-61-0)

<span id="page-163-0"></span>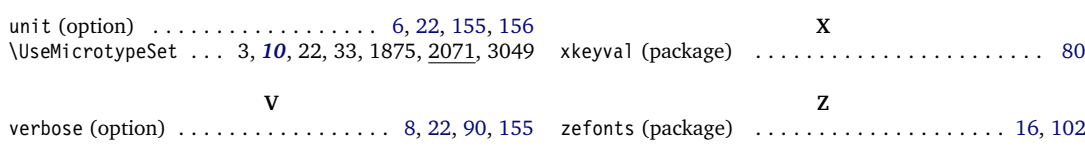

# **C** The L<sub>A</sub><sup>TEX</sup> Project Public License

*LPPL Version 1.3c 2006-05-20*

**Copyright 1999, 2002–2006 LATEX3 Project**

# **Preamble**

The LATEX Project Public License (LPPL) is the primary license under which the the LAT<sub>E</sub>X kernel and the base LAT<sub>E</sub>X packages are distributed.

You may use this license for any work of which you hold the copyright and which you wish to distribute. This license may be particularly suitable if your work is TFXrelated (such as a IATEX package), but it is written in such a way that you can use it even if your work is unrelated to T<sub>E</sub>X.

The section 'WHETHER AND HOW TO DISTRIBUTE WORKS UNDER THIS LICENSE', below, gives instructions, examples, and recommendations for authors who are considering distributing their works under this license.

# **Definitions**

In this license document the following terms are used:

Work: Any work being distributed under this License.

- Derived Work: Any work that under any applicable law is derived from the Work.
- Modification: Any procedure that produces a Derived Work under any applicable law – for example, the production of a file containing an original file associated with the Work or a significant portion of such a file, either verbatim or with modifications and/or translated into another language.
- Modify: To apply any procedure that produces a Derived Work under any applicable law.
- Distribution: Making copies of the Work available from one person to another, in whole or in part. Distribution includes (but is not limited to) making any electronic components of the Work accessible by file transfer protocols such as FTP or HTTP or by shared file systems such as Sun's Network File System (NFS).
- Compiled Work: A version of the Work that has been processed into a form where it is directly usable on a

Everyone is allowed to distribute verbatim copies of this license document, but modification of it is not allowed.

This license gives conditions under which a work may be distributed and modified, as well as conditions under which modified versions of that work may be distributed.

We, the LAT<sub>F</sub>X3 Project, believe that the conditions below give you the freedom to make and distribute modified versions of your work that conform with whatever technical specifications you wish while maintaining the availability, integrity, and reliability of that work. If you do not see how to achieve your goal while meeting these conditions, then read the document 'cfgguide.tex' and 'modguide.tex' in the base LATEX distribution for suggestions.

computer system. This processing may include using installation facilities provided by the Work, transformations of the Work, copying of components of the Work, or other activities. Note that modification of any installation facilities provided by the Work constitutes modification of the Work.

- Current Maintainer: A person or persons nominated as such within the Work. If there is no such explicit nomination then it is the 'Copyright Holder' under any applicable law.
- Base Interpreter: A program or process that is normally needed for running or interpreting a part or the whole of the Work.

A Base Interpreter may depend on external components but these are not considered part of the Base Interpreter provided that each external component clearly identifies itself whenever it is used interactively. Unless explicitly specified when applying the license to the Work, the only applicable Base Interpreter is a 'LATEX-Format' or in the case of files belonging to the 'LATEX-format' a program implementing the 'TEX language'.

# **Conditions on Distribution and Modification**

- 1. Activities other than distribution and/or modification of the Work are not covered by this license; they are outside its scope. In particular, the act of running the Work is not restricted and no requirements are made concerning any offers of support for the Work.
- <span id="page-164-0"></span>2. You may distribute a complete, unmodified copy of the Work as you received it. Distribution of only part of the Work is considered modification of the Work, and no right to distribute such a Derived Work may be assumed under the terms of this clause.
- 3. You may distribute a Compiled Work that has been generated from a complete, unmodified copy of the Work as distributed under Clause [2](#page-164-0) above, as long as that Compiled Work is distributed in such a way that the recipients may install the Compiled Work on their system exactly as it would have been installed if they generated a Compiled Work directly from the Work.
- <span id="page-164-2"></span>4. If you are the Current Maintainer of the Work, you may, without restriction, modify the Work, thus creating a Derived Work. You may also distribute the Derived Work without restriction, including Compiled Works generated from the Derived Work. Derived Works distributed in this manner by the Current Maintainer are considered to be updated versions of the Work.
- 5. If you are not the Current Maintainer of the Work, you may modify your copy of the Work, thus creating a Derived Work based on the Work, and compile this Derived Work, thus creating a Compiled Work based on the Derived Work.
- <span id="page-164-1"></span>6. If you are not the Current Maintainer of the Work, you may distribute a Derived Work provided the following conditions are met for every component of the Work unless that component clearly states in the copyright notice that it is exempt from that condition. Only the Current Maintainer is allowed to add such statements of exemption to a component of the Work.
	- (a) If a component of this Derived Work can be a direct replacement for a component of the Work when that component is used with the Base Interpreter, then, wherever this component of the Work identifies itself to the user when used interactively with that Base Interpreter, the replacement component of this Derived Work clearly and unambiguously identifies itself as a modified version of this component to the user when used interactively with that Base Interpreter.
	- (b) Every component of the Derived Work contains prominent notices detailing the nature of the changes to that component, or a prominent reference to another file that is distributed as part of the Derived Work and that contains a complete and accurate log of the changes.
	- (c) No information in the Derived Work implies that any persons, including (but not limited to) the authors of the original version of the Work, provide any support, including (but not limited to)

the reporting and handling of errors, to recipients of the Derived Work unless those persons have stated explicitly that they do provide such support for the Derived Work.

- (d) You distribute at least one of the following with the Derived Work:
	- i. A complete, unmodified copy of the Work; if your distribution of a modified component is made by offering access to copy the modified component from a designated place, then offering equivalent access to copy the Work from the same or some similar place meets this condition, even though third parties are not compelled to copy the Work along with the modified component;
	- ii. Information that is sufficient to obtain a complete, unmodified copy of the Work.
- 7. If you are not the Current Maintainer of the Work, you may distribute a Compiled Work generated from a Derived Work, as long as the Derived Work is distributed to all recipients of the Compiled Work, and as long as the conditions of Clause [6,](#page-164-1) above, are met with regard to the Derived Work.
- 8. The conditions above are not intended to prohibit, and hence do not apply to, the modification, by any method, of any component so that it becomes identical to an updated version of that component of the Work as it is distributed by the Current Maintainer under Clause [4,](#page-164-2) above.
- 9. Distribution of the Work or any Derived Work in an alternative format, where the Work or that Derived Work (in whole or in part) is then produced by applying some process to that format, does not relax or nullify any sections of this license as they pertain to the results of applying that process.
- 10. (a) A Derived Work may be distributed under a different license provided that license itself honors the conditions listed in Clause [6](#page-164-1) above, in regard to the Work, though it does not have to honor the rest of the conditions in this license.
	- (b) If a Derived Work is distributed under a different license, that Derived Work must provide sufficient documentation as part of itself to allow each recipient of that Derived Work to honor the restrictions in Clause [6](#page-164-1) above, concerning changes from the Work.
- 11. This license places no restrictions on works that are unrelated to the Work, nor does this license place any restrictions on aggregating such works with the Work by any means.
- 12. Nothing in this license is intended to, or may be used to, prevent complete compliance by all parties with all applicable laws.

# **No Warranty**

There is no warranty for the Work. Except when otherwise stated in writing, the Copyright Holder provides the Work 'as is', without warranty of any kind, either expressed or implied, including, but not limited to, the implied warranties of merchantability and fitness for a particular purpose. The entire risk as to the quality and performance of the Work is with you. Should the Work prove defective, you assume the cost of all necessary servicing, repair, or correction.

In no event unless required by applicable law or agreed to in writing will The Copyright Holder, or any au-

# **Maintenance of The Work**

The Work has the status 'author-maintained' if the Copyright Holder explicitly and prominently states near the primary copyright notice in the Work that the Work can only be maintained by the Copyright Holder or simply that it is 'author-maintained'.

The Work has the status 'maintained' if there is a Current Maintainer who has indicated in the Work that they are willing to receive error reports for the Work (for example, by supplying a valid e-mail address). It is not required for the Current Maintainer to acknowledge or act upon these error reports.

The Work changes from status 'maintained' to 'unmaintained' if there is no Current Maintainer, or the person stated to be Current Maintainer of the work cannot be reached through the indicated means of communication for a period of six months, and there are no other significant signs of active maintenance.

You can become the Current Maintainer of the Work by agreement with any existing Current Maintainer to take over this role.

If the Work is unmaintained, you can become the Current Maintainer of the Work through the following steps:

- 1. Make a reasonable attempt to trace the Current Maintainer (and the Copyright Holder, if the two differ) through the means of an Internet or similar search.
- 2. If this search is successful, then enquire whether the Work is still maintained.
	- (a) If it is being maintained, then ask the Current Maintainer to update their communication data within one month.
	- (b) If the search is unsuccessful or no action to resume active maintenance is taken by the Current

# <span id="page-165-0"></span>**Whether and How to Distribute Works under This License**

This section contains important instructions, examples, and recommendations for authors who are considering distributing their works under this license. These authors are addressed as 'you' in this section.

thor named in the components of the Work, or any other party who may distribute and/or modify the Work as permitted above, be liable to you for damages, including any general, special, incidental or consequential damages arising out of any use of the Work or out of inability to use the Work (including, but not limited to, loss of data, data being rendered inaccurate, or losses sustained by anyone as a result of any failure of the Work to operate with any other programs), even if the Copyright Holder or said author or said other party has been advised of the possibility of such damages.

> Maintainer, then announce within the pertinent community your intention to take over maintenance. (If the Work is a IATEX work, this could be done, for example, by posting to comp.text.tex.)

- <span id="page-165-1"></span>3. (a) If the Current Maintainer is reachable and agrees to pass maintenance of the Work to you, then this takes effect immediately upon announcement.
	- (b) If the Current Maintainer is not reachable and the Copyright Holder agrees that maintenance of the Work be passed to you, then this takes effect immediately upon announcement.
- <span id="page-165-2"></span>4. If you make an 'intention announcement' as described in [2b](#page-165-0) above and after three months your intention is challenged neither by the Current Maintainer nor by the Copyright Holder nor by other people, then you may arrange for the Work to be changed so as to name you as the (new) Current Maintainer.
- 5. If the previously unreachable Current Maintainer becomes reachable once more within three months of a change completed under the terms of [3b](#page-165-1) or [4,](#page-165-2) then that Current Maintainer must become or remain the Current Maintainer upon request provided they then update their communication data within one month.

A change in the Current Maintainer does not, of itself, alter the fact that the Work is distributed under the LPPL license.

If you become the Current Maintainer of the Work, you should immediately provide, within the Work, a prominent and unambiguous statement of your status as Current Maintainer. You should also announce your new status to the same pertinent community as in [2b](#page-165-0) above.

#### **Choosing This License or Another License**

If for any part of your work you want or need to use *distribution* conditions that differ significantly from those in this license, then do not refer to this license anywhere in your work but, instead, distribute your work under a different license. You may use the text of this license as a model for your own license, but your license should not refer to the LPPL or otherwise give the impression that your work is distributed under the LPPL.

The document 'modguide.tex' in the base LATEX distribution explains the motivation behind the conditions of this license. It explains, for example, why distributing LATEX under the GNU General Public License (GPL) was considered inappropriate. Even if your work is unrelated to LATEX, the discussion in 'modguide.tex' may still be relevant, and authors intending to distribute their works under any license are encouraged to read it.

#### **A Recommendation on Modification Without Distribution**

It is wise never to modify a component of the Work, even for your own personal use, without also meeting the above conditions for distributing the modified component. While you might intend that such modifications will never be distributed, often this will happen by accident – you may forget that you have modified that component; or it may not occur to you when allowing others to access the modified version that you are thus distributing it and violating the conditions of this license in ways that could have legal implications and, worse, cause problems for the community. It is therefore usually in your best interest to keep your copy of the Work identical with the public one. Many works provide ways to control the behavior of that work without altering any of its licensed components.

#### **How to Use This License**

To use this license, place in each of the components of your work both an explicit copyright notice including your name and the year the work was authored and/or last substantially modified. Include also a statement that the distribution and/or modification of that component is constrained by the conditions in this license.

Here is an example of such a notice and statement:

*%% pig.dtx %% Copyright 2005 M. Y. Name*

%<br>% This work may be distributed and/or modified under the<br>% conditions of the LaTeX Project Public License, either version 1.3<br>% of this license or (at your option) any later version.<br>% The latest version of this license

% http://www.latex-project.org/lppl.txt<br>% and version 1.3 or later is part of all distributions of LaTeX<br>% version 2005/12/01 or later.

*% % This work has the LPPL maintenance status `maintained'. % % The Current Maintainer of this work is M. Y. Name. % % This work consists of the files pig.dtx and pig.ins % and the derived file pig.sty.*

Given such a notice and statement in a file, the conditions given in this license document would apply, with the 'Work' referring to the three files 'pig.dtx', 'pig.ins', and 'pig.sty' (the last being generated from 'pig.dtx' using 'pig.ins'), the 'Base Interpreter' referring to any 'LATEX-Format', and both 'Copyright Holder' and 'Current Maintainer' referring to the person 'M. Y. Name'.

If you do not want the Maintenance section of LPPL to apply to your Work, change 'maintained' above into 'author-maintained'. However, we recommend that you use 'maintained' as the Maintenance section was added in order to ensure that your Work remains useful to the community even when you can no longer maintain and support it yourself.

#### **Derived Works That Are Not Replacements**

Several clauses of the LPPL specify means to provide reliability and stability for the user community. They therefore concern themselves with the case that a Derived Work is intended to be used as a (compatible or incompatible) replacement of the original Work. If this is not the case (e.g., if a few lines of code are reused for a completely different task), then clauses 6b and 6d shall not apply.

#### **Important Recommendations**

*Defining What Constitutes the Work*

The LPPL requires that distributions of the Work contain all the files of the Work. It is therefore important that you provide a way for the licensee to determine which files constitute the Work. This could, for example, be achieved by explicitly listing all the files of the Work near the copyright notice of each file or by using a line such as:

*% This work consists of all files listed in manifest.txt.*

in that place. In the absence of an unequivocal list it might be impossible for the licensee to determine what is considered by you to comprise the Work and, in such a case, the licensee would be entitled to make reasonable conjectures as to which files comprise the Work.